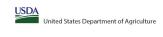

|                                                                                                    |                                                                                                    |                                                                                                    |                                          |                                                                  | State agency:                                                                                                    |                                  | Ohio Depa                                                                        | rtment of Education & Workforce                                                                                                    |                                                                                                    |                                                                                                    |                                                                                                    | '                                                                                                    | İ            |
|----------------------------------------------------------------------------------------------------|----------------------------------------------------------------------------------------------------|----------------------------------------------------------------------------------------------------|------------------------------------------|------------------------------------------------------------------|----------------------------------------------------------------------------------------------------|----------------------------------|----------------------------------------------------------------------------------|----------------------------------------------------------------------------------------------------|----------------------------------------------------------------------------------------------------|----------------------------------------------------------------------------------------------------|----------------------------------------------------------------------------------------------------|----------------------------------------------------------------------------------------------------|--------------|
| An "X" will appear in the appropriate colu Follow the instructions in row 7 to complet An "A" will appear in column 12 if all the: An "5" will appear in column 13 if one or Provide additional comments or clarificati                                                                                                    | schools in the LEA in column 2 are participating in CEP (the # of schools ente<br>some schools in the LEA in column 2 are participating in CEP (the # of school<br>ons in column 14. | n CEP. Only one column should be marked between columns 4-5. ered in columns 8 and 10 should match).                                                                                                    | s receiving notices for district-w       | ide eligibility must be reported in                              | n the columns below.                                                                                                    |                                  |                                                                                  |                                                                                                    |                                                                                                    |                                                                                                    |                                                                                                    |                                                                                                    |              |
|                                                                                                    |                                                                                                    |                                                                                                    |                                          | MATICALLY POPULATE<br>uld Be Marked per LEA)                     |                                                                                                    |                                  | INFORMATIO                                                                       | ON FOR ENTIRE LEA ONLY                                                                                                    | INFORMATION FOR PAR                                                                                                    | ETICIPATING CEP SCHOOLS ONLY                                                                                                    |                                                                                                    | TING IN CEP IN AT LEAST ONE SCHOOL  Ulate - Only One Column Should Be Marked per LEA)                                                                                                    |              |
|                                                                                                    |                                                                                                    |                                                                                                    |                                          |                                                                  |                                                                                                    |                                  |                                                                                  |                                                                                                    |                                                                                                    |                                                                                                    |                                                                                                    |                                                                                                    |              |
| 1                                                                                                    | 2                                                                                                    | 3                                                                                                    | 4                                        | 5                                                                | 6                                                                                                    | 7                                | 8                                                                                | 9                                                                                                    | 10                                                                                                    | 11                                                                                                    | 12                                                                                                    | 13                                                                                                    | 14           |
| LEA ID                                                                                                    | LEA Name                                                                                                    | <u>District-wide</u> Identified Student Percentage (ISP)                                                                                                    | Eligible to Participate<br>District-wide | Near Eligible to<br>Participate District-wide                    | Currently Participating in CEP                                                                                                    | Participating and Eligible       | Total Number of Schools in<br>Participating, Eligible, and Near<br>Eligible LEAs | Total Student Enrollment in<br>Participating and Eligible LEAs                                                                                                    | Total Number of CEP Schools in the<br>LEA                                                                                                    | Total Student Enrollment at CEP Schools                                                                                                    |                                                                                                    | Currently Participating in CEP in One or Some<br>Schools<br>(Not District-wide)                                                                                                    | Comments     |
| Einter the LLAID, as reported on the FAS-742,<br>for each LLEA with a test one school eligible to<br>participate in CE.  Entering duplicate LEA Ds will result in an error<br>and the duplicate LEA Ds will result in an error<br>and the duplicate will be highlighted in red<br>until corrected.  Yellow cells will clear once data is entered. |                                                                                                    | Enter the district wides DP as of April 1 of the current year. (SP = 8 of identified students divided by total enrollment. Enter the SP as percentage rounded to two decimals. Ex. (2.50%.  If using the PAS-742 to complete this column, note that data reported in Section 3 of the PAS-742 (Students approved as free eighbe not subject to verification) does not include the corresponding data for students in CEP schools or non-base-year Special Provision schools. For amount scorate count of the a fide indentified students in the LiA-level, Studes are UEA plus the LEA-level data unbimitted for inclusion in Data Element 83 of the State-level PAS-834 (The 8 of SNAP differen in CEP school and non-base-year Special Provision schools).  DO NOT INCLUDE THE 1.6 MULTIPUER  An SP greater than 100.00% will result in an error and the cell will be highlighted red until corrected. Yellow cells will clear once data is entered. |                                          | if the LEA in column 2 is nearly<br>eligible to participate CEP. | LEA in column 2 is currently participating in CEP in at least one school.  Note: The "X" is not case sensitive. Using any other letter or icon will result in an error and the cells will be highlighted red until corrected. | the LEA in column 2 is currently | participating in CEP or eligible/near                                            | in CEP or eligible to participate (there is an "K" in column 4 of 6), enter the total 5 of students enrolled at the LEA (denominator of ISP).  A yellow cell in this column indicates missing enrollment data. Enter the total 8 of CEP schools to clear the cell color. | participating in CEP (there is an "X" in<br>column 6), enter the total # of CEP schools.<br>For any participating LEA, if the # of CEP<br>schools entered in this column is greater<br>than the total # of schools entered in | CEP (there is an "X" in column G), enter the # of students enrolled at all CEP schools. This is the sum of the total # of students enrolled in all CEP schools entered in column 10.  A yellow cell in this column indicates missing enrollment data. Enter the total # enrollment in all CEP schools to clear the cell color. | schools in the LEA in column 2 are<br>participating in CEP. If the LEA in column 2 is<br>participating in CEP district-wide, then the #<br>of schools entered in column 8 should match<br>the # of CEP schools entered in column 10. | An 5" will appear in this column of ONE or SOME, but not all, alt-nobol in the LEA notional 2" are cartipolate in CEP. If the LEA not column 2 is participating in CEP in one or comes shoots, then the of schools entered in column 8 is should be more than the of of CEP schools entered in column 8 in should be more than the of CEP schools entered in column 10. |              |
| 000138                                                                                                    | Pathway School of Discovery                                                                                                    | 70.66%                                                                                                    | х                                        |                                                                  |                                                                                                    |                                  | 1                                                                                | 767                                                                                                    |                                                                                                    |                                                                                                    |                                                                                                    |                                                                                                    |              |
| 000139                                                                                                    | Alliance Academy                                                                                                    | 88.89%                                                                                                    | X                                        |                                                                  | X                                                                                                    |                                  | 1                                                                                | 351                                                                                                    | 1                                                                                                    | 351                                                                                                    | A                                                                                                    |                                                                                                    |              |
| 000222                                                                                                    | Wildwood Environmental Academy                                                                                                    | 65.37%                                                                                                    | Х                                        |                                                                  |                                                                                                    |                                  | 2                                                                                | 309                                                                                                    |                                                                                                    |                                                                                                    |                                                                                                    |                                                                                                    | <u> </u>     |
| 000296                                                                                                    | Summit Academy Columbus                                                                                                    | 76.00%                                                                                                    | X                                        |                                                                  | X                                                                                                    |                                  | 1                                                                                | 50                                                                                                    | 1                                                                                                    | 50                                                                                                    | A                                                                                                    |                                                                                                    | 1            |
| 000297                                                                                                    | Summit Academy Dayton                                                                                                    | 75.00%                                                                                                    | X                                        |                                                                  | X                                                                                                    |                                  | 1                                                                                | 64                                                                                                    | 1                                                                                                    | 64                                                                                                    | A                                                                                                    |                                                                                                    |              |
| 000298                                                                                                    | Summit Academy Secondary - Akron                                                                                                    | 43.33%                                                                                                    | X                                        |                                                                  | X                                                                                                    |                                  | 1                                                                                | 60                                                                                                    | 1                                                                                                    | 60                                                                                                    | A                                                                                                    |                                                                                                    |              |
| 000300                                                                                                    | Summit Academy Secondary - Canton                                                                                                    | 51.85%                                                                                                    | X                                        |                                                                  | X                                                                                                    |                                  | 1                                                                                | 81                                                                                                    | 1                                                                                                    | 81                                                                                                    | A                                                                                                    |                                                                                                    | <b></b>      |
| 000301                                                                                                    | Summit Academy - Toledo                                                                                                    | 59.48%                                                                                                    | X                                        |                                                                  | X                                                                                                    |                                  | 1                                                                                | 116                                                                                                    | 1                                                                                                    | 116                                                                                                    | A                                                                                                    |                                                                                                    | <b></b>      |
| 000302                                                                                                    | Summit Academy Secondary School-Parma                                                                                                    | 40.24%                                                                                                    | Х                                        |                                                                  | X                                                                                                    |                                  | 1                                                                                | 169                                                                                                    | 1                                                                                                    | 169                                                                                                    | A                                                                                                    |                                                                                                    | <b>_</b>     |
| 000303                                                                                                    | Summit Academy High School Youngstown                                                                                                    | 45.60%                                                                                                    | Х                                        |                                                                  | X                                                                                                    |                                  |                                                                                  | 182                                                                                                    | 1                                                                                                    | 182                                                                                                    | A                                                                                                    |                                                                                                    | <b>_</b>     |
| 000305                                                                                                    | Summit Academy Community School-Warren                                                                                                    | 73.50%                                                                                                    | X                                        |                                                                  | X                                                                                                    |                                  | 1                                                                                | 117                                                                                                    | 1                                                                                                    | 117                                                                                                    | A                                                                                                    |                                                                                                    |              |
| 000306<br>000311                                                                                                    | Summit Academy Cincinnati                                                                                                    | 71.01%                                                                                                    | X                                        |                                                                  | X                                                                                                    |                                  | 1                                                                                | 69                                                                                                    | 1                                                                                                    | 69                                                                                                    | A                                                                                                    | <del> </del>                                                                                                    |              |
| 000311                                                                                                    | Bridges Community Academy  Constellation Schools: Westpark Community Middle School                                                                                                   | 78.45%<br>75.93%                                                                                                    | X<br>v                                   |                                                                  | X<br>V                                                                                                    |                                  | 1                                                                                | 116<br>216                                                                                                    | 1                                                                                                    | 116<br>216                                                                                                    | A                                                                                                    |                                                                                                    |              |
| 000319                                                                                                    | Constellation Schools: Westpark Community Middle School  Constellation Schools Madison Community                                                                                     | 69.43%                                                                                                    | v                                        |                                                                  | v                                                                                                    |                                  | 1                                                                                | 193                                                                                                    | 1                                                                                                    | 193                                                                                                    | A .                                                                                                    | <del> </del>                                                                                                    |              |
| 000319                                                                                                    | Constellation Schools: Lorain Community Middle School                                                                                                    | 61.00%                                                                                                    | x                                        |                                                                  | X                                                                                                    |                                  |                                                                                  | 100                                                                                                    | 1                                                                                                    | 100                                                                                                    | A                                                                                                    | +                                                                                                    |              |
| 000321                                                                                                    | Constellation Schools: Old Brooklyn Community Middle                                                                                                    | 63.27%                                                                                                    | x                                        |                                                                  |                                                                                                    |                                  | 1                                                                                | 245                                                                                                    |                                                                                                    |                                                                                                    |                                                                                                    |                                                                                                    |              |
| 000338                                                                                                    | Horizon SCI Academy                                                                                                    | 63.75%                                                                                                    | X                                        |                                                                  | X                                                                                                    |                                  | 1                                                                                | 491                                                                                                    | 1                                                                                                    | 491                                                                                                    | A                                                                                                    |                                                                                                    |              |
| 000442                                                                                                    | Manchester Local SD                                                                                                    | 59.89%                                                                                                    | x                                        |                                                                  | х                                                                                                    |                                  | 2                                                                                | 723                                                                                                    | 2                                                                                                    | 723                                                                                                    | A                                                                                                    |                                                                                                    | <u> </u>     |
| 000468                                                                                                    | Columbus Adventist Academy                                                                                                    | 53.80%                                                                                                    | х                                        |                                                                  |                                                                                                    |                                  | 1                                                                                | 158                                                                                                    |                                                                                                    |                                                                                                    |                                                                                                    |                                                                                                    |              |
| 000476                                                                                                    | Saint Martin de Porres High School                                                                                                    | 62.85%                                                                                                    | х                                        |                                                                  |                                                                                                    |                                  | 1                                                                                | 358                                                                                                    |                                                                                                    |                                                                                                    |                                                                                                    |                                                                                                    |              |
| 000509                                                                                                    | Whitehall Preparatory and Fitness Academy                                                                                                    | 71.21%                                                                                                    | X                                        |                                                                  | Х                                                                                                    |                                  | 1                                                                                | 330                                                                                                    | 1                                                                                                    | 330                                                                                                    | A                                                                                                    |                                                                                                    | <u> </u>     |
| 000510                                                                                                    | Springfield Preparatory and Fitness Academy                                                                                                    | 86.58%                                                                                                    | X                                        |                                                                  | x                                                                                                    |                                  | 1                                                                                | 149                                                                                                    | 1                                                                                                    | 149                                                                                                    | A                                                                                                    |                                                                                                    |              |
| 000511                                                                                                    | Northland Preparatory and Fitness Academy                                                                                                    | 60.11%                                                                                                    | x                                        |                                                                  | x                                                                                                    |                                  |                                                                                  | 188                                                                                                    | 1                                                                                                    | 188                                                                                                    | A                                                                                                    |                                                                                                    |              |
| 000527                                                                                                    | Cleveland Academy for Scholarship Technology and Leadership                                                                                                    | 78.52%                                                                                                    | Х                                        |                                                                  | X                                                                                                    |                                  | 3                                                                                | 461                                                                                                    | 3                                                                                                    | 461                                                                                                    | A                                                                                                    |                                                                                                    | <b></b>      |
| 000534                                                                                                    | Constellation Schools: Puritas Community Middle                                                                                                    | 57.89%                                                                                                    | Х                                        |                                                                  | X                                                                                                    |                                  | 1                                                                                | 95                                                                                                    | 1                                                                                                    | 95                                                                                                    | A                                                                                                    |                                                                                                    | <b>.</b>     |
| 000543                                                                                                    | Pinnacle Academy                                                                                                    | 77.15%                                                                                                    | Х                                        |                                                                  | X                                                                                                    |                                  |                                                                                  | 709                                                                                                    | 1                                                                                                    | 709                                                                                                    | A                                                                                                    |                                                                                                    | <b>.</b>     |
| 000546                                                                                                    | Winterfield Venture Academy                                                                                                    | 76.20%                                                                                                    | Х                                        |                                                                  | х                                                                                                    |                                  |                                                                                  | 416                                                                                                    | 1                                                                                                    | 416                                                                                                    | A                                                                                                    |                                                                                                    | <del> </del> |
| 000553                                                                                                    | Columbus Humanities, Arts and Technology Academy                                                                                                    | 61.65%                                                                                                    | Х                                        |                                                                  | Х                                                                                                    |                                  |                                                                                  | 618                                                                                                    | 1                                                                                                    | 618                                                                                                    | A                                                                                                    |                                                                                                    |              |
| 000556                                                                                                    | A+ Arts Academy                                                                                                    | 84.23%                                                                                                    | Х                                        |                                                                  | Х                                                                                                    |                                  |                                                                                  | 520                                                                                                    | 3                                                                                                    | 520                                                                                                    | A                                                                                                    |                                                                                                    |              |
| 000557                                                                                                    | Columbus Arts & Technology Academy                                                                                                    | 69.97%                                                                                                    | X                                        |                                                                  | X                                                                                                    |                                  | 1                                                                                | 373                                                                                                    | 1                                                                                                    | 373                                                                                                    | I <sup>A</sup>                                                                                                    | 1                                                                                                    | i .          |
| 000558                                                                                                    | Columbus Preparatory Academy                                                                                                    | 50.25%                                                                                                    |                                          |                                                                  |                                                                                                    |                                  |                                                                                  | 790                                                                                                    |                                                                                                    | 1                                                                                                    |                                                                                                    | +                                                                                                    |              |

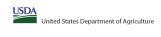

| ·                                                                                                    |                                                                                                    | _                                                                                                    |                                                                                                    |                                                                    | State agency:                                                                                                    |                                                                                                    | Ohio Depa                                                                                                    | epartment of Education & Workforce                                                                                                    | '                                                                                                    |                                                                                                    |                                                                                                    |                                                                                                    |          |
|----------------------------------------------------------------------------------------------------|----------------------------------------------------------------------------------------------------|----------------------------------------------------------------------------------------------------|----------------------------------------------------------------------------------------------------|--------------------------------------------------------------------|----------------------------------------------------------------------------------------------------|----------------------------------------------------------------------------------------------------|----------------------------------------------------------------------------------------------------|----------------------------------------------------------------------------------------------------|----------------------------------------------------------------------------------------------------|----------------------------------------------------------------------------------------------------|----------------------------------------------------------------------------------------------------|----------------------------------------------------------------------------------------------------|----------|
| An "X" will appear in the appropriate colun<br>Follow the instructions in row 7 to complete<br>An "A" will appear in column 12 if all the st<br>An "S" will appear in column 13 if one or s<br>Provide additional comments or clarificatio.                                                                                                    | the schools in the LEA in column 2 are participating in CEP (the N of schools enter<br>e or some schools in the LEA in column 2 are participating in CEP (the N of schools<br>ications in column 14. | te in CEP. Only ane calumn should be marked between calumns 4-5. entered in calumns 8 and 10 should match).                                                                                                    | LEAs receiving notices for distric                                                                                                    | t-wide eligibility must be reporte                                 | ed in the columns below.                                                                                                    |                                                                                                    |                                                                                                    |                                                                                                    |                                                                                                    |                                                                                                    |                                                                                                    |                                                                                                    |          |
|                                                                                                    |                                                                                                    |                                                                                                    | COLUMNS 4 & 5 AUT<br>(Only One Column S'                                                                                                    | JTOMATICALLY POPULATE<br>Should Be Marked per LEA)                 |                                                                                                    |                                                                                                    | INFORMATIV                                                                                                    | TION FOR ENTIRE LEA ONLY                                                                                                    | INFORMATION FOR PA                                                                                                    | ARTICIPATING CEP SCHOOLS ONLY                                                                                                    | FOR LEAS PARTICIPA' (Columns 12 & 13 Automatically Pr                                                                                                    | PATING IN CEP IN AT LEAST ONE SCHOOL Populate - Only One Column Should Be Marked per LEA)                                                                                                    |          |
|                                                                                                    |                                                                                                    |                                                                                                    |                                                                                                    |                                                                    |                                                                                                    |                                                                                                    |                                                                                                    |                                                                                                    |                                                                                                    |                                                                                                    |                                                                                                    |                                                                                                    |          |
| 1                                                                                                    | 2                                                                                                    | 3                                                                                                    | 4                                                                                                    | 5                                                                  | 6                                                                                                    | 7                                                                                                    | 8                                                                                                    | 9                                                                                                    | 10                                                                                                    | 11                                                                                                    | 12                                                                                                    | 13                                                                                                    | 14       |
|                                                                                                    |                                                                                                    | <u>District-wide</u> Identified Student Percentage (ISP)                                                                                                    | District-wide                                                                                                    |                                                                    |                                                                                                    | n Participating and Eligible<br>for a Grace Year                                                                                                    | Total Number of Schools in<br>Participating, Eligible, and Near-<br>Eligible LEAs                                                                                                    |                                                                                                    | Total Number of CEP Schools in the<br>LEA                                                                                                    |                                                                                                    | Currently Participating in CEP District-wide                                                                                                    | Currently Participating in CEP in One or Some<br>Schools<br>(Not District-wide)                                                                                                    | Comments |
| ter the LEA ID, as reported on the FNS-742,<br>each LEA with at least one school eligible to<br>participate in GEN.<br>participate in GEN.<br>p | Yellow cells will clear once data is entered. red                                                                                                    | CEP Enter the district-wide ISP as of April 1 of the current year. ISP = 8 of identified students divided by total enrollment. Either the ISP as a precentage rounded to be decimals. Ex 6,50% of using the PRS-742 to complete this column, note that data reported in Section 3 of the FRS-742 (Students provided in Section 3 of the FRS-742 (Students provided in Section 4 of the ISP 742 (Students provided in Section 4 of the ISP 742 (Students in CEP schools or non-base-year Special Provision schools For a more accurate count of the 5 of estimated students in the LEA-level, Schools are encouraged to combine the total of students reported in Section 3 of the FRS-742 (or that LS) apts the LEA-level data solimited for inclusion in Data Entered 3 of the State level RFS-B4 (the 8 of SM42 children in CEP schools and non-base-year Special Provision schools).  DO NOT INCLUSE THE 1.5 MURTHURE  An ISP greater than 100.00% will result in an error and the cell will be highlighted red until corrected. Yellow cells will clear once data is entered. | column if the LEA in column 2 is eligible to participate in CEP (SP in column 3 is >=25%).  (SP in column 3 is >=25%).  that  that  NS-  ). | 2 is if the LEA in column 2 is nearly eligible to participate CEP. | In the second of the second of | y the LEA in column 2 is currently one in its 4th year of CEP participation and is eligible for a Grace Year. (ISP >=15% and <25%) ter and Note: The "X" is not case | nthy participating in CEP or eligible (near gielgible to participate (there is an "X" for in column 4, 5 or 6) enter the total # of schools in the LEA.  A yellow cell in this column indicates missing data. Enter the total # of CEP or schools to clear the cell color. | ar in CEP or eligible to participate (there is an "X" in X" olumn 4 or 6), enter the total if of students in of students enrolled at the LEA (denominator of SP).  A yellow cell in this column indicates missing enrollment data. Enter the total if of CEP schools to clear the cell color. | "X" in participating in CEP (there is an "X" in column 6), enter the total # of CEP schools.  For any participating LEA, if the # of CEP schools entered in this column is greater than the total # of schools entered in | ids. students enrolled at all CEP schools. This is the<br>property of the total # of students enrolled in all CEP<br>schools entered in column 10.<br>A yellow cell in this column indicates missing<br>enrollment data. Enter the total # enrollment in all<br>CEP schools to clear the cell color. | of schools in the LEA in column 2 are<br>participating in CEP. If the LEA in column 2 is<br>participating in CEP district-wide, then the #<br>of schools entered in column 8 should match<br>the # of CEP schools entered in column 10. | all, schools in the the LEA in column 2 are participating in<br>a 2 is CEP. If the LEA in column 2 is participating in CEP in one or<br>the # some schools, then the # of schools entered in column 8<br>should be more than the # of CEP schools entered in | in<br>or |
| 0559                                                                                                    | Orion Academy                                                                                                    | 85.75%                                                                                                    | v                                                                                                    |                                                                    | 1                                                                                                    | 1                                                                                                    | 1,                                                                                                    | 456                                                                                                    | 1,                                                                                                    | 456                                                                                                    | 1                                                                                                    | 4                                                                                                    | _        |
|                                                                                                    |                                                                                                    | 82.79%                                                                                                    | - x                                                                                                    | +                                                                  | 1 <sub>x</sub>                                                                                                    | +                                                                                                    |                                                                                                    | 459                                                                                                    |                                                                                                    | 459                                                                                                    | A A                                                                                                    | -                                                                                                    |          |
| 0575                                                                                                    | Northwest School of the Arts                                                                                                    | 74.02%                                                                                                    | - x                                                                                                    | +                                                                  | 1x                                                                                                    | +                                                                                                    |                                                                                                    | 254                                                                                                    |                                                                                                    | 254                                                                                                    | A                                                                                                    |                                                                                                    |          |
|                                                                                                    |                                                                                                    | 58.70%                                                                                                    | x                                                                                                    | <b>†</b>                                                           | x                                                                                                    | <del>                                     </del>                                                                                                    | i                                                                                                    | 46                                                                                                    | 1                                                                                                    | 46                                                                                                    | A                                                                                                    | +                                                                                                    |          |
|                                                                                                    |                                                                                                    | 81.97%                                                                                                    | X                                                                                                    | +                                                                  | x x                                                                                                    | + + + + + + + + + + + + + + + + + + + +                                                                                                    | 1                                                                                                    | 660                                                                                                    | 1                                                                                                    | 660                                                                                                    | A                                                                                                    | +                                                                                                    |          |
|                                                                                                    | ,                                                                                                    | 46.27%                                                                                                    | x                                                                                                    |                                                                    | x                                                                                                    |                                                                                                    |                                                                                                    | 67                                                                                                    | 1                                                                                                    | 67                                                                                                    | A                                                                                                    | <u></u>                                                                                                    |          |
| 000610                                                                                                    | Summit Academy Middle School Columbus                                                                                                    | 87.88%                                                                                                    | х                                                                                                    |                                                                    | х                                                                                                    |                                                                                                    | *                                                                                                    | 33                                                                                                    |                                                                                                    | 33                                                                                                    | Α                                                                                                    |                                                                                                    |          |
| 000613                                                                                                    | Heir Force Community School                                                                                                    | 71.16%                                                                                                    | х                                                                                                    |                                                                    | х                                                                                                    | · [                                                                                                    |                                                                                                    | 215                                                                                                    | 2                                                                                                    | 215                                                                                                    | A                                                                                                    |                                                                                                    |          |
|                                                                                                    |                                                                                                    | 64.71%                                                                                                    | Х                                                                                                    |                                                                    | X                                                                                                    | 1                                                                                                    |                                                                                                    | 34                                                                                                    |                                                                                                    | 34                                                                                                    | A                                                                                                    |                                                                                                    |          |
|                                                                                                    |                                                                                                    | 64.21%                                                                                                    | X                                                                                                    | <u> </u>                                                           | X                                                                                                    |                                                                                                    | -                                                                                                    | 95                                                                                                    | 1                                                                                                    | 95                                                                                                    | A                                                                                                    |                                                                                                    |          |
|                                                                                                    |                                                                                                    | 57.89%                                                                                                    | X                                                                                                    | <del></del> '                                                      | I                                                                                                    | <del></del> '                                                                                                    |                                                                                                    | 57                                                                                                    | 1                                                                                                    | 57                                                                                                    | A                                                                                                    | <u> </u>                                                                                                    |          |
|                                                                                                    |                                                                                                    | 65.66%                                                                                                    | X                                                                                                    | +'                                                                 | X                                                                                                    | <del></del> '                                                                                                    |                                                                                                    | 198                                                                                                    |                                                                                                    | 198                                                                                                    |                                                                                                    |                                                                                                    | +        |
|                                                                                                    |                                                                                                    | 38.46%<br>65.25%                                                                                                    | X                                                                                                    | +'                                                                 | - X                                                                                                    | <del></del> '                                                                                                    |                                                                                                    | 78<br>141                                                                                                    |                                                                                                    | 78<br>141                                                                                                    | A .                                                                                                    | •                                                                                                    | +        |
|                                                                                                    |                                                                                                    | 65.25%<br>58.70%                                                                                                    | X                                                                                                    | +'                                                                 | - x                                                                                                    | +                                                                                                    |                                                                                                    | 141<br>460                                                                                                    |                                                                                                    | 141<br>460                                                                                                    | A .                                                                                                    | +                                                                                                    | +        |
|                                                                                                    |                                                                                                    | 58.70%<br>100.00%                                                                                                    | Y Y                                                                                                    | +'                                                                 | × v                                                                                                    | +                                                                                                    | 1 1                                                                                                    | 160<br>as                                                                                                    | 1                                                                                                    | 460<br>ag                                                                                                    | A .                                                                                                    | -                                                                                                    | +        |
|                                                                                                    |                                                                                                    | 27.75%                                                                                                    | - X                                                                                                    | +                                                                  | <u> </u>                                                                                                    | +                                                                                                    | 1                                                                                                    | 173                                                                                                    |                                                                                                    | 190                                                                                                    | , ·                                                                                                    | -                                                                                                    |          |
|                                                                                                    |                                                                                                    | 77.37%                                                                                                    | x                                                                                                    | <del>                                     </del>                   | x                                                                                                    | +                                                                                                    |                                                                                                    | 137                                                                                                    | 1                                                                                                    | 137                                                                                                    | A                                                                                                    | +                                                                                                    |          |
|                                                                                                    | Horizon Science Academy-Cincinnati                                                                                                    | 77.29%                                                                                                    | x                                                                                                    |                                                                    | x                                                                                                    | <del>                                     </del>                                                                                                    |                                                                                                    | 207                                                                                                    | -                                                                                                    | 207                                                                                                    | A                                                                                                    | +                                                                                                    |          |
|                                                                                                    | Horizon Science Academy-Dayton                                                                                                    | 77.13%                                                                                                    | х                                                                                                    |                                                                    | x                                                                                                    |                                                                                                    | 1                                                                                                    | 188                                                                                                    | 1                                                                                                    | 188                                                                                                    | Α                                                                                                    | <u></u>                                                                                                    |          |
|                                                                                                    |                                                                                                    | 72.39%                                                                                                    | х                                                                                                    |                                                                    | x                                                                                                    |                                                                                                    |                                                                                                    | 134                                                                                                    |                                                                                                    | 134                                                                                                    | A                                                                                                    | <u> </u>                                                                                                    |          |
|                                                                                                    |                                                                                                    | 70.37%                                                                                                    | Х                                                                                                    |                                                                    | X                                                                                                    |                                                                                                    |                                                                                                    | 324                                                                                                    | -                                                                                                    | 324                                                                                                    | A                                                                                                    |                                                                                                    |          |
|                                                                                                    |                                                                                                    | 70.29%                                                                                                    | X                                                                                                    | ┴───'                                                              | x                                                                                                    | <u> </u>                                                                                                    |                                                                                                    | 239                                                                                                    |                                                                                                    | 239                                                                                                    | A                                                                                                    |                                                                                                    |          |
|                                                                                                    |                                                                                                    | 75.22%                                                                                                    | X                                                                                                    | <del></del> '                                                      |                                                                                                    |                                                                                                    |                                                                                                    | 573                                                                                                    |                                                                                                    | 573                                                                                                    | A                                                                                                    |                                                                                                    |          |
|                                                                                                    |                                                                                                    | 87.23%                                                                                                    | X                                                                                                    | +'                                                                 |                                                                                                    |                                                                                                    |                                                                                                    | 470                                                                                                    |                                                                                                    | 470                                                                                                    |                                                                                                    |                                                                                                    | +        |
|                                                                                                    |                                                                                                    | 71.57%                                                                                                    |                                                                                                    | +'                                                                 |                                                                                                    | +                                                                                                    |                                                                                                    | 204                                                                                                    |                                                                                                    | 204                                                                                                    |                                                                                                    |                                                                                                    | +        |
|                                                                                                    | Westside Academy Early College Academy                                                                                                    | 89.97%<br>72.73%                                                                                                    | X                                                                                                    | +                                                                  |                                                                                                    | <del></del> '                                                                                                    |                                                                                                    | 309<br>143                                                                                                    | 1                                                                                                    | 309                                                                                                    | A                                                                                                    |                                                                                                    | +        |
|                                                                                                    |                                                                                                    | 72.73%                                                                                                    | v ·                                                                                                    | +                                                                  | - v                                                                                                    | +                                                                                                    |                                                                                                    | 143                                                                                                    |                                                                                                    | 128                                                                                                    | +                                                                                                    | +                                                                                                    | +        |
|                                                                                                    |                                                                                                    | 87.78%                                                                                                    | - X                                                                                                    | +                                                                  | 1 <sub>v</sub>                                                                                                    | +                                                                                                    |                                                                                                    | 180                                                                                                    |                                                                                                    | 180                                                                                                    | A                                                                                                    | +                                                                                                    | +        |
|                                                                                                    |                                                                                                    | 76.17%                                                                                                    | - X                                                                                                    | <del>                                     </del>                   | 1 <sub>X</sub>                                                                                                    | <del>                                     </del>                                                                                                    |                                                                                                    | 235                                                                                                    | -                                                                                                    | 235                                                                                                    | T <sub>A</sub>                                                                                                    | -                                                                                                    |          |
|                                                                                                    |                                                                                                    | 55.90%                                                                                                    | x                                                                                                    | <del>                                     </del>                   | † · · · · · · · · · · · · · · · · · · ·                                                                                                    | <del>                                     </del>                                                                                                    |                                                                                                    | 390                                                                                                    | +                                                                                                    | 1233                                                                                                    | Ť                                                                                                    | +                                                                                                    |          |
|                                                                                                    |                                                                                                    | 68.65%                                                                                                    | x                                                                                                    | <u> </u>                                                           | x                                                                                                    | ·                                                                                                    |                                                                                                    | 185                                                                                                    | 1                                                                                                    | 185                                                                                                    | A                                                                                                    | _                                                                                                    |          |
|                                                                                                    |                                                                                                    | 80.35%                                                                                                    | х                                                                                                    | '                                                                  | x                                                                                                    | '                                                                                                    |                                                                                                    | 229                                                                                                    |                                                                                                    | 229                                                                                                    | Α                                                                                                    | <u></u>                                                                                                    |          |
|                                                                                                    |                                                                                                    | 78.80%                                                                                                    | х                                                                                                    |                                                                    | x                                                                                                    |                                                                                                    |                                                                                                    | 368                                                                                                    |                                                                                                    | 368                                                                                                    | Α                                                                                                    |                                                                                                    |          |
|                                                                                                    | The Charles School at Ohio Dominican University                                                                                                    | 47.49%                                                                                                    | х                                                                                                    |                                                                    |                                                                                                    |                                                                                                    | 1                                                                                                    | 299                                                                                                    |                                                                                                    |                                                                                                    |                                                                                                    |                                                                                                    |          |
|                                                                                                    |                                                                                                    | 82.10%                                                                                                    | х                                                                                                    |                                                                    | x                                                                                                    |                                                                                                    | 1                                                                                                    | 447                                                                                                    | 1                                                                                                    | 447                                                                                                    | A                                                                                                    |                                                                                                    |          |
| 008000                                                                                                    |                                                                                                    |                                                                                                    | ·                                                                                                    |                                                                    | v v                                                                                                    |                                                                                                    | 1                                                                                                    | 88                                                                                                    | 1                                                                                                    | 88                                                                                                    | A                                                                                                    | <u> </u>                                                                                                    |          |
| 008063                                                                                                    |                                                                                                    | 71.59%                                                                                                    | х                                                                                                    | ·                                                                  |                                                                                                    | ·                                                                                                    | T I                                                                                                    |                                                                                                    | ·                                                                                                    | · —                                                                                                    |                                                                                                    | · · · · · · · · · · · · · · · · · · ·                                                                                                    |          |
| 008063<br>008064                                                                                                    | Monroe Preparatory Academy                                                                                                    | 71.59%<br>78.31%<br>63.22%                                                                                                    | X<br>X                                                                                                    | +                                                                  |                                                                                                    | +                                                                                                    | 1                                                                                                    | 189<br>329                                                                                                    | 1                                                                                                    | 189<br>329                                                                                                    | Α                                                                                                    | 1                                                                                                    | T        |

Ohio Department of Education & Workforce

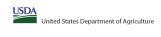

# Community Eligibility Provision (CEP) Annual Notification of Local Educational Agencies (LEA)

State agency:

|                                                                                      |                                                                                                   |                                                                                                    |                                                                     |                                                               | State agency:                                                            |                                                                 | Ohio Depa                                                                            | rtment of Education & Workforce                                                            |                                                                                            |                                                                                                    |                                                                                                   |                                                                                                    |          |   |
|--------------------------------------------------------------------------------------|---------------------------------------------------------------------------------------------------|----------------------------------------------------------------------------------------------------|---------------------------------------------------------------------|---------------------------------------------------------------|--------------------------------------------------------------------------|-----------------------------------------------------------------|--------------------------------------------------------------------------------------|--------------------------------------------------------------------------------------------|--------------------------------------------------------------------------------------------|----------------------------------------------------------------------------------------------------|---------------------------------------------------------------------------------------------------|----------------------------------------------------------------------------------------------------|----------|---|
| Instructions:                                                                        | ume, and district-wide identified student percentage (ISP) for every LEA with                     | at loast one eliable school                                                                                                    |                                                                     |                                                               |                                                                          |                                                                 |                                                                                      |                                                                                            |                                                                                            |                                                                                                    |                                                                                                   |                                                                                                    |          |   |
| . An "X" will appear in the appropriate colo                                         | umn 4 or 5 to indicate that the LEA is eligible or near eligible to participate                   |                                                                                                    |                                                                     |                                                               |                                                                          |                                                                 |                                                                                      |                                                                                            |                                                                                            |                                                                                                    |                                                                                                   |                                                                                                    |          |   |
| . Follow the instructions in row 7 to comple                                         | ete columns 6-11. e schools in the LEA in column 2 are participating in CEP (the # of schools ent |                                                                                                    |                                                                     |                                                               |                                                                          |                                                                 |                                                                                      |                                                                                            |                                                                                            |                                                                                                    |                                                                                                   |                                                                                                    |          |   |
| . An "S" will appear in column 13 if one of                                          | r some schools in the LEA in column 2 are participating in CEP (the # of scho                     | ools entered in column 10 is less than the # of schools entered in column 8).                                                                                                    |                                                                     |                                                               |                                                                          |                                                                 |                                                                                      |                                                                                            |                                                                                            |                                                                                                    |                                                                                                   |                                                                                                    |          |   |
| Provide additional comments or clarificat     Submit completed tomplete to SM EN co. | tions in column 14.                                                                               | eligibility notices on your website. This information will be linked to FNS' CEP web site. LEA                                                                                           | to receiving antices for district a                                 | uido oliaihilitu murt ko ronortad i                           | is the columns heless                                                    |                                                                 |                                                                                      |                                                                                            |                                                                                            |                                                                                                    |                                                                                                   |                                                                                                    |          |   |
| Submit completed template to <u>SM.FN.Ce</u>                                         | photogramous day of the publish the list of EDS receiving CEP                                     | engianity notices on your weasite. This injormation will be linked to FNS CEF web site. LEF                                                                                              | is receiving notices for district-                                  | wide engionity must be reported in                            | ii the columns below.                                                    |                                                                 |                                                                                      |                                                                                            |                                                                                            |                                                                                                    |                                                                                                   |                                                                                                    |          |   |
|                                                                                      |                                                                                                   |                                                                                                    | COLUMNIS A S E ALETO                                                | DMATICALLY POPULATE                                           |                                                                          |                                                                 |                                                                                      |                                                                                            |                                                                                            |                                                                                                    | FOR LEAS DARTICIDAT                                                                               | TING IN CEP IN AT LEAST ONE SCHOOL                                                                                            |          |   |
|                                                                                      |                                                                                                   |                                                                                                    | (Only One Column Sho                                                | ould Be Marked per LEA)                                       |                                                                          |                                                                 | INFORMATIO                                                                           | ON FOR ENTIRE LEA ONLY                                                                     | INFORMATION FOR PAR                                                                        | TICIPATING CEP SCHOOLS ONLY                                                                             | (Columns 12 & 13 Automatically Pop                                                                | ulate - Only One Column Should Be Marked per LEA)                                                                             |          |   |
|                                                                                      |                                                                                                   |                                                                                                    |                                                                     |                                                               |                                                                          |                                                                 |                                                                                      |                                                                                            |                                                                                            |                                                                                                    |                                                                                                   |                                                                                                    |          |   |
|                                                                                      |                                                                                                   |                                                                                                    |                                                                     |                                                               |                                                                          |                                                                 |                                                                                      |                                                                                            |                                                                                            |                                                                                                    |                                                                                                   |                                                                                                    |          |   |
|                                                                                      |                                                                                                   |                                                                                                    |                                                                     |                                                               |                                                                          |                                                                 |                                                                                      |                                                                                            |                                                                                            |                                                                                                    |                                                                                                   |                                                                                                    |          |   |
| 1                                                                                    | 2                                                                                                 | 3                                                                                                    | 4                                                                   | 5                                                             | 6                                                                        | 7                                                               | 8                                                                                    | 9                                                                                          | 10                                                                                         | 11                                                                                                    | 12                                                                                                | 13                                                                                                    | 10       | 4 |
|                                                                                      |                                                                                                   |                                                                                                    |                                                                     |                                                               |                                                                          |                                                                 | Total Number of Schools in                                                           |                                                                                            |                                                                                            |                                                                                                    |                                                                                                   | Currently Participating in CFR in One or Some                                                                                 |          |   |
| LEA ID                                                                               | LEA Name                                                                                          | District-wide Identified Student Percentage (ISP)                                                                                                    | Eligible to Participate<br>District-wide                            | Near Eligible to<br>Participate District-wide                 | Currently Participating in                                               | Participating and Eligible                                      | Participating, Eligible, and Near                                                    | Total Student Enrollment in<br>Participating and Eligible LEAs                             | Total Number of CEP Schools in the<br>LEA                                                  | Total Student Enrollment at CEP Schools                                                                 | Currently Participating in CEP<br>District-wide                                                   | Currently Participating in CEP in One or Some<br>Schools                                                                      | Comments |   |
|                                                                                      |                                                                                                   |                                                                                                    |                                                                     |                                                               |                                                                          |                                                                 | Eligible LEAs                                                                        |                                                                                            |                                                                                            |                                                                                                    |                                                                                                   | (Not District-wide)                                                                                                    |          |   |
| Enter the LEA ID as reported on the ENS-743                                          | 2 Enter the name of each LEA as reported on the ENS-742 with at least one CE                      | EP. Enter the district-wide ISP as of April 1 of the current year. ISP = # of identified students                                                                                        | An "X" will appear in this                                          | An "Y" will annear in this column                             | Place an "Y" in this column if the                                       | Place an "Y" in this column if                                  | If the LEA in column 2 is currently                                                  | If the LEA in column 2 is currently participating                                          | If the LEA in column 2 is currently                                                        | If the LEA in column 2 is currently participating in                                                    | An "A" will annear in this column if ALL                                                          | An "S" will appear in this column if ONE or SOME, but not                                                                     |          |   |
| for each LEA with at least one school eligible t                                     | to eligible school.                                                                               | divided by total enrollment. Enter the ISP as a percentage rounded to two decimals. Ex:                                                                                                  | column if the LEA in column 2 is<br>eligible to participate in CEP. | if the LEA in column 2 is nearly                              | LEA in column 2 is currently<br>participating in CEP in at least one     | the LEA in column 2 is currently                                | participating in CEP or eligible/near<br>eligible to participate (there is an "X"    | in CEP or eligible to participate (there is an "X" in                                      | participating in CEP (there is an "X" in<br>column 6), enter the total # of CEP schools.   | CEP (there is an "X" in column 6), enter the # of                                                       | schools in the LEA in column 2 are                                                                | all, schools in the the LEA in column 2 are participating in<br>CEP. If the LEA in column 2 is participating in CEP in one or |          |   |
| participate in CEP.                                                                  | Yellow cells will clear once data is entered.                                                     | 62.50%                                                                                                    | (ISP in column 3 is >=25%).                                         | eligible to participate CEP.<br>(ISP in column 3 is >=15% and | participating in CEP in at least one<br>school.                          | in its 4th year of CEP<br>participation and is eligible for     | eligible to participate (there is an "X"<br>in column 4. 5 or 6) enter the total # o | column 4 or 6), enter the total # of students<br>enrolled at the LEA (denominator of ISP). | column 6), enter the total # of CEP schools.<br>For any participating LEA, if the # of CEP | students enrolled at all CEP schools. This is the<br>sum of the total # of students enrolled in all CEP | participating in CEP. If the LEA in column 2 is<br>participating in CEP district-wide, then the # | CEP. If the LEA in column 2 is participating in CEP in one or<br>some schools, then the # of schools entered in column 8      |          |   |
| Entering duplicate LEA IDs will result in an erro                                    | or                                                                                                | If using the FNS-742 to complete this column, note that data reported in Section 3 of the FNS                                                                                            | (                                                                   | <25%).                                                        |                                                                          | a Grace Year.                                                   | schools in the LEA.                                                                  | A yellow cell in this column indicates missing                                             | schools entered in this column is greater                                                  | schools entered in column 10.                                                                           | of schools entered in column 8 should match                                                       | some schools, then the # of schools entered in column 8 should be more than the # of CEP schools entered in                   |          |   |
| and the duplicate cells will be highlighted in re<br>until corrected.                | ed                                                                                                | 742 (Students approved as free eligible not subject to verification) does not include the<br>corresponding data for students in CEP schools or non-base-year Special Provision schools.  |                                                                     |                                                               | Note: The "X" is <u>not</u> case<br>sensitive. Using any other letter    | (ISP >=15% and <25%)                                            | A yellow cell in this column indicates                                               | enrollment data. Enter the total # of CEP school                                           | than the total # of schools entered in<br>column 8, this will result in an error in        | A yellow cell in this column indicates missing                                                          | the # of CEP schools entered in column 10.                                                        | column 10.                                                                                                    |          |   |
| Yellow cells will clear once data is entered.                                        |                                                                                                   | For a more accurate count of the # of identified students at the LEA-level, States are<br>encouraged to combine the total # of students reported in Section 3 of the FNS-742 for that    |                                                                     |                                                               | or icon will result in an error and<br>the cells will be highlighted red | Note: The "X" is <u>not</u> case<br>sensitive. Using any other  | missing data. Enter the total # of CEP<br>schools to clear the cell color.           | to clear the cell color.                                                                   | columns 12 and 13 until corrected.                                                         | enrollment data. Enter the total # enrollment in all<br>CEP schools to clear the cell color.            |                                                                                                   |                                                                                                    |          |   |
| Tellow cells will even office data is effected.                                      |                                                                                                   | LEA plus the LEA-level data submitted for inclusion in Data Element #3 of the State-level FNS.  834 (The # of SNAP children in CEP schools and non-base-year Special Provision schools). |                                                                     |                                                               | until corrected.                                                         | letter or icon will result in an                                | school to clear the cerebon.                                                         |                                                                                            | A yellow cell in this column indicates missing                                             | S SCHOOL TO CHAIR THE CENTERIOR.                                                                        |                                                                                                   |                                                                                                    |          |   |
|                                                                                      |                                                                                                   | 834 (The # of SNAP children in CEP schools and non-base-year Special Provision schools).                                                                                                 |                                                                     |                                                               |                                                                          | error and the cells will be<br>highlighted red until corrected. |                                                                                      |                                                                                            | data. Enter the total # of CEP schools to clear<br>the cell color.                         |                                                                                                    |                                                                                                   |                                                                                                    |          |   |
|                                                                                      |                                                                                                   | DO NOT INCLUDE THE 1.6 MULTIPLIER                                                                                                    |                                                                     |                                                               |                                                                          |                                                                 |                                                                                      |                                                                                            |                                                                                            |                                                                                                    |                                                                                                   |                                                                                                    |          |   |
|                                                                                      |                                                                                                   | An ISP greater than 100.00% will result in an error and the cell will be highlighted red until                                                                                           |                                                                     |                                                               |                                                                          |                                                                 |                                                                                      |                                                                                            |                                                                                            |                                                                                                    |                                                                                                   |                                                                                                    |          |   |
|                                                                                      |                                                                                                   | corrected. Yellow cells will clear once data is entered.                                                                                                    |                                                                     |                                                               |                                                                          |                                                                 |                                                                                      |                                                                                            |                                                                                            |                                                                                                    |                                                                                                   |                                                                                                    |          |   |
|                                                                                      |                                                                                                   |                                                                                                    |                                                                     |                                                               |                                                                          |                                                                 |                                                                                      |                                                                                            |                                                                                            |                                                                                                    |                                                                                                   |                                                                                                    |          |   |
|                                                                                      |                                                                                                   |                                                                                                    |                                                                     |                                                               |                                                                          |                                                                 |                                                                                      |                                                                                            |                                                                                            |                                                                                                    |                                                                                                   |                                                                                                    |          |   |
|                                                                                      |                                                                                                   |                                                                                                    |                                                                     |                                                               |                                                                          |                                                                 |                                                                                      |                                                                                            |                                                                                            |                                                                                                    |                                                                                                   |                                                                                                    |          |   |
|                                                                                      |                                                                                                   |                                                                                                    |                                                                     |                                                               |                                                                          |                                                                 |                                                                                      |                                                                                            |                                                                                            |                                                                                                    |                                                                                                   |                                                                                                    |          |   |
| 008280                                                                               | Noble Academy-Columbus                                                                            | 65.54%                                                                                                    | Х                                                                   |                                                               |                                                                          |                                                                 | 1                                                                                    | 267                                                                                        |                                                                                            |                                                                                                    |                                                                                                   |                                                                                                    |          |   |
| 008281                                                                               | South Scioto Academy                                                                              | 73.25%                                                                                                    | Х                                                                   |                                                               | Х                                                                        |                                                                 | -                                                                                    | 228                                                                                        | 1                                                                                          | 228                                                                                                    | A                                                                                                 |                                                                                                    |          |   |
| 008282                                                                               | North Woods Career Prep High School                                                               | 70.75%                                                                                                    | X                                                                   |                                                               | Х                                                                        |                                                                 | 1                                                                                    | 106                                                                                        | 1                                                                                          | 106                                                                                                    | A                                                                                                 |                                                                                                    |          |   |
| 008283                                                                               | Dayton Business Technology High School                                                            | 100.00%                                                                                                    | Х                                                                   |                                                               | Х                                                                        |                                                                 | 1                                                                                    | 87                                                                                         | 1                                                                                          | 87                                                                                                    | A                                                                                                 |                                                                                                    |          |   |
| 008286                                                                               | Harvard Ave Community School                                                                      | 84.88%                                                                                                    | X                                                                   |                                                               | X                                                                        |                                                                 |                                                                                      | 324                                                                                        | 1                                                                                          | 324                                                                                                    | A                                                                                                 |                                                                                                    |          |   |
| 008287                                                                               | Groveport Community School                                                                        | 65.89%                                                                                                    | X                                                                   |                                                               | Х                                                                        |                                                                 | 2                                                                                    | 557                                                                                        | 2                                                                                          | 557                                                                                                    | A                                                                                                 |                                                                                                    |          |   |
| 009148                                                                               | Zanesville Community School                                                                       | 78.26%                                                                                                    | X                                                                   |                                                               | X                                                                        |                                                                 | 1                                                                                    | 184                                                                                        | 1                                                                                          | 184                                                                                                    | A                                                                                                 |                                                                                                    |          |   |
| 009149                                                                               | Westside Community School of the Arts                                                             | 77.22%                                                                                                    | X                                                                   |                                                               | x                                                                        |                                                                 | 1                                                                                    | 180                                                                                        | 1                                                                                          | 180                                                                                                    | A                                                                                                 |                                                                                                    |          |   |
| 009179                                                                               | Horizon Science Academy Columbus Middle School                                                    | 68.10%                                                                                                    | X                                                                   |                                                               |                                                                          |                                                                 | 1                                                                                    | 442                                                                                        |                                                                                            |                                                                                                    |                                                                                                   |                                                                                                    |          |   |
| 009192                                                                               | Foundation Academy                                                                                | 80.15%                                                                                                    | х                                                                   |                                                               | х                                                                        |                                                                 | 1                                                                                    | 403                                                                                        | 1                                                                                          | 403                                                                                                    | A                                                                                                 |                                                                                                    |          |   |
| 009283                                                                               | Dayton Early College Academy                                                                      | 53.19%                                                                                                    | х                                                                   |                                                               |                                                                          |                                                                 | 1                                                                                    | 329                                                                                        |                                                                                            |                                                                                                    |                                                                                                   |                                                                                                    |          |   |
| 009435                                                                               | Islamic Academy of Youngstown                                                                     | 100.00%                                                                                                    | x                                                                   |                                                               | X                                                                        |                                                                 | 1                                                                                    | 49                                                                                         | 1                                                                                          | 49                                                                                                    | A                                                                                                 |                                                                                                    |          |   |
| 009953                                                                               | Sullivant Avenue Community School                                                                 | 57.69%                                                                                                    | x                                                                   |                                                               | х                                                                        |                                                                 | 1                                                                                    | 260                                                                                        | 1                                                                                          | 260                                                                                                    | A                                                                                                 |                                                                                                    |          | - |
| 009955                                                                               | Madison Avenue School of Arts                                                                     | 82.96%                                                                                                    | х                                                                   |                                                               | х                                                                        |                                                                 | 1                                                                                    | 540                                                                                        | 1                                                                                          | 540                                                                                                    | A                                                                                                 |                                                                                                    |          |   |
| 009957                                                                               | Klepinger Community School                                                                        | 66.81%                                                                                                    | v                                                                   |                                                               | v                                                                        |                                                                 | 1                                                                                    | 473                                                                                        | 1                                                                                          | 473                                                                                                    | Δ                                                                                                 | +                                                                                                    |          |   |
| 009971                                                                               | Ashland County Community Academy                                                                  | 68 54%                                                                                                    | y v                                                                 |                                                               | v v                                                                      |                                                                 |                                                                                      | 89                                                                                         | 1                                                                                          | 89                                                                                                    | Α                                                                                                 | +                                                                                                    |          |   |
| 009990                                                                               | Horizon Science Academy Elementary School                                                         | 67.39%                                                                                                    | v                                                                   |                                                               |                                                                          |                                                                 | -                                                                                    | 368                                                                                        | •                                                                                          |                                                                                                    |                                                                                                   | +                                                                                                    |          | - |
| 009997                                                                               | KIPP Journey Academy                                                                              | 93.80%                                                                                                    | v                                                                   |                                                               | v                                                                        |                                                                 | 1                                                                                    | 1985                                                                                       | 1                                                                                          | 1985                                                                                                    | Α.                                                                                                | +                                                                                                    |          |   |
| 010036                                                                               |                                                                                                   | 93.80%<br>84.66%                                                                                                    | Α                                                                   |                                                               | A                                                                        |                                                                 | 1                                                                                    | 1985                                                                                       | 1                                                                                          | 1985                                                                                                    | n                                                                                                 | <del> </del>                                                                                                    |          |   |
|                                                                                      | Cesar Chavez College Preparatory School                                                           | ***************************************                                                                                                    | X                                                                   |                                                               | х                                                                        |                                                                 | -                                                                                    | ***                                                                                        | 1                                                                                          | ***                                                                                                    | A .                                                                                               | <del> </del>                                                                                                    |          |   |
| 010182                                                                               | Performance Academy Eastland                                                                      | 65.64%                                                                                                    | X                                                                   |                                                               | Х                                                                        |                                                                 |                                                                                      | 291                                                                                        | 1                                                                                          | 291                                                                                                    | A                                                                                                 |                                                                                                    |          |   |
| 010205                                                                               | L. Hollingworth School for Talented and Gifted                                                    | 69.13%                                                                                                    | Х                                                                   |                                                               | Х                                                                        |                                                                 |                                                                                      | 298                                                                                        | 1                                                                                          | 298                                                                                                    | A                                                                                                 | <del> </del>                                                                                                    |          |   |
| 011291                                                                               | Village Preparatory School Cliffs                                                                 | 95.81%                                                                                                    | Х                                                                   |                                                               | Х                                                                        |                                                                 |                                                                                      | 645                                                                                        | 1                                                                                          | 645                                                                                                    | A                                                                                                 | <del> </del>                                                                                                    |          |   |
| 011390                                                                               | Bella Academy of Excellence                                                                       | 62.90%                                                                                                    | X                                                                   |                                                               | Х                                                                        |                                                                 |                                                                                      | 248                                                                                        | 1                                                                                          | 248                                                                                                    | A                                                                                                 |                                                                                                    |          |   |
| 011439                                                                               | The Bessie Sherrod Price Preparatory Academy                                                      | 78.61%                                                                                                    | Х                                                                   |                                                               | Х                                                                        |                                                                 |                                                                                      | 173                                                                                        | 1                                                                                          | 173                                                                                                    | A                                                                                                 |                                                                                                    |          |   |
| 011468                                                                               | Columbus Bilingual Academy-North                                                                  | 46.25%                                                                                                    | х                                                                   |                                                               |                                                                          |                                                                 |                                                                                      | 506                                                                                        |                                                                                            |                                                                                                    |                                                                                                   |                                                                                                    |          |   |
| 011492                                                                               | Hillsboro Christian Academy                                                                       | 40.32%                                                                                                    | х                                                                   |                                                               |                                                                          |                                                                 | 1                                                                                    | 253                                                                                        |                                                                                            |                                                                                                    |                                                                                                   |                                                                                                    |          |   |
| 011533                                                                               | Horizon Science Academy Lorain                                                                    | 63.87%                                                                                                    | х                                                                   |                                                               |                                                                          |                                                                 | 1                                                                                    | 786                                                                                        |                                                                                            |                                                                                                    |                                                                                                   |                                                                                                    |          |   |
| 011534                                                                               | Horizon Science Academy Dayton High School                                                        | 73.72%                                                                                                    | X                                                                   |                                                               | X                                                                        |                                                                 | 1                                                                                    | 274                                                                                        | 1                                                                                          | 274                                                                                                    | A                                                                                                 |                                                                                                    |          |   |
| 011576                                                                               | Ross County Christian Academy                                                                     | 30.53%                                                                                                    | X                                                                   |                                                               |                                                                          |                                                                 | 3                                                                                    | 357                                                                                        |                                                                                            |                                                                                                    |                                                                                                   |                                                                                                    |          |   |
| 011923                                                                               | Northeast Ohio College Preparatory School                                                         | 64.82%                                                                                                    | х                                                                   |                                                               | х                                                                        |                                                                 | 2                                                                                    | 506                                                                                        | 2                                                                                          | 506                                                                                                    | A                                                                                                 |                                                                                                    |          | - |
| 011947                                                                               | Imagine Akron Academy                                                                             | 95.24%                                                                                                    | x                                                                   |                                                               | Х                                                                        |                                                                 | 1                                                                                    | 42                                                                                         | 1                                                                                          | 42                                                                                                    | A                                                                                                 |                                                                                                    |          |   |
| 011967                                                                               | The Richland School of Academic Arts                                                              | 67.92%                                                                                                    | x                                                                   |                                                               | x                                                                        |                                                                 |                                                                                      | 346                                                                                        | 1                                                                                          | 346                                                                                                    | A                                                                                                 |                                                                                                    |          |   |
| 011972                                                                               | Graham Elementary and Middle School                                                               | 65.75%                                                                                                    | x                                                                   |                                                               |                                                                          |                                                                 |                                                                                      | 292                                                                                        |                                                                                            |                                                                                                    |                                                                                                   | +                                                                                                    |          |   |
| 011972                                                                               |                                                                                                   | 85.03%                                                                                                    | v                                                                   |                                                               | v                                                                        |                                                                 |                                                                                      | 187                                                                                        | 1                                                                                          | 187                                                                                                    | Α.                                                                                                | +                                                                                                    |          |   |
| 011976<br>011986                                                                     | Horizon Science Academy Dayton Downtown<br>Horizon Science Academy Youngstown                     | 79.22%                                                                                                    | ^<br>v                                                              |                                                               | A V                                                                      |                                                                 | 1                                                                                    | 385                                                                                        | 4                                                                                          | 385                                                                                                    | n                                                                                                 | <del> </del>                                                                                                    |          |   |
| 011986<br>012010                                                                     |                                                                                                   |                                                                                                    | A                                                                   |                                                               |                                                                          |                                                                 | 1                                                                                    | 216                                                                                        | 1                                                                                          |                                                                                                    |                                                                                                   | +                                                                                                    |          |   |
|                                                                                      | Cleveland College Preparatory Academy                                                             | 73.15%                                                                                                    | X                                                                   |                                                               | X                                                                        |                                                                 |                                                                                      |                                                                                            | 1                                                                                          | 216                                                                                                    | A                                                                                                 | <del> </del>                                                                                                    |          |   |
| 012011                                                                               | Columbus Performance Academy                                                                      | 76.65%                                                                                                    | X                                                                   |                                                               | Х                                                                        |                                                                 | 1                                                                                    | 167                                                                                        | 1                                                                                          | 167                                                                                                    | A                                                                                                 |                                                                                                    |          |   |
| 012025                                                                               | Constellation Schools: Stockyard Community Middle                                                 | 54.84%                                                                                                    | Х                                                                   |                                                               | Х                                                                        |                                                                 | 1                                                                                    | 31                                                                                         | 1                                                                                          | 31                                                                                                    | A                                                                                                 |                                                                                                    |          |   |
| 012030                                                                               | Near West Intergenerational School                                                                | 53.30%                                                                                                    | X                                                                   |                                                               |                                                                          |                                                                 |                                                                                      | 212                                                                                        |                                                                                            |                                                                                                    |                                                                                                   |                                                                                                    |          |   |
| 012037                                                                               | Mason Run High School                                                                             | 74.34%                                                                                                    | Х                                                                   |                                                               | X                                                                        |                                                                 | 1                                                                                    | 152                                                                                        | 1                                                                                          | 152                                                                                                    | A                                                                                                 |                                                                                                    |          |   |
|                                                                                      | · · · · · · · · · · · · · · · · · · ·                                                             | · · · · · · · · · · · · · · · · · · ·                                                                                                    |                                                                     |                                                               |                                                                          | ·                                                               |                                                                                      |                                                                                            |                                                                                            | · · · · · · · · · · · · · · · · · · ·                                                                   |                                                                                                   | · ·                                                                                                    |          |   |

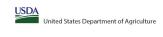

State agency: Ohio Department of Education & Workforce

Instructions:

In columns 1-3, enter the LEA ID, LEA name, and district-vide identified student percentage (ISP) for every LEA with at least one eligible school.

An "X" will appear in the appropriate columns 4 or 5 to indicate that the LEA is eligible or new eligible to participate in CEP. Only one columns should be marked between columns 4-5.

\* And X" will appear in advans 2.2 of the schools in the LEA in column 2 are participating in CEP (the # of schools entered in columns 8 and 10 should match).

\* And X" will appear in advans 2.2 of the schools in the LEA in column 2 are participating in CEP (the # of schools entered in columns 8 and 10 should match).

\* The columns 1 and 1 and 1

| <ul> <li>Provide additional comments or clarification</li> <li>Submit completed template to <u>SM.FN.cept</u></li> </ul>                                                                                                    |                                                                                                    | eligibility notices on your website. This information will be linked to FNS' CEP web site. LEA                                                                                                    | is receiving notices for district-v                                                                                                    | vide eligibility must be reported                                                                                                    | in the columns below.                                                                                                    |                                                |                                                                                                    |                                                                                                    |                                                                                                    |                                                    |                                                                                                    |                                                                                                    |          |
|----------------------------------------------------------------------------------------------------|----------------------------------------------------------------------------------------------------|----------------------------------------------------------------------------------------------------|----------------------------------------------------------------------------------------------------|----------------------------------------------------------------------------------------------------|----------------------------------------------------------------------------------------------------|------------------------------------------------|----------------------------------------------------------------------------------------------------|----------------------------------------------------------------------------------------------------|----------------------------------------------------------------------------------------------------|----------------------------------------------------|----------------------------------------------------------------------------------------------------|----------------------------------------------------------------------------------------------------|----------|
|                                                                                                    |                                                                                                    |                                                                                                    | COLUMNS 4 & 5 AUTO<br>(Only One Column Sho                                                                                                    | OMATICALLY POPULATE<br>ould Be Marked per LEA)                                                                                                    |                                                                                                    |                                                | INFORMATIO                                                                                                    | N FOR ENTIRE LEA ONLY                                                                                                    | INFORMATION FOR PART                                                                                                    | TICIPATING CEP SCHOOLS ONLY                        | FOR LEAS PARTICIPATII (Columns 12 & 13 Automatically Popu                                                                               | NG IN CEP IN AT LEAST ONE SCHOOL<br>late - Only One Column Should Be Marked per LEA)                                                                                                    |          |
| 1                                                                                                    | 2                                                                                                    | 3                                                                                                    | 4                                                                                                    | 5                                                                                                    | 6                                                                                                    | 7                                              | 8                                                                                                    | 9                                                                                                    | 10                                                                                                    | 11                                                 | 12                                                                                                    | 13                                                                                                    | 14       |
| LEA ID                                                                                                    | LEA Name                                                                                                    | <u>District-wide</u> Identified Student Percentage (ISP)                                                                                                    | Eligible to Participate<br>District-wide                                                                                                    | Near Eligible to<br>Participate District-wide                                                                                                    | Currently Participating in CEP                                                                                                    | Participating and Eligible<br>for a Grace Year | Total Number of Schools in<br>Participating, Eligible, and Near-<br>Eligible LEAs                                                                                                    | Total Student Enrollment in<br>Participating and Eligible LEAs                                                                                                    | Total Number of CEP Schools in the<br>LEA                                                                                                    | Total Student Enrollment at CEP Schools            | Currently Participating in CEP<br>District-wide                                                                                         | Currently Participating in CEP in One or Some<br>Schools<br>(Not District-wide)                                                                                                    | Comments |
| Enter the LEA(D), as reported on the FNG-782,<br>for each LEA with a text one school eligible to<br>participate in CE.  Entering duplicate LEA Ds will result in an error<br>and the displacet LEA Ds will result in an error<br>and the displacet leaf by will be highlighted in red<br>until corrected.  Yellow cells will clear once data is entered. | Enter the name of each LEA, as reported on the FNS-742, with at least one CEF eligible school.  Yellow cells will clear once data is entered. | Enter the district, wide LSP an of April 1 of the current year. (3P e of clientified students divided by total enrollment. Enter the ISP as a precentage rounded to two decimals. Ex. (2.506.  If using the FNS-742 to complete this column, note that data reported in Section 3 of the FNS 742 (Students approved as free eligible not subject to verification) does not include the corresponding data for students in CEP schools or non-base-year Special Provision schools that the CEP schools or non-base-year Special Provision schools that EAP plus the LEA-level data submitted for inclusion in Data Element #3 of the State-level FNS-834 (The # of SNAP children in CEP schools and non-base-year Special Provision schools).  DO NOT INCLUDE THE 1.6 MIAITPUEER  An SP greater than 100.00% will result in an error and the cell will be highlighted red until currected, vellow cells will clear once data is entered. | An "I" will appear in this column if the LEA no column 2 is a column a column a colu | An T'e uil appear in this column I in early eligible to participate CEP.  (ISP in column I is in >=15% and is >=15% and is | Flace an "X" in this column if the LEA in column? I so currently participating in CEP in at least one column in the CEP in a least one column in the CEP in a least one column in the CEP in the CEP i | the LEA in column 2 is currently               | If the LEA in column 2 is currently participating in CPD englishlenes eligible to participating in CPD englishlenes eligible to participate (there is an "X" in column 4,5 cell perither the total at of schools in the LEA.  A yellow cell in this column indicates missing data. Enter the total at of CEP schools to clear the cell color. | If the LEA in column 2 is currently participating in CFD religible to participate (there is an N° in column 4 or SI, enter the total is of students enrolled at the LA (denomination of ISP).  A yellow cell in this column indicates missing exercilment data. Enter the total if of CFD schools to clear the cell color. | If the LEA in column 2 is currently participating in CPT (there is an "C" in column 6), enter the total is of CPS schools. For any participating LEA, if the of CPS schools entered in this column is greater than the total of of schools entered in this column is column 6; this will result in an error in column 5; and 3 unit corrected. A yetlow cell in this column indicates missing data. Enter the total of CPS schools to clear the cell color. | sum of the total # of students enrolled in all CEP | schools in the LEA in column 2 are<br>participating in CEP. If the LEA in column 2 is<br>participating in CEP district-wide, then the # | An "5" will appear in this column I ONE or SOME, but not all, schools in the true ELR in column 2 are participating in CEP in the LEA in column 2 is participating in CEP in other CEP in CEP in the CEP in the C |          |
| 012040                                                                                                    | Road to Success Academy                                                                                                    | 78.46%                                                                                                    | х                                                                                                    |                                                                                                    | х                                                                                                    |                                                | 1                                                                                                    | 65                                                                                                    | 1                                                                                                    | 65                                                 | A                                                                                                    |                                                                                                    |          |
|                                                                                                    | Central High School                                                                                                    | 85.54%                                                                                                    | х                                                                                                    |                                                                                                    | х                                                                                                    |                                                | 1                                                                                                    | 83                                                                                                    | -                                                                                                    | 83                                                 | A                                                                                                    |                                                                                                    |          |
| 012042                                                                                                    | Southern Cleveland Drop Back In                                                                                                    | 84.48%                                                                                                    | X                                                                                                    |                                                                                                    | X                                                                                                    |                                                | 1                                                                                                    | 58                                                                                                    |                                                                                                    | 58                                                 | A .                                                                                                    |                                                                                                    |          |
| 012044<br>012045                                                                                                    | Capital High School                                                                                                    | 85.00%                                                                                                    | X                                                                                                    |                                                                                                    | X                                                                                                    |                                                | 1                                                                                                    | 705                                                                                                    | 1                                                                                                    | 80                                                 | A                                                                                                    |                                                                                                    |          |
|                                                                                                    | Patriot Preparatory Academy  North Central Academy                                                                                            | 65.11%<br>56.98%                                                                                                    | v                                                                                                    |                                                                                                    |                                                                                                    |                                                | 1                                                                                                    | 705                                                                                                    |                                                                                                    |                                                    |                                                                                                    |                                                                                                    |          |
|                                                                                                    | Akros Middle School                                                                                                    | 56.00%                                                                                                    | x                                                                                                    |                                                                                                    | x                                                                                                    |                                                | 1                                                                                                    | 125                                                                                                    | 1                                                                                                    | 125                                                | A                                                                                                    |                                                                                                    |          |
| 012105                                                                                                    | Southside Academy                                                                                                    | 84.92%                                                                                                    | x                                                                                                    |                                                                                                    | x                                                                                                    |                                                | 1                                                                                                    | 199                                                                                                    | 1                                                                                                    | 199                                                | Α                                                                                                    |                                                                                                    |          |
|                                                                                                    | Metro Early College High School                                                                                                    | 36.29%                                                                                                    | х                                                                                                    |                                                                                                    |                                                                                                    |                                                | 1                                                                                                    | 857                                                                                                    |                                                                                                    |                                                    |                                                                                                    |                                                                                                    |          |
| 012508                                                                                                    | DePaul Cristo Rey High School                                                                                                    | 52.41%                                                                                                    | х                                                                                                    |                                                                                                    |                                                                                                    |                                                | 1                                                                                                    | 290                                                                                                    |                                                                                                    |                                                    |                                                                                                    |                                                                                                    |          |
| 012528                                                                                                    | The Academy for Urban Scholars                                                                                                    | 69.41%                                                                                                    | х                                                                                                    |                                                                                                    | х                                                                                                    |                                                | 1                                                                                                    | 340                                                                                                    | 1                                                                                                    | 340                                                | A                                                                                                    |                                                                                                    |          |
| 012529                                                                                                    | Focus North High School                                                                                                    | 40.18%                                                                                                    | х                                                                                                    |                                                                                                    | Х                                                                                                    |                                                | 3                                                                                                    | 677                                                                                                    | 3                                                                                                    | 677                                                | A                                                                                                    |                                                                                                    |          |
| 012541                                                                                                    | University of Cleveland Preparatory School                                                                                                    | 71.11%                                                                                                    | х                                                                                                    |                                                                                                    | х                                                                                                    |                                                | 1                                                                                                    | 180                                                                                                    | 1                                                                                                    | 180                                                | A                                                                                                    |                                                                                                    |          |
|                                                                                                    | Eagle Elementary of Akron                                                                                                    | 83.06%                                                                                                    | х                                                                                                    |                                                                                                    | х                                                                                                    |                                                |                                                                                                    | 124                                                                                                    |                                                                                                    | 124                                                | A                                                                                                    |                                                                                                    |          |
|                                                                                                    | STEAM Academy of Warren                                                                                                    | 76.09%                                                                                                    | Х                                                                                                    |                                                                                                    | Х                                                                                                    |                                                |                                                                                                    | 368                                                                                                    |                                                                                                    | 368                                                | A                                                                                                    |                                                                                                    |          |
|                                                                                                    | Constellation Schools: Eastside Arts Academy                                                                                                  | 74.65%                                                                                                    | X                                                                                                    |                                                                                                    | X                                                                                                    |                                                |                                                                                                    | 142                                                                                                    |                                                                                                    | 142                                                | Α                                                                                                    |                                                                                                    |          |
| 012684                                                                                                    | Broadway Academy  Townsend Community School                                                                                                   | 81.25%<br>71.52%                                                                                                    | X                                                                                                    |                                                                                                    | X                                                                                                    |                                                |                                                                                                    | 480<br>488                                                                                                    | 2                                                                                                    | 480                                                | A                                                                                                    |                                                                                                    |          |
|                                                                                                    | DECA Pren Inc                                                                                                    | 59.86%                                                                                                    | y y                                                                                                    |                                                                                                    | y                                                                                                    |                                                | -                                                                                                    | 1034                                                                                                    | 2                                                                                                    | 1034                                               | Δ                                                                                                    |                                                                                                    |          |
| 013034                                                                                                    | Village Preparatory School: Woodland Hills Campus                                                                                             | 96.89%                                                                                                    | x                                                                                                    |                                                                                                    | x                                                                                                    |                                                | 1                                                                                                    | 643                                                                                                    | 1                                                                                                    | 643                                                | A                                                                                                    |                                                                                                    |          |
|                                                                                                    | Lake Erie College Preparatory School                                                                                                    | 76.12%                                                                                                    | х                                                                                                    |                                                                                                    | х                                                                                                    |                                                | 1                                                                                                    | 268                                                                                                    |                                                                                                    | 268                                                | A                                                                                                    |                                                                                                    |          |
|                                                                                                    | STEAM Academy of Warrensville Heights                                                                                                    | 69.62%                                                                                                    | х                                                                                                    |                                                                                                    | х                                                                                                    |                                                | 1                                                                                                    | 293                                                                                                    | 1                                                                                                    | 293                                                | A                                                                                                    |                                                                                                    |          |
| 013148                                                                                                    | Stepstone Academy                                                                                                    | 90.53%                                                                                                    | х                                                                                                    |                                                                                                    | х                                                                                                    |                                                | 1                                                                                                    | 190                                                                                                    | 1                                                                                                    | 190                                                | A                                                                                                    |                                                                                                    | -        |
|                                                                                                    | The Brilliance School                                                                                                    | 100.00%                                                                                                    | х                                                                                                    |                                                                                                    | х                                                                                                    |                                                | 1                                                                                                    | 207                                                                                                    |                                                                                                    | 207                                                | A                                                                                                    |                                                                                                    |          |
| 013173                                                                                                    | Imagine Environmental Science Academy                                                                                                    | 90.00%                                                                                                    | Х                                                                                                    |                                                                                                    | Х                                                                                                    |                                                | 1                                                                                                    | 80                                                                                                    |                                                                                                    | 80                                                 | A                                                                                                    |                                                                                                    |          |
|                                                                                                    | SunBridge Schools                                                                                                    | 100.00%                                                                                                    | X                                                                                                    |                                                                                                    | X                                                                                                    |                                                |                                                                                                    | 263                                                                                                    |                                                                                                    | 263                                                | A .                                                                                                    |                                                                                                    |          |
| 013195<br>013199                                                                                                    | Academy of Educational Excellence Cleveland Preparatory Academy                                                                               | 96.88%<br>75.00%                                                                                                    | X<br>V                                                                                                    |                                                                                                    | X<br>V                                                                                                    |                                                |                                                                                                    | 128<br>120                                                                                                    |                                                                                                    | 128<br>120                                         | A                                                                                                    |                                                                                                    |          |
|                                                                                                    | A+ Children's Academy                                                                                                    | 75.00%<br>84.34%                                                                                                    | x                                                                                                    |                                                                                                    | x                                                                                                    |                                                | 1                                                                                                    | 83                                                                                                    |                                                                                                    | 120<br>83                                          | A A                                                                                                    |                                                                                                    |          |
|                                                                                                    | Academy for Urban Scholars Youngstown                                                                                                    | 79.18%                                                                                                    | x                                                                                                    |                                                                                                    | x                                                                                                    |                                                | 1                                                                                                    | 389                                                                                                    |                                                                                                    | 389                                                | A                                                                                                    |                                                                                                    |          |
|                                                                                                    | Ohio Collegiate Academy                                                                                                    | 72.92%                                                                                                    | х                                                                                                    |                                                                                                    | х                                                                                                    |                                                | 1                                                                                                    | 240                                                                                                    |                                                                                                    | 240                                                | A                                                                                                    |                                                                                                    |          |
| 013254                                                                                                    | Akron Preparatory School                                                                                                    | 80.38%                                                                                                    | х                                                                                                    |                                                                                                    | х                                                                                                    |                                                | 1                                                                                                    | 372                                                                                                    | 1                                                                                                    | 372                                                | A                                                                                                    |                                                                                                    |          |
| 013255                                                                                                    | Canton College Preparatory School                                                                                                    | 80.21%                                                                                                    | х                                                                                                    |                                                                                                    | х                                                                                                    |                                                | 1                                                                                                    | 374                                                                                                    | 1                                                                                                    | 374                                                | A                                                                                                    |                                                                                                    |          |
|                                                                                                    | Tooba Academy                                                                                                    | 46.39%                                                                                                    | х                                                                                                    |                                                                                                    | х                                                                                                    |                                                | 1                                                                                                    | 97                                                                                                    |                                                                                                    | 97                                                 | A                                                                                                    |                                                                                                    |          |
| 013864                                                                                                    | Cincinnati Technology Academy                                                                                                    | 68.66%                                                                                                    | х                                                                                                    |                                                                                                    | х                                                                                                    |                                                | •                                                                                                    | 217                                                                                                    |                                                                                                    | 217                                                | A                                                                                                    |                                                                                                    |          |
|                                                                                                    | Rise & Shine Academy                                                                                                    | 95.04%                                                                                                    | х                                                                                                    |                                                                                                    | х                                                                                                    |                                                | 1                                                                                                    | 121                                                                                                    | 1                                                                                                    | 121                                                | A                                                                                                    |                                                                                                    |          |
| 014040                                                                                                    | Cristo Rey Columbus High School                                                                                                    | 49.52%                                                                                                    | X                                                                                                    |                                                                                                    | _                                                                                                    |                                                | 1                                                                                                    | 418                                                                                                    |                                                                                                    |                                                    |                                                                                                    |                                                                                                    |          |
| 014065                                                                                                    | Lincoln Park Academy                                                                                                    | 73.68%                                                                                                    | X                                                                                                    |                                                                                                    | X                                                                                                    |                                                | 1                                                                                                    | 228                                                                                                    |                                                                                                    | 228                                                | Α                                                                                                    |                                                                                                    |          |
| 014066<br>014067                                                                                                    | Main Street Preparatory Academy Ohio Construction Academy                                                                                     | 92.37%<br>73.61%                                                                                                    | X<br>V                                                                                                    |                                                                                                    | X<br>V                                                                                                    |                                                | 1                                                                                                    | 118                                                                                                    |                                                                                                    | 118                                                | A                                                                                                    |                                                                                                    |          |
| 0.1007                                                                                                    | One constitution Address                                                                                                    | , and a life                                                                                                    | I.                                                                                                    | <u> </u>                                                                                                    | I^                                                                                                    |                                                | *                                                                                                    | ***                                                                                                    | 1*                                                                                                    | ***                                                |                                                                                                    |                                                                                                    |          |

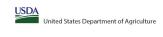

| ·                                                                                                    |                                                                                                    |                                                                                                    |                                                                                                    |                                                    | State agency:                                                                                                    |                                                                                                    | Ohio Depa                                                                                                    | epartment of Education & Workforce                                                                                                    |                                                                                                    |                                                                                                    |                                                                                                    |                                                                                                    |                |
|----------------------------------------------------------------------------------------------------|----------------------------------------------------------------------------------------------------|----------------------------------------------------------------------------------------------------|----------------------------------------------------------------------------------------------------|----------------------------------------------------|----------------------------------------------------------------------------------------------------|----------------------------------------------------------------------------------------------------|----------------------------------------------------------------------------------------------------|----------------------------------------------------------------------------------------------------|----------------------------------------------------------------------------------------------------|----------------------------------------------------------------------------------------------------|----------------------------------------------------------------------------------------------------|----------------------------------------------------------------------------------------------------|----------------|
| An "X" will appear in the appropriate colun<br>Follow the instructions in row 7 to complete<br>An"A" will appear in column 12 if all the s<br>An "S" will appear in column 13 if one or s<br>Provide additional comments or clarificatio | the schools in the LEA in column 2 are participating in CEP (the N of schools enter<br>the or some schools in the LEA in column 2 are participating in CEP (the N of school:<br>fications in column 14. | te in CEP. Only one column should be marked between columns 4-5.                                                                                                    | LEAs receiving notices for distric                                                                                                    | :t-wide eligibility must be report                 | ted in the columns below.                                                                                                    |                                                                                                    |                                                                                                    |                                                                                                    |                                                                                                    |                                                                                                    |                                                                                                    |                                                                                                    |                |
|                                                                                                    |                                                                                                    |                                                                                                    | COLUMNS 4 & 5 AUT<br>(Only One Column S'                                                                                                    | UTOMATICALLY POPULATE<br>Should Be Marked per LEA) |                                                                                                    |                                                                                                    | INFORMATI                                                                                                    | ATION FOR ENTIRE LEA ONLY                                                                                                    | INFORMATION FOR PA                                                                                                    | PARTICIPATING CEP SCHOOLS ONLY                                                                                                    | FOR LEAS PARTICIPA<br>(Columns 12 & 13 Automatically P                                                                                                    | IPATING IN CEP IN AT LEAST ONE SCHOOL Populate - Only One Column Should Be Marked per LEA)                                                                                                    |                |
|                                                                                                    |                                                                                                    |                                                                                                    |                                                                                                    |                                                    |                                                                                                    |                                                                                                    |                                                                                                    |                                                                                                    |                                                                                                    |                                                                                                    |                                                                                                    |                                                                                                    |                |
| 1                                                                                                    | 2                                                                                                    | 3                                                                                                    | 4                                                                                                    | 5                                                  | 6                                                                                                    | 7                                                                                                    | 8                                                                                                    | 9                                                                                                    | 10                                                                                                    | 11                                                                                                    | 12                                                                                                    | 13                                                                                                    | 14             |
|                                                                                                    |                                                                                                    | <u>District-wide</u> Identified Student Percentage (ISP)                                                                                                    | District-wide                                                                                                    |                                                    |                                                                                                    | n Participating and Eligible<br>for a Grace Year                                                                   |                                                                                                    | ear Participating and Eligible LEAs                                                                                                    | LEA                                                                                                    |                                                                                                    | District-wide                                                                                                    | Currently Participating in CEP in One or Some<br>Schools<br>(Not District-wide)                                                                                                    | Comments       |
| ter the LEA ID, as reported on the FNS-742,<br>each LEA with at least one school eligible to<br>participate in GEP.<br>Fring duplicate LEA ID; will result in an error<br>the duplicate cells the highlighted in red<br>until corrected. | Yellow cells will clear once data is entered.  error in red                                                                                                    | Enter the district-wide ISP as of April 1 of the current year. ISP = 8 of identified students divided by total enrollment. Enter the SP as a percentage rounded to two decimals. Ex. 62-509.  If using the RHS-742 to complete this column, note that data reported in Section 3 of ISP 5742. Bit dividents approved a fire registing on students to verification) does not include the corresponding data for students in CEP schools or non-base-year Special Provision schools. For a more excurate count of the 4 of cleartified students the ELA-level, Standssave encouraged to combine the total of of students reported in Section 3 of the FRO-742 for that LEA plus the LEA-vel disal submitted for inclusions that Bettermet 33 of the State velocity of the SPS-745 for that CEP 4500 and non-base-year Special Provision schools.  DO NOT INCLUDE THE 1.6 MULTIPUER  An ISP greater than 100.00% will result in an error and the cell will be highlighted red until corrected. Yellow cells will clear once data is entered. | column if the LEA in column 2 is eligible to participate in CEP (ISP in column 3 is >>25%).  RNS eligible to participate in CEP in column 3 is >>25%).  hbat NS- i). | P. eligible to participate CEP.                    | sity LEA in column 2 is currently participating in CEP in at least one school.  Note: The "X" is not case sensitive. Using any other letter or icon will result in an error and the cells will be highlighted red until corrected. | participation and is eligible for<br>a Grace Year.<br>(ISP >=15% and <25%)<br>ter<br>and Note: The "X" is not case | enthy participating in CEP or eligible (near eligible to participate (there is an "X" for in column 4, 5 or 6) enter the total # of schools in the LEA.  A yellow cell in this column indicates emissing data. Enter the total # of CEP schools to clear the cell color.  an e | ara in CEP or eligible to participate (there is an "X" in  "column 4 or 6), enter the total il of students  il of  enrolled at the LEA (denominator of ISP).  A yellow cell in this column indicates missing  enrollment data. Enter the total il of CEP schools  to clear the cell color. | "X" in participating in CEP (there is an "X" in column 6), enter the total # of CEP schools.<br>Por any participating LEA, if the # of CEP schools entered in this column is greater than the total # of schools entered in | CEP (there is an "X" in column 6), enter the 8 of obstanders enrolled at all CEP schools. This is the PP schools entered in all CEP schools entered in column 10.  A yellow cell in this column indicates missing enrollment data. Enter the total all enrollment in all CEP schools to clear the cell color. | of schools in the LEA in column 2 are<br>participating in CEP. If the LEA in column 2 is<br>participating in CEP district-wide, then the #<br>of schools entered in column 8 should match<br>the # of CEP schools entered in column 10. | all, schools in the the LEA in column 2 are participating in<br>2 is EP. If the LEA in column 2 is participating in CEP in one or<br>the # some schools, then the # of schools entered in column 8<br>should be more than the # of CEP schools entered in | in<br>or<br>18 |
| 4090                                                                                                    | Eastland Preparatory Academy                                                                                                    | 65.46%                                                                                                    |                                                                                                    |                                                    | 4.,                                                                                                    | 4                                                                                                    | 4.                                                                                                    | 249                                                                                                    | 4.                                                                                                    | 249                                                                                                    | 4.                                                                                                    |                                                                                                    |                |
|                                                                                                    |                                                                                                    | 65.46%                                                                                                    | × v                                                                                                    | +                                                  | - x                                                                                                    | +'                                                                                                    |                                                                                                    | 196                                                                                                    | 1                                                                                                    | 249                                                                                                    | - A                                                                                                    | +                                                                                                    | +              |
| 4121                                                                                                    | Spectrum Resource Center and School  Imagine Leadership Academy                                                                                                    | 87.10%                                                                                                    | x<br>x                                                                                                    | +                                                  |                                                                                                    | +                                                                                                    | F                                                                                                    | 124                                                                                                    | 1                                                                                                    | 124                                                                                                    | A                                                                                                    | +                                                                                                    | +              |
| 4139                                                                                                    | Imagine Leadersmip Academy Imagine Columbus Primary Academy                                                                                                    | 79.59%                                                                                                    | X                                                                                                    | +                                                  | 1 <sub>X</sub>                                                                                                    | +                                                                                                    |                                                                                                    | 245                                                                                                    |                                                                                                    | 245                                                                                                    | A                                                                                                    | +                                                                                                    |                |
|                                                                                                    |                                                                                                    | 72.45%                                                                                                    | - X                                                                                                    | +                                                  | - x                                                                                                    | +                                                                                                    |                                                                                                    | 196                                                                                                    |                                                                                                    | 196                                                                                                    | A A                                                                                                    | +                                                                                                    | <u> </u>       |
|                                                                                                    | , ,                                                                                                    | 68.24%                                                                                                    | x                                                                                                    | +                                                  | 1 <sub>x</sub>                                                                                                    | +                                                                                                    |                                                                                                    | 85                                                                                                    | 1                                                                                                    | 85                                                                                                    | T <sub>A</sub>                                                                                                    | +                                                                                                    |                |
|                                                                                                    |                                                                                                    | 76.47%                                                                                                    | x                                                                                                    | +                                                  | 1 <sub>x</sub>                                                                                                    | +                                                                                                    | -                                                                                                    | 238                                                                                                    | 1                                                                                                    | 238                                                                                                    | A A                                                                                                    | +                                                                                                    |                |
|                                                                                                    |                                                                                                    | 80.57%                                                                                                    | x                                                                                                    | +                                                  | x                                                                                                    | +                                                                                                    |                                                                                                    | 314                                                                                                    |                                                                                                    | 314                                                                                                    | A A                                                                                                    | +                                                                                                    |                |
| 014189                                                                                                    | West Park Academy                                                                                                    | 75.93%                                                                                                    | х                                                                                                    | +                                                  | x                                                                                                    | <u> </u>                                                                                                    | 1                                                                                                    | 216                                                                                                    |                                                                                                    | 216                                                                                                    | Α                                                                                                    | +                                                                                                    |                |
|                                                                                                    |                                                                                                    | 20.46%                                                                                                    | <u> </u>                                                                                                    | х                                                  |                                                                                                    |                                                                                                    | -                                                                                                    | 909                                                                                                    |                                                                                                    | 1                                                                                                    |                                                                                                    |                                                                                                    |                |
|                                                                                                    |                                                                                                    | 81.77%                                                                                                    | х                                                                                                    |                                                    | X                                                                                                    | ·                                                                                                    | 4                                                                                                    | 823                                                                                                    | 4                                                                                                    | 823                                                                                                    | A                                                                                                    | T                                                                                                    |                |
|                                                                                                    | T2 Honors Academy                                                                                                    | 70.33%                                                                                                    | х                                                                                                    |                                                    | <u> </u>                                                                                                    | <u> </u>                                                                                                    | 1                                                                                                    | 91                                                                                                    | -                                                                                                    | <u> </u>                                                                                                    |                                                                                                    |                                                                                                    |                |
|                                                                                                    |                                                                                                    | 72.41%                                                                                                    | х                                                                                                    | <u> </u>                                           | x                                                                                                    | ┸——'                                                                                                    |                                                                                                    | 116                                                                                                    |                                                                                                    | 116                                                                                                    | A                                                                                                    |                                                                                                    | <del>-</del>   |
|                                                                                                    |                                                                                                    | 67.73%                                                                                                    | х                                                                                                    |                                                    | X                                                                                                    | +'                                                                                                    |                                                                                                    | 251                                                                                                    | 1                                                                                                    | 251                                                                                                    | A                                                                                                    |                                                                                                    |                |
|                                                                                                    |                                                                                                    | 41.22%                                                                                                    | <u>X</u>                                                                                                    | +                                                  | <u>+</u> '                                                                                                    | +                                                                                                    |                                                                                                    | 131                                                                                                    |                                                                                                    | 140                                                                                                    | +                                                                                                    |                                                                                                    | +              |
|                                                                                                    |                                                                                                    | 65.71%<br>72.93%                                                                                                    |                                                                                                    | +                                                  | X                                                                                                    | +                                                                                                    |                                                                                                    | 140<br>410                                                                                                    |                                                                                                    | 140<br>410                                                                                                    | A                                                                                                    |                                                                                                    | +              |
|                                                                                                    |                                                                                                    | 72.93%<br>98.70%                                                                                                    | X                                                                                                    | +                                                  | - X                                                                                                    | +                                                                                                    |                                                                                                    | 410<br>617                                                                                                    |                                                                                                    | 410<br>617                                                                                                    | A                                                                                                    | +                                                                                                    | +              |
|                                                                                                    |                                                                                                    | 98.70%<br>81.74%                                                                                                    | - X                                                                                                    | +                                                  | - X<br> v                                                                                                    | +                                                                                                    | -                                                                                                    | 617<br>219                                                                                                    | -                                                                                                    | 219                                                                                                    | A A                                                                                                    | +                                                                                                    | +              |
|                                                                                                    |                                                                                                    | 81.74%                                                                                                    | - X                                                                                                    | +                                                  | - x<br> x                                                                                                    | +                                                                                                    |                                                                                                    | 323                                                                                                    |                                                                                                    | 323                                                                                                    | A                                                                                                    | +                                                                                                    | +              |
|                                                                                                    |                                                                                                    | 74.48%                                                                                                    | x                                                                                                    | +                                                  | 1 <sub>x</sub>                                                                                                    | +                                                                                                    |                                                                                                    | 388                                                                                                    |                                                                                                    | 388                                                                                                    | A A                                                                                                    | +                                                                                                    |                |
| 015713                                                                                                    | Wright Preparatory Academy                                                                                                    | 82.31%                                                                                                    | х                                                                                                    | <u> </u>                                           | x                                                                                                    | <u> </u>                                                                                                    | 1                                                                                                    | 147                                                                                                    | 1                                                                                                    | 147                                                                                                    | Α                                                                                                    |                                                                                                    |                |
| 015722                                                                                                    | Village Preparatory School Willard                                                                                                    | 87.20%                                                                                                    | х                                                                                                    |                                                    | х                                                                                                    | <u> </u>                                                                                                    |                                                                                                    | 500                                                                                                    | 1                                                                                                    | 500                                                                                                    | Α                                                                                                    |                                                                                                    |                |
| 015737                                                                                                    | Global Ambassadors Language Academy                                                                                                    | 54.10%                                                                                                    | х                                                                                                    | T                                                  |                                                                                                    |                                                                                                    |                                                                                                    | 305                                                                                                    | <u> </u>                                                                                                    | 1                                                                                                    |                                                                                                    |                                                                                                    |                |
| 016812                                                                                                    | SMART Academy                                                                                                    | 100.00%                                                                                                    | х                                                                                                    |                                                    |                                                                                                    | · [                                                                                                    | 1                                                                                                    | 75                                                                                                    |                                                                                                    |                                                                                                    |                                                                                                    |                                                                                                    |                |
|                                                                                                    |                                                                                                    | 74.05%                                                                                                    | х                                                                                                    |                                                    | X                                                                                                    | ·                                                                                                    |                                                                                                    | 262                                                                                                    |                                                                                                    | 262                                                                                                    | A                                                                                                    | T                                                                                                    |                |
|                                                                                                    |                                                                                                    | 81.75%                                                                                                    | х                                                                                                    |                                                    | X                                                                                                    |                                                                                                    |                                                                                                    | 137                                                                                                    |                                                                                                    | 137                                                                                                    | A                                                                                                    |                                                                                                    |                |
|                                                                                                    |                                                                                                    | 50.20%                                                                                                    | x                                                                                                    | <u> </u>                                           | x                                                                                                    | <del>_</del>                                                                                                    |                                                                                                    | 251                                                                                                    |                                                                                                    | 251                                                                                                    | A                                                                                                    |                                                                                                    | <del>_</del>   |
|                                                                                                    |                                                                                                    | 90.11%                                                                                                    | X                                                                                                    |                                                    | X                                                                                                    | +                                                                                                    |                                                                                                    | 526                                                                                                    |                                                                                                    | 526                                                                                                    | A                                                                                                    |                                                                                                    |                |
| 016849                                                                                                    |                                                                                                    | 80.86%                                                                                                    | X                                                                                                    |                                                    | X                                                                                                    | +                                                                                                    | -                                                                                                    | 350                                                                                                    |                                                                                                    | 350                                                                                                    | A                                                                                                    |                                                                                                    |                |
|                                                                                                    | Cincinnati Achievement Academy                                                                                                    | 64.76%                                                                                                    | X                                                                                                    |                                                    |                                                                                                    | <del></del> '                                                                                                    |                                                                                                    | 210                                                                                                    | 1                                                                                                    | 210                                                                                                    | A                                                                                                    | '                                                                                                    | +              |
|                                                                                                    |                                                                                                    | 74.32%                                                                                                    | X                                                                                                    | +                                                  | 1                                                                                                    | +                                                                                                    |                                                                                                    | 366<br>189                                                                                                    | <u> </u>                                                                                                    | 189                                                                                                    | +.                                                                                                    | '                                                                                                    | +              |
| 017123                                                                                                    |                                                                                                    | +                                                                                                    |                                                                                                    |                                                    | X                                                                                                    | 1 .                                                                                                    |                                                                                                    |                                                                                                    |                                                                                                    | 189                                                                                                    | A .                                                                                                    | '                                                                                                    | +              |
| 017123<br>017151                                                                                                    | GEC School                                                                                                    | 6032%                                                                                                    | X                                                                                                    |                                                    | +                                                                                                    | +                                                                                                    |                                                                                                    |                                                                                                    |                                                                                                    |                                                                                                    | IA.                                                                                                    |                                                                                                    | 1              |
| 017123<br>017151<br>017212                                                                                                    | GEC School  DAMPE Community School                                                                                                    | 93.79%                                                                                                    | x<br>x                                                                                                    |                                                    | x                                                                                                    | <u> </u>                                                                                                    |                                                                                                    | 177                                                                                                    |                                                                                                    | 177                                                                                                    | +-                                                                                                    |                                                                                                    | 1              |
| 017123<br>017151<br>017212<br>017259                                                                                                    | GEC School  DAMPE Community School  Montgomery Preparatory Academy                                                                                                    | 93.79%<br>76.25%                                                                                                    | X<br>X<br>X                                                                                                    |                                                    | x<br>x                                                                                                    |                                                                                                    | 1                                                                                                    | 261                                                                                                    | 1                                                                                                    | 261<br>255                                                                                                    | A                                                                                                    | +                                                                                                    |                |
| 017123<br>017151<br>017212<br>017259<br>017270                                                                                                    | GEC School  DAMPE Community School  Montgomery Preparatory Academy  Lorain Bilingual Preparatory Academy                                                                                                | 93.79%                                                                                                    | X<br>X<br>X<br>X                                                                                                    |                                                    | X<br>X<br>X                                                                                                    |                                                                                                    | 1 1                                                                                                    | 177                                                                                                    | 1 1                                                                                                    | 261                                                                                                    | A A                                                                                                    |                                                                                                    |                |
| 017123<br>017151<br>017212<br>017259<br>017270<br>017274                                                                                                    | GEC School  DAMPE Community School  Montgomery Preparatory Academy  Lorain Bilingual Preparatory Academy  Mount Auburn Preparatory Academy                                                              | 93.79%<br>76.25%<br>68.24%                                                                                                    | X X X X X                                                                                                    |                                                    | X X X Y                                                                                                    |                                                                                                    | 1 1 1                                                                                                    | 261<br>255                                                                                                    | 1 1 1                                                                                                    | 261<br>255                                                                                                    | A A A                                                                                                    |                                                                                                    |                |
| 017123<br>017151<br>017212<br>017259<br>017270<br>017274<br>017490                                                                                                    | GEC School  DAMPE Community School  Montgomery Preparatory Academy  Lorain Bilingual Preparatory Academy  Mount Auburn Preparatory Academy  Regeneration Bond Hill                                      | 93.79%<br>76.25%<br>68.24%<br>80.58%                                                                                                    | x x x x x x x                                                                                                    |                                                    | X X X X X                                                                                                    |                                                                                                    | 1 1 1 1 1                                                                                                    | 261<br>255<br>206                                                                                                    | 1 1 1 1 1                                                                                                    | 261                                                                                                    | A A A A A                                                                                                    |                                                                                                    |                |

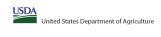

| ٠, | Provide additional | comments | or | clarifications | in | column | 1 |
|----|--------------------|----------|----|----------------|----|--------|---|
|----|--------------------|----------|----|----------------|----|--------|---|

|                                                                                                    |                                                                                                    |                                                                                                    |                                                                    |                                                                         | State agency:                                                            |                                                                 | Ohio Depa                                                                         | rtment of Education & Workforce                                                                         |                                                                                                   |                                                                                                    |                                                                                       |                                                                                                    |          |    |
|----------------------------------------------------------------------------------------------------|----------------------------------------------------------------------------------------------------|----------------------------------------------------------------------------------------------------|--------------------------------------------------------------------|-------------------------------------------------------------------------|--------------------------------------------------------------------------|-----------------------------------------------------------------|-----------------------------------------------------------------------------------|----------------------------------------------------------------------------------------------------|---------------------------------------------------------------------------------------------------|----------------------------------------------------------------------------------------------------|---------------------------------------------------------------------------------------|----------------------------------------------------------------------------------------------------|----------|----|
| Instructions:                                                                                                    | ne, and district-wide identified student percentage (ISP) for every LEA with a                          | nt lenst one elinible school                                                                                                    | •                                                                  | •                                                                       |                                                                          |                                                                 |                                                                                   |                                                                                                    |                                                                                                   | l .                                                                                                    |                                                                                       |                                                                                                    |          |    |
| An "X" will appear in the appropriate colu-                                                                       | mn 4 or 5 to indicate that the LEA is eliqible or near eliqible to participate                          |                                                                                                    |                                                                    |                                                                         |                                                                          |                                                                 |                                                                                   |                                                                                                    |                                                                                                   |                                                                                                    |                                                                                       |                                                                                                    |          |    |
| Follow the instructions in row 7 to complet     An"A" will appear in column 12 if all the                         | te columns 6-11.<br>schools in the LEA in column 2 are participating in CEP (the # of schools ent       | tered in columns 8 and 10 should match)                                                                                                    |                                                                    |                                                                         |                                                                          |                                                                 |                                                                                   |                                                                                                    |                                                                                                   |                                                                                                    |                                                                                       |                                                                                                    |          |    |
| <ul> <li>An "S" will appear in column 13 if one or</li> </ul>                                                     | some schools in the LEA in column 2 are participating in CEP (the # of scho                             | pols entered in column 10 is less than the # of schools entered in column 8).                                                                                                    |                                                                    |                                                                         |                                                                          |                                                                 |                                                                                   |                                                                                                    |                                                                                                   |                                                                                                    |                                                                                       |                                                                                                    |          |    |
| <ul> <li>Provide additional comments or clarification</li> <li>Submit completed template to SM.FN.cep.</li> </ul> | ons in <b>column 14.</b><br>Inotification@usda.gov by May 1 to publish the list of LEAs receiving CEP o | eligibility notices on your website. This information will be linked to FNS' CEP web site. LEA                                                                                             | As receiving notices for district-                                 | wide eliqibility must be reported i                                     | in the columns below.                                                    |                                                                 |                                                                                   |                                                                                                    |                                                                                                   |                                                                                                    |                                                                                       |                                                                                                    |          |    |
|                                                                                                    | 1                                                                                                    |                                                                                                    |                                                                    | ,                                                                       | T                                                                        | T                                                               |                                                                                   |                                                                                                    |                                                                                                   |                                                                                                    | T                                                                                     |                                                                                                    |          |    |
|                                                                                                    |                                                                                                    |                                                                                                    | COLUMNS 4 & 5 AUT                                                  | OMATICALLY POPULATE                                                     |                                                                          |                                                                 | 111500111171                                                                      | ON FOR ENTIRE LEA ONLY                                                                                  | W.CO                                                                                              | TICIPATING CEP SCHOOLS ONLY                                                                            | FOR LEAS PARTICIPAT                                                                   | TING IN CEP IN AT LEAST ONE SCHOOL                                                                                       |          |    |
|                                                                                                    |                                                                                                    |                                                                                                    | (Only One Column Sh                                                | ould Be Marked per LEA)                                                 |                                                                          |                                                                 | INFORMATIC                                                                        | IN FOR ENTIRE LEA UNLT                                                                                  | INFORMATION FOR PAR                                                                               | TICIPATING CEP SCHOOLS ONLY                                                                            | (Columns 12 & 13 Automatically Pop                                                    | ulate - Only One Column Should Be Marked per LEA)                                                                        |          |    |
|                                                                                                    |                                                                                                    |                                                                                                    |                                                                    |                                                                         |                                                                          |                                                                 |                                                                                   |                                                                                                    |                                                                                                   |                                                                                                    |                                                                                       |                                                                                                    |          |    |
|                                                                                                    |                                                                                                    |                                                                                                    |                                                                    |                                                                         |                                                                          |                                                                 |                                                                                   |                                                                                                    |                                                                                                   |                                                                                                    |                                                                                       |                                                                                                    |          |    |
| 1                                                                                                    | ,                                                                                                    | 2                                                                                                    | 4                                                                  | 5                                                                       | 6                                                                        | 7                                                               |                                                                                   |                                                                                                    | 10                                                                                                | 11                                                                                                    | 12                                                                                    | 12                                                                                                    | 1        | A  |
| •                                                                                                    | ·                                                                                                    | ,                                                                                                    | -                                                                  |                                                                         | v                                                                        |                                                                 | v                                                                                 | ,                                                                                                    | 70                                                                                                |                                                                                                    |                                                                                       |                                                                                                    | •        | ., |
|                                                                                                    |                                                                                                    |                                                                                                    | Eligible to Participate                                            | Non-Philippe                                                            | Commenter Denti de ation de                                              | Destisionation and Physical                                     | Total Number of Schools in                                                        | Tatal Charlest Face House in                                                                            | Total Number of CEP Schools in the                                                                |                                                                                                    | Currently Participating in CEP                                                        | Currently Participating in CEP in One or Some                                                                            |          |    |
| LEA ID                                                                                                    | LEA Name                                                                                                | District-wide Identified Student Percentage (ISP)                                                                                                    | District-wide                                                      | Near Eligible to<br>Participate District-wide                           | CEP                                                                      | for a Grace Year                                                | Participating, Eligible, and Near                                                 | Total Student Enrollment in<br>Participating and Eligible LEAs                                          | LEA                                                                                               | Total Student Enrollment at CEP Schools                                                                | District-wide                                                                         | Schools<br>(Not District-wide)                                                                                           | Comments |    |
|                                                                                                    |                                                                                                    |                                                                                                    |                                                                    |                                                                         |                                                                          |                                                                 | Eligible LEAS                                                                     |                                                                                                    |                                                                                                   |                                                                                                    |                                                                                       | (Not District-wide)                                                                                                    |          |    |
| Enter the LEA ID, as reported on the FNS-742,                                                                     | Enter the name of each LEA, as reported on the FNS-742, with at least one CE                            | EP Enter the district-wide ISP as of April 1 of the current year. ISP = # of identified students divided by total enrollment. Enter the ISP as a percentage rounded to two decimals. Ex:   | An "X" will appear in this                                         | An "X" will appear in this column                                       | Place an "X" in this column if the                                       | Place an "X" in this column if                                  | If the LEA in column 2 is currently                                               | If the LEA in column 2 is currently participating in CEP or eligible to participate (there is an "X" in | If the LEA in column 2 is currently                                                               | If the LEA in column 2 is currently participating in                                                   | An "A" will appear in this column if ALL                                              | An "S" will appear in this column if ONE or SOME, but not                                                                |          |    |
| for each LEA with at least one school eligible to<br>participate in CEP.                                          | eligible school.                                                                                        | divided by total enrollment. Enter the ISP as a percentage rounded to two decimals. Ex: 62.50%                                                                                             | column if the LEA in column 2 is<br>eligible to participate in CEP | if the LEA in column 2 is nearly<br>eligible to participate CEP         | LEA in column 2 is currently<br>participating in CEP in at least one     | the LEA in column 2 is currentl<br>in its 4th year of CEP       | participating in CEP or eligible/near<br>eligible to participate (there is an "X" | in CEP or eligible to participate (there is an "X" in<br>column 4 or 6), enter the total # of students  | participating in CEP (there is an "X" in<br>column 6), enter the total # of CEP schools.          | CEP (there is an "X" in column 6), enter the # of<br>students enrolled at all CEP schools. This is the | schools in the LEA in column 2 are<br>participating in CFP. If the LEA in column 2 is | all, schools in the the LEA in column 2 are participating in                                                             |          |    |
| Entering duplicate LEA IDs will result in an error                                                                | Yellow cells will clear once data is entered.                                                           |                                                                                                    | (ISP in column 3 is >=25%).                                        | eligible to participate CEP.<br>(ISP in column 3 is >=15% and<br><25%). | school.                                                                  | participation and is eligible for<br>a Grace Year.              | in column 4, 5 or 6) enter the total # o<br>schools in the LEA.                   | column 4 or 6), enter the total # of students<br>enrolled at the LEA (denominator of ISP).              | For any participating LEA, if the # of CEP schools entered in this column is greater              | sum of the total # of students enrolled in all CEP<br>schools entered in column 10.                    | participating in CEP district-wide, then the #                                        | CEP. If the LEA in column 2 is participating in CEP in one or<br>some schools, then the # of schools entered in column 8 |          |    |
| and the duplicate cells will be highlighted in red                                                                | 1                                                                                                    | If using the FNS-742 to complete this column, note that data reported in Section 3 of the FNS<br>742 (Students approved as free eligible not subject to verification) does not include the | *                                                                  | <25%).                                                                  | Note: The "X" is not case                                                | (ISP >=15% and <25%)                                            |                                                                                   | A yellow cell in this column indicates missing                                                          | than the total # of schools entered in                                                            |                                                                                                    | the # of CEP schools entered in column 10.                                            | should be more than the # of CEP schools entered in<br>column 10.                                                        |          |    |
| until corrected.                                                                                                  |                                                                                                    | corresponding data for students in CEP schools or non-base-year Special Provision schools.  For a more accurate count of the # of identified students at the LEA-level, States are         |                                                                    |                                                                         | sensitive. Using any other letter<br>or icon will result in an error and | Note: The "X" is not case                                       | A yellow cell in this column indicates<br>missing data. Enter the total # of CEP  | enrollment data. Enter the total # of CEP school<br>to clear the cell color.                            | s column 8, this will result in an error in<br>columns 12 and 13 until corrected.                 | A yellow cell in this column indicates missing<br>enrollment data. Enter the total # enrollment in all |                                                                                       |                                                                                                    |          |    |
| Yellow cells will clear once data is entered.                                                                     |                                                                                                    | encouraged to combine the total # of students reported in Section 3 of the FNS-742 for that                                                                                                |                                                                    |                                                                         | the cells will be highlighted red                                        | sensitive. Using any other                                      | schools to clear the cell color.                                                  |                                                                                                    |                                                                                                   | CEP schools to clear the cell color.                                                                   |                                                                                       |                                                                                                    |          |    |
|                                                                                                    |                                                                                                    | LEA plus the LEA-level data submitted for inclusion in Data Element #3 of the State-level FNS-<br>834 (The # of SNAP children in CEP schools and non-base-year Special Provision schools). |                                                                    |                                                                         | until corrected.                                                         | letter or icon will result in an<br>error and the cells will be |                                                                                   |                                                                                                    | A yellow cell in this column indicates missing<br>data. Enter the total # of CEP schools to clear |                                                                                                    |                                                                                       |                                                                                                    |          |    |
|                                                                                                    |                                                                                                    | DO NOT INCLUDE THE 1.6 MULTIPLIER                                                                                                    |                                                                    |                                                                         |                                                                          | highlighted red until corrected                                 |                                                                                   |                                                                                                    | the cell color.                                                                                   |                                                                                                    |                                                                                       |                                                                                                    |          |    |
|                                                                                                    |                                                                                                    |                                                                                                    |                                                                    |                                                                         |                                                                          |                                                                 |                                                                                   |                                                                                                    |                                                                                                   |                                                                                                    |                                                                                       |                                                                                                    |          |    |
|                                                                                                    |                                                                                                    | An ISP greater than 100.00% will result in an error and the cell will be highlighted red until corrected. Yellow cells will clear once data is entered.                                    |                                                                    |                                                                         |                                                                          |                                                                 |                                                                                   |                                                                                                    |                                                                                                   |                                                                                                    |                                                                                       |                                                                                                    |          |    |
|                                                                                                    |                                                                                                    |                                                                                                    |                                                                    |                                                                         |                                                                          |                                                                 |                                                                                   |                                                                                                    |                                                                                                   |                                                                                                    |                                                                                       |                                                                                                    |          |    |
|                                                                                                    |                                                                                                    |                                                                                                    |                                                                    |                                                                         |                                                                          |                                                                 |                                                                                   |                                                                                                    |                                                                                                   |                                                                                                    |                                                                                       |                                                                                                    |          |    |
|                                                                                                    |                                                                                                    |                                                                                                    |                                                                    |                                                                         |                                                                          |                                                                 |                                                                                   |                                                                                                    |                                                                                                   |                                                                                                    |                                                                                       |                                                                                                    |          |    |
|                                                                                                    |                                                                                                    |                                                                                                    |                                                                    |                                                                         |                                                                          |                                                                 |                                                                                   |                                                                                                    |                                                                                                   |                                                                                                    |                                                                                       |                                                                                                    |          |    |
| 017537                                                                                                    | Capital Collegiate Preparatory Academy                                                                  | 81.12%                                                                                                    | x                                                                  |                                                                         | Х                                                                        |                                                                 | 1                                                                                 | 143                                                                                                    | 1                                                                                                 | 143                                                                                                    | A                                                                                     |                                                                                                    |          |    |
| 017538                                                                                                    | North Columbus Preparatory Academy                                                                      | 76.80%                                                                                                    | X                                                                  |                                                                         | х                                                                        |                                                                 | 1                                                                                 | 125                                                                                                    | 1                                                                                                 | 125                                                                                                    | A                                                                                     |                                                                                                    |          |    |
| 017585                                                                                                    | Marion Preparatory Academy                                                                              | 70.52%                                                                                                    | X                                                                  |                                                                         | х                                                                        |                                                                 | 1                                                                                 | 173                                                                                                    | 1                                                                                                 | 173                                                                                                    | A                                                                                     |                                                                                                    |          |    |
| 018011                                                                                                    | Urban Community School                                                                                  | 59.04%                                                                                                    | X                                                                  |                                                                         |                                                                          |                                                                 | 1                                                                                 | 625                                                                                                    |                                                                                                   |                                                                                                    |                                                                                       |                                                                                                    |          |    |
| 019152                                                                                                    | Buckeye Community School-Mansfield                                                                      | 76.47%                                                                                                    | X                                                                  |                                                                         | х                                                                        |                                                                 | 2                                                                                 | 663                                                                                                    | 2                                                                                                 | 663                                                                                                    | A                                                                                     |                                                                                                    |          |    |
| 019199                                                                                                    | Central Point Preparatory Academy                                                                       | 76.11%                                                                                                    | x                                                                  |                                                                         | х                                                                        |                                                                 | 1                                                                                 | 180                                                                                                    | 1                                                                                                 | 180                                                                                                    | A                                                                                     |                                                                                                    |          |    |
| 019200                                                                                                    | South Columbus Preparatory Academy at Southfield                                                        | 63.93%                                                                                                    | x                                                                  |                                                                         | х                                                                        |                                                                 | 1                                                                                 | 244                                                                                                    | 1                                                                                                 | 244                                                                                                    | A                                                                                     |                                                                                                    |          |    |
| 019212                                                                                                    | Valor Academy, Inc.                                                                                     | 66.67%                                                                                                    | x                                                                  |                                                                         | х                                                                        |                                                                 | 1                                                                                 | 96                                                                                                    | 1                                                                                                 | 96                                                                                                    | A                                                                                     |                                                                                                    |          |    |
| 019220                                                                                                    | North Shore High School                                                                                 | 77.39%                                                                                                    | x                                                                  |                                                                         | х                                                                        |                                                                 | 1                                                                                 | 283                                                                                                    | 1                                                                                                 | 283                                                                                                    | A                                                                                     |                                                                                                    |          |    |
| 019221                                                                                                    | Case Preparatory Academy                                                                                | 80.94%                                                                                                    | x                                                                  |                                                                         | х                                                                        |                                                                 | 1                                                                                 | 299                                                                                                    | 1                                                                                                 | 299                                                                                                    | A                                                                                     |                                                                                                    |          |    |
| 019226                                                                                                    | Franklinton High School                                                                                 | 98.33%                                                                                                    | х                                                                  |                                                                         | х                                                                        |                                                                 | 1                                                                                 | 120                                                                                                    | 1                                                                                                 | 120                                                                                                    | A                                                                                     |                                                                                                    |          |    |
| 019227                                                                                                    | Dublin Preparatory Academy                                                                              | 79.86%                                                                                                    | х                                                                  |                                                                         | х                                                                        |                                                                 | 1                                                                                 | 278                                                                                                    | 1                                                                                                 | 278                                                                                                    | A                                                                                     |                                                                                                    |          |    |
| 019235                                                                                                    | Focus Learning Academy of Central Columbus                                                              | 100.00%                                                                                                    | х                                                                  |                                                                         | х                                                                        |                                                                 | 1                                                                                 | 134                                                                                                    | 1                                                                                                 | 134                                                                                                    | A                                                                                     |                                                                                                    |          |    |
| 019379                                                                                                    | EA Academy-Brook Park                                                                                   | 53.02%                                                                                                    | x                                                                  |                                                                         |                                                                          |                                                                 | 8                                                                                 | 447                                                                                                    |                                                                                                   |                                                                                                    |                                                                                       |                                                                                                    |          |    |
| 019426                                                                                                    | Dayton Career Tech High School                                                                          | 69.61%                                                                                                    | x                                                                  |                                                                         | х                                                                        |                                                                 | 1                                                                                 | 102                                                                                                    | 1                                                                                                 | 102                                                                                                    | A                                                                                     |                                                                                                    |          |    |
| 019427                                                                                                    | Akron Career Tech High School                                                                           | 73.33%                                                                                                    | x                                                                  |                                                                         | х                                                                        |                                                                 | 1                                                                                 | 30                                                                                                    | 1                                                                                                 | 30                                                                                                    | A                                                                                     |                                                                                                    |          |    |
| 019441                                                                                                    | Buckeye Community School-London                                                                         | 74.67%                                                                                                    | x                                                                  |                                                                         | х                                                                        |                                                                 | 1                                                                                 | 379                                                                                                    | 1                                                                                                 | 379                                                                                                    | A                                                                                     |                                                                                                    |          |    |
| 019442                                                                                                    | Buckeye Community School-Marion                                                                         | 78.62%                                                                                                    | x                                                                  |                                                                         | x                                                                        |                                                                 | 1                                                                                 | 725                                                                                                    | 1                                                                                                 | 725                                                                                                    | A                                                                                     |                                                                                                    |          |    |
| 019450                                                                                                    | Youngstown Preparatory Academy                                                                          | 93.75%                                                                                                    | x                                                                  |                                                                         | x                                                                        |                                                                 | 1                                                                                 | 96                                                                                                    | 1                                                                                                 | 96                                                                                                    | A                                                                                     |                                                                                                    |          |    |
| 019474                                                                                                    | Explorers Academy of Science and Technology                                                             | 65.56%                                                                                                    | x                                                                  |                                                                         | x                                                                        |                                                                 | 1                                                                                 | 151                                                                                                    | 1                                                                                                 | 151                                                                                                    | A                                                                                     |                                                                                                    |          |    |
| 019478                                                                                                    | Niles Preparatory Academy                                                                               | 77.93%                                                                                                    | x                                                                  |                                                                         | x                                                                        |                                                                 | 1                                                                                 | 145                                                                                                    | 1                                                                                                 | 145                                                                                                    | A                                                                                     |                                                                                                    |          |    |
| 019511                                                                                                    | Western Toledo Preparatory Academy                                                                      | 59.92%                                                                                                    | x                                                                  |                                                                         | x                                                                        |                                                                 | 2                                                                                 | 257                                                                                                    | 1                                                                                                 | 174                                                                                                    |                                                                                       | s                                                                                                    |          |    |
| 019533                                                                                                    | Eagle Charter Schools of Ohio                                                                           | 100.00%                                                                                                    | x                                                                  |                                                                         | x                                                                        |                                                                 | 1                                                                                 | 75                                                                                                    | 1                                                                                                 | 75                                                                                                    | A                                                                                     | -                                                                                                    |          |    |
| 020007                                                                                                    | IDEA Greater Cincinnati, Inc                                                                            | 73.23%                                                                                                    | x                                                                  |                                                                         | x                                                                        |                                                                 | 2                                                                                 | 904                                                                                                    | 2                                                                                                 | 904                                                                                                    | A                                                                                     |                                                                                                    |          |    |
| 020007                                                                                                    | Unity Academy                                                                                           | 87.76%                                                                                                    | x                                                                  |                                                                         | -                                                                        |                                                                 | 1                                                                                 | 49                                                                                                    | -                                                                                                 |                                                                                                    | -                                                                                     |                                                                                                    |          |    |
| 020046                                                                                                    | Legacy Academy of Excellence                                                                            | 65.45%                                                                                                    | y v                                                                |                                                                         | y                                                                        |                                                                 | 1                                                                                 | 110                                                                                                    | 1                                                                                                 | 110                                                                                                    | Δ.                                                                                    |                                                                                                    |          |    |
| 020092                                                                                                    | Sheffield Academy                                                                                       | 69.13%                                                                                                    | v                                                                  |                                                                         | y                                                                        |                                                                 | 1                                                                                 | 149                                                                                                    | 1                                                                                                 | 149                                                                                                    | Δ                                                                                     |                                                                                                    |          |    |
| 020186                                                                                                    | Lorain Preparatory High School                                                                          | 70.00%                                                                                                    | v                                                                  | <del> </del>                                                            | v                                                                        |                                                                 | 1                                                                                 | 100                                                                                                    | 1                                                                                                 | 100                                                                                                    | A.                                                                                    |                                                                                                    |          |    |
| 020186                                                                                                    | Hinckley Preparatory Academy                                                                            | 27.59%                                                                                                    | y v                                                                |                                                                         |                                                                          |                                                                 | 1                                                                                 | 29                                                                                                    | -                                                                                                 | 100                                                                                                    |                                                                                       |                                                                                                    |          |    |
| 020265                                                                                                    | Victory Academy of Toledo                                                                               | 8131%                                                                                                    | y v                                                                |                                                                         |                                                                          |                                                                 | 1                                                                                 | 107                                                                                                    |                                                                                                   |                                                                                                    |                                                                                       |                                                                                                    |          |    |
| 020265                                                                                                    | Shepherd of All God's Children Learning Center/Preschool                                                | 81.31%<br>42.86%                                                                                                    | v                                                                  | 1                                                                       | v                                                                        |                                                                 | 1                                                                                 | 63                                                                                                    | 1                                                                                                 | 42                                                                                                    | A .                                                                                   |                                                                                                    |          |    |
| 020401                                                                                                    | Shepherd of All God's Children Learning Center/Preschool Fairfield Preparatory Academy                  | 42.86%<br>59.22%                                                                                                    | A V                                                                | +                                                                       | Δ                                                                        |                                                                 | 4                                                                                 | 103                                                                                                    | 1                                                                                                 | 0.3                                                                                                    | n                                                                                     |                                                                                                    |          |    |
| 020759                                                                                                    |                                                                                                    | 73.91%                                                                                                    | A V                                                                | +                                                                       |                                                                          |                                                                 | 4                                                                                 | 103                                                                                                    |                                                                                                   |                                                                                                    |                                                                                       |                                                                                                    |          |    |
|                                                                                                    | Franklin Learning Academy                                                                               |                                                                                                    | A v                                                                | -                                                                       |                                                                          |                                                                 | 1                                                                                 |                                                                                                    |                                                                                                   |                                                                                                    |                                                                                       |                                                                                                    |          |    |
| 020825<br>020973                                                                                                  | Springfield Sports Academy ICON Preparatory School Cleveland                                            | 76.92%<br>83.65%                                                                                                    | X<br>V                                                             |                                                                         |                                                                          |                                                                 | 1                                                                                 | 78<br>104                                                                                               |                                                                                                   |                                                                                                    |                                                                                       |                                                                                                    |          |    |
| 020973                                                                                                    | ICON Preparatory School Cleveland  Akron City Schools                                                   | 83.65%<br>73.67%                                                                                                    | A v                                                                | -                                                                       |                                                                          |                                                                 | 1                                                                                 | 19672                                                                                                   |                                                                                                   | 19672                                                                                                  |                                                                                       |                                                                                                    |          |    |
| *                                                                                                    |                                                                                                    |                                                                                                    | A v                                                                | -                                                                       | A.                                                                       |                                                                 | 44                                                                                |                                                                                                    | **                                                                                                |                                                                                                    | A .                                                                                   |                                                                                                    |          |    |
| 043497                                                                                                    | Alliance City SD                                                                                        | 62.29%                                                                                                    | X                                                                  | 1                                                                       | X                                                                        |                                                                 | b                                                                                 | 2853                                                                                                    | b                                                                                                 | 2853                                                                                                   | A                                                                                     | +                                                                                                    |          |    |
| 043513                                                                                                    | Ashtabula Area City Schools                                                                             | 57.69%                                                                                                    | X                                                                  |                                                                         | Х                                                                        |                                                                 | 7                                                                                 | 2867                                                                                                    | 7                                                                                                 | 2867                                                                                                   | A                                                                                     |                                                                                                    |          |    |
| 043539                                                                                                    | Barberton City Schools                                                                                  | 58.96%                                                                                                    | X                                                                  |                                                                         |                                                                          |                                                                 | 5                                                                                 | 3592                                                                                                    |                                                                                                   |                                                                                                    |                                                                                       |                                                                                                    |          |    |
| 043554                                                                                                    | Beachwood City SD                                                                                       | 19.41%                                                                                                    | ļ                                                                  | X                                                                       |                                                                          |                                                                 | 4                                                                                 | 1489                                                                                                    |                                                                                                   |                                                                                                    |                                                                                       |                                                                                                    |          |    |
|                                                                                                    |                                                                                                    |                                                                                                    |                                                                    |                                                                         |                                                                          |                                                                 |                                                                                   |                                                                                                    |                                                                                                   |                                                                                                    |                                                                                       |                                                                                                    |          |    |

Ohio Department of Education & Workforce

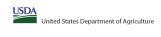

# Community Eligibility Provision (CEP) Annual Notification of Local Educational Agencies (LEA)

State agency: Instructions:

In columns 13, enter the LEA ID, LEA name, and district-wide identified student percentage (ISP) for every LEA with at least one eligible school.

An "A" will appear in the appropriate columns 4 or 5 to indicate that the LEA is eligible or near eligible to participate in CEP. Only one column should be marked between columns 4-5.

Follow the instructions in row 7 to complete columns 6-11.

An "A" will appear in columns 12 (I all the schools in the LEA in column 2 are participating in CEP (the # of schools entered in columns 8 and 10 should match).

An "S" will appear in columns 13 (I one or some schools in the LEA in column 2 are participating in CEP (the # of schools entered in column 10 is less than the # of schools entered in column 8).

Provide additional comments or collingations in columns 4.

Submit completed templote to SMAFN. capnotification@usdo.gov by May 1 to publish the list of LEAs receiving CEP eligibility notices on your website. This information will be linked to FNS' CEP web site. LEAs receiving notices for district-wide eligibility must be reported in the columns below.

| Submit completed template to <u>SM.FN.Cept</u>                                                                                                    | -,,,,,                                                                                                    | nigionity notices an your weasite. This information will be linked to FNS. CEP web site. LEA                                                                                                    | 1                                                                                                  | ,,                                                                                                    | T                                                                                                    | T                                                                                                    |                                                                                                    |                                                                                                    |                                                                                                    |                                                                                                    |                                                                                                    |                                                                                                    |                                       |
|----------------------------------------------------------------------------------------------------|----------------------------------------------------------------------------------------------------|----------------------------------------------------------------------------------------------------|----------------------------------------------------------------------------------------------------|----------------------------------------------------------------------------------------------------|----------------------------------------------------------------------------------------------------|----------------------------------------------------------------------------------------------------|----------------------------------------------------------------------------------------------------|----------------------------------------------------------------------------------------------------|----------------------------------------------------------------------------------------------------|----------------------------------------------------------------------------------------------------|----------------------------------------------------------------------------------------------------|----------------------------------------------------------------------------------------------------|---------------------------------------|
|                                                                                                    |                                                                                                    |                                                                                                    | COLUMNS 4 & 5 AUTO<br>(Only One Column Sho                                                         | DMATICALLY POPULATE<br>ould Be Marked per LEA)                                                                                  |                                                                                                    |                                                                                                    | INFORMATIO                                                                                                    | N FOR ENTIRE LEA ONLY                                                                                                    | INFORMATION FOR PART                                                                                                    | TICIPATING CEP SCHOOLS ONLY                                                                                                    | FOR LEAS PARTICIPATI<br>(Columns 12 & 13 Automatically Popu                                                                                                    | NG IN CEP IN AT LEAST ONE SCHOOL<br>late - Only One Column Should Be Marked per LEA)                                                                                                    |                                       |
|                                                                                                    |                                                                                                    |                                                                                                    |                                                                                                    |                                                                                                    |                                                                                                    |                                                                                                    |                                                                                                    |                                                                                                    |                                                                                                    |                                                                                                    |                                                                                                    |                                                                                                    |                                       |
| 1                                                                                                    | 2                                                                                                    | 3                                                                                                    | 4                                                                                                  | 5                                                                                                    | 6                                                                                                    | 7                                                                                                    | 8                                                                                                    | 9                                                                                                    | 10                                                                                                    | 11                                                                                                    | 12                                                                                                    | 13                                                                                                    | 14                                    |
| LEA ID                                                                                                    | LEA Name                                                                                                    | <u>District-wide</u> Identified Student Percentage (ISP)                                                                                                    | Eligible to Participate<br>District-wide                                                           | Near Eligible to<br>Participate District-wide                                                                                   | Currently Participating in<br>CEP                                                                                                    | Participating and Eligible<br>for a Grace Year                                                                                                    | Total Number of Schools in<br>Participating, Eligible, and Near<br>Eligible LEAs                                                                                                    | Total Student Enrollment in<br>Participating and Eligible LEAs                                                                                                    | Total Number of CEP Schools in the<br>LEA                                                                                                    | Total Student Enrollment at CEP Schools                                                                                                    | Currently Participating in CEP<br>District-wide                                                                                                    | Currently Participating in CEP in One or Some<br>Schools<br>(Not District-wide)                                                                                                    | Comments                              |
| Einter the LEA ID, as reported on the FAS-722,<br>for exish LEA with a least one school eligible to<br>participate in CE.  Entering duplicate LEA IDs will result in an error<br>and the duplicate WAR by the highlighted in red<br>until corrected.  Yellow cells will clear once data is entered. | Enter the name of each LEA, as reported on the FNS-742, with at least one CEF eligible school.  Yellow cells will clear once data is entered. | Enter the district wides SP an of April 1 of the current year. SP a for distributed students divided by total enrollment. Enter the SP as a percentage rounded to two decimals. Ex- divided by total enrollment and the students of the SP as a percentage rounded to two decimals. Ex- 62.50%  17 and SP and SP and SP and SP as a percentage rounded to Section 3 of the FP AP 72 (Students approved as free eighbe not subject to verification) does not include the corresponding data for students in CEP schools or not-base-year Special Provision schools are correctly as the SP and SP and SP | column if the LEA in column 2 is<br>eligible to participate in CEP.<br>(ISP in column 3 is >=25%). | An 'X' will appear in the column if the EEA in column 2 in early eligible to participate CEP. [[SP in column 25: 845 and <25%]. | Place an "X" in this column file LEA n column 5 is currently participating in CEP in at least one should be seen to the column of the column Note: The "X" is not case sensitive. Using any other letter sensitive. Using any other letter until corrected. | the LEA in column 2 is currently<br>in its 4th year of CEP<br>participation and is eligible for<br>a Grace Year.<br>(ISP >=15% and <25%)<br>Note: The "X" is not case | If the LEA in column 2 is currently participating in CPD or eighbleness and participating in CPD or eighbleness columns are colored in column 4, 5 or 6) einer the total at 6 eight eight between the columns are colored in the LEA.  A yellow cell in this column indicates missing data. Enter the total at of CPD schools to clear the cell color. | If the LEA recolumn 2 is currently participating in cEP or eligible to participate (there is an T° is column 4 or 0, enter the total at of students enrolled at the LEA (demonistrator of ISP).  A yellow cell in this column indicates missing enrollment data. Enter the total of at CEP school to dear the east color. | If the LEA in column 2 is currently participating in CPI (there is an "C" in column 6), enter the total a for CPI schools. For any participating LEA, if the of CPI schools entered in this column is greater than the total a of schools entered in this column is an error in column 2; and 3 units currented. A yellow cell in this column indicates missing data. Enter the total of CEP schools to clear the cell color. | If the LEA is column 2 is currently participating of CPP (free to an "Fire" in column 6), enter the si of students enrolled at all CEP schools. This is the same of the total of students enrolled at all CEP schools. This is the same of the total of students enrolled at column 10.  A yellow cell is this column indicates missing enrollment data. Enter the total of enrollment is all CEP schools to clear the cell color. | An "A" will appear in this column if ALL schools in the LA in column 2 as participating in CEP, if the LEA in column 2 is participating in CEP affort which, then the of schools entered in column 8 should match the 8 of CEP without entered in column 3.0. | An "Y will appear in this column of DME or SOME, but not all, schools in the the Lin column 2 are participate; in CEP, if the LEA in column 2 is participate; in CEP in one come school, then the of schools entered in column 8. should be more than the if of CEP schools entered in column 8. |                                       |
| 043562                                                                                                    | Bedford City SD                                                                                                    | 67.14%                                                                                                    | х                                                                                                  |                                                                                                    |                                                                                                    |                                                                                                    | 6                                                                                                    | 2897                                                                                                    |                                                                                                    |                                                                                                    |                                                                                                    |                                                                                                    |                                       |
|                                                                                                    | Bellaire Local SD                                                                                                    | 54.97%                                                                                                    | х                                                                                                  |                                                                                                    |                                                                                                    |                                                                                                    | 3                                                                                                    | 1186                                                                                                    | -                                                                                                    |                                                                                                    |                                                                                                    |                                                                                                    |                                       |
|                                                                                                    | Bellefontaine City Schools                                                                                                    | 44.54%                                                                                                    | х                                                                                                  |                                                                                                    |                                                                                                    |                                                                                                    | 4                                                                                                    | 2218                                                                                                    |                                                                                                    |                                                                                                    |                                                                                                    |                                                                                                    |                                       |
|                                                                                                    | Bellevue City SD                                                                                                    | 38.19%                                                                                                    | Х                                                                                                  |                                                                                                    |                                                                                                    |                                                                                                    | 3                                                                                                    | 1841                                                                                                    |                                                                                                    |                                                                                                    |                                                                                                    |                                                                                                    |                                       |
|                                                                                                    | Belpre City SD                                                                                                    | 45.40%                                                                                                    | Х                                                                                                  |                                                                                                    |                                                                                                    |                                                                                                    | 2                                                                                                    | 945                                                                                                    |                                                                                                    |                                                                                                    |                                                                                                    |                                                                                                    |                                       |
| 043612                                                                                                    | Berea City SD                                                                                                    | 41.02%                                                                                                    | Х                                                                                                  |                                                                                                    |                                                                                                    |                                                                                                    |                                                                                                    | 5054                                                                                                    |                                                                                                    |                                                                                                    |                                                                                                    |                                                                                                    |                                       |
|                                                                                                    | Bowling Green                                                                                                    | 30.69%                                                                                                    | Х                                                                                                  |                                                                                                    | Х                                                                                                    |                                                                                                    | 5                                                                                                    | 2375                                                                                                    |                                                                                                    | 347                                                                                                    |                                                                                                    | S                                                                                                    |                                       |
|                                                                                                    | Brecksville-Broadview Heights Brooklyn City SD                                                                                                | 15.02%<br>59.67%                                                                                                    |                                                                                                    | х                                                                                                    |                                                                                                    |                                                                                                    | 1                                                                                                    | 779<br>1034                                                                                                    |                                                                                                    |                                                                                                    |                                                                                                    |                                                                                                    |                                       |
|                                                                                                    | Brooklyn City SD  Brunswick City SD                                                                                                    | 22.18%                                                                                                    | Х                                                                                                  | v                                                                                                    |                                                                                                    |                                                                                                    |                                                                                                    | 1034<br>5621                                                                                                    |                                                                                                    |                                                                                                    |                                                                                                    |                                                                                                    |                                       |
|                                                                                                    | Bryan City SD                                                                                                    | 34.83%                                                                                                    | v                                                                                                  | A                                                                                                    |                                                                                                    |                                                                                                    |                                                                                                    | 2067                                                                                                    |                                                                                                    |                                                                                                    |                                                                                                    |                                                                                                    |                                       |
|                                                                                                    | Bucyrus City                                                                                                    | 38.10%                                                                                                    | y v                                                                                                |                                                                                                    |                                                                                                    |                                                                                                    | 2                                                                                                    | 1125                                                                                                    |                                                                                                    |                                                                                                    |                                                                                                    |                                                                                                    |                                       |
| 043695                                                                                                    | Cambridge City SD                                                                                                    | 60.79%                                                                                                    | x                                                                                                  |                                                                                                    | x                                                                                                    |                                                                                                    | 4                                                                                                    | 1724                                                                                                    | 3                                                                                                    | 1232                                                                                                    |                                                                                                    | s                                                                                                    |                                       |
|                                                                                                    | Campbell City SD                                                                                                    | 71.88%                                                                                                    | x                                                                                                  |                                                                                                    | x                                                                                                    |                                                                                                    | 3                                                                                                    | 1131                                                                                                    | 3                                                                                                    | 1131                                                                                                    | A                                                                                                    |                                                                                                    |                                       |
|                                                                                                    | Canton City SD                                                                                                    | 76,96%                                                                                                    | x                                                                                                  |                                                                                                    | x                                                                                                    |                                                                                                    | 19                                                                                                    | 7631                                                                                                    | 19                                                                                                    | 7631                                                                                                    | Α.                                                                                                    |                                                                                                    |                                       |
| 043729                                                                                                    | Celina City SD                                                                                                    | 31.47%                                                                                                    | X                                                                                                  |                                                                                                    | -                                                                                                    |                                                                                                    | 5                                                                                                    | 2320                                                                                                    |                                                                                                    |                                                                                                    |                                                                                                    |                                                                                                    |                                       |
| 043737                                                                                                    | Centerville City SD                                                                                                    | 19.86%                                                                                                    |                                                                                                    | x                                                                                                    |                                                                                                    |                                                                                                    | 10                                                                                                    | 7280                                                                                                    |                                                                                                    |                                                                                                    |                                                                                                    |                                                                                                    |                                       |
|                                                                                                    | Chillicothe City SD                                                                                                    | 45.92%                                                                                                    | x                                                                                                  |                                                                                                    | x                                                                                                    |                                                                                                    | 6                                                                                                    | 2591                                                                                                    | 6                                                                                                    | 2591                                                                                                    | A                                                                                                    |                                                                                                    |                                       |
|                                                                                                    | Cincinnati Public Schools                                                                                                    | 67.05%                                                                                                    | х                                                                                                  |                                                                                                    | х                                                                                                    | 1                                                                                                    |                                                                                                    | 34228                                                                                                    |                                                                                                    | 26855                                                                                                    |                                                                                                    | s                                                                                                    |                                       |
|                                                                                                    | Circleville City SD                                                                                                    | 58.15%                                                                                                    | х                                                                                                  |                                                                                                    | х                                                                                                    | 1                                                                                                    | 2                                                                                                    | 2117                                                                                                    |                                                                                                    | 2117                                                                                                    | A                                                                                                    |                                                                                                    |                                       |
|                                                                                                    | Claymont City SD                                                                                                    | 56.52%                                                                                                    | х                                                                                                  |                                                                                                    |                                                                                                    | 1                                                                                                    | 5                                                                                                    | 1571                                                                                                    |                                                                                                    |                                                                                                    |                                                                                                    |                                                                                                    |                                       |
|                                                                                                    | Cleveland Metropolitan School District                                                                                                    | 81.85%                                                                                                    | х                                                                                                  |                                                                                                    | х                                                                                                    |                                                                                                    | 85                                                                                                    | 34064                                                                                                    | 85                                                                                                    | 34064                                                                                                    | A                                                                                                    |                                                                                                    |                                       |
|                                                                                                    | Cleveland Heights-University Heights                                                                                                    | 56.76%                                                                                                    | х                                                                                                  |                                                                                                    | х                                                                                                    |                                                                                                    | 11                                                                                                    | 4631                                                                                                    | 11                                                                                                    | 4631                                                                                                    | A                                                                                                    |                                                                                                    |                                       |
|                                                                                                    | Columbus Public Schools                                                                                                    | 61.95%                                                                                                    | х                                                                                                  |                                                                                                    | х                                                                                                    |                                                                                                    | 110                                                                                                    | 44682                                                                                                    | 110                                                                                                    | 44682                                                                                                    | A                                                                                                    |                                                                                                    |                                       |
| 043810                                                                                                    | Conneaut Area                                                                                                    | 66.15%                                                                                                    | х                                                                                                  |                                                                                                    |                                                                                                    |                                                                                                    | 4                                                                                                    | 1666                                                                                                    |                                                                                                    |                                                                                                    |                                                                                                    |                                                                                                    |                                       |
| 043828                                                                                                    | Coshocton City SD                                                                                                    | 65.61%                                                                                                    | х                                                                                                  |                                                                                                    | х                                                                                                    |                                                                                                    | 4                                                                                                    | 1614                                                                                                    | 3                                                                                                    | 1598                                                                                                    |                                                                                                    | s                                                                                                    |                                       |
| 043836                                                                                                    | Cuyahoga Falls                                                                                                    | 41.02%                                                                                                    | х                                                                                                  |                                                                                                    |                                                                                                    |                                                                                                    | 9                                                                                                    | 3918                                                                                                    |                                                                                                    |                                                                                                    |                                                                                                    |                                                                                                    |                                       |
| 043844                                                                                                    | Dayton City SD                                                                                                    | 72.99%                                                                                                    | X                                                                                                  |                                                                                                    | Х                                                                                                    |                                                                                                    | 27                                                                                                    | 12275                                                                                                    | 27                                                                                                    | 12275                                                                                                    | A                                                                                                    |                                                                                                    |                                       |
| 043851                                                                                                    | Deer Park Community                                                                                                    | 37.81%                                                                                                    | х                                                                                                  |                                                                                                    |                                                                                                    |                                                                                                    | 2                                                                                                    | 1087                                                                                                    |                                                                                                    |                                                                                                    | -                                                                                                    |                                                                                                    |                                       |
|                                                                                                    | Delaware City SD                                                                                                    | 21.30%                                                                                                    |                                                                                                    | Х                                                                                                    |                                                                                                    |                                                                                                    | 5                                                                                                    | 4797                                                                                                    |                                                                                                    |                                                                                                    |                                                                                                    |                                                                                                    |                                       |
|                                                                                                    | Delphos City SD                                                                                                    | 38.45%                                                                                                    | Х                                                                                                  |                                                                                                    |                                                                                                    |                                                                                                    | 3                                                                                                    | 1004                                                                                                    |                                                                                                    |                                                                                                    |                                                                                                    |                                                                                                    | · · · · · · · · · · · · · · · · · · · |
|                                                                                                    | Dover City SD                                                                                                    | 31.13%                                                                                                    | х                                                                                                  |                                                                                                    |                                                                                                    |                                                                                                    | 5                                                                                                    | 2759                                                                                                    |                                                                                                    |                                                                                                    |                                                                                                    |                                                                                                    |                                       |
| 043901                                                                                                    | East Cleveland                                                                                                    | 82.79%                                                                                                    | Х                                                                                                  |                                                                                                    | х                                                                                                    |                                                                                                    | 6                                                                                                    | 1261                                                                                                    | 6                                                                                                    | 1261                                                                                                    | A                                                                                                    |                                                                                                    | · · · · · · · · · · · · · · · · · · · |
|                                                                                                    | East Liverpool                                                                                                    | 69.24%                                                                                                    | X                                                                                                  |                                                                                                    | х                                                                                                    |                                                                                                    | *                                                                                                    | 2685                                                                                                    | 6                                                                                                    | 2685                                                                                                    | A                                                                                                    |                                                                                                    |                                       |
|                                                                                                    | East Palestine                                                                                                    | 54.50%                                                                                                    | х                                                                                                  |                                                                                                    |                                                                                                    |                                                                                                    | 3                                                                                                    | 967                                                                                                    |                                                                                                    |                                                                                                    |                                                                                                    |                                                                                                    |                                       |
|                                                                                                    | Eaton Community City                                                                                                    | 36.06%                                                                                                    | X                                                                                                  |                                                                                                    |                                                                                                    |                                                                                                    | 5                                                                                                    | 1958                                                                                                    |                                                                                                    |                                                                                                    |                                                                                                    |                                                                                                    |                                       |
|                                                                                                    | Elyria City SD                                                                                                    | 57.49%                                                                                                    | Х                                                                                                  |                                                                                                    |                                                                                                    |                                                                                                    | E                                                                                                    | 5646                                                                                                    |                                                                                                    |                                                                                                    |                                                                                                    |                                                                                                    |                                       |
|                                                                                                    | Euclid City SD                                                                                                    | 57.09%                                                                                                    | Х                                                                                                  |                                                                                                    | х                                                                                                    |                                                                                                    |                                                                                                    | 4832                                                                                                    |                                                                                                    | 4832                                                                                                    | A                                                                                                    |                                                                                                    |                                       |
|                                                                                                    | Fairborn City Schools                                                                                                    | 51.89%                                                                                                    | Х                                                                                                  |                                                                                                    | Х                                                                                                    |                                                                                                    |                                                                                                    | 4311                                                                                                    | 3                                                                                                    | 3132                                                                                                    |                                                                                                    | S                                                                                                    |                                       |
| 043976                                                                                                    | Fairview Park                                                                                                    | 24.13%                                                                                                    |                                                                                                    | X                                                                                                    |                                                                                                    |                                                                                                    | 4                                                                                                    | 1558                                                                                                    |                                                                                                    |                                                                                                    |                                                                                                    |                                                                                                    |                                       |

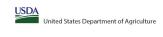

|                                                                                                    |                                                                                                   |                                                                                                    |                                          |                                                                     | State agency:                                                            |                                                                 | Ohio Depa                                                                         | artment of Education & Workforce                                                           |                                                                                                    |                                                                                                    |                                                                                                   |                                                                                                    |              |
|----------------------------------------------------------------------------------------------------|---------------------------------------------------------------------------------------------------|----------------------------------------------------------------------------------------------------|------------------------------------------|---------------------------------------------------------------------|--------------------------------------------------------------------------|-----------------------------------------------------------------|-----------------------------------------------------------------------------------|--------------------------------------------------------------------------------------------|----------------------------------------------------------------------------------------------------|----------------------------------------------------------------------------------------------------|---------------------------------------------------------------------------------------------------|----------------------------------------------------------------------------------------------------|--------------|
| Instructions:  • In columns 1-3, enter the LEA ID, LEA na                                                         | ame, and district-wide identified student percentage (ISP) for every LEA with a                   | at least one eliaible school.                                                                                                    |                                          |                                                                     |                                                                          |                                                                 |                                                                                   |                                                                                            |                                                                                                    |                                                                                                    |                                                                                                   | •                                                                                                    |              |
| An "X" will appear in the appropriate colu                                                                        | lumn 4 or 5 to indicate that the LEA is eligible or near eligible to participate in               | n CEP. Only one column should be marked between columns 4-5.                                                                                                    |                                          |                                                                     |                                                                          |                                                                 |                                                                                   |                                                                                            |                                                                                                    |                                                                                                    |                                                                                                   |                                                                                                    |              |
| <ul> <li>Follow the instructions in row 7 to comple</li> <li>An"A" will appear in column 12 if all the</li> </ul> | e schools in the LEA in column 2 are participating in CEP (the # of schools ente                  | ered in columns 8 and 10 should match).                                                                                                    |                                          |                                                                     |                                                                          |                                                                 |                                                                                   |                                                                                            |                                                                                                    |                                                                                                    |                                                                                                   |                                                                                                    |              |
| <ul> <li>An "S" will appear in column 13 if one of<br/>Provide additional comments or clarificat</li> </ul>       | or some schools in the LEA in column 2 are participating in CEP (the # of school                  | ols entered in column 10 is less than the # of schools entered in column 8).                                                                                                    |                                          |                                                                     |                                                                          |                                                                 |                                                                                   |                                                                                            |                                                                                                    |                                                                                                    |                                                                                                   |                                                                                                    |              |
| Submit completed template to <u>SM.FN.ce</u> ,                                                                    | epnotification@usda.qov by May 1 to publish the list of LEAs receiving CEP e                      | eligibility notices on your website. This information will be linked to FNS' CEP web site. LE                                                                                             | As receiving notices for district-       | wide eligibility must be reported i                                 | n the columns below.                                                     |                                                                 |                                                                                   |                                                                                            |                                                                                                    |                                                                                                    |                                                                                                   |                                                                                                    |              |
|                                                                                                    |                                                                                                   | 1                                                                                                    | 1                                        |                                                                     |                                                                          | 1                                                               |                                                                                   |                                                                                            |                                                                                                    |                                                                                                    |                                                                                                   |                                                                                                    |              |
|                                                                                                    |                                                                                                   |                                                                                                    | COLUMNS 4 & 5 AUT                        | OMATICALLY POPULATE<br>rould Be Marked per LEA)                     |                                                                          |                                                                 | INFORMATIO                                                                        | ON FOR ENTIRE LEA ONLY                                                                     | INFORMATION FOR PAR                                                                                                    | TICIPATING CEP SCHOOLS ONLY                                                                             | FOR LEAS PARTICIPAT                                                                               | TING IN CEP IN AT LEAST ONE SCHOOL<br>ulate - Only One Column Should Be Marked per LEA)                                       |              |
|                                                                                                    |                                                                                                   |                                                                                                    | (Only One Column Sn                      | louid be Marked per LEA)                                            |                                                                          |                                                                 |                                                                                   |                                                                                            |                                                                                                    |                                                                                                    | (Columns 12 & 13 Automatically Popi                                                               | ulate - Only One Column Should be Marked per LEA)                                                                             |              |
|                                                                                                    |                                                                                                   |                                                                                                    |                                          |                                                                     |                                                                          |                                                                 |                                                                                   |                                                                                            |                                                                                                    |                                                                                                    |                                                                                                   |                                                                                                    |              |
|                                                                                                    |                                                                                                   |                                                                                                    |                                          |                                                                     |                                                                          |                                                                 |                                                                                   |                                                                                            |                                                                                                    |                                                                                                    |                                                                                                   |                                                                                                    |              |
| 1                                                                                                    | 2                                                                                                 | 3                                                                                                    | 4                                        | 5                                                                   | 6                                                                        | 7                                                               | 8                                                                                 | 9                                                                                          | 10                                                                                                    | 11                                                                                                    | 12                                                                                                | 13                                                                                                    | 14           |
|                                                                                                    |                                                                                                   |                                                                                                    |                                          |                                                                     |                                                                          |                                                                 | m . 1                                                                             |                                                                                            |                                                                                                    |                                                                                                    |                                                                                                   |                                                                                                    |              |
| LEA ID                                                                                                    | LEA Name                                                                                          | District-wide Identified Student Percentage (ISP)                                                                                                    | Eligible to Participate<br>District-wide | Near Eligible to<br>Participate District-wide                       | Currently Participating in                                               | Participating and Eligible                                      | Participating, Eligible, and Nea                                                  | Total Student Enrollment in<br>Participating and Eligible LEAs                             | Total Number of CEP Schools in the<br>LEA                                                                                                 | Total Student Enrollment at CEP Schools                                                                 | Currently Participating in CEP<br>District-wide                                                   | Currently Participating in CEP in One or Some<br>Schools                                                                      | Comments     |
|                                                                                                    |                                                                                                   | <u>District-wide</u> (uentined student referrage (15r)                                                                                                    | District-wide                            | r ai ticipate bistrict-wide                                         | CEF                                                                      | ioi a di ace reai                                               | Eligible LEAs                                                                     | rai ticipating and Engine LEAS                                                             | LEA                                                                                                    |                                                                                                    | District-wide                                                                                     | (Not District-wide)                                                                                                    |              |
| Enter the LEA ID as reported on the ENS-742                                                                       | <ol> <li>Enter the name of each LEA, as reported on the FNS-742, with at least one CEP</li> </ol> | P Enter the district-wide ISP as of April 1 of the current year. ISP = # of identified students                                                                                           | An "Y" will annear in this               | An "X" will appear in this column                                   | Place an "Y" in this column if the                                       | Place an "Y" in this column if                                  | If the LEA in column 2 is currently                                               | If the LEA in column 2 is currently participating                                          | If the LEA in column 2 is currently                                                                                                    | If the LEA in column 2 is currently participating in                                                    | An "A" will annear in this column if ALL                                                          | An "S" will appear in this column if ONE or SOME, but not                                                                     |              |
| for each LEA with at least one school eligible t                                                                  | to eligible school.                                                                               | divided by total enrollment. Enter the ISP as a percentage rounded to two decimals. Ex:                                                                                                   | column if the LEA in column 2 i          | is if the LEA in column 2 is nearly<br>eligible to participate CEP. | LEA in column 2 is currently<br>participating in CEP in at least one     | the LEA in column 2 is currently                                | participating in CEP or eligible/near<br>eligible to participate (there is an "X" | in CEP or eligible to participate (there is an "X" in                                      | participating in CEP (there is an "X" in                                                                                                  | CEP (there is an "X" in column 6), enter the # of                                                       | schools in the LEA in column 2 are                                                                | all, schools in the the LEA in column 2 are participating in<br>CEP. If the LEA in column 2 is participating in CEP in one or |              |
| participate in CEP.                                                                                               | Yellow cells will clear once data is entered.                                                     | 62.50%                                                                                                    | (ISP in column 3 is >=25%).              | (ISP in column 3 is >=15% and                                       | participating in CEP in at least one<br>school.                          | participation and is eligible for                               | in column 4, 5 or 6) enter the total # c                                          | column 4 or 6), enter the total # of students<br>enrolled at the LEA (denominator of ISP). | For any participating LEA, if the # of CEP schools.  For any participating LEA, if the # of CEP schools entered in this column is greater | students enrolled at all CEP schools. This is the<br>sum of the total # of students enrolled in all CEP | participating in CEP. If the LEA in column 2 is<br>participating in CEP district-wide, then the # | some schools, then the # of schools entered in column 8 should be more than the # of CEP schools entered in                   |              |
| Entering duplicate LEA IDs will result in an erro<br>and the duplicate cells will be highlighted in re            | or<br>ed                                                                                          | If using the FNS-742 to complete this column, note that data reported in Section 3 of the FN                                                                                              | S-                                       | <25%).                                                              | Note: The "X" is <u>not</u> case                                         | a Grace Year.<br>(ISP >=15% and <25%)                           | schools in the LEA.                                                               | A yellow cell in this column indicates missing                                             | schools entered in this column is greater<br>than the total # of schools entered in                                                       | schools entered in column 10.                                                                           | of schools entered in column 8 should match<br>the # of CEP schools entered in column 10.         | should be more than the # of CEP schools entered in column 10.                                                                |              |
| until corrected.                                                                                                  | eu                                                                                                | 742 (Students approved as free eligible not subject to verification) does not include the<br>corresponding data for students in CEP schools or non-base-year Special Provision schools.   |                                          |                                                                     | sensitive. Using any other letter                                        |                                                                 | A yellow cell in this column indicates                                            | enrollment data. Enter the total # of CEP school:                                          | column 8, this will result in an error in                                                                                                 | A yellow cell in this column indicates missing                                                          | the # of CEP schools entered in column 10.                                                        | Column 20.                                                                                                    |              |
| Yellow cells will clear once data is entered.                                                                     |                                                                                                   | For a more accurate count of the # of identified students at the LEA-level, States are<br>encouraged to combine the total # of students reported in Section 3 of the FNS-742 for that     |                                          |                                                                     | or icon will result in an error and<br>the cells will be highlighted red | Note: The "X" is <u>not</u> case<br>sensitive. Using any other  | missing data. Enter the total # of CEF<br>schools to clear the cell color.        | to clear the cell color.                                                                   | columns 12 and 13 until corrected.                                                                                                    | enrollment data. Enter the total # enrollment in all<br>CEP schools to clear the cell color.            |                                                                                                   |                                                                                                    |              |
| renow ceas will ocur office data is effected.                                                                     |                                                                                                   | LEA plus the LEA-level data submitted for inclusion in Data Element #3 of the State-level RNS<br>834 (The # of SNAP children in CEP schools and non-base-year Special Provision schools). |                                          |                                                                     | until corrected.                                                         | letter or icon will result in an<br>error and the cells will be | school to treat the centoon.                                                      |                                                                                            | A yellow cell in this column indicates missing                                                                                            | S SCHOOL TO CHAIR THE CENTERON.                                                                         |                                                                                                   |                                                                                                    |              |
|                                                                                                    |                                                                                                   | 834 (The # of SNAP children in CEP schools and non-base-year Special Provision schools).                                                                                                  |                                          |                                                                     |                                                                          | error and the cells will be<br>highlighted red until corrected. |                                                                                   |                                                                                            | data. Enter the total # of CEP schools to clea<br>the cell color.                                                                         | r                                                                                                    |                                                                                                   |                                                                                                    |              |
|                                                                                                    |                                                                                                   | DO NOT INCLUDE THE 1.6 MULTIPLIER                                                                                                    |                                          |                                                                     |                                                                          | J                                                               |                                                                                   |                                                                                            |                                                                                                    |                                                                                                    |                                                                                                   |                                                                                                    |              |
|                                                                                                    |                                                                                                   | An ISP greater than 100.00% will result in an error and the cell will be highlighted red until                                                                                            |                                          |                                                                     |                                                                          |                                                                 |                                                                                   |                                                                                            |                                                                                                    |                                                                                                    |                                                                                                   |                                                                                                    |              |
|                                                                                                    |                                                                                                   | corrected. Yellow cells will clear once data is entered.                                                                                                    |                                          |                                                                     |                                                                          |                                                                 |                                                                                   |                                                                                            |                                                                                                    |                                                                                                    |                                                                                                   |                                                                                                    |              |
|                                                                                                    |                                                                                                   |                                                                                                    |                                          |                                                                     |                                                                          |                                                                 |                                                                                   |                                                                                            |                                                                                                    |                                                                                                    |                                                                                                   |                                                                                                    |              |
|                                                                                                    |                                                                                                   |                                                                                                    |                                          |                                                                     |                                                                          |                                                                 |                                                                                   |                                                                                            |                                                                                                    |                                                                                                    |                                                                                                   |                                                                                                    |              |
|                                                                                                    |                                                                                                   |                                                                                                    |                                          |                                                                     |                                                                          |                                                                 |                                                                                   |                                                                                            |                                                                                                    |                                                                                                    |                                                                                                   |                                                                                                    |              |
|                                                                                                    |                                                                                                   |                                                                                                    |                                          |                                                                     |                                                                          |                                                                 |                                                                                   |                                                                                            |                                                                                                    |                                                                                                    |                                                                                                   |                                                                                                    |              |
| 043984                                                                                                    | Findlay City SD                                                                                   | 31.35%                                                                                                    | Х                                        |                                                                     |                                                                          |                                                                 | 10                                                                                | 5574                                                                                       |                                                                                                    |                                                                                                    |                                                                                                   |                                                                                                    |              |
| 043992                                                                                                    | Fostoria City SD                                                                                  | 58.52%                                                                                                    | Х                                        |                                                                     | Х                                                                        |                                                                 | 2                                                                                 | 1832                                                                                       | 2                                                                                                    | 1832                                                                                                    | A                                                                                                 |                                                                                                    |              |
| 044008                                                                                                    | Franklin City SD                                                                                  | 52.96%                                                                                                    | Х                                        |                                                                     |                                                                          |                                                                 | 7                                                                                 | 2532                                                                                       |                                                                                                    |                                                                                                    |                                                                                                   |                                                                                                    |              |
| 044016                                                                                                    | Fremont City SD                                                                                   | 49.21%                                                                                                    | Х                                        |                                                                     | Х                                                                        |                                                                 | 6                                                                                 | 3371                                                                                       | 4                                                                                                    | 1562                                                                                                    |                                                                                                   | S                                                                                                    |              |
| 044024                                                                                                    | Galion City SD                                                                                    | 55.62%                                                                                                    | х                                        |                                                                     |                                                                          |                                                                 | 4                                                                                 | 1469                                                                                       |                                                                                                    |                                                                                                    |                                                                                                   |                                                                                                    |              |
| 044032                                                                                                    | Gallipolis City Schools                                                                           | 57.04%                                                                                                    | Х                                        |                                                                     |                                                                          |                                                                 | 5                                                                                 | 1811                                                                                       |                                                                                                    |                                                                                                    |                                                                                                   |                                                                                                    |              |
| 044040                                                                                                    | Garfield Heights                                                                                  | 48.83%                                                                                                    | х                                        |                                                                     | X                                                                        |                                                                 | 6                                                                                 | 3240                                                                                       | 5                                                                                                    | 3196                                                                                                    |                                                                                                   | S                                                                                                    |              |
| 044057                                                                                                    | Geneva Area City Schools                                                                          | 41.21%                                                                                                    | х                                        |                                                                     |                                                                          |                                                                 | 5                                                                                 | 2121                                                                                       |                                                                                                    |                                                                                                    |                                                                                                   |                                                                                                    |              |
| 044065                                                                                                    | Girard City SD                                                                                    | 50.92%                                                                                                    | х                                        |                                                                     |                                                                          |                                                                 | 2                                                                                 | 1624                                                                                       |                                                                                                    |                                                                                                    |                                                                                                   |                                                                                                    |              |
| 044081                                                                                                    | Winton Woods                                                                                      | 62.22%                                                                                                    | х                                        |                                                                     |                                                                          |                                                                 | 6                                                                                 | 3804                                                                                       |                                                                                                    |                                                                                                    |                                                                                                   |                                                                                                    |              |
| 044099                                                                                                    | Greenville City School District                                                                   | 42.98%                                                                                                    | х                                        |                                                                     |                                                                          |                                                                 | 3                                                                                 | 2322                                                                                       |                                                                                                    |                                                                                                    |                                                                                                   |                                                                                                    |              |
| 044107                                                                                                    | Hamilton City SD                                                                                  | 67.70%                                                                                                    | х                                        |                                                                     | х                                                                        |                                                                 | 12                                                                                | 8966                                                                                       | 12                                                                                                    | 8966                                                                                                    | A                                                                                                 |                                                                                                    |              |
| 044115                                                                                                    | Heath City SD                                                                                     | 38.40%                                                                                                    | х                                        |                                                                     |                                                                          |                                                                 | 4                                                                                 | 1617                                                                                       |                                                                                                    |                                                                                                    |                                                                                                   |                                                                                                    |              |
| 044123                                                                                                    | Hillsboro City SD                                                                                 | 52.21%                                                                                                    | х                                        |                                                                     |                                                                          |                                                                 | 2                                                                                 | 2266                                                                                       |                                                                                                    |                                                                                                    |                                                                                                   |                                                                                                    |              |
| 044131                                                                                                    | Huron City Schools                                                                                | 25.96%                                                                                                    | х                                        |                                                                     |                                                                          |                                                                 | 3                                                                                 | 1225                                                                                       |                                                                                                    |                                                                                                    |                                                                                                   |                                                                                                    |              |
| 044149                                                                                                    | Ironton City SD                                                                                   | 62.61%                                                                                                    | х                                        |                                                                     | X                                                                        |                                                                 | 3                                                                                 | 1297                                                                                       | 3                                                                                                    | 1297                                                                                                    | A                                                                                                 |                                                                                                    |              |
| 044156                                                                                                    | Jackson City SD                                                                                   | 49.79%                                                                                                    | х                                        |                                                                     |                                                                          |                                                                 | 5                                                                                 | 2368                                                                                       |                                                                                                    |                                                                                                    |                                                                                                   |                                                                                                    |              |
| 044164                                                                                                    | Kent City SD                                                                                      | 46.27%                                                                                                    | х                                        |                                                                     |                                                                          |                                                                 | 7                                                                                 | 3549                                                                                       |                                                                                                    |                                                                                                    |                                                                                                   |                                                                                                    |              |
| 044172                                                                                                    | Kenton City SD                                                                                    | 48.12%                                                                                                    | x                                        |                                                                     |                                                                          |                                                                 | 5                                                                                 | 1891                                                                                       |                                                                                                    |                                                                                                    |                                                                                                   |                                                                                                    |              |
| 044172                                                                                                    | Kettering City SD                                                                                 | 42.10%                                                                                                    | v                                        | 1                                                                   | v                                                                        |                                                                 | 13                                                                                | 7382                                                                                       | 2                                                                                                    | 274                                                                                                    |                                                                                                   | s                                                                                                    |              |
| 044198                                                                                                    | Lakewood City SD                                                                                  | 41.36%                                                                                                    | v                                        | 1                                                                   | *                                                                        |                                                                 | 12                                                                                | 4374                                                                                       | -                                                                                                    | 1                                                                                                    |                                                                                                   |                                                                                                    | +            |
| 044198                                                                                                    | Lancaster City SD                                                                                 | 41.35%                                                                                                    | v                                        | -                                                                   |                                                                          |                                                                 | 0                                                                                 | 5973                                                                                       |                                                                                                    |                                                                                                    |                                                                                                   |                                                                                                    |              |
| 044226                                                                                                    | Lima City SD                                                                                      | 79.14%                                                                                                    | v                                        | 1                                                                   | v                                                                        |                                                                 | 0                                                                                 | 3404                                                                                       | 0                                                                                                    | 3404                                                                                                    | A                                                                                                 |                                                                                                    | +            |
|                                                                                                    |                                                                                                   |                                                                                                    | A V                                      | -                                                                   | A                                                                        |                                                                 | 7                                                                                 |                                                                                            | 7                                                                                                    | 7.77                                                                                                    | n                                                                                                 |                                                                                                    | +            |
| 044248                                                                                                    | Logan-Hocking Local SD                                                                            | 44.90%                                                                                                    | A .                                      | -                                                                   | A                                                                        |                                                                 | ,                                                                                 | 3328                                                                                       | ′                                                                                                    | 3328                                                                                                    | л                                                                                                 |                                                                                                    | <del> </del> |
| 044255                                                                                                    | London City SD                                                                                    | 41.11%                                                                                                    | X                                        | 1                                                                   | _                                                                        |                                                                 | 5                                                                                 | 2070                                                                                       | 1                                                                                                    |                                                                                                    |                                                                                                   | +                                                                                                    | +            |
| 044263                                                                                                    | Lorain City SD                                                                                    | 76.78%                                                                                                    | Х                                        |                                                                     | Х                                                                        |                                                                 | 15                                                                                | 6175                                                                                       | 15                                                                                                    | 6175                                                                                                    | A                                                                                                 |                                                                                                    |              |
| 044271                                                                                                    | Loveland City SD                                                                                  | 15.03%                                                                                                    |                                          | Х                                                                   |                                                                          |                                                                 | 1                                                                                 | 386                                                                                        |                                                                                                    |                                                                                                    |                                                                                                   |                                                                                                    |              |
| 044297                                                                                                    | Mansfield City SD                                                                                 | 62.75%                                                                                                    | Х                                        |                                                                     | X                                                                        |                                                                 | 8                                                                                 | 3289                                                                                       | 8                                                                                                    | 3289                                                                                                    | A                                                                                                 |                                                                                                    |              |
| 044305                                                                                                    | Maple Heights                                                                                     | 70.60%                                                                                                    | Х                                        |                                                                     | Х                                                                        |                                                                 | 5                                                                                 | 3054                                                                                       | 5                                                                                                    | 3054                                                                                                    | A                                                                                                 |                                                                                                    |              |
| 044313                                                                                                    | Mariemont City SD                                                                                 | 15.34%                                                                                                    |                                          | Х                                                                   |                                                                          |                                                                 | 1                                                                                 | 502                                                                                        |                                                                                                    |                                                                                                    |                                                                                                   |                                                                                                    |              |
| 044321                                                                                                    | Marietta City Schools                                                                             | 56.66%                                                                                                    | х                                        |                                                                     |                                                                          |                                                                 | 4                                                                                 | 2215                                                                                       |                                                                                                    |                                                                                                    |                                                                                                   |                                                                                                    |              |
| 044339                                                                                                    | Marion City SD                                                                                    | 66.92%                                                                                                    | х                                        |                                                                     | x                                                                        |                                                                 | 8                                                                                 | 4148                                                                                       | 8                                                                                                    | 4148                                                                                                    | A                                                                                                 |                                                                                                    |              |
| 044347                                                                                                    | Martins Ferry                                                                                     | 56.62%                                                                                                    | х                                        |                                                                     |                                                                          |                                                                 | 2                                                                                 | 1351                                                                                       |                                                                                                    |                                                                                                    |                                                                                                   |                                                                                                    |              |
| 044354                                                                                                    | Massillon City SD                                                                                 | 62.97%                                                                                                    | х                                        |                                                                     | X                                                                        |                                                                 | 6                                                                                 | 4134                                                                                       | 6                                                                                                    | 4134                                                                                                    | A                                                                                                 |                                                                                                    |              |
| 044362                                                                                                    | Maumee City SD                                                                                    | 31.30%                                                                                                    | х                                        |                                                                     |                                                                          |                                                                 | 5                                                                                 | 2284                                                                                       |                                                                                                    |                                                                                                    |                                                                                                   |                                                                                                    |              |
| 044370                                                                                                    | Mayfield City SD                                                                                  | 25.94%                                                                                                    | х                                        |                                                                     |                                                                          |                                                                 | 6                                                                                 | 4105                                                                                       |                                                                                                    |                                                                                                    |                                                                                                   |                                                                                                    |              |
| 044388                                                                                                    | Medina City SD                                                                                    | 22.44%                                                                                                    |                                          | x                                                                   |                                                                          |                                                                 | 8                                                                                 | 4745                                                                                       |                                                                                                    |                                                                                                    |                                                                                                   |                                                                                                    |              |
| 044396                                                                                                    | Miamisburg City SD                                                                                | 40.32%                                                                                                    | x                                        |                                                                     |                                                                          |                                                                 | 9                                                                                 | 4702                                                                                       |                                                                                                    |                                                                                                    |                                                                                                   |                                                                                                    |              |
| 044396                                                                                                    | Middletown City SD                                                                                | 57.62%                                                                                                    | v                                        | 1                                                                   | v                                                                        |                                                                 | 10                                                                                | 5658                                                                                       | 10                                                                                                    | 5658                                                                                                    | Δ.                                                                                                |                                                                                                    |              |
|                                                                                                    |                                                                                                   |                                                                                                    | v                                        |                                                                     | v                                                                        |                                                                 | r                                                                                 | 2755                                                                                       |                                                                                                    | 2755                                                                                                    | 4                                                                                                 |                                                                                                    | -            |
| 044412                                                                                                    | Mt Healthy                                                                                        | 57.68%                                                                                                    | Α                                        |                                                                     | Α                                                                        | l                                                               | 3                                                                                 | 4/33                                                                                       | 3                                                                                                    | 2/33                                                                                                    | А                                                                                                 | 1                                                                                                    | <u> </u>     |

Ohio Department of Education & Workforce

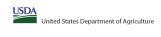

# Community Eligibility Provision (CEP) Annual Notification of Local Educational Agencies (LEA)

State agency:

Instructions:

In columns 13, enter the LEA ID, LEA name, and district-wide identified student percentage (ISP) for every LEA with at least one eligible school.

An "A" will appear in the appropriate columns 4 or 5 to indicate that the LEA is eligible or near eligible to participate in CEP. Only one column should be marked between columns 4-5.

Follow the instructions in row 7 to complete columns 6-11.

An "A" will appear in columns 12 (I all the schools in the LEA in column 2 are participating in CEP (the # of schools entered in columns 8 and 10 should match).

An "S" will appear in columns 13 (I one or some schools in the LEA in column 2 are participating in CEP (the # of schools entered in column 10 is less than the # of schools entered in column 8).

Provide additional comments or collingations in columns 4.

Submit completed templote to SMAFN. capnotification@usdo.gov by May 1 to publish the list of LEAs receiving CEP eligibility notices on your website. This information will be linked to FNS' CEP web site. LEAs receiving notices for district-wide eligibility must be reported in the columns below.

|                                                                                                    |                                                                            |                                                                                                    |                                                                                              |                                                | T                                                                                                    |                                                                                                    |                                                                                                    |                                                                                                    |                                                                                                    |                                                                                                    |                                                                                                    |                                                                                                    |              |
|----------------------------------------------------------------------------------------------------|----------------------------------------------------------------------------|----------------------------------------------------------------------------------------------------|----------------------------------------------------------------------------------------------|------------------------------------------------|----------------------------------------------------------------------------------------------------|----------------------------------------------------------------------------------------------------|----------------------------------------------------------------------------------------------------|----------------------------------------------------------------------------------------------------|----------------------------------------------------------------------------------------------------|----------------------------------------------------------------------------------------------------|----------------------------------------------------------------------------------------------------|----------------------------------------------------------------------------------------------------|--------------|
|                                                                                                    |                                                                            |                                                                                                    |                                                                                              | OMATICALLY POPULATE<br>ould Be Marked per LEA) |                                                                                                    |                                                                                                    | INFORMATIO                                                                                                    | N FOR ENTIRE LEA ONLY                                                                              | INFORMATION FOR PAR                                                                                                    | TICIPATING CEP SCHOOLS ONLY                                                                                                    |                                                                                                    | ING IN CEP IN AT LEAST ONE SCHOOL<br>ulate - Only One Column Should Be Marked per LEA)                                                                                                    |              |
|                                                                                                    |                                                                            |                                                                                                    |                                                                                              |                                                |                                                                                                    |                                                                                                    |                                                                                                    |                                                                                                    |                                                                                                    |                                                                                                    |                                                                                                    |                                                                                                    |              |
| 1                                                                                                    | 2                                                                          | 3                                                                                                    | 4                                                                                            | 5                                              | 6                                                                                                    | 7                                                                                                    | 8                                                                                                    | 9                                                                                                  | 10                                                                                                    | 11                                                                                                    | 12                                                                                                    | 13                                                                                                    | 14           |
| •                                                                                                    | -                                                                          |                                                                                                    | ,                                                                                            | -                                              | ·                                                                                                    | · ·                                                                                                    | Ü                                                                                                    | ,                                                                                                  | - 10                                                                                                    | **                                                                                                    |                                                                                                    |                                                                                                    | -            |
| A ID                                                                                                    | LEA Name                                                                   | <u>District-wide</u> Identified Student Percentage (ISP)                                                                                                    | Eligible to Participate<br>District-wide                                                     | Near Eligible to<br>Participate District-wide  | Currently Participating in<br>CEP                                                                                                    | Participating and Eligible<br>for a Grace Year                                                                                                    | Total Number of Schools in<br>Participating, Eligible, and Near<br>Eligible LEAs                                                                                                    | Total Student Enrollment in<br>Participating and Eligible LEAs                                     | Total Number of CEP Schools in the LEA                                                                                                    | Total Student Enrollment at CEP Schools                                                                                                    | Currently Participating in CEP<br>District-wide                                                                                         | Currently Participating in CEP in One or Some<br>Schools<br>(Not District-wide)                                                                                                    | Comments     |
| ter the LEA ID as renorted on the ENS-742                                                                                                    | Enter the name of each LEA as reported on the ENS-742 with at least one CE | D. Enter the district wide ISD as of Annil 1 of the current year ISD - # of identified students                                                                                                    | An "Y" will annear in this                                                                   | An "Y" will annear in this column              | Diace on "Y" in this column if the                                                                                                    | Place an "Y" in this column if                                                                                                    | If the LEA in column 2 is currently                                                                                                    | If the LEA in column 2 is currently participating                                                  | If the LEA in column 2 is currently                                                                                                    | If the LEA in column 2 is currently participating in                                                                                                    | An "A" will annear in this column if All                                                                                                | An "S" will appear in this column if ONE or SOME but note.                                                                                                    |              |
| inter the LEA.D, as reported on the FNS-742, or each LEA with at least no eschool eligible to participate in CEP.  Intering dyulicate LEA by will result in a remark of the displicate cells will be highlighted in red undicarrected.  Yellow cells will clear once data is entered. | Yellow cells will clear once data is entered.                              | Enter the district-wide ISP so of Jayr Is of the current year ISP = 8 of identified students divided by total enrollment. Enter the ISP as a percentage rounded to two decimals, ISP as a percentage rounded to two decimals, ISP as a percentage rounded to two decimals, ISP as a percentage rounded to two decimals, ISP as a percentage rounded to two decimals, ISP as a percentage rounded to the ISP as a percentage rounded to the ISP as | column 3 the LEA in column 2 is eligible to participate in CEP.  (ISP in column 3 is >=25%). | if the LEA in column 2 is nearly               | Place an X' in this column if the<br>LEA n column 2 is currently<br>participating in CEP in at least on<br>school.  Note: The X' is not case<br>sensitive. Using any other letter<br>or icon will result in an error and<br>the cells will be highlighted red<br>until corrected. | the LEA in column 2 is currently in its 4th year of CEP participation and is eligible for a Grace Year.  (ISP >=15% and <25%)  Note: The "X" is not case | y participating in CEP or eigible/near<br>eligible to participate (there is an "X"<br>in column 4,5 or 6) enter the total # of<br>schools in the LEA.<br>A yellow cell in this column indicates<br>missing data. Enter the total # of CEP<br>schools to clear the cell color. | A yellow cell in this column indicates missing<br>enrollment data. Enter the total # of CEP school | in participating in CEP (there is an "X" in<br>column 6), enter the total # of CEP schools.<br>For any participating LEA, if the # of CEP<br>schools entered in this column is greater<br>than the total # of schools entered in | sum of the total # of students enrolled in all CEP schools entered in column 10.  A yellow cell in this column indicates missing enrollment data. Enter the total # enrollment in all CEP schools to clear the cell color. | schools in the LEA in column 2 are<br>participating in CEP. If the LEA in column 2 is<br>participating in CEP district-wide, then the # | An "5" will appear in this column if ONE or SOME, but not all, schools in the LEA in column 2 are participating in CEP in one or acceptantiseating in CEP in one or common 2 a participating in CEP in one or come schools, then the of schools entered in column 8 is should be more than the 6 or CEP inchools entered in column 80. |              |
| 4420                                                                                                    | Mount Vernon City Schools                                                  | 44.68%                                                                                                    | v                                                                                            |                                                | v                                                                                                    |                                                                                                    | 0                                                                                                    | 3641                                                                                               | 2                                                                                                    | 560                                                                                                    |                                                                                                    |                                                                                                    |              |
|                                                                                                    | Mount Vernon City Schools  Napoleon Area                                   | 44.68%<br>28.83%                                                                                                    | v v                                                                                          |                                                | ^                                                                                                    | 1                                                                                                    |                                                                                                    | 3641<br>2227                                                                                       | -                                                                                                    | 300                                                                                                    |                                                                                                    | 3                                                                                                    | 1            |
| 1446                                                                                                    | Napoieon Area<br>Nelsonville-York City SD                                  | 53.40%                                                                                                    | x                                                                                            |                                                | x                                                                                                    | 1                                                                                                    | 2                                                                                                    | 1028                                                                                               | 2                                                                                                    | 1028                                                                                                    | A                                                                                                    | 1                                                                                                    |              |
|                                                                                                    | Newark City SD                                                             | 54.96%                                                                                                    | x                                                                                            |                                                | ^                                                                                                    |                                                                                                    | 11                                                                                                    | 5528                                                                                               | 2                                                                                                    | 1020                                                                                                    | n .                                                                                                    |                                                                                                    |              |
| 4461                                                                                                    | New Boston                                                                 | 52.76%                                                                                                    | x                                                                                            |                                                | х                                                                                                    |                                                                                                    | 3                                                                                                    | 379                                                                                                | 3                                                                                                    | 379                                                                                                    | A                                                                                                    |                                                                                                    |              |
| 4479                                                                                                    | New Lexington                                                              | 59.21%                                                                                                    | x                                                                                            |                                                | х                                                                                                    |                                                                                                    | 4                                                                                                    | 1922                                                                                               | 4                                                                                                    | 1922                                                                                                    | A                                                                                                    |                                                                                                    |              |
|                                                                                                    | Niles City SD                                                              | 68.11%                                                                                                    | x                                                                                            |                                                | х                                                                                                    |                                                                                                    | 4                                                                                                    | 1913                                                                                               | 2                                                                                                    | 932                                                                                                    |                                                                                                    | S                                                                                                    |              |
| 4503                                                                                                    | North Canton                                                               | 22.40%                                                                                                    |                                                                                              | х                                              |                                                                                                    |                                                                                                    | 5                                                                                                    | 4330                                                                                               |                                                                                                    |                                                                                                    |                                                                                                    |                                                                                                    |              |
| 4511                                                                                                    | North College Hill City School District                                    | 77.94%                                                                                                    | х                                                                                            |                                                | х                                                                                                    |                                                                                                    | 3                                                                                                    | 1301                                                                                               | 3                                                                                                    | 1301                                                                                                    | A                                                                                                    |                                                                                                    |              |
| 4529                                                                                                    | North Olmsted City Schools                                                 | 38.13%                                                                                                    | x                                                                                            |                                                |                                                                                                    |                                                                                                    | 6                                                                                                    | 3537                                                                                               |                                                                                                    |                                                                                                    |                                                                                                    |                                                                                                    |              |
| 4537                                                                                                    | North Ridgeville                                                           | 26.82%                                                                                                    | х                                                                                            |                                                |                                                                                                    |                                                                                                    | 4                                                                                                    | 4401                                                                                               |                                                                                                    |                                                                                                    |                                                                                                    |                                                                                                    |              |
| 4545                                                                                                    | North Royalton                                                             | 16.91%                                                                                                    |                                                                                              | Х                                              |                                                                                                    |                                                                                                    | 3                                                                                                    | 4039                                                                                               |                                                                                                    |                                                                                                    |                                                                                                    |                                                                                                    |              |
| 4552                                                                                                    | Norton City Schools                                                        | 32.91%                                                                                                    | x                                                                                            |                                                |                                                                                                    |                                                                                                    | 4                                                                                                    | 2218                                                                                               |                                                                                                    |                                                                                                    |                                                                                                    |                                                                                                    |              |
| 4560                                                                                                    | Norwalk City SD                                                            | 48.16%                                                                                                    | X                                                                                            |                                                |                                                                                                    |                                                                                                    | 6                                                                                                    | 2332                                                                                               |                                                                                                    |                                                                                                    |                                                                                                    |                                                                                                    |              |
|                                                                                                    | Oberlin City Schools                                                       | 41.52%                                                                                                    | Х                                                                                            |                                                |                                                                                                    |                                                                                                    | ~                                                                                                    | 843                                                                                                |                                                                                                    |                                                                                                    |                                                                                                    |                                                                                                    |              |
|                                                                                                    | Oregon City SD                                                             | 41.21%                                                                                                    | Х                                                                                            |                                                | Х                                                                                                    |                                                                                                    | 7                                                                                                    | 3300                                                                                               | 1                                                                                                    | 39                                                                                                    |                                                                                                    | S                                                                                                    |              |
| 4610                                                                                                    | Orrville City SD                                                           | 38.79%                                                                                                    | Х                                                                                            |                                                |                                                                                                    |                                                                                                    | 3                                                                                                    | 1508                                                                                               |                                                                                                    |                                                                                                    |                                                                                                    |                                                                                                    |              |
|                                                                                                    | Painesville City                                                           | 59.82%                                                                                                    | Х                                                                                            |                                                | Х                                                                                                    |                                                                                                    |                                                                                                    | 2323                                                                                               | 5                                                                                                    | 2323                                                                                                    | A                                                                                                    |                                                                                                    |              |
|                                                                                                    | Parma City SD                                                              | 46.61%                                                                                                    | X                                                                                            |                                                |                                                                                                    |                                                                                                    | 12                                                                                                    | 8669                                                                                               |                                                                                                    |                                                                                                    |                                                                                                    |                                                                                                    |              |
| 4644                                                                                                    | Piqua City SD                                                              | 55.29%                                                                                                    | X                                                                                            |                                                |                                                                                                    |                                                                                                    | 5                                                                                                    | 3082                                                                                               |                                                                                                    |                                                                                                    |                                                                                                    |                                                                                                    |              |
| 4651<br>4669                                                                                                    | Port Clinton Portsmouth City SD                                            | 49.33%<br>81.31%                                                                                                    | X                                                                                            |                                                | v                                                                                                    |                                                                                                    |                                                                                                    | 1711<br>1608                                                                                       | 2                                                                                                    | 1608                                                                                                    |                                                                                                    |                                                                                                    |              |
| 1677                                                                                                    | Princeton City SD                                                          | 49.53%                                                                                                    | v                                                                                            |                                                | v                                                                                                    |                                                                                                    | 11                                                                                                    | 6223                                                                                               | 3                                                                                                    | 792                                                                                                    | n .                                                                                                    | c                                                                                                    |              |
|                                                                                                    | Ravenna City SD                                                            | 45.95%                                                                                                    | v v                                                                                          |                                                | y y                                                                                                    |                                                                                                    | 5                                                                                                    | 1998                                                                                               | 5                                                                                                    | 1998                                                                                                    | Δ                                                                                                    | 3                                                                                                    |              |
|                                                                                                    | Reading Community                                                          | 40.61%                                                                                                    | x                                                                                            |                                                | -                                                                                                    | +                                                                                                    |                                                                                                    | 1433                                                                                               | ~                                                                                                    |                                                                                                    |                                                                                                    |                                                                                                    | <del> </del> |
|                                                                                                    | St Marvs                                                                   | 18.74%                                                                                                    |                                                                                              | x                                              |                                                                                                    | +                                                                                                    | 3                                                                                                    | 1980                                                                                               |                                                                                                    |                                                                                                    |                                                                                                    |                                                                                                    | <del> </del> |
|                                                                                                    | Salem City SD                                                              | 48.51%                                                                                                    | x                                                                                            |                                                | x                                                                                                    |                                                                                                    | 5                                                                                                    | 1977                                                                                               | 3                                                                                                    | 1033                                                                                                    |                                                                                                    | s                                                                                                    |              |
| 743                                                                                                    | Sandusky City SD                                                           | 48.78%                                                                                                    | x                                                                                            |                                                | x                                                                                                    |                                                                                                    | 5                                                                                                    | 3187                                                                                               | 5                                                                                                    | 3187                                                                                                    | A                                                                                                    |                                                                                                    |              |
|                                                                                                    | Shaker Heights                                                             | 29.88%                                                                                                    | х                                                                                            |                                                |                                                                                                    |                                                                                                    | 8                                                                                                    | 4525                                                                                               |                                                                                                    |                                                                                                    |                                                                                                    |                                                                                                    |              |
| 768                                                                                                    | Sheffield-Sheffield Lake                                                   | 30.84%                                                                                                    | x                                                                                            |                                                |                                                                                                    |                                                                                                    | 5                                                                                                    | 1631                                                                                               |                                                                                                    |                                                                                                    |                                                                                                    |                                                                                                    |              |
| 776                                                                                                    | Shelby City SD                                                             | 44.40%                                                                                                    | x                                                                                            |                                                |                                                                                                    |                                                                                                    | 4                                                                                                    | 1903                                                                                               |                                                                                                    |                                                                                                    |                                                                                                    |                                                                                                    |              |
| 784                                                                                                    | Sidney City SD                                                             | 66.91%                                                                                                    | x                                                                                            |                                                |                                                                                                    |                                                                                                    | 5                                                                                                    | 2702                                                                                               |                                                                                                    |                                                                                                    |                                                                                                    |                                                                                                    |              |
| 92                                                                                                    | South Euclid-Lyndhurst                                                     | 57.81%                                                                                                    | X                                                                                            |                                                |                                                                                                    |                                                                                                    | 6                                                                                                    | 3226                                                                                               |                                                                                                    |                                                                                                    |                                                                                                    |                                                                                                    |              |
| 300                                                                                                    | South-Western City SD                                                      | 46.56%                                                                                                    | X                                                                                            |                                                |                                                                                                    |                                                                                                    | 29                                                                                                    | 19947                                                                                              |                                                                                                    |                                                                                                    | _                                                                                                    |                                                                                                    |              |
| 318                                                                                                    | Springfield City SD                                                        | 59.57%                                                                                                    | х                                                                                            |                                                | х                                                                                                    |                                                                                                    | 16                                                                                                    | 7748                                                                                               | 16                                                                                                    | 7748                                                                                                    | A                                                                                                    |                                                                                                    |              |
| 326                                                                                                    | Steubenville City SD                                                       | 54.01%                                                                                                    | x                                                                                            |                                                | х                                                                                                    |                                                                                                    | 6                                                                                                    | 2783                                                                                               | 6                                                                                                    | 2783                                                                                                    | A                                                                                                    |                                                                                                    |              |
| 834                                                                                                    | Stow-Munroe Falls                                                          | 32.35%                                                                                                    | x                                                                                            |                                                |                                                                                                    |                                                                                                    | 9                                                                                                    | 5193                                                                                               |                                                                                                    |                                                                                                    |                                                                                                    |                                                                                                    |              |
| 342                                                                                                    | Strongsville City SD                                                       | 19.08%                                                                                                    |                                                                                              | х                                              |                                                                                                    |                                                                                                    | 6                                                                                                    | 4869                                                                                               |                                                                                                    |                                                                                                    |                                                                                                    |                                                                                                    |              |
| 1859                                                                                                    | Struthers City SD                                                          | 64.68%                                                                                                    | x                                                                                            |                                                | х                                                                                                    |                                                                                                    | 3                                                                                                    | 1713                                                                                               | 1                                                                                                    | 649                                                                                                    |                                                                                                    | S                                                                                                    |              |
| 4867                                                                                                    | Sycamore Community Schools                                                 | 27.57%                                                                                                    | x                                                                                            |                                                |                                                                                                    |                                                                                                    | 2                                                                                                    | 1,003                                                                                              |                                                                                                    |                                                                                                    |                                                                                                    |                                                                                                    |              |

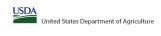

State agency: Ohio Department of Education & Workforce

Instructions:

In columns 1.3, enter the LEA ID, LEA name, and district-wide identified student percentage (ISP) for every LEA with at least one eligible school.

An "T" will appear in the appropriate column 4 or 5 to indicate that the LEA is eligible or near eligible to participate in CEP. Only one column should be marked between columns 4-5.

Follow the instructions in now 1 to complete columns 6-11.

An "A" will appear in column 12 of the schools in the LEA in column 2 are participating in CEP (the # of schools entered in columns 8 and 10 should match).

An "S" will appear in column 13 of one or some schools in the LEA in column 2 are participating in CEP (the # of schools entered in column 10 is less than the # of schools entered in column 10 is less than the # of schools entered in column 10 is estimated.

|                                                                                                    |                                                                | eligibility notices on your website. This information will be linked to FNS' CEP web site. LEA                                                                                                    |                                                                                                    |                                                                  |                                                                                                    |                                                                                                    |                                                                                                    |                                                                                                    |                                                                                                    |                                                                                                    |                                                                                                    |                                                                                                    |          |    |
|----------------------------------------------------------------------------------------------------|----------------------------------------------------------------|----------------------------------------------------------------------------------------------------|----------------------------------------------------------------------------------------------------|------------------------------------------------------------------|----------------------------------------------------------------------------------------------------|----------------------------------------------------------------------------------------------------|----------------------------------------------------------------------------------------------------|----------------------------------------------------------------------------------------------------|----------------------------------------------------------------------------------------------------|----------------------------------------------------------------------------------------------------|----------------------------------------------------------------------------------------------------|----------------------------------------------------------------------------------------------------|----------|----|
|                                                                                                    |                                                                |                                                                                                    | COLUMNS 4 & 5 AUTi<br>(Only One Column Sh                                                                      | DMATICALLY POPULATE<br>build Be Marked per LEA)                  |                                                                                                    |                                                                                                    | INFORMATIO                                                                                                    | N FOR ENTIRE LEA ONLY                                                                                                   | INFORMATION FOR PAR                                                                                                    | TICIPATING CEP SCHOOLS ONLY                                                                                                    | FOR LEAS PARTICIPATII (Columns 12 & 13 Automatically Popu                                                                                                    | NG IN CEP IN AT LEAST ONE SCHOOL<br>late - Only One Column Should Be Marked per LEA)                                                                                                    |          |    |
|                                                                                                    |                                                                |                                                                                                    |                                                                                                    |                                                                  |                                                                                                    |                                                                                                    |                                                                                                    |                                                                                                    |                                                                                                    |                                                                                                    |                                                                                                    |                                                                                                    |          |    |
| EA ID                                                                                                    | LEA Name                                                       | 3 <u>District-wide</u> Identified Student Percentage (ISP)                                                                                                    | 4<br>Eligible to Participate<br>District-wide                                                                  | 5<br>Near Eligible to<br>Participate District-wide               | Currently Participating in                                                                                                    | Participating and Eligible<br>for a Grace Year                                                                                           | 8 Total Number of Schools in Participating, Eligible, and Near- Eligible LEAs                                                                                                    | 9 Total Student Enrollment in Participating and Eligible LEAs                                                           | Total Number of CEP Schools in the<br>LEA                                                                                                    | 11 Total Student Enrollment at CEP Schools                                                                                                    | 12<br>Currently Participating in CEP<br>District-wide                                                                                                    | 13  Currently Participating in CEP in One or Some Schools (Not District-wide)                                                                                                    | Comments | 14 |
| for each Let A with at least one school eligible to<br>participate in CEP.  Intering duplicate LEA DS will result in an error<br>and the duplicate cost will be highlighted in red<br>until corrected.  Yellow cells will clear once data is entered. | eligible school. Vellow cells will clear once data is entered. | Enter the district-wide SP as of April 1 of the current year. ISP = 8 of identified students divided by total enrollment. Enter the ISP as a percentage rounded to two decimals. Ex. 62.50%.  If using the FNS-742 to complete this column, note that data reported in Section 3 of the INP. 742 (Students provided in Section 3 of the INP. 742 (Students provided in Section 3 of the INP. 742 (Students provided in Section 5 of the INP. 742 (Students provided in Section 5 of the INP. 742 (Students provided in Section 5 of the INP. 743 (Students provided in Section 5 of the INP. 743 (Students provided in Section 5 of the INP. 743 (Students provided in Section 5 of the INP. 743 (Students provided in Section 5 of the INP. 743 (Students provided in Section 5 of the INP. 743 (Students provided in Section 5 of the INP. 744 (Students provided in Section 5 of the INP. 744 (Students provided in Section | An "X" will appear in this column 8 the LEA in column 2 seglects to particular wide (SP in column 3 to ==25%). | if the LEA in column 2 is nearly<br>eligible to participate CEP. | Fisce an "X" in this column if the LEA in column 2 is currently activated to the LEA in column 2 is currently activated to the State of State of St | the LEA in column 2 is currently<br>in its 4th year of CEP<br>participation and is eligible for<br>a Grace Year.<br>(ISP >=15% and <25%) | If the LEA in column 2 is currently participating in CEP or eligible/near eligible to participating in CEP or eligible/near eligible to participation of the column of the column of the column of the column of the column indicates making data. Earth the total at of CEP schools to clear the cell color. | A yellow cell in this column indicates missing enrollment data. Enter the total a of CF school to clear the cell color. | If the LEA in column 2 is currently participating in CEP (there is an in-Circulation 6), earth exploration (a), earth exploration (a), earth exploration (b), earth exploration (b) earth exploration (b) earth exploration | sum of the total # of students enrolled in all CEP schools entered in column 10.  A yellow cell in this column indicates missing enrollment data. Enter the total # enrollment in all CEP schools to clear the cell color. | An "A" will appear in this column if ALL solosis the LEA in column 2 are a representative to the column 2 are a representative to the column 2 are a representative to the column 2 are a representative to the column 2 are a representative to the column 2 are a representative to the second of the column 2 are a representative to the second of the column 2 are a representative to the second of the second of | An "S" will appear in this column if ONE or SOME, but not all schools in the the LEA in column 2 are participating in CPU if the LEA in column 2 are participating in CPU in the LEA in column 2 is participated in CPU in one of column 2 in column 2 in participating in CPU in one of column 2 in the CPU in the CPU in the |          |    |
| 44875                                                                                                    |                                                                | 22.21%                                                                                                    |                                                                                                    | X                                                                |                                                                                                    |                                                                                                    | 11                                                                                                    | 7292                                                                                                    |                                                                                                    |                                                                                                    |                                                                                                    |                                                                                                    |          |    |
| 044883                                                                                                    |                                                                | 27.23%                                                                                                    | Х                                                                                                    |                                                                  |                                                                                                    |                                                                                                    | 3                                                                                                    | 2479                                                                                                    |                                                                                                    |                                                                                                    |                                                                                                    |                                                                                                    |          |    |
| 044891                                                                                                    | Tiffin City SD                                                 | 49.08%                                                                                                    | Х                                                                                                    |                                                                  |                                                                                                    |                                                                                                    | 5                                                                                                    | 2290                                                                                                    |                                                                                                    |                                                                                                    |                                                                                                    |                                                                                                    |          |    |
| 14909                                                                                                    |                                                                | 74.06%                                                                                                    | X                                                                                                    |                                                                  | Х                                                                                                    |                                                                                                    | 51                                                                                                    | 19170                                                                                                    | 44                                                                                                    | 15362                                                                                                    |                                                                                                    | S                                                                                                    |          |    |
| 14917                                                                                                    | Toronto City SD                                                | 56.00%                                                                                                    | X                                                                                                    |                                                                  |                                                                                                    |                                                                                                    | 2                                                                                                    | 834<br>3733                                                                                                    |                                                                                                    |                                                                                                    |                                                                                                    |                                                                                                    |          |    |
| 14925<br>14941                                                                                                    |                                                                | 35.26%<br>53.62%                                                                                                    | X                                                                                                    |                                                                  |                                                                                                    |                                                                                                    | 8                                                                                                    | 1766                                                                                                    |                                                                                                    |                                                                                                    |                                                                                                    |                                                                                                    |          |    |
| 14958                                                                                                    |                                                                | 27.18%                                                                                                    | X<br>V                                                                                                    |                                                                  |                                                                                                    |                                                                                                    | 5                                                                                                    | 2892                                                                                                    |                                                                                                    |                                                                                                    |                                                                                                    |                                                                                                    |          |    |
|                                                                                                    |                                                                | 46.43%                                                                                                    | X<br>V                                                                                                    |                                                                  |                                                                                                    |                                                                                                    |                                                                                                    | 2098                                                                                                    |                                                                                                    |                                                                                                    |                                                                                                    |                                                                                                    |          |    |
| 14974                                                                                                    | Wadsworth City Schools                                         | 25.89%                                                                                                    | x<br>v                                                                                                    |                                                                  |                                                                                                    |                                                                                                    | 9                                                                                                    | 4402                                                                                                    |                                                                                                    |                                                                                                    |                                                                                                    |                                                                                                    |          |    |
|                                                                                                    |                                                                | 29.77%                                                                                                    | v                                                                                                    |                                                                  |                                                                                                    |                                                                                                    | E                                                                                                    | 2926                                                                                                    |                                                                                                    |                                                                                                    |                                                                                                    |                                                                                                    |          |    |
|                                                                                                    |                                                                | 70.10%                                                                                                    | v                                                                                                    |                                                                  | v                                                                                                    |                                                                                                    | 5                                                                                                    | 4610                                                                                                    | c                                                                                                    | 4610                                                                                                    | A .                                                                                                    |                                                                                                    |          |    |
|                                                                                                    |                                                                | 82.43%                                                                                                    | Y                                                                                                    |                                                                  | Y Y                                                                                                    |                                                                                                    | 4                                                                                                    | 1975                                                                                                    |                                                                                                    | 1975                                                                                                    | Α.                                                                                                    |                                                                                                    |          |    |
|                                                                                                    |                                                                | 57.73%                                                                                                    | x                                                                                                    |                                                                  |                                                                                                    |                                                                                                    | 4                                                                                                    | 1836                                                                                                    |                                                                                                    | 1373                                                                                                    | **                                                                                                    |                                                                                                    |          |    |
| 45021                                                                                                    |                                                                | 66,96%                                                                                                    | x                                                                                                    |                                                                  | x                                                                                                    |                                                                                                    | •                                                                                                    | 1259                                                                                                    | 4                                                                                                    | 1259                                                                                                    | A                                                                                                    |                                                                                                    |          |    |
|                                                                                                    | -                                                              | 62.70%                                                                                                    | x                                                                                                    |                                                                  | X                                                                                                    |                                                                                                    |                                                                                                    | 673                                                                                                    | 3                                                                                                    | 673                                                                                                    | A                                                                                                    |                                                                                                    |          |    |
| 45047                                                                                                    |                                                                | 29.48%                                                                                                    | x                                                                                                    |                                                                  |                                                                                                    |                                                                                                    | 23                                                                                                    | 14227                                                                                                    |                                                                                                    |                                                                                                    |                                                                                                    |                                                                                                    |          |    |
| 45054                                                                                                    | West Carrollton                                                | 57.07%                                                                                                    | x                                                                                                    |                                                                  |                                                                                                    |                                                                                                    | 6                                                                                                    | 2970                                                                                                    |                                                                                                    |                                                                                                    |                                                                                                    |                                                                                                    |          |    |
| 45062                                                                                                    |                                                                | 22.09%                                                                                                    |                                                                                                    | x                                                                |                                                                                                    |                                                                                                    | 4                                                                                                    | 3328                                                                                                    |                                                                                                    |                                                                                                    |                                                                                                    |                                                                                                    |          |    |
| 45070                                                                                                    | Whitehall City SD                                              | 68.52%                                                                                                    | х                                                                                                    |                                                                  | х                                                                                                    |                                                                                                    | 6                                                                                                    | 3580                                                                                                    | 6                                                                                                    | 3580                                                                                                    | A                                                                                                    |                                                                                                    |          |    |
| 15088                                                                                                    | Wickliffe City SD                                              | 43.06%                                                                                                    | х                                                                                                    |                                                                  |                                                                                                    |                                                                                                    | 2                                                                                                    | 1247                                                                                                    |                                                                                                    |                                                                                                    |                                                                                                    |                                                                                                    |          |    |
| 45096                                                                                                    |                                                                | 53.09%                                                                                                    | х                                                                                                    |                                                                  |                                                                                                    |                                                                                                    | 4                                                                                                    | 1296                                                                                                    |                                                                                                    |                                                                                                    |                                                                                                    |                                                                                                    |          |    |
| 45104                                                                                                    | Willoughby-Eastlake City SD                                    | 34.60%                                                                                                    | х                                                                                                    |                                                                  |                                                                                                    |                                                                                                    | 10                                                                                                    | 6075                                                                                                    |                                                                                                    |                                                                                                    |                                                                                                    |                                                                                                    |          |    |
| 45120                                                                                                    | Wooster City SD                                                | 45.65%                                                                                                    | х                                                                                                    |                                                                  |                                                                                                    |                                                                                                    | 6                                                                                                    | 3153                                                                                                    |                                                                                                    |                                                                                                    |                                                                                                    |                                                                                                    |          |    |
| 45138                                                                                                    | Worthington City SD                                            | 20.28%                                                                                                    |                                                                                                    | х                                                                |                                                                                                    |                                                                                                    | 13                                                                                                    | 8579                                                                                                    |                                                                                                    |                                                                                                    |                                                                                                    |                                                                                                    |          |    |
| 45153                                                                                                    | Xenia Community                                                | 55.90%                                                                                                    | х                                                                                                    |                                                                  | X                                                                                                    |                                                                                                    | 7                                                                                                    | 3061                                                                                                    | 6                                                                                                    | 2201                                                                                                    |                                                                                                    | s                                                                                                    |          |    |
| 45161                                                                                                    | g                                                              | 67.69%                                                                                                    | х                                                                                                    |                                                                  | X                                                                                                    |                                                                                                    | 14                                                                                                    | 4698                                                                                                    |                                                                                                    | 4698                                                                                                    | A                                                                                                    | · · · · · · · · · · · · · · · · · · ·                                                                                                    |          |    |
| 45179                                                                                                    |                                                                | 65.14%                                                                                                    | X                                                                                                    |                                                                  | X                                                                                                    |                                                                                                    | 5                                                                                                    | 2487                                                                                                    | 5                                                                                                    | 2487                                                                                                    | A                                                                                                    |                                                                                                    |          |    |
|                                                                                                    |                                                                | 31.67%                                                                                                    | Х                                                                                                    |                                                                  |                                                                                                    |                                                                                                    | 1                                                                                                    | 843                                                                                                    |                                                                                                    |                                                                                                    |                                                                                                    |                                                                                                    |          |    |
| 45195                                                                                                    |                                                                | 25.01%                                                                                                    | Х                                                                                                    |                                                                  |                                                                                                    |                                                                                                    | 4                                                                                                    | 3706                                                                                                    |                                                                                                    |                                                                                                    |                                                                                                    |                                                                                                    |          |    |
| 45203                                                                                                    |                                                                | 43.92%                                                                                                    | X                                                                                                    |                                                                  |                                                                                                    |                                                                                                    | 3                                                                                                    | 1316                                                                                                    |                                                                                                    |                                                                                                    |                                                                                                    |                                                                                                    |          |    |
|                                                                                                    |                                                                | 17.30%                                                                                                    |                                                                                                    | X                                                                | 1                                                                                                    |                                                                                                    | 1                                                                                                    | 821                                                                                                    |                                                                                                    |                                                                                                    |                                                                                                    |                                                                                                    |          |    |
| 45229                                                                                                    | Bradford Ex Vill SD                                            | 40.59%                                                                                                    | X                                                                                                    |                                                                  | 1                                                                                                    |                                                                                                    | 1                                                                                                    | 505                                                                                                    |                                                                                                    |                                                                                                    |                                                                                                    |                                                                                                    |          |    |
|                                                                                                    |                                                                | 39.75%                                                                                                    | X                                                                                                    |                                                                  |                                                                                                    |                                                                                                    | 2                                                                                                    | 1341<br>799                                                                                                    |                                                                                                    |                                                                                                    |                                                                                                    |                                                                                                    |          |    |
| 45252<br>45260                                                                                                    |                                                                | 48.44%                                                                                                    | X.                                                                                                    |                                                                  |                                                                                                    |                                                                                                    | 2                                                                                                    | 799<br>855                                                                                                    |                                                                                                    |                                                                                                    |                                                                                                    |                                                                                                    |          |    |
|                                                                                                    |                                                                | 30.06%                                                                                                    | A v                                                                                                    | -                                                                |                                                                                                    | -                                                                                                    | 2                                                                                                    |                                                                                                    |                                                                                                    |                                                                                                    |                                                                                                    |                                                                                                    |          |    |
|                                                                                                    | Chesapeake Union                                               | 49.04%                                                                                                    | ΙΛ                                                                                                    | 1                                                                | I                                                                                                    | 1                                                                                                    | a                                                                                                    | 1098                                                                                                    | 1                                                                                                    | i                                                                                                    |                                                                                                    |                                                                                                    |          |    |
|                                                                                                    | Clude Croon Springs                                            | 24 20%                                                                                                    | v                                                                                                    |                                                                  |                                                                                                    |                                                                                                    | 1                                                                                                    | 2000                                                                                                    |                                                                                                    |                                                                                                    |                                                                                                    |                                                                                                    |          |    |
| 45302<br>45328                                                                                                    | Clyde-Green Springs Columbiana Ex Vill SD                      | 36.20%<br>23.33%                                                                                                    | х                                                                                                    | v                                                                |                                                                                                    |                                                                                                    | 4                                                                                                    | 2000                                                                                                    |                                                                                                    |                                                                                                    |                                                                                                    |                                                                                                    |          |    |

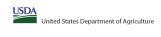

|                                                                                        |                                                                                                    |                                                                                                    |                                                                |                                                                                                   | State agency:                                                            |                                                                | Ohio Depa                                                                            | rtment of Education & Workforce                                                                        |                                                                                                    |                                                                                                    |                                                                                                   |                                                                                                    |          |    |
|----------------------------------------------------------------------------------------|----------------------------------------------------------------------------------------------------|----------------------------------------------------------------------------------------------------|----------------------------------------------------------------|---------------------------------------------------------------------------------------------------|--------------------------------------------------------------------------|----------------------------------------------------------------|--------------------------------------------------------------------------------------|----------------------------------------------------------------------------------------------------|----------------------------------------------------------------------------------------------------|----------------------------------------------------------------------------------------------------|---------------------------------------------------------------------------------------------------|----------------------------------------------------------------------------------------------------|----------|----|
| Instructions:                                                                          | ne, and district-wide identified student percentage (ISP) for every LEA with a                     | at laset one eliable school                                                                                                    |                                                                | ļ                                                                                                 |                                                                          |                                                                |                                                                                      |                                                                                                    |                                                                                                    | Ų.                                                                                                    |                                                                                                   |                                                                                                    |          |    |
| • An "X" will appear in the appropriate colu                                           | mn 4 or 5 to indicate that the LEA is eligible or near eligible to participate in                  | in CEP. Only one column should be marked between columns 4-5.                                                                                                    |                                                                |                                                                                                   |                                                                          |                                                                |                                                                                      |                                                                                                    |                                                                                                    |                                                                                                    |                                                                                                   |                                                                                                    |          |    |
| . Follow the instructions in row 7 to complet                                          | te columns 6-11.<br>schools in the LEA in column 2 are participating in CEP (the N of schools ente |                                                                                                    |                                                                |                                                                                                   |                                                                          |                                                                |                                                                                      |                                                                                                    |                                                                                                    |                                                                                                    |                                                                                                   |                                                                                                    |          |    |
| · An "S" will appear in column 13 if one or                                            | some schools in the LEA in column 2 are participating in CEP (the # of school                      | ols entered in column 10 is less than the # of schools entered in column 8).                                                                                                    |                                                                |                                                                                                   |                                                                          |                                                                |                                                                                      |                                                                                                    |                                                                                                    |                                                                                                    |                                                                                                   |                                                                                                    |          |    |
| Provide additional comments or clarificati     Submit completed template to SMATN con- | ons in column 14.                                                                                  | eligibility notices on your website. This information will be linked to FNS' CEP web site. LEA                                                                                             | to raceiving patient for district u                            | uido aliaihilitu must ka ranastad i                                                               | in the columns heless                                                    |                                                                |                                                                                      |                                                                                                    |                                                                                                    |                                                                                                    |                                                                                                   |                                                                                                    |          |    |
| Sabinit completed template to <u>SW.PN.Cep</u>                                         | to publish the list of EDS receiving CEP 6                                                         | englanity notices on your website. This injormation will be linked to FNS CEP web site. LEP                                                                                                | is receiving notices for district-v                            | vide engionity most be reported i                                                                 | ii the columns below.                                                    |                                                                |                                                                                      |                                                                                                    |                                                                                                    |                                                                                                    |                                                                                                   |                                                                                                    |          |    |
|                                                                                        |                                                                                                    |                                                                                                    |                                                                | DMATICALLY POPULATE                                                                               |                                                                          |                                                                |                                                                                      |                                                                                                    |                                                                                                    |                                                                                                    | 500 1546 040700047                                                                                | ING IN CEP IN AT LEAST ONE SCHOOL                                                                                                    |          |    |
|                                                                                        |                                                                                                    |                                                                                                    | (Only One Column Sho                                           | ould Be Marked per LEA)                                                                           |                                                                          |                                                                | INFORMATIO                                                                           | N FOR ENTIRE LEA ONLY                                                                                  | INFORMATION FOR PAR                                                                                                    | TICIPATING CEP SCHOOLS ONLY                                                                               | (Columns 12 & 13 Automatically Popul                                                              | ilate - Only One Column Should Be Marked per LEA)                                                                                                    |          |    |
|                                                                                        |                                                                                                    |                                                                                                    |                                                                |                                                                                                   |                                                                          |                                                                |                                                                                      |                                                                                                    |                                                                                                    | 1                                                                                                    |                                                                                                   | 1                                                                                                    |          |    |
|                                                                                        |                                                                                                    |                                                                                                    |                                                                |                                                                                                   |                                                                          |                                                                |                                                                                      |                                                                                                    |                                                                                                    |                                                                                                    |                                                                                                   |                                                                                                    |          |    |
|                                                                                        |                                                                                                    |                                                                                                    |                                                                |                                                                                                   |                                                                          |                                                                |                                                                                      |                                                                                                    |                                                                                                    |                                                                                                    |                                                                                                   |                                                                                                    |          |    |
| 1                                                                                      | 2                                                                                                  | 3                                                                                                    | 4                                                              | 5                                                                                                 | 6                                                                        | 7                                                              | 8                                                                                    | 9                                                                                                    | 10                                                                                                    | 11                                                                                                    | 12                                                                                                | 13                                                                                                    |          | 14 |
|                                                                                        |                                                                                                    |                                                                                                    |                                                                |                                                                                                   |                                                                          |                                                                | m . IN 1                                                                             |                                                                                                    |                                                                                                    |                                                                                                    |                                                                                                   | Currently Participating in CEP in One or Some                                                                                                    |          |    |
| LEA ID                                                                                 | LEA Name                                                                                           | <u>District-wide</u> Identified Student Percentage (ISP)                                                                                                    | Eligible to Participate<br>District-wide                       | Near Eligible to                                                                                  | Currently Participating in                                               | Participating and Eligible                                     | Participating, Eligible, and Near                                                    | Total Student Enrollment in<br>Participating and Eligible LEAs                                         | Total Number of CEP Schools in the<br>LEA                                                                                       | Total Student Enrollment at CEP Schools                                                                   | Currently Participating in CEP                                                                    | Schools                                                                                                    | Comments |    |
|                                                                                        |                                                                                                    | <u>District-wide</u> Identified Student referrage (13r)                                                                                                    | District-wide                                                  | r articipate District-wide                                                                        | CEF                                                                      | ioi a di ace reai                                              | Eligible LEAs                                                                        | r at ticipating and Engine LEAS                                                                        | LEA                                                                                                    |                                                                                                    | District-wide                                                                                     | (Not District-wide)                                                                                                    |          |    |
|                                                                                        | Enter the name of each LEA, as reported on the FNS-742, with at least one CEF                      | P Enter the district-wide ISP as of April 1 of the current year. ISP = # of identified students                                                                                            |                                                                | An "X" will appear in this column                                                                 | Place an "X" in this column if the                                       | Place an "X" in this column if                                 |                                                                                      | If the LEA in column 2 is currently participating                                                      |                                                                                                    |                                                                                                    |                                                                                                   | An "S" will appear in this column if ONE or SOME, but not                                                                                                    |          |    |
| for each LEA with at least one school eligible to                                      | eligible school.                                                                                   | Enter the district-wide ISP as of April 1 of the current year. ISP = # of identified students<br>divided by total enrollment. Enter the ISP as a percentage rounded to two decimals. Ex:   | An "X" will appear in this<br>column if the LEA in column 2 is | An "X" will appear in this column<br>if the LEA in column 2 is nearly                             | Place an "X" in this column if the<br>LEA in column 2 is currently       | the LEA in column 2 is currently<br>in its 4th year of CEP     | If the LEA in column 2 is currently<br>participating in CEP or eligible/near         | in CEP or eligible to participate (there is an "X" in<br>column 4 or 6), enter the total # of students | If the LEA in column 2 is currently<br>participating in CEP (there is an "X" in<br>column 6), enter the total # of CEP schools. | If the LEA in column 2 is currently participating in<br>CEP (there is an "X" in column 6), enter the # of | An "A" will appear in this column if ALL<br>schools in the LEA in column 2 are                    | An "S" will appear in this column if ONE or SOME, but not<br>all, schools in the the LEA in column 2 are participating in<br>CEP. If the LEA in column 2 is participating in CEP in one o |          |    |
| participate in CEP.                                                                    | Yellow cells will clear once data is entered.                                                      | 62.50%                                                                                                    | eligible to participate in CEP.  (ISP in column 3 is >=25%)    | if the LEA in column 2 is nearly<br>eligible to participate CEP.<br>(ISP in column 3 is >=15% and | participating in CEP in at least one<br>school.                          | in its 4th year of CEP<br>participation and is eligible for    | eligible to participate (there is an "X"<br>in column 4.5 or 6) enter the total # of | column 4 or 6), enter the total # of students<br>enrolled at the LEA (denominator of ISP).             | column 6), enter the total # of CEP schools.<br>For any participating LEA, if the # of CEP                                      | students enrolled at all CEP schools. This is the                                                         | participating in CEP. If the LEA in column 2 is<br>participating in CEP district-wide, then the # | CEP. If the LEA in column 2 is participating in CEP in one o                                                                                                    |          |    |
| Entering duplicate LEA IDs will result in an error                                     | f                                                                                                  | If using the FNS-742 to complete this column, note that data reported in Section 3 of the FNS                                                                                              | (5) 11/25/25/25                                                | <25%).                                                                                            |                                                                          | a Grace Year.                                                  | schools in the LEA.                                                                  |                                                                                                    | schools entered in this column is greater                                                                                       | schools entered in column 10.                                                                             | of schools entered in column 8 should match                                                       | some schools, then the # of schools entered in column 8 should be more than the # of CEP schools entered in                                                                               |          |    |
| and the duplicate cells will be highlighted in rec<br>until corrected.                 | 3                                                                                                  | 742 (Students approved as free eligible not subject to verification) does not include the<br>corresponding data for students in CEP schools or non-base-year Special Provision schools.    |                                                                |                                                                                                   | Note: The "X" is <u>not</u> case<br>sensitive. Using any other letter    | (ISP >=15% and <25%)                                           | A yellow cell in this column indicates                                               | A yellow cell in this column indicates missing<br>enrollment data. Enter the total # of CEP schools    | than the total # of schools entered in column 8, this will result in an error in                                                | A yellow cell in this column indicates missing                                                            | the # of CEP schools entered in column 10.                                                        | column 10.                                                                                                    |          |    |
| Yellow cells will clear once data is entered.                                          |                                                                                                    | For a more accurate count of the # of identified students at the LEA-level, States are encouraged to combine the total # of students reported in Section 3 of the FNS-742 for that         |                                                                |                                                                                                   | or icon will result in an error and<br>the cells will be highlighted red | Note: The "X" is <u>not</u> case<br>sensitive. Using any other | missing data. Enter the total # of CEP schools to clear the cell color.              | to clear the cell color.                                                                               | columns 12 and 13 until corrected.                                                                                              | enrollment data. Enter the total # enrollment in al<br>CEP schools to clear the cell color.               |                                                                                                   |                                                                                                    |          |    |
| renow cens will clear office data is entered.                                          |                                                                                                    | EEA plus the LEA-level data submitted for inclusion in Data Element #3 of the State-level RNS-<br>834 (The # of SNAP children in CEP schools and non-base-year Special Provision schools). |                                                                |                                                                                                   | until corrected.                                                         | letter or icon will result in an                               | schools to clear the cercolor.                                                       |                                                                                                    | A yellow cell in this column indicates missing                                                                                  | CEP SCHOOLS to Clear the Certifion.                                                                       |                                                                                                   |                                                                                                    |          |    |
|                                                                                        |                                                                                                    | 834 (The # of SNAP children in CEP schools and non-base-year Special Provision schools).                                                                                                   |                                                                |                                                                                                   |                                                                          | error and the cells will be<br>highlighted red until corrected |                                                                                      |                                                                                                    | data. Enter the total # of CEP schools to clear<br>the cell color.                                                              |                                                                                                    |                                                                                                   |                                                                                                    |          |    |
|                                                                                        |                                                                                                    | DO NOT INCLUDE THE 1.6 MULTIPLIER                                                                                                    |                                                                |                                                                                                   |                                                                          | J                                                              |                                                                                      |                                                                                                    |                                                                                                    |                                                                                                    |                                                                                                   |                                                                                                    |          |    |
|                                                                                        |                                                                                                    | An ISP greater than 100.00% will result in an error and the cell will be highlighted red until                                                                                             |                                                                |                                                                                                   |                                                                          |                                                                |                                                                                      |                                                                                                    |                                                                                                    |                                                                                                    |                                                                                                   |                                                                                                    |          |    |
|                                                                                        |                                                                                                    | corrected. Yellow cells will clear once data is entered.                                                                                                    |                                                                |                                                                                                   |                                                                          |                                                                |                                                                                      |                                                                                                    |                                                                                                    |                                                                                                    |                                                                                                   |                                                                                                    |          |    |
|                                                                                        |                                                                                                    |                                                                                                    |                                                                |                                                                                                   |                                                                          |                                                                |                                                                                      |                                                                                                    |                                                                                                    |                                                                                                    |                                                                                                   |                                                                                                    |          |    |
|                                                                                        |                                                                                                    |                                                                                                    |                                                                |                                                                                                   |                                                                          |                                                                |                                                                                      |                                                                                                    |                                                                                                    |                                                                                                    |                                                                                                   |                                                                                                    |          |    |
|                                                                                        |                                                                                                    |                                                                                                    |                                                                |                                                                                                   |                                                                          |                                                                |                                                                                      |                                                                                                    |                                                                                                    |                                                                                                    |                                                                                                   |                                                                                                    |          |    |
|                                                                                        |                                                                                                    |                                                                                                    |                                                                |                                                                                                   |                                                                          |                                                                |                                                                                      |                                                                                                    |                                                                                                    |                                                                                                    |                                                                                                   |                                                                                                    |          |    |
| 045351                                                                                 | Crooksville Ex Vill SD                                                                             | 61.11%                                                                                                    | X                                                              |                                                                                                   | Х                                                                        |                                                                | 2                                                                                    | 1008                                                                                                   | 2                                                                                                    | 1008                                                                                                    | A                                                                                                 |                                                                                                    |          |    |
| 045377                                                                                 | Georgetown Ex Vill SD                                                                              | 44.81%                                                                                                    | X                                                              |                                                                                                   |                                                                          |                                                                | 2                                                                                    | 944                                                                                                    |                                                                                                    |                                                                                                    |                                                                                                   |                                                                                                    |          |    |
| 045385                                                                                 | Gibsonburg Ex Vill SD                                                                              | 29.44%                                                                                                    | X                                                              |                                                                                                   |                                                                          |                                                                | 2                                                                                    | 720                                                                                                    |                                                                                                    |                                                                                                    |                                                                                                   |                                                                                                    |          |    |
| 045401                                                                                 | Greenfield Ex Vill SD                                                                              | 58.59%                                                                                                    | X                                                              |                                                                                                   |                                                                          |                                                                | 5                                                                                    | 1978                                                                                                   |                                                                                                    |                                                                                                    |                                                                                                   |                                                                                                    |          |    |
| 045419                                                                                 | Hicksville Ex Vill SD                                                                              | 26.92%                                                                                                    | X                                                              |                                                                                                   |                                                                          |                                                                | 1                                                                                    | 1040                                                                                                   |                                                                                                    |                                                                                                    |                                                                                                   |                                                                                                    |          |    |
| 045427                                                                                 | Hubbard Ex Vill SD                                                                                 | 41.57%                                                                                                    | X                                                              |                                                                                                   |                                                                          |                                                                | 3                                                                                    | 1797                                                                                                   |                                                                                                    |                                                                                                    |                                                                                                   |                                                                                                    |          |    |
| 045443                                                                                 | Leetonia Exempted Village School District                                                          | 56.15%                                                                                                    | X                                                              |                                                                                                   |                                                                          |                                                                | 2                                                                                    | 520                                                                                                    |                                                                                                    |                                                                                                    |                                                                                                   |                                                                                                    |          |    |
| 045450                                                                                 | Lisbon Ex Vill SD                                                                                  | 52.30%                                                                                                    | X                                                              |                                                                                                   | x                                                                        |                                                                | 2                                                                                    | 885                                                                                                    | 1                                                                                                    | 509                                                                                                    |                                                                                                   | S                                                                                                    |          |    |
| 045468                                                                                 | Loudonville-Perrysville Ex Vill SD                                                                 | 33.26%                                                                                                    | х                                                              |                                                                                                   |                                                                          |                                                                | 3                                                                                    | 854                                                                                                    |                                                                                                    |                                                                                                    |                                                                                                   |                                                                                                    |          |    |
| 045476                                                                                 | Marysville Exempted Village School District                                                        | 19.84%                                                                                                    |                                                                | х                                                                                                 |                                                                          |                                                                | 7                                                                                    | 4415                                                                                                   |                                                                                                    |                                                                                                    |                                                                                                   |                                                                                                    |          |    |
| 045492                                                                                 | Mentor Ex Vill SD                                                                                  | 21.25%                                                                                                    |                                                                | х                                                                                                 |                                                                          |                                                                | 10                                                                                   | 6728                                                                                                   |                                                                                                    |                                                                                                    |                                                                                                   |                                                                                                    |          |    |
| 045500                                                                                 | Milford Ex Vill SD                                                                                 | 22.07%                                                                                                    | x                                                              |                                                                                                   | X                                                                        |                                                                | 19                                                                                   | 8997                                                                                                   | 5                                                                                                    | 1511                                                                                                    |                                                                                                   | S                                                                                                    |          |    |
| 045518                                                                                 | Milton-Union Exempted Village Schools                                                              | 40.28%                                                                                                    | x                                                              |                                                                                                   |                                                                          |                                                                | 1                                                                                    | 1373                                                                                                   |                                                                                                    |                                                                                                    |                                                                                                   |                                                                                                    |          |    |
| 045526                                                                                 | Montpelier Ex Vill SD                                                                              | 41.29%                                                                                                    | x                                                              |                                                                                                   |                                                                          |                                                                | 1                                                                                    | 775                                                                                                    |                                                                                                    |                                                                                                    |                                                                                                   |                                                                                                    |          |    |
| 045534                                                                                 | Mount Gilead Exempted Village School District                                                      | 42.10%                                                                                                    | x                                                              |                                                                                                   |                                                                          |                                                                | 3                                                                                    | 1019                                                                                                   |                                                                                                    |                                                                                                    |                                                                                                   |                                                                                                    |          |    |
| 045542                                                                                 | Newcomerstown Ex Vill SD                                                                           | 53 30%                                                                                                    | x                                                              |                                                                                                   | x                                                                        |                                                                | 4                                                                                    | 910                                                                                                    | 1                                                                                                    | 134                                                                                                    |                                                                                                   | S                                                                                                    |          |    |
| 045559                                                                                 | New Richmond                                                                                       | 35.09%                                                                                                    | x                                                              |                                                                                                   |                                                                          |                                                                | 4                                                                                    | 1992                                                                                                   |                                                                                                    |                                                                                                    |                                                                                                   | -                                                                                                    |          |    |
| 045567                                                                                 | Newton Falls                                                                                       | 42.16%                                                                                                    | v v                                                            |                                                                                                   |                                                                          |                                                                | 2                                                                                    | 835                                                                                                    |                                                                                                    |                                                                                                    |                                                                                                   |                                                                                                    |          | -  |
| 045575                                                                                 | Paulding Ex Vill SD                                                                                | 42.10%                                                                                                    | v                                                              |                                                                                                   |                                                                          |                                                                | 4                                                                                    | 1237                                                                                                   |                                                                                                    |                                                                                                    |                                                                                                   |                                                                                                    |          |    |
| 0455/5                                                                                 | =                                                                                                  |                                                                                                    | A                                                              |                                                                                                   |                                                                          |                                                                | 2                                                                                    |                                                                                                    |                                                                                                    |                                                                                                    |                                                                                                   |                                                                                                    |          |    |
|                                                                                        | Rossford Ex Vill SD                                                                                | 30.68%                                                                                                    | Α                                                              | v                                                                                                 |                                                                          |                                                                |                                                                                      | 1672                                                                                                   |                                                                                                    |                                                                                                    |                                                                                                   |                                                                                                    |          |    |
| 045617                                                                                 | Tipp City                                                                                          | 16.22%                                                                                                    |                                                                | X                                                                                                 |                                                                          |                                                                | 4                                                                                    | 1666                                                                                                   |                                                                                                    |                                                                                                    |                                                                                                   |                                                                                                    |          |    |
| 045625                                                                                 | Upper Sandusky Exempted Village Schools                                                            | 33.64%                                                                                                    | X                                                              |                                                                                                   |                                                                          |                                                                | 5                                                                                    | 1525                                                                                                   |                                                                                                    |                                                                                                    |                                                                                                   | 1                                                                                                    |          |    |
| 045641                                                                                 | Wauseon Exempted Village Schools                                                                   | 29.79%                                                                                                    | X                                                              |                                                                                                   |                                                                          |                                                                | 3                                                                                    | 2058                                                                                                   |                                                                                                    |                                                                                                    |                                                                                                   | 1                                                                                                    |          |    |
| 045658                                                                                 | Wellington Ex Vill SD                                                                              | 35.35%                                                                                                    | X                                                              |                                                                                                   |                                                                          |                                                                | 3                                                                                    | 973                                                                                                    |                                                                                                    |                                                                                                    |                                                                                                   |                                                                                                    |          |    |
| 045666                                                                                 | Windham Ex Vill SD                                                                                 | 68.55%                                                                                                    | X                                                              |                                                                                                   | Х                                                                        |                                                                | 3                                                                                    | 477                                                                                                    | 3                                                                                                    | 477                                                                                                    | A                                                                                                 |                                                                                                    |          |    |
| 045674                                                                                 | Yellow Springs                                                                                     | 33.62%                                                                                                    | Х                                                              |                                                                                                   |                                                                          |                                                                | 3                                                                                    | 690                                                                                                    |                                                                                                    |                                                                                                    |                                                                                                   |                                                                                                    |          |    |
| 045757                                                                                 | Allen East Local Schools                                                                           | 27.90%                                                                                                    | X                                                              |                                                                                                   |                                                                          |                                                                | 1                                                                                    | 1025                                                                                                   |                                                                                                    |                                                                                                    |                                                                                                   |                                                                                                    |          |    |
| 045765                                                                                 | Bath Local SD                                                                                      | 36.42%                                                                                                    | Х                                                              |                                                                                                   |                                                                          |                                                                | 4                                                                                    | 1708                                                                                                   |                                                                                                    |                                                                                                    |                                                                                                   |                                                                                                    |          |    |
| 045773                                                                                 | Elida Local SD                                                                                     | 42.17%                                                                                                    | Х                                                              |                                                                                                   |                                                                          |                                                                | 3                                                                                    | 2030                                                                                                   |                                                                                                    |                                                                                                    |                                                                                                   |                                                                                                    |          |    |
| 045781                                                                                 | Perry Local SD                                                                                     | 59.41%                                                                                                    | х                                                              |                                                                                                   |                                                                          |                                                                | 2                                                                                    | 680                                                                                                    |                                                                                                    |                                                                                                    |                                                                                                   |                                                                                                    |          |    |
| 045799                                                                                 | Shawnee Local SD                                                                                   | 27.83%                                                                                                    | x                                                              |                                                                                                   | -                                                                        |                                                                | 4                                                                                    | 2192                                                                                                   |                                                                                                    |                                                                                                    |                                                                                                   |                                                                                                    |          |    |
| 045807                                                                                 | Spencerville Local SD                                                                              | 23.01%                                                                                                    |                                                                | Х                                                                                                 |                                                                          |                                                                | 1                                                                                    | 1069                                                                                                   |                                                                                                    |                                                                                                    |                                                                                                   |                                                                                                    |          |    |
| 045831                                                                                 | Mapleton Local SD                                                                                  | 36.21%                                                                                                    | х                                                              |                                                                                                   |                                                                          |                                                                | 3                                                                                    | 823                                                                                                    |                                                                                                    |                                                                                                    |                                                                                                   |                                                                                                    |          |    |
| 045864                                                                                 | Grand Valley Local                                                                                 | 44.32%                                                                                                    | x                                                              |                                                                                                   |                                                                          |                                                                | 3                                                                                    | 862                                                                                                    |                                                                                                    |                                                                                                    |                                                                                                   |                                                                                                    |          |    |
| 045880                                                                                 | Pymatuning Valley                                                                                  | 51.90%                                                                                                    | x                                                              |                                                                                                   | X                                                                        |                                                                | 3                                                                                    | 1178                                                                                                   | 1                                                                                                    | 465                                                                                                    |                                                                                                   | S                                                                                                    |          |    |
| 045906                                                                                 | Alexander Local SD                                                                                 | 39.54%                                                                                                    | х                                                              |                                                                                                   |                                                                          |                                                                | 1                                                                                    | 1525                                                                                                   |                                                                                                    |                                                                                                    |                                                                                                   |                                                                                                    |          |    |
| 045914                                                                                 | Federal Hocking                                                                                    | 51.44%                                                                                                    | x                                                              |                                                                                                   |                                                                          |                                                                | 3                                                                                    | 869                                                                                                    |                                                                                                    |                                                                                                    |                                                                                                   |                                                                                                    |          |    |
| 045922                                                                                 | Trimble Local SD                                                                                   | 59.04%                                                                                                    | x                                                              |                                                                                                   | x                                                                        |                                                                | 3                                                                                    | 747                                                                                                    | 3                                                                                                    | 747                                                                                                    | A                                                                                                 |                                                                                                    |          |    |
| 045971                                                                                 | Waynesfield-Goshen Local SD                                                                        | 29.05%                                                                                                    | v v                                                            |                                                                                                   |                                                                          |                                                                | 1                                                                                    | 475                                                                                                    |                                                                                                    |                                                                                                    |                                                                                                   |                                                                                                    |          |    |
|                                                                                        | Union Local SD                                                                                     |                                                                                                    | v                                                              |                                                                                                   |                                                                          |                                                                | 2                                                                                    |                                                                                                    |                                                                                                    |                                                                                                    |                                                                                                   |                                                                                                    |          |    |
| 046011                                                                                 | OHIOH FOCH 2D                                                                                      | 37.69%                                                                                                    | ^                                                              |                                                                                                   |                                                                          |                                                                | 3                                                                                    | 1385                                                                                                   | 1                                                                                                    | 1                                                                                                    |                                                                                                   | 1                                                                                                    |          |    |

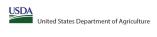

Community Eligibility Provision (CEP) Annual Notification of Local Educational Agencies (LEA) State agency: Ohio Department of Education & Workforce

|                                                                                                    |                                                                                                    |                                                                                                    |                                                                                                    |                                                | State agency:                                                                                                    |                                                                                                    | Ohio Depa                                                                         | rtment of Education & Workforce                                                                                                    |                                                                                                    |                                                                                                    |                                                                                       |                                                                                        |          |
|----------------------------------------------------------------------------------------------------|----------------------------------------------------------------------------------------------------|----------------------------------------------------------------------------------------------------|----------------------------------------------------------------------------------------------------|------------------------------------------------|----------------------------------------------------------------------------------------------------|----------------------------------------------------------------------------------------------------|-----------------------------------------------------------------------------------|----------------------------------------------------------------------------------------------------|----------------------------------------------------------------------------------------------------|----------------------------------------------------------------------------------------------------|---------------------------------------------------------------------------------------|----------------------------------------------------------------------------------------|----------|
| An "X" will appear in the appropriate colu-<br>Follow the instructions in row 7 to comple<br>An "A" will appear in column 12 if all the<br>An "S" will appear in column 13 if one or<br>Provide additional comments or clarificat                                                                     | eschools in the LEA in column 2 are participating in CEP (the # of schools enter<br>or some schools in the LEA in column 2 are participating in CEP (the # of school<br>tions in column 14. | n CEP. Only ane column should be marked between columns 4-5. ered in columns 8 and 10 should match).                                                                                                    | s receiving notices for district-v                                                                                      | vide eligibility must be reported              | in the columns below.                                                                                                    |                                                                                                    |                                                                                   |                                                                                                    |                                                                                                    |                                                                                                    |                                                                                       |                                                                                        |          |
|                                                                                                    |                                                                                                    |                                                                                                    | COLUMNS 4 & 5 AUTO                                                                                                    | DMATICALLY POPULATE<br>ould Be Marked per LEA) |                                                                                                    |                                                                                                    | INFORMATIO                                                                        | N FOR ENTIRE LEA ONLY                                                                                                    | INFORMATION FOR PART                                                                                                    | CICIPATING CEP SCHOOLS ONLY                                                                                                    | FOR LEAS PARTICIPAT<br>(Columns 12 & 13 Automatically Popi                            | ING IN CEP IN AT LEAST ONE SCHOOL<br>ulate - Only One Column Should Be Marked per LEA) |          |
|                                                                                                    |                                                                                                    |                                                                                                    |                                                                                                    |                                                |                                                                                                    |                                                                                                    |                                                                                   |                                                                                                    |                                                                                                    |                                                                                                    |                                                                                       |                                                                                        |          |
|                                                                                                    |                                                                                                    |                                                                                                    |                                                                                                    |                                                |                                                                                                    |                                                                                                    |                                                                                   |                                                                                                    |                                                                                                    |                                                                                                    |                                                                                       |                                                                                        |          |
| 1                                                                                                    | 2                                                                                                    | 3                                                                                                    | 4                                                                                                    | 5                                              | 6                                                                                                    | 7                                                                                                    | 8                                                                                 | 9                                                                                                    | 10                                                                                                    | 11                                                                                                    | 12                                                                                    | 13                                                                                     | 14       |
| EA ID                                                                                                    | LEA Name                                                                                                    | <u>District-wide</u> Identified Student Percentage (ISP)                                                                                                    | Eligible to Participate<br>District-wide                                                                                | Near Eligible to<br>Participate District-wide  | Currently Participating in<br>CEP                                                                                                    | Participating and Eligible for a Grace Year                                                                                                    | Total Number of Schools in<br>Participating, Eligible, and Near<br>Eligible LEAs  | Total Student Enrollment in<br>Participating and Eligible LEAs                                                                                                    | Total Number of CEP Schools in the<br>LEA                                                                                                    | Total Student Enrollment at CEP Schools                                                                                                    | Currently Participating in CEP<br>District-wide                                       | Currently Participating in CEP in One or Some<br>Schools<br>(Not District-wide)        | Comments |
| hiter the LEAD, as reported on the FAS-72, each LEA with at lead to exchole eligible to participate in CEP.  participate in CEP.  terring outplicates LEA flo swill result in an error of the despicate cells will be highlighted in reunil corrected.  Yellow cells will clear once data is entered. | Yellow cells will clear once data is entered.<br>or<br>ed                                                                                                    | Enter the district-wide ISP as of April I of the current-year. ISP = 8 of identified students disided by total enrollment. Finiter the ISP as a percentager rounded to two decimals. ISE 12.50%  If using the FNS-742 to complete this column, note that data reported in Section 3 of the FNS 742 (Brudents approved as free eligible not subject to verification) does not include the corresponding data for students in ICP schools or non-base-year Special Provision schools. For a more accurate count of the of Identified students the ILE-Avevis, State encouraged to combine the total of students reported in Section 3 of the FNS-742 for that EA plasts the ILE-Avevide data submetted for inclusion the Bat Entere IS of the states, elseved NS-834 (The # of SNAP children in ICP schools and non-base-year Special Provision schools).  DO NOT INCLUDE THE ISE MURTIPUES.  An ISP greater than 100.00% will result in an error and the cell will be highlighted red until corrected. Yellow cells will clear once data is entered. | An "X" will appear in this column of the Life no column 2 is a column 2 in Column 2 in CEP.  (SP in column 3 is 3=25%). | if the LEA in column 2 is nearly               | Rece an "C" in this column if the LEA is column? Jose surveying participating in CEP in all least one school.  Note: The "I' is agic assessable. Using any other letter circle will less that an error and the cells will be highlighted red until corrected. | Place as "V" in this column if the LEA in colours 12 currently in its 4th year of CEP participation and is eighbe for a Grace Year.  (SP >=15% and C25%)  Note: The "X" is not case sensitive. Using any other letter or ico will result in an error and the cells will be highlighted red until corrected. | participating in CEP or eligible/near<br>eligible to participate (there is an "X" | If the EAAn column 2 is currently participating in CDP or elighb for participate (there is in TY column A or G), enter the total is fof students enrolled at the LEA (denominator of SP).  A yellow cell in this column indicates missing enrollment data. Enter the total is of EDP school to clear the cell color. | If the LEA in column 2 is currently participating in CP (there is an "V" in column 6, enter the total of CEP schools, For any participating LEA, if the of CEP schools entered in this column is greater than the total of of schools entered in the column is greater than the total of of schools entered in column 8, this will result in an error in column 2, 2 and 13 until corrected.  A yellow cell in this column indicates missing data. Enter the total of CEP schools to clear the coll color. | #the LEA in column 2 is currently participating in CPT there is an "Time column 5, in certain 4 of students enrolled at all CEP schools. This is the sum of the total of students enrolled in all CEP schools. This is the sum of the total of students enrolled in all CEP schools entered in column 10.  A yellow cell in this column indicates missing enrollment data. Enrollment in all CEP schools to clear the cell color. | schools in the LEA in column 2 are<br>participating in CEP. If the LEA in column 2 is |                                                                                        |          |
| 46045                                                                                                    | Favetteville-Perry Local SD                                                                                                    | 36.81%                                                                                                    | v                                                                                                    |                                                |                                                                                                    |                                                                                                    | 2                                                                                 | 758                                                                                                    |                                                                                                    |                                                                                                    |                                                                                       |                                                                                        |          |
| 16045                                                                                                    | Western Brown Local School District                                                                                                    | 55.12%                                                                                                    | x                                                                                                    |                                                |                                                                                                    |                                                                                                    |                                                                                   | 2674                                                                                                    |                                                                                                    |                                                                                                    |                                                                                       |                                                                                        |          |
| 16078                                                                                                    | Ripley-Union-Lewis-Huntington Local SD                                                                                                    | 59.76%                                                                                                    | х                                                                                                    |                                                | x                                                                                                    |                                                                                                    |                                                                                   | 478                                                                                                    | 2                                                                                                    | 478                                                                                                    | A                                                                                     |                                                                                        |          |
| 46094                                                                                                    | Edgewood City School District                                                                                                    | 40.30%                                                                                                    | х                                                                                                    |                                                |                                                                                                    |                                                                                                    |                                                                                   | 3300                                                                                                    |                                                                                                    |                                                                                                    |                                                                                       |                                                                                        |          |
|                                                                                                    | Fairfield City SD                                                                                                    | 35.21%                                                                                                    | х                                                                                                    |                                                |                                                                                                    |                                                                                                    |                                                                                   | 10034                                                                                                    |                                                                                                    |                                                                                                    |                                                                                       |                                                                                        |          |
| 46110                                                                                                    | Lakota Local SD                                                                                                    | 20.13%                                                                                                    |                                                                                                    | х                                              |                                                                                                    |                                                                                                    | 18                                                                                | 16468                                                                                                    |                                                                                                    |                                                                                                    |                                                                                       |                                                                                        |          |
| 046128                                                                                                    | Madison Local SD                                                                                                    | 33.63%                                                                                                    | х                                                                                                    |                                                |                                                                                                    |                                                                                                    | 2                                                                                 | 1600                                                                                                    |                                                                                                    |                                                                                                    |                                                                                       |                                                                                        |          |
| 146136                                                                                                    | New Miami                                                                                                    | 73.68%                                                                                                    | х                                                                                                    |                                                | х                                                                                                    |                                                                                                    | 2                                                                                 | 741                                                                                                    | 2                                                                                                    | 741                                                                                                    | A                                                                                     |                                                                                        |          |
|                                                                                                    | Ross Local SD                                                                                                    | 24.72%                                                                                                    |                                                                                                    | х                                              |                                                                                                    |                                                                                                    |                                                                                   | 2662                                                                                                    |                                                                                                    |                                                                                                    |                                                                                       |                                                                                        |          |
| 046151                                                                                                    |                                                                                                    | 29.50%                                                                                                    | Х                                                                                                    |                                                |                                                                                                    |                                                                                                    | -                                                                                 | 2929                                                                                                    |                                                                                                    |                                                                                                    |                                                                                       |                                                                                        |          |
|                                                                                                    | Brown Local SD                                                                                                    | 38.91%                                                                                                    | X                                                                                                    |                                                |                                                                                                    |                                                                                                    |                                                                                   | 753                                                                                                    |                                                                                                    |                                                                                                    |                                                                                       |                                                                                        |          |
| 146193                                                                                                    | Graham Local SD                                                                                                    | 39.18%                                                                                                    | X                                                                                                    |                                                |                                                                                                    |                                                                                                    |                                                                                   | 1664                                                                                                    |                                                                                                    |                                                                                                    |                                                                                       |                                                                                        |          |
|                                                                                                    | Triad Local School District                                                                                                    | 32.68%                                                                                                    | X                                                                                                    | v                                              |                                                                                                    |                                                                                                    |                                                                                   | 811                                                                                                    |                                                                                                    |                                                                                                    |                                                                                       |                                                                                        |          |
|                                                                                                    | West Liberty-Salem Local School District  Greenon Local                                                                                                    | 17.33%<br>40.65%                                                                                                    | v                                                                                                    | X                                              |                                                                                                    |                                                                                                    |                                                                                   | 1160<br>1658                                                                                                    |                                                                                                    |                                                                                                    |                                                                                       |                                                                                        |          |
| 146235<br>146243                                                                                                    | Greenon Local Tecumseh Local SD                                                                                                    | 40.65%                                                                                                    | x x                                                                                                    |                                                |                                                                                                    |                                                                                                    |                                                                                   | 1658<br>2878                                                                                                    |                                                                                                    |                                                                                                    |                                                                                       |                                                                                        |          |
| 46250                                                                                                    | Northeastern Local SD                                                                                                    | 34.80%                                                                                                    | x                                                                                                    |                                                |                                                                                                    |                                                                                                    |                                                                                   | 3443                                                                                                    |                                                                                                    |                                                                                                    |                                                                                       |                                                                                        |          |
|                                                                                                    |                                                                                                    | 40.33%                                                                                                    | х                                                                                                    |                                                |                                                                                                    |                                                                                                    |                                                                                   | 1530                                                                                                    |                                                                                                    |                                                                                                    |                                                                                       |                                                                                        |          |
| 146276                                                                                                    | Southeastern Local SD                                                                                                    | 35.31%                                                                                                    | х                                                                                                    |                                                |                                                                                                    |                                                                                                    |                                                                                   | 776                                                                                                    |                                                                                                    |                                                                                                    |                                                                                       |                                                                                        |          |
| 46284                                                                                                    | Clark-Shawnee Local SD                                                                                                    | 39.04%                                                                                                    | х                                                                                                    |                                                |                                                                                                    |                                                                                                    |                                                                                   | 2031                                                                                                    |                                                                                                    |                                                                                                    |                                                                                       |                                                                                        |          |
| 146292                                                                                                    | Clermont County Educational Service Center                                                                                                    | 50.00%                                                                                                    | х                                                                                                    |                                                |                                                                                                    |                                                                                                    | 1                                                                                 | 46                                                                                                    |                                                                                                    |                                                                                                    |                                                                                       |                                                                                        |          |
|                                                                                                    | Batavia Local SD                                                                                                    | 42.82%                                                                                                    | х                                                                                                    |                                                |                                                                                                    |                                                                                                    | -                                                                                 | 2618                                                                                                    |                                                                                                    |                                                                                                    |                                                                                       |                                                                                        |          |
|                                                                                                    | Bethel-Tate Local SD                                                                                                    | 40.71%                                                                                                    | X                                                                                                    |                                                |                                                                                                    |                                                                                                    |                                                                                   | 1351                                                                                                    |                                                                                                    |                                                                                                    |                                                                                       |                                                                                        |          |
| 146326                                                                                                    | Clermont Northeastern                                                                                                    | 26.64%                                                                                                    | Х                                                                                                    |                                                |                                                                                                    |                                                                                                    |                                                                                   | 1687                                                                                                    |                                                                                                    |                                                                                                    |                                                                                       |                                                                                        |          |
|                                                                                                    | Goshen Local SD                                                                                                    | 35.38%                                                                                                    | X                                                                                                    |                                                |                                                                                                    |                                                                                                    |                                                                                   | 2866                                                                                                    |                                                                                                    |                                                                                                    |                                                                                       |                                                                                        |          |
|                                                                                                    | Blanchester Local SD  Clinton-Massie Local SD                                                                                                    | 40.21%<br>22.30%                                                                                                    | X                                                                                                    | v                                              |                                                                                                    |                                                                                                    |                                                                                   | 1134<br>1789                                                                                                    |                                                                                                    |                                                                                                    |                                                                                       |                                                                                        |          |
|                                                                                                    | Clinton-Massie Local SD  East Clinton                                                                                                    | 22.30%<br>42.11%                                                                                                    | y                                                                                                    | ^                                              |                                                                                                    |                                                                                                    |                                                                                   | 1789                                                                                                    |                                                                                                    |                                                                                                    |                                                                                       |                                                                                        |          |
|                                                                                                    | East Clinton  Columbiana County ESC                                                                                                    | 42.11%                                                                                                    | x                                                                                                    |                                                | x                                                                                                    |                                                                                                    |                                                                                   | 26                                                                                                    | 1                                                                                                    | 26                                                                                                    | A                                                                                     |                                                                                        |          |
|                                                                                                    | Beaver Local SD                                                                                                    | 35.54%                                                                                                    | х                                                                                                    |                                                |                                                                                                    |                                                                                                    | -                                                                                 | 1801                                                                                                    |                                                                                                    |                                                                                                    |                                                                                       |                                                                                        |          |
| 46433                                                                                                    | Crestview Local SD                                                                                                    | 15.87%                                                                                                    |                                                                                                    | х                                              |                                                                                                    |                                                                                                    | 1                                                                                 | 504                                                                                                    |                                                                                                    |                                                                                                    |                                                                                       |                                                                                        |          |
| 46441                                                                                                    | Southern Local SD                                                                                                    | 58.09%                                                                                                    | х                                                                                                    |                                                | х                                                                                                    |                                                                                                    | 2                                                                                 | 933                                                                                                    | 2                                                                                                    | 933                                                                                                    | A                                                                                     |                                                                                        |          |
|                                                                                                    | United Local SD                                                                                                    | 76.28%                                                                                                    | х                                                                                                    |                                                |                                                                                                    |                                                                                                    |                                                                                   | 468                                                                                                    |                                                                                                    |                                                                                                    |                                                                                       |                                                                                        |          |
| 46458                                                                                                    | Ridgewood Local SD                                                                                                    | 46.40%                                                                                                    | х                                                                                                    |                                                |                                                                                                    |                                                                                                    | 3                                                                                 | 1293                                                                                                    |                                                                                                    |                                                                                                    |                                                                                       |                                                                                        |          |
|                                                                                                    | Riugewood Local 3D                                                                                                    | 1                                                                                                    |                                                                                                    |                                                |                                                                                                    |                                                                                                    | 3                                                                                 | 1689                                                                                                    |                                                                                                    |                                                                                                    |                                                                                       |                                                                                        |          |
| 46474                                                                                                    | River View                                                                                                    | 47.66%                                                                                                    | x                                                                                                    |                                                |                                                                                                    |                                                                                                    |                                                                                   |                                                                                                    | 1                                                                                                    |                                                                                                    |                                                                                       |                                                                                        |          |
| 46474<br>46482<br>46508                                                                                                    | -                                                                                                    | 47.66%<br>41.37%                                                                                                    | X                                                                                                    |                                                |                                                                                                    |                                                                                                    | 1                                                                                 | 643                                                                                                    |                                                                                                    |                                                                                                    |                                                                                       |                                                                                        |          |
| 46474<br>46482<br>46508                                                                                                    | River View                                                                                                    |                                                                                                    | X                                                                                                    | x                                              |                                                                                                    |                                                                                                    |                                                                                   | 643<br>889                                                                                                    |                                                                                                    |                                                                                                    |                                                                                       |                                                                                        |          |
| 046482<br>046508<br>046516<br>046524                                                                                                    | River View Buckeye Central Colonel Crawford Wynford Local Schools                                                                                                    | 41.37%<br>24.52%<br>34.75%                                                                                                    | x<br>x                                                                                                    | x                                              |                                                                                                    |                                                                                                    | 2                                                                                 | 889<br>1131                                                                                                    |                                                                                                    |                                                                                                    |                                                                                       |                                                                                        |          |
| 046474<br>046482<br>046508                                                                                                    | River View Buckeye Central Colonel Crawford                                                                                                    | 41.37%<br>24.52%                                                                                                    | x<br>x<br>x                                                                                                    | x                                              | x                                                                                                    |                                                                                                    | 4<br>2<br>5                                                                       | 889                                                                                                    | 5                                                                                                    | 614                                                                                                    | A                                                                                     |                                                                                        |          |

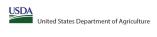

Community Eligibility Provision (CEP) Annual Notification of Local Educational Agencies (LEA) State agency: Ohio Department of Education & Workforce

|                                                                                                    |                                                                                                   |                                                                                                    |                                                                |                                                                                                   | State agency:                                                            |                                                                   | Ohio Depa                                                                    | rtment of Education & Workforce                                                                            |                                                                                          |                                                                                                    |                                                                                |                                                                                                    |          |          |
|----------------------------------------------------------------------------------------------------|---------------------------------------------------------------------------------------------------|----------------------------------------------------------------------------------------------------|----------------------------------------------------------------|---------------------------------------------------------------------------------------------------|--------------------------------------------------------------------------|-------------------------------------------------------------------|------------------------------------------------------------------------------|----------------------------------------------------------------------------------------------------|------------------------------------------------------------------------------------------|----------------------------------------------------------------------------------------------------|--------------------------------------------------------------------------------|----------------------------------------------------------------------------------------------------|----------|----------|
| Instructions:                                                                                      | me, and district-wide identified student percentage (ISP) for every LEA with a                    | nt lent one elinible school                                                                                                    | •                                                              |                                                                                                   |                                                                          |                                                                   |                                                                              |                                                                                                    |                                                                                          | Į.                                                                                                    |                                                                                |                                                                                                    |          |          |
| • An "X" will appear in the appropriate colu                                                       | umn 4 or 5 to indicate that the LEA is eligible or near eligible to participate i                 | in CEP. Only one column should be marked between columns 4-5.                                                                                                    |                                                                |                                                                                                   |                                                                          |                                                                   |                                                                              |                                                                                                    |                                                                                          |                                                                                                    |                                                                                |                                                                                                    |          |          |
| . Follow the instructions in row 7 to complet                                                      | te columns 6-11.<br>schools in the LEA in column 2 are participating in CEP (the N of schools ent |                                                                                                    |                                                                |                                                                                                   |                                                                          |                                                                   |                                                                              |                                                                                                    |                                                                                          |                                                                                                    |                                                                                |                                                                                                    |          |          |
| · An "S" will appear in column 13 if one or                                                        | some schools in the LEA in column 2 are participating in CEP (the # of school                     | ols entered in column 10 is less than the # of schools entered in column 8).                                                                                                    |                                                                |                                                                                                   |                                                                          |                                                                   |                                                                              |                                                                                                    |                                                                                          |                                                                                                    |                                                                                |                                                                                                    |          |          |
| Provide additional comments or clarificati     Submit completed tomplete to SMATN con-             | ions in column 14.                                                                                | eligibility notices on your website. This information will be linked to FNS' CEP web site. LEA                                                                                                | to receiving patient for district u                            | uido oliaihilitu murt ko ronortad i                                                               | in the columns heless                                                    |                                                                   |                                                                              |                                                                                                    |                                                                                          |                                                                                                    |                                                                                |                                                                                                    |          |          |
| Submit completed template to <u>SW.FN.Cep</u>                                                      | stotykottonwasaa.gov by may 1 to pablish the list of LEAS receiving CEP 6                         | engionity notices on your website. This injormation will be mixed to FNS CEP web site. LEP                                                                                                    | is receiving notices for district-v                            | wide engibility must be reported i                                                                | ii the columns below.                                                    |                                                                   |                                                                              |                                                                                                    |                                                                                          |                                                                                                    |                                                                                |                                                                                                    |          |          |
|                                                                                                    |                                                                                                   |                                                                                                    |                                                                |                                                                                                   |                                                                          |                                                                   |                                                                              |                                                                                                    |                                                                                          |                                                                                                    | 500 1546 040700047                                                             |                                                                                                    |          |          |
|                                                                                                    |                                                                                                   |                                                                                                    | (Only One Column Sho                                           | DMATICALLY POPULATE<br>ould Be Marked per LEA)                                                    |                                                                          |                                                                   | INFORMATIO                                                                   | N FOR ENTIRE LEA ONLY                                                                                      | INFORMATION FOR PAR                                                                      | TICIPATING CEP SCHOOLS ONLY                                                                               | (Columns 12 & 13 Automatically Popul                                           | ING IN CEP IN AT LEAST ONE SCHOOL<br>ulate - Only One Column Should Be Marked per LEA)                                    |          |          |
|                                                                                                    |                                                                                                   |                                                                                                    |                                                                |                                                                                                   |                                                                          |                                                                   |                                                                              | 1                                                                                                    |                                                                                          | T                                                                                                    |                                                                                | I                                                                                                    |          |          |
|                                                                                                    |                                                                                                   |                                                                                                    |                                                                |                                                                                                   |                                                                          |                                                                   |                                                                              |                                                                                                    |                                                                                          |                                                                                                    |                                                                                |                                                                                                    |          |          |
|                                                                                                    |                                                                                                   |                                                                                                    |                                                                |                                                                                                   |                                                                          |                                                                   |                                                                              |                                                                                                    |                                                                                          |                                                                                                    |                                                                                |                                                                                                    |          |          |
| 1                                                                                                  | 2                                                                                                 | 3                                                                                                    | 4                                                              | 5                                                                                                 | 6                                                                        | 7                                                                 | 8                                                                            | 9                                                                                                    | 10                                                                                       | 11                                                                                                    | 12                                                                             | 13                                                                                                    |          | 14       |
|                                                                                                    |                                                                                                   |                                                                                                    |                                                                |                                                                                                   |                                                                          |                                                                   | m                                                                            |                                                                                                    |                                                                                          |                                                                                                    |                                                                                |                                                                                                    |          |          |
| LEA ID                                                                                             | LEA Name                                                                                          | Division II II de la la la la la la la la la la la la la                                                                                                    | Eligible to Participate<br>District-wide                       | Near Eligible to                                                                                  | Currently Participating in                                               | Participating and Eligible                                        | Participating, Eligible, and Near                                            | Total Student Enrollment in<br>Participating and Eligible LEAs                                             | Total Number of CEP Schools in the<br>LEA                                                | Total Student Enrollment at CEP Schools                                                                   | Currently Participating in CEP                                                 | Currently Participating in CEP in One or Some<br>Schools                                                                  | Comments |          |
|                                                                                                    |                                                                                                   | <u>District-wide</u> Identified Student Percentage (ISP)                                                                                                    | District-wide                                                  | Participate District-wide                                                                         | CEP                                                                      | for a Grace Year                                                  | Eligible LEAs                                                                | Participating and Eligible LEAS                                                                            | LEA                                                                                      |                                                                                                    | District-wide                                                                  | (Not District-wide)                                                                                                    |          |          |
|                                                                                                    |                                                                                                   |                                                                                                    |                                                                |                                                                                                   |                                                                          |                                                                   |                                                                              |                                                                                                    |                                                                                          |                                                                                                    |                                                                                |                                                                                                    |          |          |
| Enter the LEA ID, as reported on the FNS-742,<br>for each LEA with at least one school eligible to | Enter the name of each LEA, as reported on the FNS-742, with at least one CEI eligible school.    | Enter the district-wide ISP as of April 1 of the current year. ISP = # of identified students<br>divided by total enrollment. Enter the ISP as a percentage rounded to two decimals. Ex:      | An "X" will appear in this<br>column if the LEA in column 2 is | An "X" will appear in this column<br>if the LEA in column 2 is nearly                             | Place an "X" in this column if the<br>LEA in column 2 is currently       | Place an "X" in this column if<br>the LEA in column 2 is currenth | If the LEA in column 2 is currently<br>participating in CEP or eligible/near | If the LEA in column 2 is currently participating<br>in CEP or eligible to participate (there is an "X" in | If the LEA in column 2 is currently participating in CEP (there is an "X" in             | If the LEA in column 2 is currently participating in<br>CEP (there is an "X" in column 6), enter the # of | An "A" will appear in this column if ALL<br>schools in the LEA in column 2 are | An "S" will appear in this column if ONE or SOME, but not<br>all, schools in the the LEA in column 2 are participating in |          |          |
| participate in CEP.                                                                                |                                                                                                   | 62.50%                                                                                                    | eligible to participate in CEP.                                | if the LEA in column 2 is nearly<br>eligible to participate CEP.<br>(ISP in column 3 is >=15% and | participating in CEP in at least one                                     | the LEA in column 2 is currenth<br>in its 4th year of CEP         | eligible to participate (there is an "X"                                     | in CEP or eligible to participate (there is an "X" in<br>column 4 or 6), enter the total # of students     | participating in CEP (there is an "X" in<br>column 6), enter the total # of CEP schools. | students enrolled at all CEP schools. This is the                                                         | participating in CEP. If the LEA in column 2 is                                | all, schools in the the LEA in column 2 are participating in CEP. If the LEA in column 2 is participating in CEP in one o |          |          |
| Entering duplicate LEA IDs will result in an error                                                 | Yellow cells will clear once data is entered.                                                     | If using the FNS-742 to complete this column, note that data reported in Section 3 of the FNS                                                                                                 | (ISP IN COIUMN 3 IS >=25%).                                    | (ISP in column 3 is >=15% and <25%).                                                              | school.                                                                  | participation and is eligible for<br>a Grace Year.                | schools in the LEA.                                                          | enrolled at the LEA (denominator of ISP).                                                                  | For any participating LEA, if the # of CEP<br>schools entered in this column is greater  | schools entered in column 10.                                                                             | of schools entered in column 8 should match                                    | some schools, then the # of schools entered in column 8 should be more than the # of CEP schools entered in               |          |          |
| and the duplicate cells will be highlighted in rec<br>until corrected.                             | d                                                                                                 | 742 (Students approved as free eligible not subject to verification) does not include the<br>corresponding data for students in CEP schools or non-base-year Special Provision schools.       |                                                                |                                                                                                   | Note: The "X" is <u>not</u> case<br>sensitive. Using any other letter    | (ISP >=15% and <25%)                                              | A yellow cell in this column indicates                                       | A yellow cell in this column indicates missing<br>enrollment data. Enter the total # of CEP schools        | than the total # of schools entered in<br>column 8, this will result in an error in      | A yellow cell in this column indicates missing                                                            | the # of CEP schools entered in column 10.                                     | column 10.                                                                                                    |          |          |
|                                                                                                    |                                                                                                   | For a more accurate count of the # of identified students at the LEA-level, States are encouraged to combine the total # of students reported in Section 3 of the FNS-742 for that            |                                                                |                                                                                                   | or icon will result in an error and<br>the cells will be highlighted red | Note: The "X" is <u>not</u> case<br>sensitive. Using any other    | missing data. Enter the total # of CEP schools to clear the cell color.      | to clear the cell color.                                                                                   | columns 12 and 13 until corrected.                                                       | enrollment data. Enter the total # enrollment in all                                                      |                                                                                |                                                                                                    |          |          |
| Yellow cells will clear once data is entered.                                                      |                                                                                                   | encouraged to combine the total # of students reported in Section 3 of the FNS-742 for that<br>LEA plus the LEA-level data submitted for inclusion in Data Element #3 of the State-level FNS- |                                                                |                                                                                                   | the cells will be highlighted red<br>until corrected.                    | sensitive. Using any other<br>letter or icon will result in an    | schools to clear the cell color.                                             |                                                                                                    | A vellow cell in this column indicates missing                                           | CEP schools to clear the cell color.                                                                      |                                                                                |                                                                                                    |          |          |
|                                                                                                    |                                                                                                   | LEA plus the LEA-level data submitted for inclusion in Data Element #3 of the State-level FNS-<br>834 (The # of SNAP children in CEP schools and non-base-year Special Provision schools).    |                                                                |                                                                                                   |                                                                          | error and the cells will be                                       |                                                                              |                                                                                                    | data. Enter the total # of CEP schools to clea                                           |                                                                                                    |                                                                                |                                                                                                    |          |          |
|                                                                                                    |                                                                                                   | DO NOT INCLUDE THE 1.6 MULTIPLIER                                                                                                    |                                                                |                                                                                                   |                                                                          | highlighted red until corrected                                   |                                                                              |                                                                                                    | the cell color.                                                                          |                                                                                                    |                                                                                |                                                                                                    |          |          |
|                                                                                                    |                                                                                                   | An ISP greater than 100.00% will result in an error and the cell will be highlighted red until                                                                                                |                                                                |                                                                                                   |                                                                          |                                                                   |                                                                              |                                                                                                    |                                                                                          |                                                                                                    |                                                                                |                                                                                                    |          |          |
|                                                                                                    |                                                                                                   | corrected. Yellow cells will clear once data is entered.                                                                                                    |                                                                |                                                                                                   |                                                                          |                                                                   |                                                                              |                                                                                                    |                                                                                          |                                                                                                    |                                                                                |                                                                                                    |          |          |
|                                                                                                    |                                                                                                   |                                                                                                    |                                                                |                                                                                                   |                                                                          |                                                                   |                                                                              |                                                                                                    |                                                                                          |                                                                                                    |                                                                                |                                                                                                    |          |          |
|                                                                                                    |                                                                                                   |                                                                                                    |                                                                |                                                                                                   |                                                                          |                                                                   |                                                                              |                                                                                                    |                                                                                          |                                                                                                    |                                                                                |                                                                                                    |          |          |
|                                                                                                    |                                                                                                   |                                                                                                    |                                                                |                                                                                                   |                                                                          |                                                                   |                                                                              |                                                                                                    |                                                                                          |                                                                                                    |                                                                                |                                                                                                    |          |          |
|                                                                                                    |                                                                                                   |                                                                                                    |                                                                |                                                                                                   |                                                                          |                                                                   |                                                                              |                                                                                                    |                                                                                          |                                                                                                    |                                                                                |                                                                                                    |          |          |
| 046573                                                                                             | Olmsted Falls                                                                                     | 21.16%                                                                                                    |                                                                | X                                                                                                 |                                                                          |                                                                   | 5                                                                            | 3459                                                                                                    |                                                                                          |                                                                                                    |                                                                                |                                                                                                    |          |          |
| 046599                                                                                             | Richmond Heights                                                                                  | 47.18%                                                                                                    | X                                                              |                                                                                                   |                                                                          |                                                                   | 3                                                                            | 869                                                                                                    |                                                                                          |                                                                                                    |                                                                                |                                                                                                    |          |          |
| 046631                                                                                             | Arcanum-Butler Local Schools                                                                      | 31.87%                                                                                                    | X                                                              |                                                                                                   |                                                                          |                                                                   | 1                                                                            | 1092                                                                                                    |                                                                                          |                                                                                                    |                                                                                |                                                                                                    |          |          |
| 046649                                                                                             | Franklin Monroe                                                                                   | 28.78%                                                                                                    | x                                                              |                                                                                                   |                                                                          |                                                                   | 1                                                                            | 556                                                                                                    |                                                                                          |                                                                                                    |                                                                                |                                                                                                    |          |          |
| 046672                                                                                             | Mississinawa Valley                                                                               | 48.06%                                                                                                    | x                                                              |                                                                                                   |                                                                          |                                                                   | 1                                                                            | 618                                                                                                    |                                                                                          |                                                                                                    |                                                                                |                                                                                                    |          |          |
| 046706                                                                                             | Aversyille Local School District                                                                  | 20.69%                                                                                                    |                                                                | x                                                                                                 |                                                                          |                                                                   | 1                                                                            | 667                                                                                                    |                                                                                          |                                                                                                    |                                                                                |                                                                                                    |          |          |
| 046714                                                                                             | Central Local Schools                                                                             | 32.78%                                                                                                    | v                                                              |                                                                                                   |                                                                          |                                                                   | 2                                                                            | 897                                                                                                    |                                                                                          |                                                                                                    |                                                                                |                                                                                                    |          |          |
| 046722                                                                                             | Northeastern Local SD                                                                             | 35.64%                                                                                                    | v                                                              |                                                                                                   |                                                                          |                                                                   | 4                                                                            | 1055                                                                                                    |                                                                                          |                                                                                                    |                                                                                |                                                                                                    |          |          |
| 046748                                                                                             | Big Walnut                                                                                        | 15.31%                                                                                                    | Α                                                              |                                                                                                   |                                                                          |                                                                   | 2                                                                            | 1449                                                                                                    |                                                                                          |                                                                                                    |                                                                                |                                                                                                    |          |          |
| 046755                                                                                             | -                                                                                                 | 11.11                                                                                                    |                                                                | X                                                                                                 |                                                                          |                                                                   | 3                                                                            | 1659                                                                                                    |                                                                                          |                                                                                                    |                                                                                |                                                                                                    |          |          |
|                                                                                                    | Buckeye Valley                                                                                    | 19.17%                                                                                                    |                                                                | Х                                                                                                 |                                                                          |                                                                   | 3                                                                            |                                                                                                    |                                                                                          |                                                                                                    |                                                                                |                                                                                                    |          |          |
| 046763                                                                                             | Olentangy Local SD                                                                                | 17.35%                                                                                                    |                                                                | X                                                                                                 |                                                                          |                                                                   | 3                                                                            | 2,242                                                                                                    |                                                                                          |                                                                                                    |                                                                                |                                                                                                    |          |          |
| 046789                                                                                             | Edison Local (formerly Berlin-Milan)                                                              | 35.88%                                                                                                    | X                                                              |                                                                                                   |                                                                          |                                                                   | 3                                                                            | 1349                                                                                                    |                                                                                          |                                                                                                    |                                                                                |                                                                                                    |          |          |
| 046805                                                                                             | Margaretta Local SD                                                                               | 29.80%                                                                                                    | X                                                              |                                                                                                   |                                                                          |                                                                   | 2                                                                            | 1265                                                                                                    |                                                                                          |                                                                                                    |                                                                                |                                                                                                    |          |          |
| 046813                                                                                             | Perkins Local SD                                                                                  | 27.64%                                                                                                    | X                                                              |                                                                                                   |                                                                          |                                                                   | 4                                                                            | 1933                                                                                                    |                                                                                          |                                                                                                    |                                                                                |                                                                                                    |          |          |
| 046821                                                                                             | Vermilion Local SD                                                                                | 36.04%                                                                                                    | X                                                              |                                                                                                   |                                                                          |                                                                   | 3                                                                            | 1579                                                                                                    |                                                                                          |                                                                                                    |                                                                                |                                                                                                    |          |          |
| 046847                                                                                             | Amanda-Clearcreek Local SD                                                                        | 34.32%                                                                                                    | x                                                              |                                                                                                   |                                                                          |                                                                   | 2                                                                            | 1719                                                                                                    |                                                                                          |                                                                                                    |                                                                                |                                                                                                    |          |          |
| 046870                                                                                             | Fairfield Union Local                                                                             | 40.88%                                                                                                    | x                                                              |                                                                                                   |                                                                          |                                                                   | 4                                                                            | 2028                                                                                                    |                                                                                          |                                                                                                    |                                                                                |                                                                                                    |          |          |
| 046888                                                                                             | Liberty Union-Thurston                                                                            | 29.89%                                                                                                    | X                                                              |                                                                                                   |                                                                          |                                                                   | 3                                                                            | 1238                                                                                                    |                                                                                          |                                                                                                    |                                                                                |                                                                                                    |          |          |
| 046896                                                                                             | Pickerington Local SD                                                                             | 32.38%                                                                                                    | х                                                              |                                                                                                   |                                                                          |                                                                   | 14                                                                           | 11491                                                                                                    |                                                                                          |                                                                                                    |                                                                                |                                                                                                    |          |          |
| 046920                                                                                             | Miami Trace                                                                                       | 44.44%                                                                                                    | x                                                              |                                                                                                   |                                                                          |                                                                   | 3                                                                            | 2561                                                                                                    |                                                                                          |                                                                                                    |                                                                                |                                                                                                    |          |          |
| 046946                                                                                             | Canal Winchester                                                                                  | 42.17%                                                                                                    | x                                                              |                                                                                                   |                                                                          |                                                                   | 4                                                                            | 3929                                                                                                    |                                                                                          |                                                                                                    |                                                                                |                                                                                                    |          |          |
| 046953                                                                                             | Hamilton Local Schools                                                                            | 45.82%                                                                                                    | x                                                              |                                                                                                   |                                                                          |                                                                   | 4                                                                            | 2946                                                                                                    |                                                                                          |                                                                                                    |                                                                                |                                                                                                    |          |          |
| 046961                                                                                             | Gahanna-lefferson City SD                                                                         | 27.00%                                                                                                    | x                                                              |                                                                                                   |                                                                          |                                                                   | 11                                                                           | 8062                                                                                                    |                                                                                          |                                                                                                    |                                                                                |                                                                                                    |          |          |
| 046979                                                                                             | Groveport Madison                                                                                 | 54.90%                                                                                                    | x                                                              |                                                                                                   |                                                                          |                                                                   | 10                                                                           | 6330                                                                                                    | +                                                                                        |                                                                                                    |                                                                                |                                                                                                    |          |          |
| 047001                                                                                             | Reynoldsburg City SD                                                                              | 49.90%                                                                                                    | v                                                              |                                                                                                   |                                                                          |                                                                   | 11                                                                           | 7419                                                                                                    | 1                                                                                        |                                                                                                    |                                                                                |                                                                                                    | 1        |          |
| 047001                                                                                             | Reynoldsburg City SD<br>Hilliard City SD                                                          |                                                                                                    | Α                                                              | v                                                                                                 |                                                                          |                                                                   | 21                                                                           | 7419<br>15448                                                                                              | 1                                                                                        |                                                                                                    |                                                                                |                                                                                                    |          |          |
|                                                                                                    |                                                                                                   | 23.72%                                                                                                    | _                                                              | A                                                                                                 |                                                                          |                                                                   | 41                                                                           |                                                                                                    |                                                                                          |                                                                                                    |                                                                                | +                                                                                                    |          |          |
| 047027                                                                                             | Dublin City SD                                                                                    | 26.70%                                                                                                    | X                                                              |                                                                                                   |                                                                          |                                                                   | 10                                                                           |                                                                                                    |                                                                                          |                                                                                                    |                                                                                |                                                                                                    |          |          |
| 047043                                                                                             | Archbold-Area Local SD                                                                            | 18.64%                                                                                                    | -                                                              | Х                                                                                                 |                                                                          |                                                                   | 2                                                                            | 967                                                                                                    |                                                                                          |                                                                                                    |                                                                                |                                                                                                    |          |          |
| 047050                                                                                             | Evergreen Local SD                                                                                | 30.53%                                                                                                    | Х                                                              |                                                                                                   |                                                                          |                                                                   | 3                                                                            | 1274                                                                                                    |                                                                                          |                                                                                                    |                                                                                |                                                                                                    |          |          |
| 047076                                                                                             | Pettisville Local Schools                                                                         | 18.79%                                                                                                    |                                                                | X                                                                                                 |                                                                          |                                                                   | 1                                                                            | 511                                                                                                    |                                                                                          |                                                                                                    |                                                                                |                                                                                                    |          |          |
| 047084                                                                                             | Pike-Delta-York Local SD                                                                          | 27.62%                                                                                                    | X                                                              |                                                                                                   |                                                                          |                                                                   | 3                                                                            | 1372                                                                                                    |                                                                                          |                                                                                                    |                                                                                |                                                                                                    |          |          |
| 047167                                                                                             | Berkshire Local SD                                                                                | 21.26%                                                                                                    |                                                                | X                                                                                                 |                                                                          |                                                                   | 3                                                                            | 1364                                                                                                    |                                                                                          |                                                                                                    |                                                                                |                                                                                                    |          |          |
| 047175                                                                                             | Cardinal Local SD                                                                                 | 27.96%                                                                                                    | X                                                              |                                                                                                   |                                                                          |                                                                   | 3                                                                            | 744                                                                                                    |                                                                                          |                                                                                                    |                                                                                |                                                                                                    |          |          |
| 047183                                                                                             | Chardon Local SD                                                                                  | 21.38%                                                                                                    |                                                                | X                                                                                                 |                                                                          |                                                                   | 5                                                                            | 2545                                                                                                    |                                                                                          |                                                                                                    |                                                                                |                                                                                                    |          | <u> </u> |
| 047191                                                                                             | Kenston Local SD                                                                                  | 16.50%                                                                                                    |                                                                | х                                                                                                 |                                                                          |                                                                   | 1                                                                            | 600                                                                                                    |                                                                                          |                                                                                                    |                                                                                |                                                                                                    |          |          |
| 047241                                                                                             | Beavercreek City SD                                                                               | 23.31%                                                                                                    |                                                                | х                                                                                                 |                                                                          |                                                                   | 10                                                                           | 7273                                                                                                    |                                                                                          |                                                                                                    |                                                                                |                                                                                                    |          |          |
| 047258                                                                                             | Cedar Cliff Local Board Of                                                                        | 17.42%                                                                                                    |                                                                | x                                                                                                 |                                                                          |                                                                   | 1                                                                            | 551                                                                                                    |                                                                                          |                                                                                                    |                                                                                |                                                                                                    |          |          |
| 047266                                                                                             | Greeneview Local SD                                                                               | 35.04%                                                                                                    | x                                                              |                                                                                                   |                                                                          |                                                                   | 3                                                                            | 1247                                                                                                    |                                                                                          |                                                                                                    |                                                                                |                                                                                                    |          | -        |
| 047308                                                                                             | Rolling Hills                                                                                     | 55.94%                                                                                                    | x                                                              |                                                                                                   | x                                                                        |                                                                   | 5                                                                            | 1516                                                                                                    | 4                                                                                        | 1114                                                                                                    |                                                                                | s                                                                                                    |          |          |
| 047324                                                                                             | Hamilton County ESC                                                                               | 63.16%                                                                                                    | v                                                              |                                                                                                   | v                                                                        |                                                                   | 1                                                                            | 38                                                                                                    | 1                                                                                        | 20                                                                                                    | 4                                                                              |                                                                                                    |          |          |
| 01. J2T                                                                                            | mannon county E3C                                                                                 | 00.4079                                                                                                    | n                                                              | L                                                                                                 | ^                                                                        | l                                                                 | 1*                                                                           | 30                                                                                                    | 1*                                                                                       | 30                                                                                                    | i.,                                                                            | ļ                                                                                                    | l        |          |

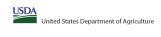

State agency: Ohio Department of Education & Workforce

Instructions:

In columns 1-3, enter the LEA ID, LEA name, and district-vide identified student percentage (ISP) for every LEA with at least one eligible school.

An "X" will appear in the appropriate columns 4 or 5 to indicate that the LEA is eligible or new eligible to participate in CEP. Only one columns should be marked between columns 4-5.

\* And X" will appear in advans 2.2 of the schools in the LEA in column 2 are participating in CEP (the # of schools entered in columns 8 and 10 should match).

\* And X" will appear in advans 2.2 of the schools in the LEA in column 2 are participating in CEP (the # of schools entered in columns 8 and 10 should match).

\* The columns 1 and 1 and 1

|                                                                                                    |                                                                                                    |                                                                                                    | COLUMNS 4 & 5 AUTO<br>(Only One Column Sh                                                                            | OMATICALLY POPULATE<br>ould Be Marked per LEA)                                                                                             |                                                                                                    |                                                                                                    | INFORMATIO                                                                                                    | N FOR ENTIRE LEA ONLY                                                                                                    | INFORMATION FOR PAR                                                                                                    | TICIPATING CEP SCHOOLS ONLY                                                                                                    | FOR LEAS PARTICIPATI (Columns 12 & 13 Automatically Popul                             | NG IN CEP IN AT LEAST ONE SCHOOL<br>date - Only One Column Should Be Marked per LEA)                                                                                                    |          |
|----------------------------------------------------------------------------------------------------|----------------------------------------------------------------------------------------------------|----------------------------------------------------------------------------------------------------|----------------------------------------------------------------------------------------------------|----------------------------------------------------------------------------------------------------|----------------------------------------------------------------------------------------------------|----------------------------------------------------------------------------------------------------|----------------------------------------------------------------------------------------------------|----------------------------------------------------------------------------------------------------|----------------------------------------------------------------------------------------------------|----------------------------------------------------------------------------------------------------|---------------------------------------------------------------------------------------|----------------------------------------------------------------------------------------------------|----------|
|                                                                                                    |                                                                                                    |                                                                                                    |                                                                                                    |                                                                                                    |                                                                                                    |                                                                                                    |                                                                                                    |                                                                                                    |                                                                                                    |                                                                                                    |                                                                                       |                                                                                                    |          |
| 1                                                                                                    | 2                                                                                                    | 3                                                                                                    | 4                                                                                                    | 5                                                                                                    | 6                                                                                                    | 7                                                                                                    | 8                                                                                                    | 9                                                                                                    | 10                                                                                                    | 11                                                                                                    | 12                                                                                    | 13                                                                                                    | 14       |
| EA ID                                                                                                    | LEA Name                                                                                                    | <u>District-wide</u> Identified Student Percentage (ISP)                                                                                                    | Eligible to Participate<br>District-wide                                                                             | Near Eligible to<br>Participate District-wide                                                                                              | Currently Participating in CEP                                                                                                    | Participating and Eligible<br>for a Grace Year                                                                                                    | Total Number of Schools in<br>Participating, Eligible, and Near-<br>Eligible LEAs                                                                                                    | Total Student Enrollment in<br>Participating and Eligible LEAs                                                                                                    | Total Number of CEP Schools in the<br>LEA                                                                                                    | Total Student Enrollment at CEP Schools                                                                                                    | Currently Participating in CEP<br>District-wide                                       | Currently Participating in CEP in One or Some<br>Schools<br>(Not District-wide)                                                                                                    | Comments |
| nter the LEA ID, as reported on the FNS-742, r each LEA with at least one school eligible to participate in CEP.  Ittering duplicate LEA IDs will result in an error of the duplicate cells will be highlighted in red unit corrected.  Yellow cells will clear once data is entered. | Enter the name of each LEA, as reported on the FNS-742, with at least one CEI eligible school.  Yellow cells will clear once data is entered. | P Enter the district-wide ISP as of April 1 of the current year. ISP = 8 of identified students divided by total enrollment. Enter the ISP as a percentage rounded to two decimals. Ex. 62.50%.  If using the FIRS-721 to complete this column, once that data reported in Section 3 of the FIRS-72 IS complete this column, once that data reported in Section 3 of the FIRS-72 ISB complete this Column, once that data reported in Section 3 of the FIRS-72 ISB columns are provided in Section 3 of the FIRS-72 ISB columns are section in Section 4 is section 3 of the FIRS-72 ISB columns are section 3 of the FIRS-72 ISB columns are section 3 of the FIRS-72 ISB columns are section 3 of the FIRS-72 ISB columns are section 3 of the FIRS-72 ISB columns are section 3 of the FIRS-72 ISB place 1 is section 3 of the FIRS-72 ISB place 1 is section 3 is section 3 is section 3 is section 3 is section 3 is section 3 is section 3 is section 3 is section 3 is section 3 is section 3 is section 3 is section 3 is section 3 is section 3 is section 3 is section 3 is section 3 is section 3 is section 3 is section 3 is section 3 is section 3 is se | An "X" will appear in this column if the LEA in column 2 eligible to participate in CEP. (ISP in column 3 is >=25%). | An "X" will appear in this column if the LEA in column? In experience (EP) eighbe to participate CEP. (65P in column 3 is >>15% and <27%). | Place an "X" in this column if the LEA in column 2 is currently activating the LEA in column 2 is currently activating in CP in a least one school.  Note: The "Y is gait case sensitive. Using any other letter color will result in an error and the cells will be highlighted red until corrected. | the LEA in column 2 is currently<br>in its 4th year of CEP<br>participation and is eligible for<br>a Grace Year.<br>(ISP >=15% and <25%)<br>Note: The "X" is <u>not</u> case | If the LEA in column 2 is currently<br>participating in CEP or eighted/near<br>eligible top participate (there is an X <sup>*</sup> in column 4, 5 or 6) enter the total of of<br>schools in the LEA.<br>A yellow cell in this column indicates<br>missing data. Enter the total of CEP<br>schools to clear the cell color. | If the LEA in column 2 is currently participating in CEP or eligible to participate (there is an N°L in Column 4 or 6), exter the total is of students enrolled at the LEA (denominator of SP).  A yellow cell in this column indicates may appear on the column students of the CEP in the column students of the CEP in the cell color.  To clear the cell color. | in participating in CEP (there is an "X" in<br>column 6), enter the total # of CEP schools<br>For any participating LEA, if the # of CEP<br>schools entered in this column is greater<br>than the total # of schools entered in | If the LEA in column 2 is currently participating in CEP (there is an "X" in column 8, electric the 3 of students enrolled as all CEP schools. This is the sum of the total if of students enrolled in all CEP schools in the column in classes missing enrolled in all CEP schools electric in column 10.  A yellow cell in this column inclustes missing enrollment call as CEP schools to clear the cold is enrollment in all CEP schools to clear the cell color. | schools in the LEA in column 2 are<br>participating in CEP. If the LEA in column 2 is | An "5" will appear in this column if ONE or SOME, but not all, schools in the the LEA in column 2 are participating in EPE. If the LEA in column 2 are participating in EPE in the LEA in column 2 is participating to EPE in one or some schools, then the if of schools entered a roclumn 3 should be more than the leaf CEP schools entered in column 10. |          |
| 47340                                                                                                    | Forest Hills                                                                                                    | 16.46%                                                                                                    |                                                                                                    | v                                                                                                    |                                                                                                    |                                                                                                    | 6                                                                                                    | 3,915                                                                                                    |                                                                                                    |                                                                                                    |                                                                                       |                                                                                                    |          |
|                                                                                                    | Forest Hills Northwest Local School District                                                                                                  | 16.46%                                                                                                    | x                                                                                                    | ^                                                                                                    | x                                                                                                    |                                                                                                    |                                                                                                    | 3,915                                                                                                    | 4                                                                                                    | 3049                                                                                                    |                                                                                       | S                                                                                                    |          |
|                                                                                                    | Oak Hills Local School District                                                                                                    | 37.79%                                                                                                    | X X                                                                                                    |                                                                                                    |                                                                                                    |                                                                                                    |                                                                                                    | 3779                                                                                                    |                                                                                                    | 30.7                                                                                                    |                                                                                       | v                                                                                                    | -        |
|                                                                                                    | Southwest Local SD                                                                                                    | 31.50%                                                                                                    | X                                                                                                    |                                                                                                    |                                                                                                    |                                                                                                    |                                                                                                    | 3519                                                                                                    |                                                                                                    |                                                                                                    |                                                                                       |                                                                                                    |          |
| 47399                                                                                                    | Three Rivers Local Schools                                                                                                    | 33.63%                                                                                                    | x                                                                                                    |                                                                                                    |                                                                                                    |                                                                                                    | 3                                                                                                    | 2022                                                                                                    |                                                                                                    |                                                                                                    |                                                                                       |                                                                                                    |          |
|                                                                                                    | Arlington Local SD                                                                                                    | 21.58%                                                                                                    |                                                                                                    | х                                                                                                    |                                                                                                    |                                                                                                    |                                                                                                    | 584                                                                                                    |                                                                                                    |                                                                                                    |                                                                                       |                                                                                                    |          |
|                                                                                                    | Cory-Rawson Local SD                                                                                                    | 39.07%                                                                                                    | x                                                                                                    |                                                                                                    |                                                                                                    |                                                                                                    |                                                                                                    | 494                                                                                                    |                                                                                                    |                                                                                                    |                                                                                       |                                                                                                    |          |
| 47449                                                                                                    | Liberty-Benton Local School District                                                                                                    | 19.83%                                                                                                    |                                                                                                    | x                                                                                                    |                                                                                                    |                                                                                                    | 3                                                                                                    | 1528                                                                                                    |                                                                                                    |                                                                                                    |                                                                                       |                                                                                                    |          |
|                                                                                                    | McComb Local School District                                                                                                    | 31.74%                                                                                                    | x                                                                                                    |                                                                                                    |                                                                                                    |                                                                                                    |                                                                                                    | 605                                                                                                    |                                                                                                    |                                                                                                    |                                                                                       |                                                                                                    |          |
| 47464                                                                                                    | Van Buren                                                                                                    | 18.61%                                                                                                    |                                                                                                    | х                                                                                                    |                                                                                                    |                                                                                                    | 2                                                                                                    | 1053                                                                                                    |                                                                                                    |                                                                                                    |                                                                                       |                                                                                                    |          |
| 47472                                                                                                    | Vanlue Local SD                                                                                                    | 36.49%                                                                                                    | X                                                                                                    |                                                                                                    |                                                                                                    |                                                                                                    | 1                                                                                                    | 148                                                                                                    |                                                                                                    |                                                                                                    |                                                                                       |                                                                                                    |          |
| 47506                                                                                                    | Ridgemont Local SD                                                                                                    | 37.20%                                                                                                    | х                                                                                                    |                                                                                                    |                                                                                                    |                                                                                                    | 1                                                                                                    | 508                                                                                                    |                                                                                                    |                                                                                                    |                                                                                       |                                                                                                    |          |
| 47514                                                                                                    | Riverdale Local SD                                                                                                    | 31.87%                                                                                                    | х                                                                                                    |                                                                                                    |                                                                                                    |                                                                                                    | 1                                                                                                    | 1161                                                                                                    |                                                                                                    |                                                                                                    |                                                                                       |                                                                                                    |          |
| 47522                                                                                                    | Upper Scioto Valley                                                                                                    | 56.15%                                                                                                    | х                                                                                                    |                                                                                                    |                                                                                                    |                                                                                                    | 1                                                                                                    | 488                                                                                                    |                                                                                                    |                                                                                                    |                                                                                       |                                                                                                    |          |
| 47571                                                                                                    | Holgate Local SD                                                                                                    | 22.32%                                                                                                    |                                                                                                    | х                                                                                                    |                                                                                                    |                                                                                                    | 1                                                                                                    | 448                                                                                                    |                                                                                                    |                                                                                                    |                                                                                       |                                                                                                    |          |
| 47589                                                                                                    | Liberty Center                                                                                                    | 17.16%                                                                                                    |                                                                                                    | х                                                                                                    |                                                                                                    |                                                                                                    | 1                                                                                                    | 1177                                                                                                    |                                                                                                    |                                                                                                    |                                                                                       |                                                                                                    |          |
| 47597                                                                                                    | Patrick Henry                                                                                                    | 18.61%                                                                                                    |                                                                                                    | х                                                                                                    |                                                                                                    |                                                                                                    | 1                                                                                                    | 1038                                                                                                    |                                                                                                    |                                                                                                    |                                                                                       |                                                                                                    |          |
| 47613                                                                                                    | Bright Local SD                                                                                                    | 46.97%                                                                                                    | х                                                                                                    |                                                                                                    |                                                                                                    |                                                                                                    | 2                                                                                                    | 709                                                                                                    |                                                                                                    |                                                                                                    |                                                                                       |                                                                                                    |          |
| 47621                                                                                                    | Fairfield Local                                                                                                    | 32.30%                                                                                                    | х                                                                                                    |                                                                                                    |                                                                                                    |                                                                                                    | 1                                                                                                    | 873                                                                                                    |                                                                                                    |                                                                                                    |                                                                                       |                                                                                                    |          |
| 47639                                                                                                    | Lynchburg-Clay Local SD                                                                                                    | 38.90%                                                                                                    | Х                                                                                                    |                                                                                                    |                                                                                                    |                                                                                                    | 3                                                                                                    | 1126                                                                                                    |                                                                                                    |                                                                                                    |                                                                                       |                                                                                                    |          |
| 47696                                                                                                    | West Holmes                                                                                                    | 37.27%                                                                                                    | Х                                                                                                    |                                                                                                    |                                                                                                    |                                                                                                    | 6                                                                                                    | 1709                                                                                                    |                                                                                                    |                                                                                                    |                                                                                       |                                                                                                    |          |
| 47712                                                                                                    | Monroeville Local SD                                                                                                    | 28.14%                                                                                                    | X                                                                                                    |                                                                                                    |                                                                                                    |                                                                                                    | 1                                                                                                    | 494                                                                                                    |                                                                                                    |                                                                                                    |                                                                                       |                                                                                                    |          |
| 47720                                                                                                    | New London Local                                                                                                    | 48.76%                                                                                                    | x                                                                                                    |                                                                                                    |                                                                                                    |                                                                                                    | 1                                                                                                    | 1011                                                                                                    |                                                                                                    |                                                                                                    |                                                                                       |                                                                                                    |          |
|                                                                                                    | South Central                                                                                                    | 39.26%                                                                                                    | x                                                                                                    |                                                                                                    |                                                                                                    |                                                                                                    |                                                                                                    | 726                                                                                                    |                                                                                                    |                                                                                                    |                                                                                       |                                                                                                    |          |
| 47746                                                                                                    | Western Reserve                                                                                                    | 49.22%                                                                                                    | x                                                                                                    |                                                                                                    |                                                                                                    |                                                                                                    |                                                                                                    | 965                                                                                                    |                                                                                                    |                                                                                                    |                                                                                       |                                                                                                    |          |
|                                                                                                    | Oak Hill Union Local                                                                                                    | 53.07%                                                                                                    | x                                                                                                    |                                                                                                    | Х                                                                                                    |                                                                                                    | 2                                                                                                    | 1863                                                                                                    | 2                                                                                                    | 1221                                                                                                    | A                                                                                     |                                                                                                    |          |
|                                                                                                    | Buckeye Local Schools                                                                                                    | 56.86%                                                                                                    | x                                                                                                    |                                                                                                    |                                                                                                    |                                                                                                    | 5                                                                                                    | 1435                                                                                                    |                                                                                                    |                                                                                                    |                                                                                       |                                                                                                    |          |
|                                                                                                    | Edison Local SD                                                                                                    | 42.87%                                                                                                    | X                                                                                                    |                                                                                                    |                                                                                                    |                                                                                                    |                                                                                                    | 1381                                                                                                    |                                                                                                    |                                                                                                    |                                                                                       |                                                                                                    |          |
|                                                                                                    | Indian Creek Local                                                                                                    | 54.96%                                                                                                    | X                                                                                                    |                                                                                                    |                                                                                                    |                                                                                                    |                                                                                                    | 2047                                                                                                    |                                                                                                    |                                                                                                    |                                                                                       |                                                                                                    |          |
|                                                                                                    | Centerburg Local SD                                                                                                    | 22.32%                                                                                                    |                                                                                                    | Х                                                                                                    |                                                                                                    |                                                                                                    |                                                                                                    | 1181                                                                                                    |                                                                                                    |                                                                                                    |                                                                                       |                                                                                                    |          |
|                                                                                                    | Danville Local School District                                                                                                    | 32.18%                                                                                                    | X                                                                                                    |                                                                                                    |                                                                                                    |                                                                                                    |                                                                                                    | 609                                                                                                    |                                                                                                    |                                                                                                    |                                                                                       |                                                                                                    |          |
|                                                                                                    | East Knox                                                                                                    | 43.86%                                                                                                    | X                                                                                                    |                                                                                                    |                                                                                                    |                                                                                                    |                                                                                                    | 985                                                                                                    |                                                                                                    |                                                                                                    |                                                                                       |                                                                                                    |          |
| 47852                                                                                                    | Fredericktown Local SD                                                                                                    | 29.67%                                                                                                    | Х                                                                                                    |                                                                                                    |                                                                                                    |                                                                                                    |                                                                                                    | 1274                                                                                                    |                                                                                                    |                                                                                                    |                                                                                       |                                                                                                    |          |
|                                                                                                    | Madison Local School District                                                                                                    | 38.24%                                                                                                    | X                                                                                                    |                                                                                                    |                                                                                                    |                                                                                                    |                                                                                                    | 2495                                                                                                    | 1                                                                                                    |                                                                                                    |                                                                                       |                                                                                                    |          |
|                                                                                                    | Riverside Local                                                                                                    | 28.51                                                                                                    | x                                                                                                    |                                                                                                    |                                                                                                    |                                                                                                    |                                                                                                    | 4243                                                                                                    | 1                                                                                                    |                                                                                                    |                                                                                       |                                                                                                    |          |
|                                                                                                    | Perry Local SD                                                                                                    | 17.16%                                                                                                    | _                                                                                                    | х                                                                                                    | _                                                                                                    |                                                                                                    | -                                                                                                    | 1427                                                                                                    | -                                                                                                    | L                                                                                                    |                                                                                       |                                                                                                    |          |
|                                                                                                    | Dawson-Bryant Local SD                                                                                                    | 41.91%                                                                                                    | х                                                                                                    |                                                                                                    | х                                                                                                    |                                                                                                    |                                                                                                    | 1205                                                                                                    | 2                                                                                                    | 1205                                                                                                    | A                                                                                     |                                                                                                    |          |
| 47936                                                                                                    | Fairland Local School District                                                                                                    | 35.94%                                                                                                    | X                                                                                                    |                                                                                                    |                                                                                                    |                                                                                                    | •                                                                                                    | 1547                                                                                                    |                                                                                                    |                                                                                                    |                                                                                       |                                                                                                    |          |
| 47944                                                                                                    | Rock Hill                                                                                                    | 44.63%                                                                                                    | w.                                                                                                    |                                                                                                    |                                                                                                    |                                                                                                    |                                                                                                    | 1360                                                                                                    |                                                                                                    | 1360                                                                                                    |                                                                                       |                                                                                                    |          |

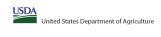

|  |               | ,                                        |  |
|--|---------------|------------------------------------------|--|
|  | State agency: | Ohio Department of Education & Workforce |  |

|                                                                                                    |                                                                                                    |                                                                                                    |                                                                |                                                                       | State agency:                                                                  | :                                                                  | Ohio Depa                                                                            | artment of Education & Workforce                                                           |                                                                                                   |                                                                                                    |                                                                                           |                                                                                                    |          |
|----------------------------------------------------------------------------------------------------|----------------------------------------------------------------------------------------------------|----------------------------------------------------------------------------------------------------|----------------------------------------------------------------|-----------------------------------------------------------------------|--------------------------------------------------------------------------------|--------------------------------------------------------------------|--------------------------------------------------------------------------------------|--------------------------------------------------------------------------------------------|---------------------------------------------------------------------------------------------------|----------------------------------------------------------------------------------------------------|-------------------------------------------------------------------------------------------|----------------------------------------------------------------------------------------------------|----------|
| Instructions:  • In columns 1-3, enter the LEA ID, LEA name                                              | ne, and district-wide identified student percentage (ISP) for every LEA with a                     | t least one eligible school.                                                                                                    |                                                                |                                                                       |                                                                                |                                                                    |                                                                                      |                                                                                            |                                                                                                   |                                                                                                    |                                                                                           |                                                                                                    |          |
|                                                                                                    | mn 4 or 5 to indicate that the LEA is eligible or near eligible to participate in                  |                                                                                                    |                                                                |                                                                       |                                                                                |                                                                    |                                                                                      |                                                                                            |                                                                                                   |                                                                                                    |                                                                                           |                                                                                                    |          |
| . An"A" will appear in column 12 if all the se                                                           | schools in the LEA in column 2 are participating in CEP (the # of schools ente                     | ered in columns 8 and 10 should match).                                                                                                    |                                                                |                                                                       |                                                                                |                                                                    |                                                                                      |                                                                                            |                                                                                                   |                                                                                                    |                                                                                           |                                                                                                    |          |
| <ul> <li>Provide additional comments or clarification</li> </ul>                                         | some schools in the LEA in column 2 are participating in CEP (the # of school<br>ons in column 14. |                                                                                                    |                                                                |                                                                       |                                                                                |                                                                    |                                                                                      |                                                                                            |                                                                                                   |                                                                                                    |                                                                                           |                                                                                                    |          |
| Submit completed template to <u>SM.FN.cepn</u>                                                           | notification@usda.qov by May 1 to publish the list of LEAs receiving CEP e                         | ligibility notices on your website. This information will be linked to FNS' CEP web site. LEA                                                                                                    | s receiving notices for district-v                             | wide eligibility must be reported                                     | I in the columns below.                                                        |                                                                    |                                                                                      |                                                                                            |                                                                                                   |                                                                                                    |                                                                                           |                                                                                                    |          |
|                                                                                                    |                                                                                                    |                                                                                                    |                                                                |                                                                       |                                                                                |                                                                    |                                                                                      |                                                                                            |                                                                                                   |                                                                                                    |                                                                                           |                                                                                                    |          |
|                                                                                                    |                                                                                                    |                                                                                                    | COLUMNS 4 & 5 AUTO<br>(Only One Column Sho                     | DMATICALLY POPULATE<br>ould Be Marked per LEA)                        |                                                                                |                                                                    | INFORMATIO                                                                           | ON FOR ENTIRE LEA ONLY                                                                     | INFORMATION FOR PAR                                                                               | TICIPATING CEP SCHOOLS ONLY                                                                               | FOR LEAS PARTICIPATII (Columns 12 & 13 Automatically Popu                                 | NG IN CEP IN AT LEAST ONE SCHOOL<br>late - Only One Column Should Be Marked per LEA)                                     |          |
|                                                                                                    |                                                                                                    |                                                                                                    |                                                                |                                                                       |                                                                                |                                                                    |                                                                                      | Г                                                                                          |                                                                                                   |                                                                                                    |                                                                                           |                                                                                                    |          |
|                                                                                                    |                                                                                                    |                                                                                                    |                                                                |                                                                       |                                                                                |                                                                    |                                                                                      |                                                                                            |                                                                                                   |                                                                                                    |                                                                                           |                                                                                                    |          |
|                                                                                                    | 2                                                                                                  | 2                                                                                                    | 4                                                              |                                                                       | 6                                                                              | 7                                                                  |                                                                                      | <b>a</b>                                                                                   | 10                                                                                                | **                                                                                                    | 12                                                                                        | 12                                                                                                    | 14       |
| •                                                                                                    | -                                                                                                  |                                                                                                    | -                                                              | J                                                                     | ·                                                                              | , , , , , , , , , , , , , , , , , , ,                              | v                                                                                    | ,                                                                                          | 70                                                                                                | **                                                                                                    | **                                                                                        | 2                                                                                                    |          |
| LEA ID                                                                                                   | LEA Name                                                                                           |                                                                                                    | Eligible to Participate                                        | Near Eligible to                                                      | Currently Participating in                                                     | Participating and Eligible                                         | Total Number of Schools in                                                           | Total Student Enrollment in<br>Participating and Eligible LEAs                             | Total Number of CEP Schools in the                                                                | Total Student Enrollment at CEP Schools                                                                   | Currently Participating in CEP                                                            | Currently Participating in CEP in One or Some<br>Schools                                                                 |          |
| LEA ID                                                                                                   | LEA Name                                                                                           | <u>District-wide</u> Identified Student Percentage (ISP)                                                                                                    | District-wide                                                  | Participate District-wide                                             | CEP                                                                            | for a Grace Year                                                   | Eligible LEAs                                                                        | Participating and Eligible LEAs                                                            | LEA                                                                                               | Total Student Enrollment at CEP Schools                                                                   |                                                                                           | (Not District-wide)                                                                                                    | Comments |
|                                                                                                    |                                                                                                    |                                                                                                    |                                                                |                                                                       |                                                                                |                                                                    |                                                                                      |                                                                                            |                                                                                                   |                                                                                                    |                                                                                           |                                                                                                    |          |
| for each LEA with at least one school eligible to                                                        | Enter the name of each LEA, as reported on the FNS-742, with at least one CEP eligible school.     | Enter the district-wide ISP as of April 1 of the current year. ISP = # of identified students divided by total enrollment. Enter the ISP as a percentage rounded to two decimals. Ex:                                                                                                   | An "X" will appear in this<br>column if the LEA in column 2 is | An "X" will appear in this column<br>if the LEA in column 2 is nearly | Place an "X" in this column if the<br>LEA in column 2 is currently             | Place an "X" in this column if<br>the LEA in column 2 is currently | If the LEA in column 2 is currently<br>participating in CEP or eligible/near         | in CEP or eligible to participate (there is an "X" in                                      | n participating in CEP (there is an "X" in                                                        | If the LEA in column 2 is currently participating in<br>CEP (there is an "X" in column 6), enter the # of | schools in the LEA in column 2 are                                                        | An "S" will appear in this column if ONE or SOME, but not all, schools in the the LEA in column 2 are participating in   |          |
| participate in CEP.                                                                                      | Yellow cells will clear once data is entered.                                                      | 62.50%                                                                                                    | eligible to participate in CEP.<br>(ISP in column 3 is >=25%). | eligible to participate CEP.<br>(ISP in column 3 is >=15% and         | LEA in column 2 is currently<br>participating in CEP in at least on<br>school. | in its 4th year of CEP<br>participation and is eligible for        | eligible to participate (there is an "X"<br>in column 4. 5 or 6) enter the total # o | column 4 or 6), enter the total # of students<br>enrolled at the LEA (denominator of ISP). | column 6), enter the total # of CEP schools. For any participating LEA, if the # of CEP           | students enrolled at all CEP schools. This is the<br>sum of the total # of students enrolled in all CEP   | participating in CEP district-wide, then the #                                            | CEP. If the LEA in column 2 is participating in CEP in one or<br>some schools, then the # of schools entered in column 8 |          |
| Entering duplicate LEA IDs will result in an error<br>and the duplicate cells will be highlighted in red |                                                                                                    | If using the FNS-742 to complete this column, note that data reported in Section 3 of the FNS-<br>742 (Students approved as free eligible not subject to verification) does not include the                                                                                             | (                                                              | <25%).                                                                | Note: The "X" is not case                                                      | a Grace Year.<br>(ISP >=15% and <25%)                              | schools in the LEA.                                                                  | A yellow cell in this column indicates missing                                             | schools entered in this column is greater<br>than the total # of schools entered in               | schools entered in column 10.                                                                             | of schools entered in column 8 should match<br>the # of CEP schools entered in column 10. | should be more than the # of CEP schools entered in column 10.                                                           |          |
| until corrected.                                                                                         |                                                                                                    | corresponding data for students in CEP schools or non-base-year Special Provision schools.  For a more accurate count of the # of identified students at the LEA-level, States are                                                                                                    |                                                                |                                                                       | sensitive. Using any other letter<br>or icon will result in an error and       | r                                                                  | A yellow cell in this column indicates<br>missing data. Enter the total # of CEP     | enrollment data. Enter the total # of CEP school                                           | ls column 8, this will result in an error in columns 12 and 13 until corrected.                   | A yellow cell in this column indicates missing<br>enrollment data. Enter the total # enrollment in al     | the worker sensors entered in committee.                                                  | Committee.                                                                                                    |          |
| Yellow cells will clear once data is entered.                                                            |                                                                                                    | For a more accurate count or the # or identified students at the LEA-level, states are<br>encouraged to combine the total # of students reported in Section 3 of the FNS-742 for that<br>LEA plus the LEA-level data submitted for inclusion in Data Element #3 of the State-level FNS- |                                                                |                                                                       | the cells will be highlighted red                                              | sensitive. Using any other<br>letter or icon will result in an     | schools to clear the cell color.                                                     | to clear the cell color.                                                                   |                                                                                                   | CEP schools to clear the cell color.                                                                      |                                                                                           |                                                                                                    |          |
|                                                                                                    |                                                                                                    | LEA plus the LEA-level data submitted for inclusion in Data Element #3 of the State-level FNS-<br>834 (The # of SNAP children in CEP schools and non-base-year Special Provision schools).                                                                                              |                                                                |                                                                       | until corrected.                                                               | error and the cells will be                                        |                                                                                      |                                                                                            | A yellow cell in this column indicates missing<br>data. Enter the total # of CEP schools to clear |                                                                                                    |                                                                                           |                                                                                                    |          |
|                                                                                                    |                                                                                                    | DO NOT INCLUDE THE 1.6 MULTIPLIER                                                                                                    |                                                                |                                                                       |                                                                                | highlighted red until corrected                                    |                                                                                      |                                                                                            | the cell color.                                                                                   |                                                                                                    |                                                                                           |                                                                                                    |          |
|                                                                                                    |                                                                                                    | An ISP greater than 100.00% will result in an error and the cell will be highlighted red until                                                                                                    |                                                                |                                                                       |                                                                                |                                                                    |                                                                                      |                                                                                            |                                                                                                   |                                                                                                    |                                                                                           |                                                                                                    |          |
|                                                                                                    |                                                                                                    | corrected. Yellow cells will clear once data is entered.                                                                                                    |                                                                |                                                                       |                                                                                |                                                                    |                                                                                      |                                                                                            |                                                                                                   |                                                                                                    |                                                                                           |                                                                                                    |          |
|                                                                                                    |                                                                                                    |                                                                                                    |                                                                |                                                                       |                                                                                |                                                                    |                                                                                      |                                                                                            |                                                                                                   |                                                                                                    |                                                                                           |                                                                                                    |          |
|                                                                                                    |                                                                                                    |                                                                                                    |                                                                |                                                                       |                                                                                |                                                                    |                                                                                      |                                                                                            |                                                                                                   |                                                                                                    |                                                                                           |                                                                                                    |          |
|                                                                                                    |                                                                                                    |                                                                                                    |                                                                |                                                                       |                                                                                |                                                                    |                                                                                      |                                                                                            |                                                                                                   |                                                                                                    |                                                                                           |                                                                                                    |          |
| 047969                                                                                                   | Symmes Valley                                                                                      | 39.33%                                                                                                    | x                                                              |                                                                       | х                                                                              |                                                                    | 2                                                                                    | 793                                                                                        | 2                                                                                                 | 793                                                                                                    | A                                                                                         |                                                                                                    |          |
| 047977                                                                                                   | Licking Regional ESC                                                                               | 33.33%                                                                                                    | x                                                              |                                                                       |                                                                                |                                                                    | 1                                                                                    | 48                                                                                         |                                                                                                   |                                                                                                    |                                                                                           |                                                                                                    |          |
| 047985                                                                                                   | Johnstown-Monroe Local SD                                                                          | 16.18%                                                                                                    |                                                                | x                                                                     |                                                                                |                                                                    | 4                                                                                    | 1683                                                                                       |                                                                                                   |                                                                                                    |                                                                                           |                                                                                                    |          |
| 047993                                                                                                   | Lakewood Local                                                                                     | 42.90%                                                                                                    | x                                                              |                                                                       |                                                                                |                                                                    | 5                                                                                    | 1760                                                                                       |                                                                                                   |                                                                                                    |                                                                                           |                                                                                                    |          |
| 048017                                                                                                   | Licking Valley Local SD                                                                            | 33.14%                                                                                                    | x                                                              |                                                                       |                                                                                |                                                                    | 3                                                                                    | 2073                                                                                       |                                                                                                   |                                                                                                    |                                                                                           |                                                                                                    |          |
| 048025                                                                                                   | North Fork                                                                                         | 37.36%                                                                                                    | x                                                              |                                                                       |                                                                                |                                                                    | 3                                                                                    | 1523                                                                                       |                                                                                                   |                                                                                                    |                                                                                           |                                                                                                    |          |
| 048041                                                                                                   | Southwest Licking                                                                                  | 31.21%                                                                                                    | х                                                              |                                                                       |                                                                                |                                                                    | 6                                                                                    | 4556                                                                                       |                                                                                                   |                                                                                                    |                                                                                           |                                                                                                    |          |
| 048074                                                                                                   | Benjamin Logan                                                                                     | 25.27%                                                                                                    | х                                                              |                                                                       |                                                                                |                                                                    | 3                                                                                    | 1670                                                                                       |                                                                                                   |                                                                                                    |                                                                                           |                                                                                                    |          |
|                                                                                                    |                                                                                                    | 43.80%                                                                                                    | х                                                              |                                                                       |                                                                                |                                                                    | 3                                                                                    | 1372                                                                                       |                                                                                                   |                                                                                                    |                                                                                           |                                                                                                    |          |
|                                                                                                    |                                                                                                    | 43.17%                                                                                                    | X                                                              |                                                                       |                                                                                |                                                                    | 2                                                                                    | 549                                                                                        |                                                                                                   |                                                                                                    |                                                                                           |                                                                                                    |          |
| 048116                                                                                                   |                                                                                                    | 29.03%                                                                                                    | X                                                              |                                                                       |                                                                                |                                                                    | 1                                                                                    |                                                                                            |                                                                                                   |                                                                                                    |                                                                                           |                                                                                                    |          |
| 048132                                                                                                   | Clearview Local SD                                                                                 | 82.11%                                                                                                    | X                                                              | -                                                                     | Х                                                                              |                                                                    | 3                                                                                    | 1325                                                                                       | 3                                                                                                 | 1325                                                                                                    | A                                                                                         |                                                                                                    |          |
|                                                                                                    |                                                                                                    | 20.91%                                                                                                    |                                                                | X                                                                     |                                                                                |                                                                    | 2                                                                                    | 1024                                                                                       |                                                                                                   |                                                                                                    |                                                                                           |                                                                                                    |          |
|                                                                                                    | Firelands Local SD  Keystone Local SD                                                              | 30.82%<br>20.39%                                                                                                    | Α                                                              | v                                                                     |                                                                                |                                                                    | 2                                                                                    | 1791<br>1606                                                                               |                                                                                                   |                                                                                                    |                                                                                           |                                                                                                    |          |
| 048165<br>048173                                                                                         | Midview Local SD                                                                                   | 33.73%                                                                                                    | x                                                              | ^                                                                     |                                                                                |                                                                    | 5                                                                                    | 2621                                                                                       |                                                                                                   |                                                                                                    |                                                                                           |                                                                                                    |          |
|                                                                                                    |                                                                                                    | 53.13%                                                                                                    | x                                                              |                                                                       | x                                                                              |                                                                    | 1                                                                                    | 32                                                                                         | 1                                                                                                 | 32                                                                                                    | A                                                                                         |                                                                                                    |          |
|                                                                                                    |                                                                                                    | 16.82%                                                                                                    |                                                                | x                                                                     |                                                                                |                                                                    | 6                                                                                    | 4531                                                                                       |                                                                                                   | *                                                                                                    |                                                                                           |                                                                                                    |          |
| 048223                                                                                                   | Springfield Local Schools                                                                          | 34.57%                                                                                                    | x                                                              |                                                                       |                                                                                |                                                                    | 5                                                                                    | 3625                                                                                       |                                                                                                   |                                                                                                    |                                                                                           |                                                                                                    |          |
| 048231                                                                                                   | Washington Local Schools                                                                           | 57.10%                                                                                                    | х                                                              |                                                                       |                                                                                |                                                                    | 10                                                                                   | 6631                                                                                       |                                                                                                   |                                                                                                    |                                                                                           |                                                                                                    |          |
| 048264                                                                                                   | Jonathan Alder                                                                                     | 20.11%                                                                                                    |                                                                | х                                                                     |                                                                                |                                                                    | 4                                                                                    | 1803                                                                                       |                                                                                                   |                                                                                                    |                                                                                           |                                                                                                    |          |
| 048272                                                                                                   | Madison-Plains Local SD                                                                            | 47.85%                                                                                                    | x                                                              |                                                                       |                                                                                |                                                                    | 2                                                                                    | 1187                                                                                       |                                                                                                   |                                                                                                    |                                                                                           |                                                                                                    |          |
|                                                                                                    | Mahoning Educational Service Center                                                                | 50.00%                                                                                                    | x                                                              |                                                                       | х                                                                              |                                                                    | 1                                                                                    | 36                                                                                         | 1                                                                                                 | 36                                                                                                    | A                                                                                         |                                                                                                    |          |
| 048298                                                                                                   | Austintown Local SD                                                                                | 51.02%                                                                                                    | x                                                              |                                                                       |                                                                                |                                                                    | 4                                                                                    | 4251                                                                                       |                                                                                                   |                                                                                                    |                                                                                           |                                                                                                    |          |
|                                                                                                    |                                                                                                    | 38.16%                                                                                                    | x                                                              |                                                                       |                                                                                |                                                                    | 6                                                                                    | 3897                                                                                       |                                                                                                   |                                                                                                    |                                                                                           |                                                                                                    |          |
|                                                                                                    | Canfield Local SD                                                                                  | 15.56%                                                                                                    |                                                                | Х                                                                     |                                                                                |                                                                    | 3                                                                                    | 1770                                                                                       |                                                                                                   |                                                                                                    |                                                                                           |                                                                                                    |          |
| 048322                                                                                                   | Jackson-Milton Local SD                                                                            | 22.76%                                                                                                    | _                                                              | X                                                                     |                                                                                |                                                                    | 2                                                                                    | 848                                                                                        |                                                                                                   |                                                                                                    |                                                                                           |                                                                                                    |          |
| 048330<br>048348                                                                                         | Lowellville Local SD Poland Local SD                                                               | 28.03%<br>19.67%                                                                                                    | X                                                              | v                                                                     |                                                                                |                                                                    | 1                                                                                    | 471<br>1725                                                                                |                                                                                                   |                                                                                                    |                                                                                           |                                                                                                    |          |
|                                                                                                    |                                                                                                    | 19.67%<br>61.37%                                                                                                    | v                                                              | A                                                                     | v                                                                              |                                                                    | 2                                                                                    | 1725                                                                                       | 2                                                                                                 | 365                                                                                                    | Α.                                                                                        |                                                                                                    |          |
| 148355                                                                                                   | South Range                                                                                        | 19.60%                                                                                                    | ^                                                              | y                                                                     | ^                                                                              |                                                                    | 3                                                                                    | 1240                                                                                       | 2                                                                                                 | 303                                                                                                    | n                                                                                         |                                                                                                    |          |
|                                                                                                    | Springfield Local SD                                                                               | 30.11%                                                                                                    | x                                                              | ^                                                                     |                                                                                |                                                                    | 2                                                                                    | 900                                                                                        |                                                                                                   |                                                                                                    |                                                                                           |                                                                                                    |          |
|                                                                                                    |                                                                                                    | 35.68%                                                                                                    | x                                                              |                                                                       |                                                                                |                                                                    | 3                                                                                    | 1718                                                                                       |                                                                                                   |                                                                                                    |                                                                                           |                                                                                                    |          |
| 048397                                                                                                   | Western Reserve                                                                                    | 24.91%                                                                                                    |                                                                | x                                                                     |                                                                                |                                                                    | 1                                                                                    | 534                                                                                        |                                                                                                   |                                                                                                    |                                                                                           |                                                                                                    |          |
| 048413                                                                                                   | Elgin Local SD                                                                                     | 46.74%                                                                                                    | x                                                              |                                                                       |                                                                                |                                                                    | 3                                                                                    | 1044                                                                                       |                                                                                                   |                                                                                                    |                                                                                           |                                                                                                    |          |
|                                                                                                    |                                                                                                    | 34.09%                                                                                                    | x                                                              |                                                                       |                                                                                |                                                                    | 3                                                                                    | 1320                                                                                       |                                                                                                   |                                                                                                    |                                                                                           |                                                                                                    |          |
|                                                                                                    | Pleasant Local SD                                                                                  |                                                                                                    |                                                                | 1                                                                     | +                                                                              | 1                                                                  |                                                                                      | 646                                                                                        |                                                                                                   |                                                                                                    |                                                                                           |                                                                                                    |          |
| 048421                                                                                                   |                                                                                                    | 44.89%                                                                                                    | х                                                              |                                                                       |                                                                                |                                                                    | 2                                                                                    | 646                                                                                        |                                                                                                   |                                                                                                    |                                                                                           |                                                                                                    |          |
| 048421<br>048439                                                                                         |                                                                                                    |                                                                                                    | x<br>x                                                         |                                                                       |                                                                                |                                                                    | 4                                                                                    | 1931                                                                                       |                                                                                                   |                                                                                                    |                                                                                           |                                                                                                    |          |
| 048421<br>048439<br>048447                                                                               | Ridgedale Local Schools                                                                            | 44.89%                                                                                                    | x<br>x<br>x                                                    |                                                                       |                                                                                |                                                                    | 4 2                                                                                  |                                                                                            |                                                                                                   |                                                                                                    |                                                                                           |                                                                                                    |          |

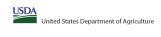

|                                                                                                    |                                                                                    |                                                                                                    |                                          |                                                | State agency:                                                         |                                                                 | Ohio Depa                                                                                                    | artment of Education & Workforce                                                                 |                                                                                                   |                                                                                              |                                                                                           |                                                                                                    |          |
|----------------------------------------------------------------------------------------------------|------------------------------------------------------------------------------------|----------------------------------------------------------------------------------------------------|------------------------------------------|------------------------------------------------|-----------------------------------------------------------------------|-----------------------------------------------------------------|----------------------------------------------------------------------------------------------------|--------------------------------------------------------------------------------------------------|---------------------------------------------------------------------------------------------------|----------------------------------------------------------------------------------------------|-------------------------------------------------------------------------------------------|----------------------------------------------------------------------------------------------------|----------|
| Instructions:  • In columns 1-3, enter the LEATH LEATH                                                              | me, and district-wide identified student percentage (ISP) for every LEA with a     | t least one eliaible school                                                                                                    |                                          |                                                |                                                                       | 1                                                               |                                                                                                    |                                                                                                  |                                                                                                   | 1                                                                                            |                                                                                           |                                                                                                    |          |
| <ul> <li>An "X" will appear in the appropriate colu</li> </ul>                                                      | umn 4 or 5 to indicate that the LEA is eligible or near eligible to participate in | n CEP. Only one column should be marked between columns 4-5.                                                                                                    |                                          |                                                |                                                                       |                                                                 |                                                                                                    |                                                                                                  |                                                                                                   |                                                                                              |                                                                                           |                                                                                                    |          |
| <ul> <li>Follow the instructions in row 7 to comple</li> <li>An"A" will appear in column 12 if all the</li> </ul>   | schools in the LEA in column 2 are participating in CEP (the # of schools enter    | ered in columns 8 and 10 should match).                                                                                                    |                                          |                                                |                                                                       |                                                                 |                                                                                                    |                                                                                                  |                                                                                                   |                                                                                              |                                                                                           |                                                                                                    |          |
| <ul> <li>An "S" will appear in column 13 if one or</li> <li>Provide additional comments or clarification</li> </ul> | r some schools in the LEA in column 2 are participating in CEP (the # of school    | ols entered in column 10 is less than the # of schools entered in column 8).                                                                                                    |                                          |                                                |                                                                       |                                                                 |                                                                                                    |                                                                                                  |                                                                                                   |                                                                                              |                                                                                           |                                                                                                    |          |
| Submit completed template to <u>SM.FN.cep</u>                                                                       | <u>pnotification@usda.qov</u> by May 1 to publish the list of LEAs receiving CEP e | eligibility notices on your website. This information will be linked to FNS' CEP web site. LEA                                                                                                    | As receiving notices for district-w      | wide eligibility must be reported i            | n the columns below.                                                  |                                                                 |                                                                                                    |                                                                                                  |                                                                                                   |                                                                                              |                                                                                           |                                                                                                    |          |
|                                                                                                    |                                                                                    |                                                                                                    |                                          |                                                |                                                                       |                                                                 |                                                                                                    |                                                                                                  |                                                                                                   |                                                                                              |                                                                                           |                                                                                                    |          |
|                                                                                                    |                                                                                    |                                                                                                    | COLUMNS 4 & 5 AUTO                       | OMATICALLY POPULATE<br>ould Be Marked per LEA) |                                                                       |                                                                 | INFORMATIO                                                                                                    | ON FOR ENTIRE LEA ONLY                                                                           | INFORMATION FOR PAR                                                                               | TICIPATING CEP SCHOOLS ONLY                                                                  | FOR LEAS PARTICIPAT                                                                       | ING IN CEP IN AT LEAST ONE SCHOOL<br>slate - Only One Column Should Be Marked per LEA)                                   |          |
|                                                                                                    |                                                                                    |                                                                                                    | (Only One Column sho                     | ouiu be markeu per ceny                        |                                                                       |                                                                 |                                                                                                    |                                                                                                  |                                                                                                   |                                                                                              | (Columns 12 & 15 Automatically Popu                                                       | nate - Only One Column Should be marked per LEA,                                                                         |          |
|                                                                                                    |                                                                                    |                                                                                                    |                                          |                                                |                                                                       |                                                                 |                                                                                                    |                                                                                                  |                                                                                                   |                                                                                              |                                                                                           |                                                                                                    |          |
|                                                                                                    |                                                                                    |                                                                                                    |                                          |                                                |                                                                       |                                                                 |                                                                                                    |                                                                                                  |                                                                                                   |                                                                                              |                                                                                           |                                                                                                    |          |
| 1                                                                                                    | 2                                                                                  | 3                                                                                                    | 4                                        | 5                                              | 6                                                                     | 7                                                               | 8                                                                                                    | 9                                                                                                | 10                                                                                                | 11                                                                                           | 12                                                                                        | 13                                                                                                    | 14       |
|                                                                                                    |                                                                                    |                                                                                                    |                                          |                                                |                                                                       |                                                                 | Total Number of Schools in                                                                                                    |                                                                                                  |                                                                                                   |                                                                                              |                                                                                           | Currently Participating in CEP in One or Some                                                                            |          |
| LEA ID                                                                                                    | LEA Name                                                                           | <u>District-wide</u> Identified Student Percentage (ISP)                                                                                                    | Eligible to Participate<br>District-wide | Near Eligible to<br>Participate District-wide  | Currently Participating in                                            | Participating and Eligible                                      | Participating, Eligible, and Nea                                                                                                    | Total Student Enrollment in<br>Participating and Eligible LEAs                                   | Total Number of CEP Schools in the                                                                | Total Student Enrollment at CEP Schools                                                      | Currently Participating in CEP<br>District-wide                                           | Schools                                                                                                    | Comments |
|                                                                                                    |                                                                                    | District water Account of Contract of Contract of Cont | District water                           | Turticipate District wide                      | G11                                                                   | ior a drace rear                                                | Eligible LEAs                                                                                                    | Tarterpating and English Easts                                                                   |                                                                                                   |                                                                                              | District wide                                                                             | (Not District-wide)                                                                                                    |          |
| Enter the LEA ID as reported on the ENC-742                                                                         | . Enter the name of each LEA, as reported on the FNS-742, with at least one CEP    | Enter the district-wide ISP as of April 1 of the current year. ISP = # of identified students                                                                                                    | An "Y" will annear in this               | An "Y" will annear in this column              | Diace on "Y" in this column if the                                    | Place an "Y" in this column if                                  | If the LEA in column 2 is currently                                                                                                    | If the LEA in column 2 is currently participating                                                | If the LEA in column 2 is currently                                                               | If the LEA in column 2 is currently participating in                                         | An "A" will annear in this column if ALL                                                  | An "S" will appear in this column if ONE or SOME, but not                                                                |          |
| for each LEA with at least one school eligible to<br>participate in CEP.                                            | eligible school.                                                                   | divided by total enrollment. Enter the ISP as a percentage rounded to two decimals. Ex: 62.50%                                                                                                    | column if the LEA in column 2 is         | if the LEA in column 2 is nearly               | LEA in column 2 is currently                                          | the LEA in column 2 is currenth                                 | If the LEA in column 2 is currently participating in CEP or eligible/near eligible to participate (there is an "X" in column 4, 5 or 6) enter the total # or | in CEP or eligible to participate (there is an "X" column 4 or 6), enter the total # of students | n participating in CEP (there is an "X" in                                                        | CEP (there is an "X" in column 6), enter the # of                                            | schools in the LEA in column 2 are                                                        | all, schools in the the LEA in column 2 are participating in                                                             |          |
| ,,                                                                                                    | Yellow cells will clear once data is entered.                                      |                                                                                                    | (ISP in column 3 is >=25%).              | (ISP in column 3 is >=15% and                  | participating in CEP in at least one<br>school.                       | participation and is eligible for                               | in column 4, 5 or 6) enter the total # c                                                                                                    | column 4 or b), enter the total # of students<br>enrolled at the LEA (denominator of ISP).       | For any participating LEA, if the # of CEP                                                        | sum of the total # of students enrolled in all CEP                                           | participating in CEP district-wide, then the #                                            | CEP. If the LEA in column 2 is participating in CEP in one or<br>some schools, then the # of schools entered in column 8 |          |
| Entering duplicate LEA IDs will result in an erro<br>and the duplicate cells will be highlighted in re              | or<br>d                                                                            | If using the FNS-742 to complete this column, note that data reported in Section 3 of the FNS<br>742 (Students approved as free eligible not subject to verification) does not include the                                                                                                    |                                          | <25%).                                         | Note: The "X" is not case                                             | a Grace Year.<br>(ISP >=15% and <25%)                           | schools in the LEA.                                                                                                    | A yellow cell in this column indicates missing                                                   | schools entered in this column is greater<br>than the total # of schools entered in               | schools entered in column 10.                                                                | of schools entered in column 8 should match<br>the # of CEP schools entered in column 10. |                                                                                                    |          |
| until corrected.                                                                                                    |                                                                                    | corresponding data for students in CEP schools or non-base-year Special Provision schools.                                                                                                    |                                          |                                                | sensitive. Using any other letter or icon will result in an error and | (                                                               | A yellow cell in this column indicates                                                                                                    | enrollment data. Enter the total # of CEP school                                                 | ls column 8, this will result in an error in                                                      | A yellow cell in this column indicates missing                                               |                                                                                           |                                                                                                    |          |
| Yellow cells will clear once data is entered.                                                                       |                                                                                    | For a more accurate count of the # of identified students at the LEA-level, States are<br>encouraged to combine the total # of students reported in Section 3 of the FNS-742 for that                                                                                                    |                                          |                                                | the cells will be highlighted red                                     | sensitive. Using any other                                      | missing data. Enter the total # of CEF<br>schools to clear the cell color.                                                                                   | to clear the cell color.                                                                         | columns 12 and 13 until corrected.                                                                | enrollment data. Enter the total # enrollment in all<br>CEP schools to clear the cell color. |                                                                                           |                                                                                                    |          |
|                                                                                                    |                                                                                    | LEA plus the LEA-level data submitted for inclusion in Data Element #3 of the State-level FNS 834 (The # of SNAP children in CEP schools and non-base-year Special Provision schools).                                                                                                    |                                          |                                                | until corrected.                                                      | letter or icon will result in an<br>error and the cells will be |                                                                                                    |                                                                                                  | A yellow cell in this column indicates missing<br>data. Enter the total # of CEP schools to clear |                                                                                              |                                                                                           |                                                                                                    |          |
|                                                                                                    |                                                                                    | DO NOT INCLUDE THE 1.6 MULTIPLIER                                                                                                    |                                          |                                                |                                                                       | highlighted red until corrected                                 |                                                                                                    |                                                                                                  | the cell color.                                                                                   |                                                                                              |                                                                                           |                                                                                                    |          |
|                                                                                                    |                                                                                    |                                                                                                    |                                          |                                                |                                                                       |                                                                 |                                                                                                    |                                                                                                  |                                                                                                   |                                                                                              |                                                                                           |                                                                                                    |          |
|                                                                                                    |                                                                                    | An ISP greater than 100.00% will result in an error and the cell will be highlighted red until corrected. Yellow cells will clear once data is entered.                                                                                                    |                                          |                                                |                                                                       |                                                                 |                                                                                                    |                                                                                                  |                                                                                                   |                                                                                              |                                                                                           |                                                                                                    |          |
|                                                                                                    |                                                                                    |                                                                                                    |                                          |                                                |                                                                       |                                                                 |                                                                                                    |                                                                                                  |                                                                                                   |                                                                                              |                                                                                           |                                                                                                    |          |
|                                                                                                    |                                                                                    |                                                                                                    |                                          |                                                |                                                                       |                                                                 |                                                                                                    |                                                                                                  |                                                                                                   |                                                                                              |                                                                                           |                                                                                                    |          |
|                                                                                                    |                                                                                    |                                                                                                    |                                          |                                                |                                                                       |                                                                 |                                                                                                    |                                                                                                  |                                                                                                   |                                                                                              |                                                                                           |                                                                                                    |          |
|                                                                                                    |                                                                                    |                                                                                                    |                                          |                                                |                                                                       |                                                                 |                                                                                                    |                                                                                                  |                                                                                                   |                                                                                              |                                                                                           |                                                                                                    |          |
| 048488                                                                                                    | Cloverleaf Local SD                                                                | 36.70%                                                                                                    | х                                        |                                                |                                                                       |                                                                 | 3                                                                                                    | 2267                                                                                             |                                                                                                   |                                                                                              |                                                                                           |                                                                                                    |          |
| 048520                                                                                                    | Meigs Local SD                                                                     | 58.91%                                                                                                    | х                                        |                                                | Х                                                                     |                                                                 | 3                                                                                                    | 1516                                                                                             | 3                                                                                                 | 1516                                                                                         | A                                                                                         |                                                                                                    |          |
| 048538                                                                                                    | Southern Local SD                                                                  | 45.87%                                                                                                    | х                                        |                                                | Х                                                                     |                                                                 | 2                                                                                                    | 702                                                                                              | 2                                                                                                 | 702                                                                                          | A                                                                                         |                                                                                                    |          |
| 048579                                                                                                    | Parkway Local SD                                                                   | 24.12%                                                                                                    |                                          | х                                              |                                                                       |                                                                 | 1                                                                                                    | 1020                                                                                             |                                                                                                   |                                                                                              |                                                                                           |                                                                                                    |          |
| 048611                                                                                                    | Bethel Local SD                                                                    | 31.29%                                                                                                    | х                                        |                                                |                                                                       |                                                                 | 2                                                                                                    | 1892                                                                                             |                                                                                                   |                                                                                              |                                                                                           |                                                                                                    |          |
| 048637                                                                                                    | Newton Local SD                                                                    | 24.10%                                                                                                    |                                          | х                                              |                                                                       |                                                                 | 1                                                                                                    | 639                                                                                              |                                                                                                   |                                                                                              |                                                                                           |                                                                                                    |          |
| 048652                                                                                                    | Switzerland Of Ohio                                                                | 44.48%                                                                                                    | х                                        |                                                |                                                                       |                                                                 | 9                                                                                                    | 2075                                                                                             |                                                                                                   |                                                                                              |                                                                                           |                                                                                                    |          |
| 048686                                                                                                    | Jefferson Township                                                                 | 61.27%                                                                                                    | х                                        |                                                | X                                                                     |                                                                 | 2                                                                                                    | 220                                                                                              | 2                                                                                                 | 220                                                                                          | A                                                                                         |                                                                                                    |          |
| 048694                                                                                                    | Trotwood-Madison City Schools                                                      | 78.23%                                                                                                    | х                                        |                                                | X                                                                     |                                                                 | 5                                                                                                    | 2430                                                                                             | 5                                                                                                 | 2430                                                                                         | A                                                                                         |                                                                                                    |          |
| 048710                                                                                                    | New Lebanon                                                                        | 45.38%                                                                                                    | х                                        |                                                |                                                                       |                                                                 | 3                                                                                                    | 1137                                                                                             |                                                                                                   |                                                                                              |                                                                                           |                                                                                                    |          |
| 048728                                                                                                    | Northmont City Schools                                                             | 30.76%                                                                                                    | х                                        |                                                |                                                                       |                                                                 | 8                                                                                                    | 6424                                                                                             |                                                                                                   |                                                                                              |                                                                                           |                                                                                                    |          |
| 048736                                                                                                    | Northridge Local SD                                                                | 77.86%                                                                                                    | х                                        |                                                | X                                                                     |                                                                 | 4                                                                                                    | 1671                                                                                             | 4                                                                                                 | 1671                                                                                         | A                                                                                         |                                                                                                    |          |
| 048744                                                                                                    | Valley View                                                                        | 31.05%                                                                                                    | х                                        |                                                |                                                                       |                                                                 | 4                                                                                                    | 1768                                                                                             |                                                                                                   |                                                                                              |                                                                                           |                                                                                                    |          |
| 048751                                                                                                    | Huber Heights                                                                      | 45.13%                                                                                                    | х                                        |                                                |                                                                       |                                                                 | 7                                                                                                    | 6789                                                                                             |                                                                                                   |                                                                                              |                                                                                           |                                                                                                    |          |
| 048777                                                                                                    | Morgan Local SD                                                                    | 52.60%                                                                                                    | х                                        |                                                | X                                                                     |                                                                 | 5                                                                                                    | 1614                                                                                             | 2                                                                                                 | 625                                                                                          |                                                                                           | S                                                                                                    |          |
| 048793                                                                                                    | Cardington-Lincoln Local SD                                                        | 47.05%                                                                                                    | x                                        |                                                |                                                                       |                                                                 | 2                                                                                                    | 897                                                                                              |                                                                                                   |                                                                                              |                                                                                           |                                                                                                    |          |
| 048801                                                                                                    | Highland Local SD                                                                  | 27.61%                                                                                                    | x                                        |                                                |                                                                       |                                                                 | 3                                                                                                    | 1612                                                                                             |                                                                                                   |                                                                                              |                                                                                           |                                                                                                    |          |
| 048819                                                                                                    | Northmor Local SD                                                                  | 35.94%                                                                                                    | х                                        |                                                |                                                                       |                                                                 | 2                                                                                                    | 996                                                                                              |                                                                                                   |                                                                                              |                                                                                           |                                                                                                    |          |
| 048835                                                                                                    | East Muskingum                                                                     | 30.28%                                                                                                    | х                                        |                                                |                                                                       |                                                                 | 6                                                                                                    | 2239                                                                                             |                                                                                                   |                                                                                              |                                                                                           |                                                                                                    |          |
| 048843                                                                                                    |                                                                                    | 46.12%                                                                                                    | х                                        |                                                |                                                                       |                                                                 | 5                                                                                                    | 1780                                                                                             |                                                                                                   |                                                                                              |                                                                                           |                                                                                                    |          |
| 048850                                                                                                    |                                                                                    | 45.79%                                                                                                    | х                                        |                                                | X                                                                     |                                                                 | 3                                                                                                    | 1649                                                                                             | 3                                                                                                 | 1649                                                                                         | A                                                                                         |                                                                                                    |          |
| 048876                                                                                                    | Tri-Valley Local Schools                                                           | 25.97%                                                                                                    | х                                        |                                                |                                                                       |                                                                 | 6                                                                                                    | 2980                                                                                             |                                                                                                   |                                                                                              |                                                                                           |                                                                                                    |          |
| 048884                                                                                                    |                                                                                    | 44.93%                                                                                                    | х                                        |                                                |                                                                       |                                                                 | 3                                                                                                    | 1647                                                                                             |                                                                                                   |                                                                                              |                                                                                           |                                                                                                    |          |
| 048900                                                                                                    | Noble Local SD                                                                     | 19.67%                                                                                                    |                                          | х                                              |                                                                       |                                                                 | 2                                                                                                    | 1027                                                                                             |                                                                                                   |                                                                                              |                                                                                           |                                                                                                    |          |
| 048926                                                                                                    | Benton Carroll Salem                                                               | 38.36%                                                                                                    | х                                        |                                                | X                                                                     |                                                                 | 4                                                                                                    | 1361                                                                                             | 1                                                                                                 | 38                                                                                           |                                                                                           | s                                                                                                    |          |
| 048934                                                                                                    | Danbury Local SD                                                                   | 29.67%                                                                                                    | х                                        |                                                |                                                                       |                                                                 | 1                                                                                                    | 546                                                                                              |                                                                                                   |                                                                                              |                                                                                           |                                                                                                    |          |
| 048991                                                                                                    | Antwerp Local SD                                                                   | 27.13%                                                                                                    | х                                        |                                                |                                                                       |                                                                 | 1                                                                                                    | 586                                                                                              |                                                                                                   |                                                                                              |                                                                                           |                                                                                                    |          |
| 049031                                                                                                    | Wayne Trace Local                                                                  | 29.47%                                                                                                    | х                                        |                                                |                                                                       |                                                                 | 3                                                                                                    | 983                                                                                              |                                                                                                   |                                                                                              |                                                                                           |                                                                                                    |          |
| 049056                                                                                                    | Northern Local SD                                                                  | 36.18%                                                                                                    | х                                        |                                                |                                                                       |                                                                 | 5                                                                                                    | 2167                                                                                             |                                                                                                   |                                                                                              |                                                                                           |                                                                                                    |          |
| 049064                                                                                                    | Southern Local SD                                                                  | 74.08%                                                                                                    | х                                        |                                                | X                                                                     |                                                                 | 1                                                                                                    | 598                                                                                              | 1                                                                                                 | 598                                                                                          | A                                                                                         |                                                                                                    |          |
| 049080                                                                                                    | Logan Elm                                                                          | 40.86%                                                                                                    | х                                        |                                                |                                                                       |                                                                 | 2                                                                                                    | 1723                                                                                             |                                                                                                   |                                                                                              |                                                                                           |                                                                                                    |          |
| 049098                                                                                                    | Teays Valley                                                                       | 29.53%                                                                                                    | x                                        |                                                |                                                                       |                                                                 | 8                                                                                                    | 4744                                                                                             |                                                                                                   |                                                                                              |                                                                                           |                                                                                                    |          |
| 049122                                                                                                    |                                                                                    | 40.28%                                                                                                    | x                                        |                                                | X                                                                     |                                                                 | 4                                                                                                    | 814                                                                                              | 4                                                                                                 | 814                                                                                          | A                                                                                         |                                                                                                    |          |
| 049130                                                                                                    |                                                                                    | 50.77%                                                                                                    | x                                        |                                                | x                                                                     |                                                                 | 2                                                                                                    | 1302                                                                                             |                                                                                                   | 1302                                                                                         | A                                                                                         |                                                                                                    |          |
| 049148                                                                                                    | Waverly City SD                                                                    | 68.96%                                                                                                    | x                                        |                                                | х                                                                     |                                                                 | 4                                                                                                    | 1659                                                                                             |                                                                                                   | 1203                                                                                         |                                                                                           | s                                                                                                    |          |
| 049155                                                                                                    | Western Local SD                                                                   | 51.48%                                                                                                    | x                                        |                                                | X                                                                     |                                                                 | 3                                                                                                    | 711                                                                                              |                                                                                                   | 711                                                                                          | A                                                                                         |                                                                                                    |          |
| 049197                                                                                                    | Field Local SD                                                                     | 29.56%                                                                                                    | x                                        |                                                |                                                                       |                                                                 | 4                                                                                                    | 1962                                                                                             | -                                                                                                 |                                                                                              |                                                                                           | 1                                                                                                    |          |
| 049205                                                                                                    | James A Garfield                                                                   | 36.55%                                                                                                    | x                                        |                                                |                                                                       |                                                                 | 2                                                                                                    | 1212                                                                                             |                                                                                                   |                                                                                              |                                                                                           |                                                                                                    |          |
| 049213                                                                                                    | Rootstown Local SD                                                                 | 25.88%                                                                                                    | x                                        |                                                |                                                                       |                                                                 | 3                                                                                                    | 997                                                                                              |                                                                                                   |                                                                                              |                                                                                           |                                                                                                    |          |
| 049221                                                                                                    |                                                                                    | 41.64%                                                                                                    | y                                        |                                                |                                                                       |                                                                 | 3                                                                                                    | 1453                                                                                             |                                                                                                   |                                                                                              |                                                                                           |                                                                                                    |          |
| 0.7441                                                                                                    | SOURISCUST LOCAL SCHOOL DISTRICT                                                   | 14-0/1/0                                                                                                    | I^                                       |                                                |                                                                       | 1                                                               | 7                                                                                                    | ****                                                                                             | 1                                                                                                 |                                                                                              |                                                                                           | 1                                                                                                    | 1        |

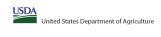

|                                                                                                    |                                                                                                    |                                                                                                    |                                                                                                    |                                                | State agency:                                                                                                    |                                                                                                    | Ohio Depa                                                                                                    | artment of Education & Workforce                                                                                                    |                                                                                                    |                                                    |                                                                                       |                                                                                                    |          |
|----------------------------------------------------------------------------------------------------|----------------------------------------------------------------------------------------------------|----------------------------------------------------------------------------------------------------|----------------------------------------------------------------------------------------------------|------------------------------------------------|----------------------------------------------------------------------------------------------------|----------------------------------------------------------------------------------------------------|----------------------------------------------------------------------------------------------------|----------------------------------------------------------------------------------------------------|----------------------------------------------------------------------------------------------------|----------------------------------------------------|---------------------------------------------------------------------------------------|----------------------------------------------------------------------------------------------------|----------|
| <ul> <li>An "X" will appear in the appropriate colunt Follow the instructions in row 7 to complete An" A" will appear in column 12 if all the Sea An "S" will appear in column 13 if one or Sea Provide additional comments or clarificatic</li> </ul>                                   | the schools in the LEA in column 2 are participating in CEP (the N of schools enter<br>we or some schools in the LEA in column 2 are participating in CEP (the N of schools<br>dications in column 14. | te in CEP. Only one column should be marked between columns 4-5.  entered in columns 8 and 10 should match).                                                                                                    | .EAs receiving notices for district                                                                                                    | :-wide eligibility must be reporte             | ed in the columns below.                                                                                                    |                                                                                                    |                                                                                                    |                                                                                                    |                                                                                                    |                                                    |                                                                                       |                                                                                                    |          |
|                                                                                                    |                                                                                                    |                                                                                                    | COLUMNS 4 & 5 AUT<br>(Only One Column SI                                                                                                    | TOMATICALLY POPULATE ihould Be Marked per LEA) |                                                                                                    |                                                                                                    | INFORMATIC                                                                                                    | ON FOR ENTIRE LEA ONLY                                                                                                    | INFORMATION FOR PART                                                                                                    | TICIPATING CEP SCHOOLS ONLY                        | FOR LEAS PARTICIPATI<br>(Columns 12 & 13 Automatically Pop                            | TING IN CEP IN AT LEAST ONE SCHOOL<br>Julate - Only One Column Should Be Marked per LEA)                         |          |
|                                                                                                    |                                                                                                    |                                                                                                    |                                                                                                    |                                                |                                                                                                    |                                                                                                    |                                                                                                    |                                                                                                    |                                                                                                    |                                                    |                                                                                       |                                                                                                    |          |
| 1                                                                                                    | 2                                                                                                    | 3                                                                                                    | 4                                                                                                    | 5                                              | 6                                                                                                    | 7                                                                                                    | 8                                                                                                    | 9                                                                                                    | 10                                                                                                    | 11                                                 | 12                                                                                    | 13                                                                                                    | 14       |
|                                                                                                    |                                                                                                    | <u>District-wide</u> Identified Student Percentage (ISP)                                                                                                    | District-wide                                                                                                    |                                                |                                                                                                    |                                                                                                    |                                                                                                    |                                                                                                    | Total Number of CEP Schools in the<br>LEA                                                                                                    |                                                    | District-wide                                                                         | Currently Participating in CEP in One or Some<br>Schools<br>(Not District-wide)                                  | Comments |
| ther the LEAD, as reported on the FRS-742, each LEA what he ten on school eligible to participate in CEP. and LEA with a lead on school eligible to participate in CEP. and the displicate LEAD will result in an error at the displicate LEAD will be highlighted in ed unit corrected. | Yellow cells will clear once data is entered.  ref n red                                                                                                    | CEP  for ther the district value SP as of April 1 of the current year. SP = 6 of identified students divided by total enrollment. Either the SPs as a precentage rounded to two decimals. Ex- 62.50%.  If using the PHS-742 to complete this column, note that due reported in Section 3 of the PHS- 742 (Shuderts approved as free eigible not subject to well-related) does not include the corresponding data for sinderin in CEP sindows in one of the PHS- 743 (Photents approved as free eigible not subject to who we're stigled in Providents about the CEP of the PHS- 744 (Photents approved as free eigible not subject to the stigle stigled in Providents and the CEP of the PHS- 745 (Photents approved as free eigible not subject to the SPS- 745 (Photents approved as free eigible not be subject to the SPS- 745 (Photents approved as free eigible not be subject to t | column if the LEA in column 2 is eligible to partitipate in (CP) ((SP in column 3 is >=25%).  NS  a.  b.  s.  s.  s.  s.  s.  s.  s.  s.  s | . eligible to participate CEP.                 | LEA in column 2 is currently<br>participating in CEP in at least one<br>school.  Note: The "X" is not case<br>sensitive. Using any other letter<br>or icon will result in an error and<br>the cells will be highlighted red<br>until corrected. | in its 4th year of CEP participation and is eligible for a Grace Year. (ISP >= 15% and <25%) of d Note: The "X" is not case | by participating in CEP or eligible/near<br>eligible to participate (there is an "X"<br>ir in column 4, 5 or 6) enter the total # of<br>schools in the LEA.  A yellow cell in this column indicates<br>missing data. Enter the total # of CEP. | in CEP or eligible to participate (there is an "X" in column 4 or 6), enter the total # of students enrolled at the LEA (denominator of ISP).  A yellow cell in this column indicates missing enrollment data. Enter the total # of CEP schools | in participating in CEP (there is an "X" in<br>column 6), enter the total # of CEP schools.<br>For any participating LEA, if the # of CEP<br>schools entered in this column is greater | sum of the total # of students enrolled in all CEP | schools in the LEA in column 2 are<br>participating in CEP. If the LEA in column 2 is | some schools, then the # of schools entered in column 8<br>h should be more than the # of CEP schools entered in |          |
| 9239                                                                                                    | Streetsboro City Schools                                                                                                    | 35.99%                                                                                                    | х                                                                                                    |                                                |                                                                                                    |                                                                                                    | 4                                                                                                    | 1895                                                                                                    |                                                                                                    |                                                    |                                                                                       |                                                                                                    |          |
|                                                                                                    |                                                                                                    | 39.70%                                                                                                    | X                                                                                                    |                                                |                                                                                                    |                                                                                                    |                                                                                                    | 811                                                                                                    |                                                                                                    |                                                    |                                                                                       |                                                                                                    |          |
|                                                                                                    | Preble Shawnee Board of Education Offices                                                                                                    | 39.28%                                                                                                    | Х                                                                                                    |                                                |                                                                                                    |                                                                                                    |                                                                                                    | 1367                                                                                                    |                                                                                                    |                                                    |                                                                                       |                                                                                                    |          |
|                                                                                                    | Twin Valley Community                                                                                                    | 41.27%                                                                                                    | X                                                                                                    |                                                |                                                                                                    |                                                                                                    |                                                                                                    | 819                                                                                                    |                                                                                                    |                                                    |                                                                                       |                                                                                                    |          |
|                                                                                                    |                                                                                                    | 26.88%                                                                                                    | X                                                                                                    |                                                | <u> </u>                                                                                                    |                                                                                                    |                                                                                                    | 718                                                                                                    | <u> </u>                                                                                                    | ļ                                                  | <u> </u>                                                                              |                                                                                                    |          |
|                                                                                                    |                                                                                                    | 28.86%                                                                                                    | X                                                                                                    |                                                | <u> </u>                                                                                                    |                                                                                                    |                                                                                                    | 641                                                                                                    | <u> </u>                                                                                                    | <u> </u>                                           |                                                                                       |                                                                                                    |          |
|                                                                                                    |                                                                                                    | 36.06                                                                                                    | X I                                                                                                    |                                                | +                                                                                                    | +                                                                                                    |                                                                                                    | 416                                                                                                    | <u> </u>                                                                                                    | <del>                                     </del>   | ļ                                                                                     |                                                                                                    |          |
|                                                                                                    |                                                                                                    | 26.13%<br>27.88%                                                                                                    | X                                                                                                    |                                                | +                                                                                                    |                                                                                                    |                                                                                                    | 509<br>1521                                                                                                    |                                                                                                    | <del>                                     </del>   | <u> </u>                                                                              |                                                                                                    |          |
|                                                                                                    |                                                                                                    | 27.88%<br>37.35%                                                                                                    | X v                                                                                                    | +                                              | +                                                                                                    | +                                                                                                    |                                                                                                    | 1521<br>929                                                                                                    | +                                                                                                    | <del>                                     </del>   | <del>                                     </del>                                      | +                                                                                                    |          |
| *****                                                                                                    | ***************************************                                                                                                    | 37.35%<br>32.62%                                                                                                    | - X<br> v                                                                                                    | +                                              | +                                                                                                    | +                                                                                                    |                                                                                                    | 2229                                                                                                    | +                                                                                                    | <del>                                     </del>   | <del> </del>                                                                          | +                                                                                                    |          |
|                                                                                                    |                                                                                                    | 35.11%                                                                                                    | - X                                                                                                    | +                                              | +                                                                                                    | +                                                                                                    |                                                                                                    | 413                                                                                                    | +                                                                                                    |                                                    | +                                                                                     | + +                                                                                                    |          |
|                                                                                                    |                                                                                                    | 52.21%                                                                                                    | x                                                                                                    | +                                              | +                                                                                                    |                                                                                                    |                                                                                                    | 2603                                                                                                    | +                                                                                                    |                                                    | <del>                                     </del>                                      | +                                                                                                    |          |
| 049460                                                                                                    | Plymouth-Shiloh Local SD                                                                                                    | 51.28%                                                                                                    | х                                                                                                    | +                                              | +                                                                                                    | <u> </u>                                                                                                    | 2                                                                                                    | 702                                                                                                    | +                                                                                                    |                                                    |                                                                                       | + 1                                                                                                    |          |
| 049494                                                                                                    | Adena Local SD                                                                                                    | 44.14%                                                                                                    | х                                                                                                    |                                                | +                                                                                                    |                                                                                                    | 1                                                                                                    | 1151                                                                                                    | +                                                                                                    |                                                    |                                                                                       | 1                                                                                                    |          |
| 049502                                                                                                    | Huntington Local SD                                                                                                    | 55.89%                                                                                                    | X                                                                                                    |                                                | Х                                                                                                    |                                                                                                    | 1                                                                                                    | 1095                                                                                                    | 1                                                                                                    | 1095                                               | A                                                                                     |                                                                                                    |          |
|                                                                                                    |                                                                                                    | 53.29%                                                                                                    | х                                                                                                    |                                                | 1                                                                                                    |                                                                                                    | 1                                                                                                    | 745                                                                                                    | T                                                                                                    |                                                    |                                                                                       |                                                                                                    |          |
|                                                                                                    |                                                                                                    | 45.88%                                                                                                    | X                                                                                                    |                                                |                                                                                                    |                                                                                                    |                                                                                                    | 2114                                                                                                    |                                                                                                    |                                                    |                                                                                       |                                                                                                    |          |
|                                                                                                    |                                                                                                    | 48.91%                                                                                                    | Х                                                                                                    |                                                |                                                                                                    |                                                                                                    |                                                                                                    | 1198                                                                                                    |                                                                                                    |                                                    |                                                                                       |                                                                                                    |          |
|                                                                                                    |                                                                                                    | 33.20%                                                                                                    | X                                                                                                    |                                                | <u> </u>                                                                                                    |                                                                                                    |                                                                                                    | 1009                                                                                                    | <u> </u>                                                                                                    | ļ                                                  | <u> </u>                                                                              |                                                                                                    |          |
|                                                                                                    |                                                                                                    | 27.54%                                                                                                    | X                                                                                                    |                                                | <del></del> '                                                                                                    |                                                                                                    |                                                                                                    | 973                                                                                                    | <u> </u>                                                                                                    | <del> </del>                                       | ļ                                                                                     |                                                                                                    |          |
|                                                                                                    |                                                                                                    | 58.90%                                                                                                    | X                                                                                                    | +                                              | +                                                                                                    | +                                                                                                    |                                                                                                    | 803<br>612                                                                                                    |                                                                                                    | <del></del>                                        | <del> </del>                                                                          | <del></del>                                                                                                    |          |
|                                                                                                    |                                                                                                    | 46.08%<br>59.37%                                                                                                    | X v                                                                                                    | +                                              | +                                                                                                    | +                                                                                                    |                                                                                                    | 475                                                                                                    | +                                                                                                    |                                                    | <del> </del>                                                                          | + -                                                                                                    |          |
|                                                                                                    |                                                                                                    | 59.37%<br>48.25%                                                                                                    | v v                                                                                                    | +                                              | +                                                                                                    | +                                                                                                    |                                                                                                    | 1231                                                                                                    | +                                                                                                    | <del></del>                                        | <del></del>                                                                           | +                                                                                                    |          |
|                                                                                                    |                                                                                                    | 57.56%                                                                                                    | - V                                                                                                    | +                                              | Y                                                                                                    | +                                                                                                    |                                                                                                    | 1190                                                                                                    | 1                                                                                                    | 594                                                |                                                                                       |                                                                                                    |          |
|                                                                                                    |                                                                                                    | 37.69%                                                                                                    | 1 <sub>X</sub>                                                                                                    | +                                              | -                                                                                                    | +                                                                                                    |                                                                                                    | 1003                                                                                                    | +                                                                                                    | 377                                                | +                                                                                     | +                                                                                                    |          |
|                                                                                                    |                                                                                                    | 47.50%                                                                                                    | x                                                                                                    | +                                              | x                                                                                                    | +                                                                                                    |                                                                                                    | 1355                                                                                                    | 3                                                                                                    | 1355                                               | A                                                                                     | + +                                                                                                    |          |
|                                                                                                    | -                                                                                                    | 34.39%                                                                                                    | x                                                                                                    | +                                              | †                                                                                                    | <u> </u>                                                                                                    |                                                                                                    | 1509                                                                                                    | †                                                                                                    | 1                                                  |                                                                                       | † 1                                                                                                    |          |
| 049684                                                                                                    | Seneca East                                                                                                    | 22.29%                                                                                                    | ,                                                                                                    | x                                              |                                                                                                    |                                                                                                    | 1                                                                                                    | 830                                                                                                    | †                                                                                                    |                                                    |                                                                                       |                                                                                                    |          |
| 049700                                                                                                    | Hopewell-Loudon Local SD                                                                                                    | 28.23%                                                                                                    | х                                                                                                    |                                                | +                                                                                                    |                                                                                                    | 1                                                                                                    | 751                                                                                                    | †                                                                                                    |                                                    |                                                                                       | 1                                                                                                    |          |
| 049759                                                                                                    | Anna Local SD                                                                                                    | 20.00%                                                                                                    | 1                                                                                                    | х                                              |                                                                                                    |                                                                                                    | 1                                                                                                    | 520                                                                                                    | ı                                                                                                    |                                                    |                                                                                       |                                                                                                    |          |
| 049767                                                                                                    | Botkins Local SD                                                                                                    | 18.24%                                                                                                    | <u> </u>                                                                                                    | х                                              |                                                                                                    |                                                                                                    | 1                                                                                                    | 329                                                                                                    |                                                                                                    |                                                    |                                                                                       |                                                                                                    |          |
| 049791                                                                                                    |                                                                                                    | 21.18%                                                                                                    |                                                                                                    | х                                              |                                                                                                    |                                                                                                    |                                                                                                    | 765                                                                                                    |                                                                                                    |                                                    |                                                                                       |                                                                                                    | ·        |
|                                                                                                    | Stark ESC                                                                                                    | 21.14%                                                                                                    |                                                                                                    | х                                              |                                                                                                    |                                                                                                    |                                                                                                    | 123                                                                                                    |                                                                                                    |                                                    |                                                                                       |                                                                                                    | ·        |
|                                                                                                    |                                                                                                    |                                                                                                    | Day .                                                                                                    | 1                                              | x                                                                                                    |                                                                                                    | 3                                                                                                    | 1949                                                                                                    | 2                                                                                                    | 1171                                               |                                                                                       | S                                                                                                    |          |
| 049833                                                                                                    | Canton Local School District                                                                                                    | 46.90%                                                                                                    | X                                                                                                    |                                                | +                                                                                                    | +                                                                                                    |                                                                                                    |                                                                                                    |                                                                                                    |                                                    |                                                                                       |                                                                                                    |          |
| 049833<br>049841                                                                                                    | Canton Local School District Fairless Local SD                                                                                                    | 34.11%                                                                                                    | X                                                                                                    |                                                | 1                                                                                                    |                                                                                                    |                                                                                                    | 1252                                                                                                    |                                                                                                    |                                                    |                                                                                       | -                                                                                                    |          |
| 049833<br>049841<br>049858                                                                                                    | Canton Local School District Fairless Local SD Jackson Local SD                                                                                                    | 34.11%<br>15.01%                                                                                                    | X                                                                                                    | x                                              | -                                                                                                    |                                                                                                    |                                                                                                    | 2388                                                                                                    |                                                                                                    |                                                    |                                                                                       |                                                                                                    |          |
| 049833<br>049841<br>049858<br>049866                                                                                                    | Canton Local School District Fairless Local SD Jackson Local SD Lake Local SD                                                                                                    | 34.11%                                                                                                    | X                                                                                                    | x<br>x                                         |                                                                                                    |                                                                                                    | 3                                                                                                    |                                                                                                    |                                                                                                    |                                                    |                                                                                       |                                                                                                    |          |

Ohio Department of Education & Workforce

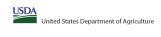

Community Eligibility Provision (CEP) Annual Notification of Local Educational Agencies (LEA) State agency:

|                                                                                                    |                                                                                   |                                                                                                    |                                                                                                    |                                                               | State agency:                                                            |                                                                 | Ohio Depa                                                                        | rtment of Education & Workforce                                                                       |                                                                                                   |                                                                                                    |                                                                                           |                                                                                                    |          |
|----------------------------------------------------------------------------------------------------|-----------------------------------------------------------------------------------|----------------------------------------------------------------------------------------------------|----------------------------------------------------------------------------------------------------|---------------------------------------------------------------|--------------------------------------------------------------------------|-----------------------------------------------------------------|----------------------------------------------------------------------------------|----------------------------------------------------------------------------------------------------|---------------------------------------------------------------------------------------------------|----------------------------------------------------------------------------------------------------|-------------------------------------------------------------------------------------------|----------------------------------------------------------------------------------------------------|----------|
| Instructions:  • In columns 1-3, enter the LEA ID, LEA name                                                           | me, and district-wide identified student percentage (ISP) for every LEA with a    | t least one eligible school                                                                                                    |                                                                                                    |                                                               |                                                                          |                                                                 |                                                                                  |                                                                                                    |                                                                                                   | -                                                                                                    |                                                                                           | 1                                                                                                    |          |
| An "X" will appear in the appropriate colur.                                                                          | mn 4 or 5 to indicate that the LEA is eligible or near eligible to participate in | n CEP. Only one column should be marked between columns 4-5.                                                                                                    |                                                                                                    |                                                               |                                                                          |                                                                 |                                                                                  |                                                                                                    |                                                                                                   |                                                                                                    |                                                                                           |                                                                                                    |          |
| <ul> <li>Follow the instructions in row 7 to complete</li> <li>An"A" will appear in column 12 if all the s</li> </ul> | schools in the LEA in column 2 are participating in CEP (the # of schools ente    | ered in columns 8 and 10 should match).                                                                                                    |                                                                                                    |                                                               |                                                                          |                                                                 |                                                                                  |                                                                                                    |                                                                                                   |                                                                                                    |                                                                                           |                                                                                                    |          |
| <ul> <li>An "S" will appear in column 13 if one or s</li> <li>Provide additional comments or clarification</li> </ul> | some schools in the LEA in column 2 are participating in CEP (the # of school     | ols entered in column 10 is less than the # of schools entered in column 8).                                                                                                    |                                                                                                    |                                                               |                                                                          |                                                                 |                                                                                  |                                                                                                    |                                                                                                   |                                                                                                    |                                                                                           |                                                                                                    |          |
| Submit completed template to <u>SM.FN.cepr</u>                                                                        | onotification@usda.gov by May 1 to publish the list of LEAs receiving CEP e       | eligibility notices on your website. This information will be linked to FNS' CEP web site. LEA                                                                                              | is receiving notices for district-                                                                 | wide eligibility must be reported                             | in the columns below.                                                    |                                                                 |                                                                                  |                                                                                                    |                                                                                                   |                                                                                                    |                                                                                           |                                                                                                    |          |
|                                                                                                    |                                                                                   |                                                                                                    |                                                                                                    |                                                               |                                                                          |                                                                 |                                                                                  |                                                                                                    |                                                                                                   |                                                                                                    |                                                                                           |                                                                                                    |          |
|                                                                                                    |                                                                                   |                                                                                                    | COLUMNS 4 & 5 AUT                                                                                  | OMATICALLY POPULATE                                           |                                                                          |                                                                 | INFORMATIO                                                                       | ON FOR ENTIRE LEA ONLY                                                                                | INFORMATION FOR PAR                                                                               | RTICIPATING CEP SCHOOLS ONLY                                                                           | FOR LEAS PARTICIPAT                                                                       | ING IN CEP IN AT LEAST ONE SCHOOL<br>ulate - Only One Column Should Be Marked per LEA)                                        |          |
|                                                                                                    |                                                                                   |                                                                                                    | (Only One Column Sin                                                                               | iodio de markeo per LEA)                                      |                                                                          |                                                                 |                                                                                  |                                                                                                    |                                                                                                   | ľ                                                                                                    | (Columns 12 & 15 Automatically Popu                                                       | alate - Only One Column Should be marked per LEA                                                                              |          |
|                                                                                                    |                                                                                   |                                                                                                    |                                                                                                    |                                                               |                                                                          |                                                                 |                                                                                  |                                                                                                    |                                                                                                   |                                                                                                    |                                                                                           |                                                                                                    |          |
|                                                                                                    |                                                                                   |                                                                                                    |                                                                                                    |                                                               |                                                                          |                                                                 |                                                                                  |                                                                                                    |                                                                                                   |                                                                                                    |                                                                                           |                                                                                                    |          |
| 1                                                                                                    | 2                                                                                 | 3                                                                                                    | 4                                                                                                  | 5                                                             | 6                                                                        | 7                                                               | 8                                                                                | 9                                                                                                    | 10                                                                                                | 11                                                                                                    | 12                                                                                        | 13                                                                                                    | 14       |
|                                                                                                    |                                                                                   |                                                                                                    |                                                                                                    |                                                               |                                                                          |                                                                 | T-t-1 November of Coberlain                                                      |                                                                                                    |                                                                                                   |                                                                                                    |                                                                                           | Currently Participating in CEP in One or Some                                                                                 |          |
| LEA ID                                                                                                    | LEA Name                                                                          | <u>District-wide</u> Identified Student Percentage (ISP)                                                                                                    | Eligible to Participate<br>District-wide                                                           | Near Eligible to<br>Participate District-wide                 | Currently Participating in                                               | Participating and Eligible                                      | Participating, Eligible, and Near                                                | Total Student Enrollment in<br>Participating and Eligible LEAs                                        | Total Number of CEP Schools in the                                                                | Total Student Enrollment at CEP Schools                                                                |                                                                                           | Schools                                                                                                    | Comments |
|                                                                                                    |                                                                                   |                                                                                                    |                                                                                                    |                                                               |                                                                          |                                                                 | Eligible LEAs                                                                    |                                                                                                    |                                                                                                   |                                                                                                    |                                                                                           | (Not District-wide)                                                                                                    |          |
| Enter the LEA ID. as reported on the FNS-742.                                                                         | Enter the name of each LEA, as reported on the FNS-742, with at least one CEP     | Enter the district-wide ISP as of April 1 of the current year. ISP = # of identified students                                                                                               | An "X" will appear in this                                                                         | An "X" will appear in this column                             | Place an "X" in this column if the                                       | Place an "X" in this column if                                  | If the LEA in column 2 is currently                                              | If the LEA in column 2 is currently participating                                                     | If the LEA in column 2 is currently                                                               | If the LEA in column 2 is currently participating in                                                   | An "A" will appear in this column if ALL                                                  | An "S" will appear in this column if ONE or SOME, but not                                                                     |          |
| for each LEA with at least one school eligible to<br>participate in CEP.                                              | eligible school.                                                                  | divided by total enrollment. Enter the ISP as a percentage rounded to two decimals. Ex: 62.50%                                                                                              | column if the LEA in column 2 is<br>eligible to participate in CEP.<br>(ISP in column 3 is >=25%). | is if the LEA in column 2 is nearly                           | LEA in column 2 is currently<br>participating in CEP in at least one     | the LEA in column 2 is currently<br>in its 4th year of CEP      | participating in CEP or eligible/near                                            | in CEP or eligible to participate (there is an "X" i<br>column 4 or 6), enter the total # of students | in participating in CEP (there is an "X" in                                                       | CEP (there is an "X" in column 6), enter the # of<br>students enrolled at all CEP schools. This is the | schools in the LEA in column 2 are                                                        | all, schools in the the LEA in column 2 are participating in<br>CEP. If the LEA in column 2 is participating in CEP in one or |          |
|                                                                                                    | Yellow cells will clear once data is entered.                                     |                                                                                                    | (ISP in column 3 is >=25%).                                                                        | eligible to participate CEP.<br>(ISP in column 3 is >=15% and | school.                                                                  | participation and is eligible for                               | in column 4, 5 or 6) enter the total # o                                         | f enrolled at the LEA (denominator of ISP).                                                           | For any participating LEA, if the # of CEP                                                        | sum of the total # of students enrolled in all CEP                                                     | participating in CEP district-wide, then the #                                            | some schools, then the # of schools entered in column 8                                                                       |          |
| Entering duplicate LEA IDs will result in an error<br>and the duplicate cells will be highlighted in red              | d                                                                                 | If using the FNS-742 to complete this column, note that data reported in Section 3 of the FNS-<br>742 (Students approved as free eligible not subject to verification) does not include the |                                                                                                    | <25%).                                                        | Note: The "X" is not case                                                | a Grace Year.<br>(ISP >=15% and <25%)                           | schools in the LEA.                                                              | A yellow cell in this column indicates missing                                                        | schools entered in this column is greater<br>than the total # of schools entered in               | schools entered in column 10.                                                                          | of schools entered in column 8 should match<br>the # of CEP schools entered in column 10. | should be more than the # of CEP schools entered in<br>column 10.                                                             |          |
| until corrected.                                                                                                    |                                                                                   | corresponding data for students in CEP schools or non-base-year Special Provision schools.  For a more accurate count of the # of identified students at the LEA-level, States are          |                                                                                                    |                                                               | sensitive. Using any other letter<br>or icon will result in an error and | Note: The "X" is <u>not</u> case                                | A yellow cell in this column indicates<br>missing data. Enter the total # of CEP | enrollment data. Enter the total # of CEP school<br>to clear the cell color.                          | ls column 8, this will result in an error in<br>columns 12 and 13 until corrected.                | A yellow cell in this column indicates missing<br>enrollment data. Enter the total # enrollment in all |                                                                                           |                                                                                                    |          |
| Yellow cells will clear once data is entered.                                                                         |                                                                                   | encouraged to combine the total # of students reported in Section 2 of the ENS-742 for that                                                                                                 |                                                                                                    |                                                               | the cells will be highlighted red                                        | sensitive. Using any other                                      | schools to clear the cell color.                                                 | to clear the cell color.                                                                              |                                                                                                   | CEP schools to clear the cell color.                                                                   |                                                                                           |                                                                                                    |          |
|                                                                                                    |                                                                                   | LEA plus the LEA-level data submitted for inclusion in Data Element #3 of the State-level FNS-<br>834 (The # of SNAP children in CEP schools and non-base-year Special Provision schools).  |                                                                                                    |                                                               | until corrected.                                                         | letter or icon will result in an<br>error and the cells will be |                                                                                  |                                                                                                    | A yellow cell in this column indicates missing<br>data. Enter the total # of CEP schools to clear |                                                                                                    |                                                                                           |                                                                                                    |          |
|                                                                                                    |                                                                                   | DO NOT INCLUDE THE 1.6 MULTIPLIER                                                                                                    |                                                                                                    |                                                               |                                                                          | highlighted red until corrected.                                |                                                                                  |                                                                                                    | the cell color.                                                                                   |                                                                                                    |                                                                                           |                                                                                                    |          |
|                                                                                                    |                                                                                   |                                                                                                    |                                                                                                    |                                                               |                                                                          |                                                                 |                                                                                  |                                                                                                    |                                                                                                   |                                                                                                    |                                                                                           |                                                                                                    |          |
|                                                                                                    |                                                                                   | An ISP greater than 100.00% will result in an error and the cell will be highlighted red until corrected. Yellow cells will clear once data is entered.                                     |                                                                                                    |                                                               |                                                                          |                                                                 |                                                                                  |                                                                                                    |                                                                                                   |                                                                                                    |                                                                                           |                                                                                                    |          |
|                                                                                                    |                                                                                   |                                                                                                    |                                                                                                    |                                                               |                                                                          |                                                                 |                                                                                  |                                                                                                    |                                                                                                   |                                                                                                    |                                                                                           |                                                                                                    |          |
|                                                                                                    |                                                                                   |                                                                                                    |                                                                                                    |                                                               |                                                                          |                                                                 |                                                                                  |                                                                                                    |                                                                                                   |                                                                                                    |                                                                                           |                                                                                                    |          |
|                                                                                                    |                                                                                   |                                                                                                    |                                                                                                    |                                                               |                                                                          |                                                                 |                                                                                  |                                                                                                    |                                                                                                   |                                                                                                    |                                                                                           |                                                                                                    |          |
|                                                                                                    |                                                                                   |                                                                                                    |                                                                                                    |                                                               |                                                                          |                                                                 |                                                                                  |                                                                                                    |                                                                                                   |                                                                                                    |                                                                                           |                                                                                                    |          |
|                                                                                                    |                                                                                   | 32.69%                                                                                                    | х                                                                                                  |                                                               |                                                                          |                                                                 | 5                                                                                | 1970                                                                                                  |                                                                                                   |                                                                                                    |                                                                                           |                                                                                                    |          |
| 049890                                                                                                    | Minerva Local SD                                                                  | 38.28%                                                                                                    | х                                                                                                  |                                                               |                                                                          |                                                                 | 3                                                                                | 1821                                                                                                  |                                                                                                   |                                                                                                    |                                                                                           |                                                                                                    |          |
|                                                                                                    |                                                                                   | 30.07%                                                                                                    | х                                                                                                  |                                                               |                                                                          |                                                                 | 4                                                                                | 1653                                                                                                  |                                                                                                   |                                                                                                    |                                                                                           |                                                                                                    |          |
|                                                                                                    |                                                                                   | 40.85%                                                                                                    | Х                                                                                                  |                                                               |                                                                          |                                                                 | 1                                                                                | 896                                                                                                   |                                                                                                   |                                                                                                    |                                                                                           |                                                                                                    |          |
| 049924                                                                                                    | Perry Local SD                                                                    | 34.76%                                                                                                    | Х                                                                                                  |                                                               |                                                                          |                                                                 | 8                                                                                | 4263                                                                                                  |                                                                                                   |                                                                                                    |                                                                                           |                                                                                                    |          |
| 049932                                                                                                    | Plain Local School District                                                       | 40.28%                                                                                                    | х                                                                                                  |                                                               | Х                                                                        |                                                                 | 11                                                                               | 6131                                                                                                  | 1                                                                                                 | 25                                                                                                    |                                                                                           | S                                                                                                    |          |
| 049940                                                                                                    | Sandy Valley                                                                      | 38.45%                                                                                                    | Х                                                                                                  |                                                               |                                                                          |                                                                 | 2                                                                                | 1433                                                                                                  |                                                                                                   |                                                                                                    |                                                                                           |                                                                                                    |          |
| 049957                                                                                                    | Tuslaw Local SD                                                                   | 25.31%                                                                                                    | х                                                                                                  |                                                               |                                                                          |                                                                 | 3                                                                                | 1197                                                                                                  |                                                                                                   |                                                                                                    |                                                                                           |                                                                                                    |          |
| 049973                                                                                                    |                                                                                   | 40.71%                                                                                                    | х                                                                                                  |                                                               |                                                                          |                                                                 | 3                                                                                | 2164                                                                                                  |                                                                                                   |                                                                                                    |                                                                                           |                                                                                                    |          |
|                                                                                                    |                                                                                   | 19.26%                                                                                                    |                                                                                                    | X                                                             |                                                                          |                                                                 | 4                                                                                | 2486                                                                                                  |                                                                                                   |                                                                                                    |                                                                                           |                                                                                                    |          |
|                                                                                                    | Manchester Local SD                                                               | 33.47%                                                                                                    | Х                                                                                                  |                                                               |                                                                          |                                                                 | 3                                                                                | 1186                                                                                                  |                                                                                                   |                                                                                                    |                                                                                           |                                                                                                    |          |
| 050062                                                                                                    | Springfield Local SD                                                              | 32.25%                                                                                                    | Х                                                                                                  |                                                               |                                                                          |                                                                 | 3                                                                                | 1730                                                                                                  |                                                                                                   |                                                                                                    |                                                                                           |                                                                                                    |          |
| 050096                                                                                                    | Bloomfield-Mespo Local SD                                                         | 55.56%                                                                                                    | Х                                                                                                  |                                                               |                                                                          |                                                                 | 2                                                                                | 207                                                                                                   |                                                                                                   |                                                                                                    |                                                                                           |                                                                                                    |          |
| ******                                                                                                    | Bristol Local SD                                                                  | 31.26%                                                                                                    | Х                                                                                                  |                                                               |                                                                          |                                                                 | 2                                                                                | 435                                                                                                   |                                                                                                   |                                                                                                    |                                                                                           |                                                                                                    |          |
| 050120                                                                                                    | Brookfield Local School District                                                  | 44.44%                                                                                                    | х                                                                                                  |                                                               |                                                                          |                                                                 | 3                                                                                | 990                                                                                                   |                                                                                                   |                                                                                                    |                                                                                           |                                                                                                    |          |
| 050138                                                                                                    | Champion Local SD                                                                 | 30.95%                                                                                                    | х                                                                                                  |                                                               |                                                                          |                                                                 | 3                                                                                | 1247                                                                                                  |                                                                                                   |                                                                                                    |                                                                                           |                                                                                                    |          |
|                                                                                                    |                                                                                   | 43.03%                                                                                                    | х                                                                                                  |                                                               |                                                                          |                                                                 | 3                                                                                | 567                                                                                                   |                                                                                                   |                                                                                                    |                                                                                           |                                                                                                    |          |
| 050179                                                                                                    | Joseph Badger                                                                     | 40.92%                                                                                                    | Х                                                                                                  |                                                               |                                                                          |                                                                 | 3                                                                                | 628                                                                                                   |                                                                                                   |                                                                                                    |                                                                                           |                                                                                                    |          |
| 050187                                                                                                    | Lakeview Local SD                                                                 | 26.08%                                                                                                    | х                                                                                                  |                                                               |                                                                          |                                                                 | 2                                                                                | 1530                                                                                                  |                                                                                                   |                                                                                                    |                                                                                           |                                                                                                    |          |
| 050195                                                                                                    | Liberty Local SD                                                                  | 59.56%                                                                                                    | х                                                                                                  |                                                               |                                                                          |                                                                 | 2                                                                                | 1328                                                                                                  |                                                                                                   |                                                                                                    |                                                                                           |                                                                                                    |          |
| 050203                                                                                                    | Lordstown Local SD                                                                | 60.14%                                                                                                    | х                                                                                                  |                                                               |                                                                          |                                                                 | 2                                                                                | 414                                                                                                   |                                                                                                   |                                                                                                    |                                                                                           |                                                                                                    |          |
|                                                                                                    |                                                                                   | 33.45%                                                                                                    | х                                                                                                  |                                                               |                                                                          |                                                                 | 2                                                                                | 586                                                                                                   |                                                                                                   |                                                                                                    |                                                                                           |                                                                                                    |          |
|                                                                                                    |                                                                                   | 45.20%                                                                                                    | х                                                                                                  |                                                               |                                                                          |                                                                 | 2                                                                                | 708                                                                                                   |                                                                                                   |                                                                                                    |                                                                                           |                                                                                                    |          |
| 050237                                                                                                    | Southington Local SD                                                              | 47.88%                                                                                                    | х                                                                                                  |                                                               |                                                                          |                                                                 | 1                                                                                | 378                                                                                                   |                                                                                                   |                                                                                                    |                                                                                           |                                                                                                    |          |
| 050245                                                                                                    | LaBrae Local SD                                                                   | 56.46%                                                                                                    | х                                                                                                  |                                                               | х                                                                        |                                                                 | 4                                                                                | 1045                                                                                                  | 1                                                                                                 | 287                                                                                                    |                                                                                           | S                                                                                                    |          |
|                                                                                                    | Weathersfield Local SD                                                            | 42.35%                                                                                                    | х                                                                                                  |                                                               |                                                                          |                                                                 | 2                                                                                | 902                                                                                                   |                                                                                                   |                                                                                                    |                                                                                           |                                                                                                    |          |
|                                                                                                    |                                                                                   | 41.69%                                                                                                    | х                                                                                                  |                                                               |                                                                          |                                                                 | 4                                                                                | 1619                                                                                                  |                                                                                                   |                                                                                                    |                                                                                           |                                                                                                    | -        |
|                                                                                                    |                                                                                   | 26.80%                                                                                                    | х                                                                                                  |                                                               |                                                                          |                                                                 | 1                                                                                | 638                                                                                                   |                                                                                                   |                                                                                                    |                                                                                           |                                                                                                    |          |
|                                                                                                    |                                                                                   | 28.05%                                                                                                    | х                                                                                                  |                                                               |                                                                          |                                                                 | 3                                                                                | 1337                                                                                                  |                                                                                                   |                                                                                                    |                                                                                           |                                                                                                    |          |
| 050328                                                                                                    | Fairbanks Local SD                                                                | 16.02%                                                                                                    |                                                                                                    | х                                                             |                                                                          |                                                                 | 1                                                                                | 256                                                                                                   |                                                                                                   |                                                                                                    |                                                                                           |                                                                                                    |          |
|                                                                                                    | North Union                                                                       | 37.28%                                                                                                    | х                                                                                                  |                                                               |                                                                          |                                                                 | 3                                                                                | 1395                                                                                                  |                                                                                                   |                                                                                                    |                                                                                           |                                                                                                    |          |
| 050351                                                                                                    | Crestview Local SD                                                                | 17.61%                                                                                                    |                                                                                                    | х                                                             |                                                                          |                                                                 | 1                                                                                | 937                                                                                                   |                                                                                                   |                                                                                                    |                                                                                           |                                                                                                    |          |
| 050369                                                                                                    | Lincolnview Local SD                                                              | 25.77                                                                                                    | х                                                                                                  |                                                               |                                                                          |                                                                 | 1                                                                                | 776                                                                                                   |                                                                                                   |                                                                                                    |                                                                                           |                                                                                                    |          |
|                                                                                                    |                                                                                   | 70.40%                                                                                                    | х                                                                                                  |                                                               | х                                                                        |                                                                 | 5                                                                                | 1632                                                                                                  | 5                                                                                                 | 1632                                                                                                   | A                                                                                         |                                                                                                    |          |
| 050419                                                                                                    | Carlisle Local SD                                                                 | 27.59%                                                                                                    | х                                                                                                  |                                                               |                                                                          |                                                                 | 4                                                                                | 1725                                                                                                  |                                                                                                   |                                                                                                    |                                                                                           |                                                                                                    |          |
|                                                                                                    | Kings Local SD                                                                    | 75.46%                                                                                                    | х                                                                                                  |                                                               | х                                                                        |                                                                 | 6                                                                                | 3313                                                                                                  | 2                                                                                                 | 455                                                                                                    |                                                                                           | S                                                                                                    |          |
| 050435                                                                                                    |                                                                                   |                                                                                                    |                                                                                                    |                                                               |                                                                          |                                                                 | · -                                                                              | 1                                                                                                    | 1                                                                                                 | 1                                                                                                    |                                                                                           | 1                                                                                                    |          |
| 050443                                                                                                    | Little Miami Local School District                                                | 16.93%                                                                                                    |                                                                                                    | X                                                             |                                                                          |                                                                 | 4                                                                                | 4055                                                                                                  |                                                                                                   |                                                                                                    |                                                                                           |                                                                                                    |          |
| 050443<br>050484                                                                                                    | -                                                                                 | 16.93%<br>39.96%                                                                                                    | x                                                                                                  | Х                                                             |                                                                          |                                                                 | 5                                                                                | 4055<br>1031                                                                                          |                                                                                                   |                                                                                                    |                                                                                           |                                                                                                    |          |
| 050443<br>050484                                                                                                    | Little Miami Local School District Fort Frye                                      |                                                                                                    | x<br>x                                                                                             | X                                                             |                                                                          |                                                                 | 5 3                                                                              |                                                                                                    |                                                                                                   |                                                                                                    |                                                                                           |                                                                                                    |          |

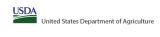

|  | Community Englantly Florision (CET) Annual Notification of Ex | Seed Ladestonia Agenetes (LEA)           |  |
|--|---------------------------------------------------------------|------------------------------------------|--|
|  | State agency:                                                 | Ohio Department of Education & Workforce |  |

|                                                                                                    |                                                      | <u> </u>                                                                                                    |                                                                                                    |                                                                                                    | State agency:                                                                                                    | ě.                                                                                                    | Ohio Depa                                                                                                    | epartment of Education & Workforce                                                                                                    |                                                                                                    |                                                                                                    |                                                                                                    |                                                                                                    |                    |
|----------------------------------------------------------------------------------------------------|------------------------------------------------------|----------------------------------------------------------------------------------------------------|----------------------------------------------------------------------------------------------------|----------------------------------------------------------------------------------------------------|----------------------------------------------------------------------------------------------------|----------------------------------------------------------------------------------------------------|----------------------------------------------------------------------------------------------------|----------------------------------------------------------------------------------------------------|----------------------------------------------------------------------------------------------------|----------------------------------------------------------------------------------------------------|----------------------------------------------------------------------------------------------------|----------------------------------------------------------------------------------------------------|--------------------|
| Instructions:  **An *** will appear in the appropriate column 4 or \$ to indicate that the LEA is eligible or near eligible to participate in CEP. Only one column should be marked between columns 4-5.  **Follow the instructions in now 7 to complete columns ELI   or of the schools in the LEA in column 2 are participating in CEP, the # of \$shools entered in column 12 if all the schools in the LEA in column 2 are participating in CEP, the # of \$shools entered in column 10 is less than the # of \$shools entered in column 10 is less than the # of \$shools entered in co |                                                      |                                                                                                    |                                                                                                    |                                                                                                    |                                                                                                    |                                                                                                    |                                                                                                    |                                                                                                    |                                                                                                    |                                                                                                    |                                                                                                    |                                                                                                    |                    |
|                                                                                                    |                                                      |                                                                                                    | COLUMNS 4 & 5 AU <sup>T</sup><br>(Only One Column ?                                                                           | AUTOMATICALLY POPULATE<br>n Should Be Marked per LEA)                                                                                                    |                                                                                                    | F                                                                                                    | INFORMATY                                                                                                    | ITION FOR ENTIRE LEA ONLY                                                                                                    | INFORMATION FOR PA                                                                                                    | PARTICIPATING CEP SCHOOLS ONLY                                                                                                    | FOR LEAS PARTICIPA' (Columns 12 & 13 Automatically Pe                                                                                                    | PATING IN CEP IN AT LEAST ONE SCHOOL Populate - Only One Column Should Be Marked per LEA)                                                                                                    |                    |
|                                                                                                    |                                                      |                                                                                                    |                                                                                                    |                                                                                                    |                                                                                                    |                                                                                                    |                                                                                                    |                                                                                                    |                                                                                                    |                                                                                                    |                                                                                                    |                                                                                                    |                    |
| 1                                                                                                    | 2                                                    | 3                                                                                                    | 4                                                                                                    | 5                                                                                                    | 6                                                                                                    | 7                                                                                                    | *                                                                                                    | 9                                                                                                    | 10                                                                                                    | 11                                                                                                    | 12                                                                                                    | 13                                                                                                    | 14                 |
|                                                                                                    |                                                      | <u>District-wide</u> Identified Student Percentage (ISP)                                                                                                    |                                                                                                    | Participate District-wide                                                                                                    | Currently Participating in I                                                                                                    | Participating and Eligible<br>for a Grace Year                                                                                                    | Total Number of Schools in<br>Participating, Eligible, and Near-<br>Eligible LEAs                                                                                                    | Total Student Enrollment in<br>Participating and Eligible LEAs                                                                                                    | Total Number of CEP Schools in the<br>LEA                                                                                                    | e Total Student Enrollment at CEP Schools                                                                                                    | ls Currently Participating in CEP District-wide                                                                                                    | Currently Participating in CEP in One or Some<br>Schools<br>(Not District-wide)                                                                                                    | Comments           |
| nter the LEA ID, as reported on the FNS-742, Er each LEA with at least one school eligible to participes in CEP.  Reting duplicate LEA IDs will result in an error of the duplicate cells will be highlighted in red until corrected.  Yellow cells will clear once data is entered.                                                                                                    | Yellow cells will clear once data is entered. ror ed | divided by total enrollment. Enter the 15P as a percentage rounded to two decimals. Ec. 62.50%.  If using the R16-7.42 to complete this column, note that data reported in Section 3 of the R5-7.42 (Students approved as free eighber on student to the Care Spronding data for students in CEP schools or non-base-year Special Provision schools. For a more accurate count of the of destiredits students in the LEA-level, States are encouraged to combine the total of a students reported in Section 3 of the R56-742 for that LEA plus the LEA-level, States are encouraged to combine the total and of students reported in Section 3 of the R56-742 for that LEA plus the LEA-level data submitted for inclusion in Data Entere 18 of the States level R16-834 (The # of SNAP children in CEP schools and non-base-year Special Provision schools).  DO NOT NELLOST THE 1.6 MALTIPUER  An ISP greater than 100.00% will result in an error and the cell will be highlighted red until | cc column if the LEA in column 2 is eligible to participate in CEP.  (SP in column 3 is >>25%).  ENS.  et ob.  that  ANS-  ). | An "X" will appear in this column<br>12 is if the LEA in column 2 is nearly<br>engible to participate CEP.<br>[5] (59 in column 3 is >=15% and<br><227%). | arily IEA in column 2 is currently to participating in CEP in at least one school.  Note: The "X" is not case sensitive. Using any other letter or icon will result in an error and the cells will be highlighted red until corrected. | the LEA in column 2 is currently in its 4th year of CEP participation and is eligible for a Grace Year.  (ISP >=15% and <25%) tter and Note: The "X" is not case | enthy participating in CEP or eligible (near eligible to participate (there is an "X" for in column 4, 5 or 6) enter the total # of schools in the LEA.  A yellow cell in this column indicates emissing data. Enter the total # of CEP schools to clear the cell color.  an e | ara in CEP or eligible to participate (there is an "X" in X column 4 or 6), enter the total # of students # of enrolled at the LEA (denominator of ISP).  A yellow cell in this column indicates missing enrollment data. Enter the total # of CEP schools | "X" in participating in CEP (there is an "X" in column 6), enter the total # of CEP schools.  For any participating LEA, if the # of CEP schools entered in this column is greater than the total # of schools entered in | CEP (there is an "X" in column (s), enter the # of students enrolled at # (ICE > hools. This is the P sum of the total # of students enrolled in all CEP schools entered in column 10.  A yellow cell in this column indicates missing enrollment data. Enter the total # enrollment in all CEP schools to clear the cell color. | of schools in the LEA in column 2 are<br>participating in CEP. If the LEA in column 2 is<br>participating in CEP district-wide, then the #<br>of schools entered in column 8 should match<br>the # of CEP schools entered in column 10.                                                                                                    | all, schools in the the LEA in column 2 are participating in<br>2 is CEP. If the LEA in column 2 is participating in CEP in one or<br>ne # some schools, then the # of schools entered in column 8<br>atch should be more than the # of CEP schools entered in | gin<br>e or<br>n 8 |
|                                                                                                    |                                                      | corrected. Yellow cels will clear once data is entered.                                                                                                    |                                                                                                    |                                                                                                    |                                                                                                    |                                                                                                    |                                                                                                    |                                                                                                    |                                                                                                    |                                                                                                    |                                                                                                    |                                                                                                    |                    |
|                                                                                                    |                                                      | 31.83%<br>30.94%                                                                                                    | X                                                                                                    | +                                                                                                    | +'                                                                                                    | +                                                                                                    |                                                                                                    | 1021                                                                                                    | <u> </u>                                                                                                    | +                                                                                                    | +                                                                                                    | +                                                                                                    | +                  |
|                                                                                                    |                                                      | 30.94%<br>23.40%                                                                                                    |                                                                                                    |                                                                                                    | +                                                                                                    | +'                                                                                                    | F                                                                                                    | 1002<br>1278                                                                                                    | +                                                                                                    | +                                                                                                    | +                                                                                                    | +                                                                                                    | +                  |
|                                                                                                    |                                                      | 23.40%<br>31.46%                                                                                                    |                                                                                                    | X                                                                                                    | +                                                                                                    | +'                                                                                                    | 2                                                                                                    | 1278                                                                                                    | <del></del> '                                                                                                    | +                                                                                                    | +                                                                                                    | +                                                                                                    | +                  |
|                                                                                                    |                                                      | 31.46%                                                                                                    |                                                                                                    |                                                                                                    | +                                                                                                    | <del></del>                                                                                                    |                                                                                                    | 1297                                                                                                    |                                                                                                    |                                                                                                    | +                                                                                                    | +                                                                                                    | +                  |
|                                                                                                    |                                                      | 20.10%                                                                                                    |                                                                                                    | X                                                                                                    | +                                                                                                    | +                                                                                                    |                                                                                                    | 906<br>544                                                                                                    | +                                                                                                    | +                                                                                                    | +                                                                                                    | +                                                                                                    | +                  |
|                                                                                                    |                                                      | 33.27%<br>33.15%                                                                                                    |                                                                                                    | +                                                                                                    | +                                                                                                    | +                                                                                                    | _                                                                                                    | 558                                                                                                    | +                                                                                                    | +                                                                                                    | +                                                                                                    | +                                                                                                    | +                  |
|                                                                                                    |                                                      | 33.15%<br>43.97%                                                                                                    | - x                                                                                                    | +                                                                                                    | +                                                                                                    | +                                                                                                    |                                                                                                    | 564                                                                                                    | +                                                                                                    | +                                                                                                    | +                                                                                                    | +                                                                                                    | +                  |
|                                                                                                    |                                                      | 54.96%                                                                                                    | x                                                                                                    | +                                                                                                    | +                                                                                                    | +                                                                                                    |                                                                                                    | 413                                                                                                    | +                                                                                                    | +                                                                                                    | +                                                                                                    | +                                                                                                    |                    |
| 050674 E                                                                                                    | Eastwood Local SD                                    | 21.29%                                                                                                    | · .                                                                                                    | x                                                                                                    |                                                                                                    |                                                                                                    | 3                                                                                                    | 1367                                                                                                    | <u> </u>                                                                                                    |                                                                                                    |                                                                                                    |                                                                                                    |                    |
|                                                                                                    |                                                      | 62.38%                                                                                                    | х                                                                                                    | † <u> </u>                                                                                                    | <u> </u>                                                                                                    |                                                                                                    | 1                                                                                                    | 800                                                                                                    | † <u> </u>                                                                                                    |                                                                                                    |                                                                                                    |                                                                                                    |                    |
|                                                                                                    |                                                      | 25.57%                                                                                                    | X                                                                                                    |                                                                                                    |                                                                                                    |                                                                                                    | 2                                                                                                    | 1760                                                                                                    |                                                                                                    |                                                                                                    |                                                                                                    |                                                                                                    |                    |
|                                                                                                    |                                                      | 25.39%                                                                                                    | x                                                                                                    |                                                                                                    |                                                                                                    | '                                                                                                    |                                                                                                    | 843                                                                                                    |                                                                                                    |                                                                                                    |                                                                                                    |                                                                                                    |                    |
|                                                                                                    |                                                      | 37.86%                                                                                                    | X                                                                                                    |                                                                                                    |                                                                                                    | <del></del> '                                                                                                    |                                                                                                    | 523                                                                                                    |                                                                                                    |                                                                                                    |                                                                                                    |                                                                                                    |                    |
|                                                                                                    |                                                      | 48.38%<br>54.01%                                                                                                    | X                                                                                                    | +                                                                                                    | +                                                                                                    | +'                                                                                                    |                                                                                                    | 587<br>511                                                                                                    | +'                                                                                                    |                                                                                                    | +                                                                                                    | +                                                                                                    | +                  |
|                                                                                                    |                                                      | 54.01%<br>38.23%                                                                                                    | - X                                                                                                    | +                                                                                                    | +                                                                                                    | +                                                                                                    |                                                                                                    | 511<br>1789                                                                                                    | +'                                                                                                    | +                                                                                                    | +                                                                                                    | +                                                                                                    | +                  |
|                                                                                                    |                                                      | 20.05%                                                                                                    | <u>†</u>                                                                                                    | x                                                                                                    | +                                                                                                    | +                                                                                                    |                                                                                                    | 409                                                                                                    | +                                                                                                    | +                                                                                                    | +                                                                                                    | +                                                                                                    | +                  |
|                                                                                                    | , ,                                                  | 35.84%                                                                                                    | x                                                                                                    | <u> </u>                                                                                                    | +                                                                                                    | +                                                                                                    | -                                                                                                    | 865                                                                                                    | +                                                                                                    | +                                                                                                    | +                                                                                                    | +                                                                                                    | +                  |
|                                                                                                    |                                                      | 33.52%                                                                                                    | x                                                                                                    | <u></u>                                                                                                    | <u> </u>                                                                                                    | †                                                                                                    |                                                                                                    | 895                                                                                                    | †                                                                                                    | <u> </u>                                                                                                    | <u></u>                                                                                                    | †                                                                                                    |                    |
| 050989 D                                                                                                    | Delaware Area Career Center                          | 20.17%                                                                                                    |                                                                                                    | х                                                                                                    |                                                                                                    | <u> </u>                                                                                                    |                                                                                                    | 2077                                                                                                    | <u> </u>                                                                                                    |                                                                                                    |                                                                                                    |                                                                                                    |                    |
|                                                                                                    | -                                                    | 33.79%                                                                                                    | х                                                                                                    |                                                                                                    |                                                                                                    |                                                                                                    |                                                                                                    | 1376                                                                                                    | <u> </u>                                                                                                    |                                                                                                    |                                                                                                    |                                                                                                    |                    |
|                                                                                                    |                                                      | 35.16%                                                                                                    | x                                                                                                    |                                                                                                    | '                                                                                                    | '                                                                                                    |                                                                                                    | 933                                                                                                    |                                                                                                    |                                                                                                    |                                                                                                    |                                                                                                    |                    |
|                                                                                                    |                                                      | 26.82%                                                                                                    | <u> </u>                                                                                                    |                                                                                                    | <del></del> '                                                                                                    |                                                                                                    |                                                                                                    | 891                                                                                                    | <u>'</u>                                                                                                    |                                                                                                    | +                                                                                                    | +                                                                                                    | +                  |
|                                                                                                    | ·                                                    | 38.45%<br>51.01%                                                                                                    | X                                                                                                    |                                                                                                    | +'                                                                                                    |                                                                                                    |                                                                                                    | 3079                                                                                                    | <u> </u>                                                                                                    | +                                                                                                    | +                                                                                                    | +                                                                                                    | +                  |
| , ,                                                                                                    |                                                      | 51.01%                                                                                                    | × ·                                                                                                    | +                                                                                                    | +                                                                                                    | +'                                                                                                    | -                                                                                                    | 345<br>679                                                                                                    |                                                                                                    | +                                                                                                    | +                                                                                                    | +                                                                                                    | +                  |
|                                                                                                    |                                                      | 29.05%                                                                                                    | + '                                                                                                    | x                                                                                                    | +                                                                                                    | +                                                                                                    |                                                                                                    | 853                                                                                                    | +                                                                                                    | +                                                                                                    | +                                                                                                    | +                                                                                                    | +                  |
|                                                                                                    |                                                      | 50.80%                                                                                                    | x                                                                                                    | <del> </del>                                                                                                    | +                                                                                                    | +                                                                                                    |                                                                                                    | 872                                                                                                    | +                                                                                                    | +                                                                                                    | +                                                                                                    | +                                                                                                    | <u> </u>           |
| 051201 C.                                                                                                    | Career and Technology Educational Centers            | 36.69%                                                                                                    | х                                                                                                    | <u></u>                                                                                                    | †                                                                                                    | †                                                                                                    | 1                                                                                                    | 875                                                                                                    | † <u></u>                                                                                                    | <u></u>                                                                                                    | <u></u>                                                                                                    | †                                                                                                    |                    |
|                                                                                                    |                                                      | 24.39%                                                                                                    |                                                                                                    | х                                                                                                    |                                                                                                    |                                                                                                    | 1                                                                                                    | 1238                                                                                                    |                                                                                                    |                                                                                                    |                                                                                                    |                                                                                                    |                    |
| 051243 M                                                                                                    | Mahoning Co Career & Tech Ctr                        | 24.35%                                                                                                    |                                                                                                    | Х                                                                                                    |                                                                                                    |                                                                                                    |                                                                                                    | 961                                                                                                    |                                                                                                    |                                                                                                    |                                                                                                    |                                                                                                    |                    |
|                                                                                                    |                                                      | 41.24%                                                                                                    | х                                                                                                    |                                                                                                    | 1                                                                                                    |                                                                                                    |                                                                                                    | 1096                                                                                                    |                                                                                                    |                                                                                                    |                                                                                                    |                                                                                                    |                    |
|                                                                                                    |                                                      | 77.14%                                                                                                    | X                                                                                                    |                                                                                                    | '                                                                                                    | ــــــــــــــــــــــــــــــــــــــ                                                                                                    |                                                                                                    | 595                                                                                                    |                                                                                                    |                                                                                                    |                                                                                                    |                                                                                                    |                    |
|                                                                                                    |                                                      | 34.03%                                                                                                    | X                                                                                                    | ·                                                                                                    | <u></u> '                                                                                                    | '                                                                                                    |                                                                                                    | 1622                                                                                                    |                                                                                                    |                                                                                                    |                                                                                                    |                                                                                                    |                    |
| 051375 P                                                                                                    |                                                      | 66.48%                                                                                                    |                                                                                                    |                                                                                                    | <del></del> '                                                                                                    | +'                                                                                                    |                                                                                                    | 465                                                                                                    |                                                                                                    |                                                                                                    |                                                                                                    |                                                                                                    | +                  |
|                                                                                                    |                                                      | 39.84%                                                                                                    | X                                                                                                    |                                                                                                    |                                                                                                    |                                                                                                    | 1                                                                                                    | 630                                                                                                    |                                                                                                    |                                                                                                    |                                                                                                    |                                                                                                    |                    |
| 051391 M                                                                                                    |                                                      | 11.1.1.1                                                                                                    | +                                                                                                    | <del></del>                                                                                                    |                                                                                                    |                                                                                                    | <del></del>                                                                                                    |                                                                                                    | T .                                                                                                    |                                                                                                    | The state of the state of the s |                                                                                                    | U .                |
| 051391 M<br>051417 P                                                                                                    | Pioneer Career & Technology                          | 33.42%<br>47.33%                                                                                                    | X                                                                                                    | 1                                                                                                    | Ţ                                                                                                    | Ţ <u> </u>                                                                                                    |                                                                                                    | 1188<br>543                                                                                                    | <del>-</del>                                                                                                    | -                                                                                                    |                                                                                                    | +                                                                                                    |                    |

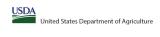

|  | Community Eligit | jbility Provision (CEP) Annual Notification of Local Educational Agencies (LEA) |  |
|--|------------------|---------------------------------------------------------------------------------|--|
|  | State agency:    | C Ohio Department of Education & Workforce                                      |  |

|                                                                                                    |                                                                                                    |                                                                                                    |                                                                |                                                                       | State agency:                                                            |                                                                 | Ohio Depa                                                                            | artment of Education & Workforce                                                                           |                                                                                                  |                                                                                                    |                                                                                                   |                                                                                                    | '        |
|----------------------------------------------------------------------------------------------------|----------------------------------------------------------------------------------------------------|----------------------------------------------------------------------------------------------------|----------------------------------------------------------------|-----------------------------------------------------------------------|--------------------------------------------------------------------------|-----------------------------------------------------------------|--------------------------------------------------------------------------------------|----------------------------------------------------------------------------------------------------|--------------------------------------------------------------------------------------------------|----------------------------------------------------------------------------------------------------|---------------------------------------------------------------------------------------------------|----------------------------------------------------------------------------------------------------|----------|
| Instructions:                                                                                                    | me, and district-wide identified student percentage (ISP) for every LEA with at                                  | t lenst one elinible school                                                                                                    | 1                                                              | -11                                                                   |                                                                          | Į.                                                              |                                                                                      |                                                                                                    |                                                                                                  | ų.                                                                                                    |                                                                                                   | •                                                                                                    |          |
| An "X" will appear in the appropriate colu                                                                              | umn 4 or 5 to indicate that the LEA is eligible or near eligible to participate in                               |                                                                                                    |                                                                |                                                                       |                                                                          |                                                                 |                                                                                      |                                                                                                    |                                                                                                  |                                                                                                    |                                                                                                   |                                                                                                    |          |
| <ul> <li>Follow the instructions in row 7 to comple</li> <li>An"A" will appear in column 12 if all the</li> </ul>       | ete columns 6-11.  schools in the LEA in column 2 are participating in CEP (the # of schools enter               | red in columns 8 and 10 should match).                                                                                                    |                                                                |                                                                       |                                                                          |                                                                 |                                                                                      |                                                                                                    |                                                                                                  |                                                                                                    |                                                                                                   |                                                                                                    |          |
| <ul> <li>An "S" will appear in column 13 if one or</li> <li>Provide additional comments or clarificat</li> </ul>        | r some schools in the LEA in column 2 are participating in CEP (the # of school                                  | ls entered in column 10 is less than the # of schools entered in column 8).                                                                                                    |                                                                |                                                                       |                                                                          |                                                                 |                                                                                      |                                                                                                    |                                                                                                  |                                                                                                    |                                                                                                   |                                                                                                    |          |
| <ul> <li>Provide additional comments or clarification</li> <li>Submit completed template to <u>SM.FN.cep</u></li> </ul> | nons in <b>column 14.</b><br><u>pnotification@usda.gov</u> by May 1 to publish the list of LEAs receiving CEP el | ligibility notices on your website. This information will be linked to FNS' CEP web site. LE                                                                                                    | As receiving notices for district-                             | wide eligibility must be reported i                                   | n the columns below.                                                     |                                                                 |                                                                                      |                                                                                                    |                                                                                                  |                                                                                                    |                                                                                                   |                                                                                                    |          |
|                                                                                                    |                                                                                                    | T                                                                                                    | 1                                                              |                                                                       |                                                                          |                                                                 |                                                                                      |                                                                                                    |                                                                                                  |                                                                                                    |                                                                                                   |                                                                                                    |          |
|                                                                                                    |                                                                                                    |                                                                                                    | COLUMNS 4 & 5 AUT                                              | OMATICALLY POPULATE                                                   |                                                                          |                                                                 | INFORMATIO                                                                           | ON FOR ENTIRE LEA ONLY                                                                                     | INFORMATION FOR PAR                                                                              | TICIPATING CEP SCHOOLS ONLY                                                                            | FOR LEAS PARTICIPAT                                                                               | TING IN CEP IN AT LEAST ONE SCHOOL                                                                                        |          |
|                                                                                                    |                                                                                                    |                                                                                                    | (Only One Column Sh                                            | ould Be Marked per LEA)                                               |                                                                          |                                                                 |                                                                                      |                                                                                                    |                                                                                                  |                                                                                                    | (Columns 12 & 13 Automatically Pop                                                                | ulate - Only One Column Should Be Marked per LEA)                                                                         |          |
|                                                                                                    |                                                                                                    |                                                                                                    |                                                                |                                                                       |                                                                          |                                                                 |                                                                                      |                                                                                                    |                                                                                                  |                                                                                                    |                                                                                                   |                                                                                                    |          |
|                                                                                                    |                                                                                                    |                                                                                                    |                                                                |                                                                       |                                                                          |                                                                 |                                                                                      |                                                                                                    |                                                                                                  |                                                                                                    |                                                                                                   |                                                                                                    |          |
| 1                                                                                                    | 2                                                                                                    | 3                                                                                                    | 4                                                              | 5                                                                     | 6                                                                        | 7                                                               | 8                                                                                    | 9                                                                                                    | 10                                                                                               | 11                                                                                                    | 12                                                                                                | 13                                                                                                    | 14       |
|                                                                                                    |                                                                                                    |                                                                                                    |                                                                |                                                                       |                                                                          |                                                                 |                                                                                      |                                                                                                    |                                                                                                  |                                                                                                    |                                                                                                   |                                                                                                    |          |
| LEA ID                                                                                                    | LEA Name                                                                                                    |                                                                                                    | Eligible to Participate                                        | Near Eligible to<br>Participate District-wide                         | Currently Participating in                                               | Participating and Eligible                                      | Total Number of Schools in<br>Participating, Eligible, and Nea                       | Total Student Enrollment in<br>Participating and Eligible LEAs                                             | Total Number of CEP Schools in the                                                               | Total Student Enrollment at CEP Schools                                                                | Currently Participating in CEP                                                                    | Currently Participating in CEP in One or Some<br>Schools                                                                  | Comments |
|                                                                                                    |                                                                                                    | <u>District-wide</u> Identified Student Percentage (ISP)                                                                                                    | District-wide                                                  | Participate District-wide                                             | CEP                                                                      | for a Grace Year                                                | Eligible LEAs                                                                        | Participating and Eligible LEAs                                                                            | LEA                                                                                              |                                                                                                    | District-wide                                                                                     | (Not District-wide)                                                                                                    |          |
|                                                                                                    |                                                                                                    |                                                                                                    |                                                                |                                                                       |                                                                          |                                                                 |                                                                                      |                                                                                                    |                                                                                                  |                                                                                                    |                                                                                                   |                                                                                                    |          |
| for each LEA with at least one school eligible to                                                                       |                                                                                                    | <ul> <li>Enter the district-wide ISP as of April 1 of the current year. ISP = # of identified students<br/>divided by total enrollment. Enter the ISP as a percentage rounded to two decimals. Ex:</li> </ul> | An "X" will appear in this<br>column if the LEA in column 2 is | An "X" will appear in this column<br>if the LEA in column 2 is nearly | Place an "X" in this column if the<br>LEA in column 2 is currently       | the LEA in column 2 is currently                                | participating in CEP or eligible/near                                                | If the LEA in column 2 is currently participating<br>in CEP or eligible to participate (there is an "X" in | If the LEA in column 2 is currently<br>participating in CEP (there is an "X" in                  | If the LEA in column 2 is currently participating in CEP (there is an "X" in column 6), enter the # of | An "A" will appear in this column if ALL<br>schools in the LEA in column 2 are                    | An "S" will appear in this column if ONE or SOME, but not<br>all, schools in the the LEA in column 2 are participating in |          |
| participate in CEP.                                                                                                    | Yellow cells will clear once data is entered.                                                                    | 62.50%                                                                                                    | eligible to participate in CEP.<br>(ISP in column 3 is >=25%). | eligible to participate CEP.<br>(ISP in column 3 is >=15% and         | participating in CEP in at least one<br>school.                          | in its 4th year of CEP<br>participation and is eligible for     | eligible to participate (there is an "X"<br>in column 4, 5 or 6) enter the total # c | column 4 or 6), enter the total # of students<br>enrolled at the LEA (denominator of ISP).                 | column 6), enter the total # of CEP schools.<br>For any participating LEA, if the # of CEP       | students enrolled at all CEP schools. This is the                                                      | participating in CEP. If the LEA in column 2 is<br>participating in CEP district-wide, then the # | CEP. If the LEA in column 2 is participating in CEP in one or some schools, then the # of schools entered in column 8     |          |
| Entering duplicate LEA IDs will result in an erro<br>and the duplicate cells will be highlighted in re                  | or .                                                                                                    | If using the FNS-742 to complete this column, note that data reported in Section 3 of the FN:<br>742 (Students approved as free eligible not subject to verification) does not include the                    | s                                                              | <25%).                                                                | Note: The "X" is not case                                                | a Grace Year.<br>(ISP >=15% and <25%)                           | schools in the LEA.                                                                  | A yellow cell in this column indicates missing                                                             | schools entered in this column is greater                                                        | schools entered in column 10.                                                                          | of schools entered in column 8 should match<br>the # of CEP schools entered in column 10.         | should be more than the # of CEP schools entered in                                                                       |          |
| and the duplicate cells will be nightighted in re<br>until corrected.                                                   |                                                                                                    | corresponding data for students in CEP schools or non-base-year Special Provision schools.                                                                                                    |                                                                |                                                                       | sensitive. Using any other letter<br>or icon will result in an error and | (ISP >=15% and <25%)                                            | A yellow cell in this column indicates                                               | enrollment data. Enter the total # of CEP school                                                           | column 8, this will result in an error in                                                        | A yellow cell in this column indicates missing                                                         |                                                                                                   | column 10.                                                                                                    |          |
| Yellow cells will clear once data is entered.                                                                           |                                                                                                    | For a more accurate count of the # of identified students at the LEA-level, States are<br>encouraged to combine the total # of students reported in Section 3 of the FNS-742 for that                         |                                                                |                                                                       | or icon will result in an error and<br>the cells will be highlighted red | sensitive. Using any other                                      | missing data. Enter the total # of CEF<br>schools to clear the cell color.           | to clear the cell color.                                                                                   | columns 12 and 13 until corrected.                                                               | enrollment data. Enter the total # enrollment in all<br>CEP schools to clear the cell color.           |                                                                                                   |                                                                                                    |          |
|                                                                                                    |                                                                                                    | LEA plus the LEA-level data submitted for inclusion in Data Element #3 of the State-level FNS<br>834 (The # of SNAP children in CEP schools and non-base-year Special Provision schools).                     | ÷                                                              |                                                                       | until corrected.                                                         | letter or icon will result in an<br>error and the cells will be |                                                                                      |                                                                                                    | A yellow cell in this column indicates missing<br>data. Enter the total # of CEP schools to clea |                                                                                                    |                                                                                                   |                                                                                                    |          |
|                                                                                                    |                                                                                                    |                                                                                                    |                                                                |                                                                       |                                                                          | highlighted red until corrected.                                |                                                                                      |                                                                                                    | the cell color.                                                                                  |                                                                                                    |                                                                                                   |                                                                                                    |          |
|                                                                                                    |                                                                                                    | DO NOT INCLUDE THE 1.6 MULTIPLIER                                                                                                    |                                                                |                                                                       |                                                                          |                                                                 |                                                                                      |                                                                                                    |                                                                                                  |                                                                                                    |                                                                                                   |                                                                                                    |          |
|                                                                                                    |                                                                                                    | An ISP greater than 100.00% will result in an error and the cell will be highlighted red until                                                                                                    |                                                                |                                                                       |                                                                          |                                                                 |                                                                                      |                                                                                                    |                                                                                                  |                                                                                                    |                                                                                                   |                                                                                                    |          |
|                                                                                                    |                                                                                                    | corrected. Yellow cells will clear once data is entered.                                                                                                    |                                                                |                                                                       |                                                                          |                                                                 |                                                                                      |                                                                                                    |                                                                                                  |                                                                                                    |                                                                                                   |                                                                                                    |          |
|                                                                                                    |                                                                                                    |                                                                                                    |                                                                |                                                                       |                                                                          |                                                                 |                                                                                      |                                                                                                    |                                                                                                  |                                                                                                    |                                                                                                   |                                                                                                    |          |
|                                                                                                    |                                                                                                    |                                                                                                    |                                                                |                                                                       |                                                                          |                                                                 |                                                                                      |                                                                                                    |                                                                                                  |                                                                                                    |                                                                                                   |                                                                                                    |          |
|                                                                                                    |                                                                                                    |                                                                                                    |                                                                |                                                                       |                                                                          |                                                                 |                                                                                      |                                                                                                    |                                                                                                  |                                                                                                    |                                                                                                   |                                                                                                    |          |
| 051532                                                                                                    | Springfield-Clark County                                                                                         | 44.59%                                                                                                    | х                                                              |                                                                       |                                                                          |                                                                 | 2                                                                                    | 1424                                                                                                    |                                                                                                  |                                                                                                    |                                                                                                   |                                                                                                    |          |
| 051607                                                                                                    | Tri-County Career Center                                                                                         | 68.49%                                                                                                    | х                                                              |                                                                       | х                                                                        |                                                                 | 1                                                                                    | 568                                                                                                    | 1                                                                                                | 568                                                                                                    | A                                                                                                 |                                                                                                    |          |
| 051631                                                                                                    | Trumbull Career & Tech Ctr                                                                                       | 45.08%                                                                                                    | х                                                              |                                                                       |                                                                          |                                                                 | 1                                                                                    | 1016                                                                                                    |                                                                                                  |                                                                                                    |                                                                                                   |                                                                                                    |          |
| 051656                                                                                                    | Buckeye Jt Voc SD                                                                                                | 100.00%                                                                                                    | х                                                              |                                                                       |                                                                          |                                                                 | 2                                                                                    | 928                                                                                                    |                                                                                                  |                                                                                                    |                                                                                                   |                                                                                                    |          |
| 051672                                                                                                    | Vantage Jt Voc SD                                                                                                | 26.81%                                                                                                    | х                                                              |                                                                       |                                                                          |                                                                 | 1                                                                                    | 511                                                                                                    |                                                                                                  |                                                                                                    |                                                                                                   |                                                                                                    |          |
| 051698                                                                                                    | Washington County                                                                                                | 43.57%                                                                                                    | х                                                              |                                                                       |                                                                          |                                                                 | 1                                                                                    | 521                                                                                                    |                                                                                                  |                                                                                                    |                                                                                                   |                                                                                                    |          |
| 051714                                                                                                    | Wayne County JVSD                                                                                                | 38.64%                                                                                                    | х                                                              |                                                                       |                                                                          |                                                                 | 1                                                                                    | 810                                                                                                    |                                                                                                  |                                                                                                    |                                                                                                   |                                                                                                    |          |
| 052522                                                                                                    | Cleveland Catholic Diocese                                                                                       | 56.74%                                                                                                    | х                                                              |                                                                       | х                                                                        |                                                                 | 35                                                                                   | 8667                                                                                                    | 16                                                                                               | 4026                                                                                                   |                                                                                                   | s                                                                                                    |          |
| 052589                                                                                                    | Cleveland Lutheran Hs Assoc                                                                                      | 40.72%                                                                                                    | х                                                              |                                                                       |                                                                          |                                                                 | 2                                                                                    | 997                                                                                                    |                                                                                                  |                                                                                                    |                                                                                                   |                                                                                                    |          |
| 052696                                                                                                    | Bishop Hartley                                                                                                   | 18.01%                                                                                                    |                                                                | х                                                                     |                                                                          |                                                                 | 1                                                                                    | 683                                                                                                    |                                                                                                  |                                                                                                    |                                                                                                   |                                                                                                    |          |
| 052795                                                                                                    | Cardinal Stritch                                                                                                 | 46.24%                                                                                                    | х                                                              |                                                                       |                                                                          |                                                                 | 1                                                                                    | 439                                                                                                    |                                                                                                  |                                                                                                    |                                                                                                   |                                                                                                    |          |
| 052829                                                                                                    | Catholic Central School                                                                                          | 40.82%                                                                                                    | х                                                              |                                                                       |                                                                          |                                                                 | 1                                                                                    | 414                                                                                                    |                                                                                                  |                                                                                                    |                                                                                                   |                                                                                                    |          |
| 053116                                                                                                    | Central Catholic Tuscarawas Co                                                                                   | 38.46%                                                                                                    | х                                                              |                                                                       |                                                                          |                                                                 | 1                                                                                    | 156                                                                                                    |                                                                                                  |                                                                                                    |                                                                                                   |                                                                                                    |          |
| 053256                                                                                                    | Trinity High School                                                                                              | 62.60%                                                                                                    | х                                                              |                                                                       |                                                                          |                                                                 | 1                                                                                    | 377                                                                                                    |                                                                                                  |                                                                                                    |                                                                                                   |                                                                                                    |          |
| 053363                                                                                                    | Notre Dame Jr/Sr                                                                                                 | 34.85%                                                                                                    | х                                                              |                                                                       |                                                                          |                                                                 | 1                                                                                    | 198                                                                                                    |                                                                                                  |                                                                                                    |                                                                                                   |                                                                                                    |          |
| 053637                                                                                                    | St John School                                                                                                   | 33.87%                                                                                                    | х                                                              |                                                                       |                                                                          |                                                                 | 1                                                                                    | 564                                                                                                    |                                                                                                  |                                                                                                    |                                                                                                   |                                                                                                    |          |
| 053660                                                                                                    | Villa Angela-St. Joseph                                                                                          | 50.64%                                                                                                    | х                                                              |                                                                       |                                                                          |                                                                 | 1                                                                                    | 470                                                                                                    |                                                                                                  |                                                                                                    |                                                                                                   |                                                                                                    |          |
| 053686                                                                                                    | Bishop Hoffman, St Joseph Central Catholic                                                                       | 21.05%                                                                                                    |                                                                | x                                                                     |                                                                          |                                                                 | 2                                                                                    | 513                                                                                                    |                                                                                                  |                                                                                                    |                                                                                                   |                                                                                                    |          |
| 053751                                                                                                    | Sandusky Central Catholic School                                                                                 | 26.90%                                                                                                    | х                                                              |                                                                       |                                                                          |                                                                 | 1                                                                                    | 554                                                                                                    |                                                                                                  |                                                                                                    |                                                                                                   |                                                                                                    |          |
| 053801                                                                                                    | St Rita School for the Deaf                                                                                      | 30.99%                                                                                                    | х                                                              |                                                                       |                                                                          |                                                                 | 1                                                                                    | 71                                                                                                    |                                                                                                  |                                                                                                    |                                                                                                   |                                                                                                    |          |
| 053827                                                                                                    | St Thomas Aquinas                                                                                                | 37.07%                                                                                                    | х                                                              |                                                                       |                                                                          |                                                                 | 1                                                                                    | 348                                                                                                    |                                                                                                  |                                                                                                    |                                                                                                   |                                                                                                    |          |
| 053934                                                                                                    | Ursuline High District                                                                                           | 29.69%                                                                                                    | х                                                              |                                                                       |                                                                          |                                                                 | 1                                                                                    | 512                                                                                                    |                                                                                                  |                                                                                                    |                                                                                                   |                                                                                                    |          |
| 054031                                                                                                    | Clifton Christian Academy                                                                                        | 91.67%                                                                                                    | х                                                              |                                                                       |                                                                          |                                                                 | 1                                                                                    | 72                                                                                                    |                                                                                                  |                                                                                                    |                                                                                                   |                                                                                                    | <u> </u> |
| 054213                                                                                                    | Annunciation                                                                                                    | 83.15%                                                                                                    | х                                                              |                                                                       |                                                                          |                                                                 | 1                                                                                    | 89                                                                                                    |                                                                                                  |                                                                                                    |                                                                                                   |                                                                                                    | <u> </u> |
| 054361                                                                                                    | Holy Family                                                                                                    | 73.25%                                                                                                    | х                                                              |                                                                       | X                                                                        |                                                                 | 1                                                                                    | 228                                                                                                    | 1                                                                                                | 228                                                                                                    | A                                                                                                 |                                                                                                    |          |
| 054635                                                                                                    | Resurrection Ele Sch                                                                                             | 60.00%                                                                                                    | х                                                              |                                                                       | X                                                                        |                                                                 | 1                                                                                    | 100                                                                                                    | 1                                                                                                | 100                                                                                                    | A                                                                                                 |                                                                                                    |          |
| 054692                                                                                                    | St Albert The Great                                                                                              | 44.08%                                                                                                    | х                                                              |                                                                       | x                                                                        |                                                                 | 10                                                                                   | 2619                                                                                                    | 4                                                                                                | 1000                                                                                                   |                                                                                                   | s                                                                                                    |          |
| 054726                                                                                                    | Best Point Education                                                                                             | 50.00%                                                                                                    | х                                                              |                                                                       | Х                                                                        |                                                                 | 1                                                                                    | 44                                                                                                    | 1                                                                                                | 44                                                                                                    | A                                                                                                 |                                                                                                    |          |
| 054742                                                                                                    | Our Lady of Grace Catholic                                                                                       | 51.41%                                                                                                    | х                                                              |                                                                       |                                                                          | <u> </u>                                                        | 1                                                                                    | 391                                                                                                    |                                                                                                  |                                                                                                    |                                                                                                   |                                                                                                    |          |
| 054890                                                                                                    | St Catharine Of Siena                                                                                            | 47.76%                                                                                                    | х                                                              |                                                                       |                                                                          |                                                                 | 1                                                                                    | 201                                                                                                    |                                                                                                  |                                                                                                    |                                                                                                   |                                                                                                    |          |
| 054957                                                                                                    | St Clement                                                                                                    | 49.80%                                                                                                    | х                                                              |                                                                       |                                                                          |                                                                 | 1                                                                                    | 245                                                                                                    |                                                                                                  |                                                                                                    |                                                                                                   |                                                                                                    |          |
| 054999                                                                                                    | St Francis Desales                                                                                               | 46.73%                                                                                                    | х                                                              |                                                                       | X                                                                        |                                                                 | 1                                                                                    | 214                                                                                                    | 1                                                                                                | 214                                                                                                    | A                                                                                                 |                                                                                                    |          |
| 055012                                                                                                    | St Francis Seraph                                                                                                | 80.85%                                                                                                    | х                                                              |                                                                       | X                                                                        |                                                                 | 1                                                                                    | 141                                                                                                    | 1                                                                                                | 141                                                                                                    | A                                                                                                 |                                                                                                    |          |
| 055020                                                                                                    | St Gabriel                                                                                                    | 26.72%                                                                                                    | х                                                              |                                                                       |                                                                          |                                                                 | 1                                                                                    | 262                                                                                                    |                                                                                                  |                                                                                                    |                                                                                                   |                                                                                                    |          |
| 055038                                                                                                    | Corryville Catholic                                                                                              | 73.71%                                                                                                    | х                                                              |                                                                       |                                                                          |                                                                 | 1                                                                                    | 194                                                                                                    |                                                                                                  |                                                                                                    |                                                                                                   |                                                                                                    |          |
| 055178                                                                                                    | St Joseph                                                                                                    | 19.52%                                                                                                    |                                                                | x                                                                     |                                                                          |                                                                 | 1                                                                                    | 251                                                                                                    |                                                                                                  |                                                                                                    |                                                                                                   |                                                                                                    |          |
| 055228                                                                                                    | St Lawrence                                                                                                    | 56.62%                                                                                                    | х                                                              |                                                                       | X                                                                        |                                                                 | 1                                                                                    | 381                                                                                                    | 1                                                                                                | 381                                                                                                    | A                                                                                                 |                                                                                                    |          |
| 055293                                                                                                    |                                                                                                    | 32.57%                                                                                                    | х                                                              |                                                                       |                                                                          |                                                                 | 1                                                                                    | 175                                                                                                    |                                                                                                  |                                                                                                    |                                                                                                   |                                                                                                    |          |
| 055582                                                                                                    | St Teresa Of Avila                                                                                               | 36.97%                                                                                                    | х                                                              |                                                                       |                                                                          |                                                                 | 1                                                                                    | 211                                                                                                    |                                                                                                  |                                                                                                    |                                                                                                   |                                                                                                    |          |
| 055640                                                                                                    | St Vivian                                                                                                    | 34.47%                                                                                                    | х                                                              |                                                                       |                                                                          |                                                                 | 1                                                                                    | 235                                                                                                    |                                                                                                  |                                                                                                    |                                                                                                   |                                                                                                    |          |
| 1                                                                                                    | +                                                                                                    |                                                                                                    |                                                                |                                                                       |                                                                          |                                                                 |                                                                                      |                                                                                                    |                                                                                                  |                                                                                                    |                                                                                                   | +                                                                                                    |          |

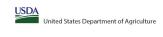

State agency: Ohio Department of Education & Workforce

Instructions:

In columns 1-3, enter the LEA ID, LEA name, and district-vide identified student percentage (ISP) for every LEA with at least one eligible school.

An "X" will appear in the appropriate columns 4 or 5 to indicate that the LEA is eligible or new eligible to participate in CEP. Only one columns should be marked between columns 4-5.

\* And X" will appear in advans 2.2 of the schools in the LEA in column 2 are participating in CEP (the # of schools entered in columns 8 and 10 should match).

\* And X" will appear in advans 2.2 of the schools in the LEA in column 2 are participating in CEP (the # of schools entered in columns 8 and 10 should match).

\* The columns 1 and 1 and 1

| • Provide additional comments or clarifications in column 14.  • Submit completed template to <u>SM.FN.cepnotification@usda.oov</u> by May 1 to publish the list of LEAs receiving CEP eligibility notices on your website. This information will be linked to FNS' CEP web site. LEAs receiving notices for district-wide eligibility must be reported in the columns below. |                                                                |                                                                                                    |                                                                                                    |                                                                                                    |                                                                                                    |                                                |                                                                                                    |                                                                                                    |                                           |                                                    |                                                                                                    |                                                                                                    |          |
|----------------------------------------------------------------------------------------------------|----------------------------------------------------------------|----------------------------------------------------------------------------------------------------|----------------------------------------------------------------------------------------------------|----------------------------------------------------------------------------------------------------|----------------------------------------------------------------------------------------------------|------------------------------------------------|----------------------------------------------------------------------------------------------------|----------------------------------------------------------------------------------------------------|-------------------------------------------|----------------------------------------------------|----------------------------------------------------------------------------------------------------|----------------------------------------------------------------------------------------------------|----------|
|                                                                                                    |                                                                |                                                                                                    | COLUMNS 4 & 5 AUTO<br>(Only One Column Sho                                                                                                    | OMATICALLY POPULATE<br>ould Be Marked per LEA)                                                                                                    |                                                                                                    |                                                | INFORMATIO                                                                                                    | N FOR ENTIRE LEA ONLY                                                                                                    | INFORMATION FOR PART                      | TICIPATING CEP SCHOOLS ONLY                        | FOR LEAS PARTICIPATING IN CEP IN AT LEAST ONE SCHOOL (Columns 12 & 13 Automatically Populate - Only One Column Should Be Marked per LEA) |                                                                                                    |          |
| 1                                                                                                    | 2                                                              | 3                                                                                                    | 4                                                                                                    | 5                                                                                                    | 6                                                                                                    | 7                                              | 8                                                                                                    | 9                                                                                                    | 10                                        | 11                                                 | 12                                                                                                    | 13                                                                                                    | 14       |
| LEA ID                                                                                                    | LEA Name                                                       | <u>District-wide</u> Identified Student Percentage (ISP)                                                                                                    | Eligible to Participate<br>District-wide                                                                                                    | Near Eligible to<br>Participate District-wide                                                                                                    | Currently Participating in CEP                                                                                                    | Participating and Eligible<br>for a Grace Year | Total Number of Schools in<br>Participating, Eligible, and Near-<br>Eligible LEAs                                                                                                    | Total Student Enrollment in<br>Participating and Eligible LEAs                                                                 | Total Number of CEP Schools in the<br>LEA | Total Student Enrollment at CEP Schools            | Currently Participating in CEP<br>District-wide                                                                                          | Currently Participating in CEP in One or Some<br>Schools<br>(Not District-wide)                                                                                                    | Comments |
| for each LEA with at least one school eligible to<br>the complete in CEP.  Entering displicates LEA (Ib) will result in an error and the displicate cities will be highlighted in red until corrected.  Yellow cells will clear once data is entered.                                                                                                    | eligible school. Yellow cells will clear once data is entered. | Enter the district wides ISP as of April 1 of the current year. ISP a of identified students divided by total enrollment. Enter the ISP as a precentage rounded to two decimals. Ex. 62.50%. 62.50%. 73.42 (Students approved as free eigible not subject to verification) does not include the control of the ISP and ISP and | An "S" will appear in this column at the LEA no column 2 he LEA no column 2 he LEA (LEA NO LEA NO LE | An "C" will appear in this column if the LEA in column 2 is nearly eligible to participate CF.  (ISP in column 2 is s=25% and column 2 is s=25% and column | Place an "X" in this column if the LEA in column 25 currently participating in CEP in at least one school.  Note: The "X" input case consistence using momentum control to the column and the cells will be highlighted red until corrected. | the LEA in column 2 is currently               | If the LLA in column 2 is currently participating in CPD en eighble/new participating in CPD en eighble/new columns in column 4,5 or 6) enter the total all of column 4,5 or 6) enter the total all of columns in the LLA.  A yellow cell in this column indicates, missing data. Enter the total all of CPD schools to clear the cell color. | A yellow cell in this column indicates missing<br>enrollment data. Enter the total # of CFP school<br>to clear the cell color. | participating in CEP (there is an "X" in  | sum of the total # of students enrolled in all CEP | schools in the LEA in column 2 are<br>participating in CEP. If the LEA in column 2 is<br>participating in CEP district-wide, then the #  | An "S' will appear in this column (I OME or SOME, but not all, schools in the tell. En in column 2 are participating in CEP in the LEA in column 2 is participating in CEP in one or some schools, then the of schools entered in column 8. should be more than the 8 of CEP schools entered in column 8. |          |
|                                                                                                    | St William                                                     | 62.11%                                                                                                    | х                                                                                                    |                                                                                                    |                                                                                                    |                                                | 1                                                                                                    | 256                                                                                                    |                                           |                                                    |                                                                                                    |                                                                                                    |          |
|                                                                                                    | St Vincent De Paul                                             | 32.55%                                                                                                    | х                                                                                                    |                                                                                                    |                                                                                                    |                                                | 1                                                                                                    | 212                                                                                                    |                                           |                                                    |                                                                                                    |                                                                                                    |          |
|                                                                                                    | St Joseph<br>St Helen                                          | 18.42%                                                                                                    |                                                                                                    | X                                                                                                    |                                                                                                    |                                                | 1                                                                                                    | 152                                                                                                    |                                           |                                                    |                                                                                                    |                                                                                                    |          |
|                                                                                                    | All Saints Academy                                             | 100.00%                                                                                                    | v                                                                                                    | x                                                                                                    |                                                                                                    |                                                | -                                                                                                    | 426                                                                                                    |                                           |                                                    |                                                                                                    |                                                                                                    |          |
|                                                                                                    | Holy Spirit School                                             | 51.81%                                                                                                    | x                                                                                                    |                                                                                                    |                                                                                                    |                                                |                                                                                                    | 249                                                                                                    |                                           |                                                    |                                                                                                    |                                                                                                    |          |
|                                                                                                    | Holy Trinity                                                   | 18.05%                                                                                                    | ^                                                                                                    | x                                                                                                    |                                                                                                    |                                                |                                                                                                    | 205                                                                                                    |                                           |                                                    |                                                                                                    |                                                                                                    |          |
| 057729                                                                                                    | Sacred Heart                                                   | 50.00%                                                                                                    | х                                                                                                    |                                                                                                    |                                                                                                    |                                                | 1                                                                                                    | 118                                                                                                    |                                           |                                                    |                                                                                                    |                                                                                                    |          |
|                                                                                                    | St Bernadette                                                  | 33.63%                                                                                                    | х                                                                                                    |                                                                                                    |                                                                                                    |                                                | 1                                                                                                    | 113                                                                                                    |                                           |                                                    |                                                                                                    |                                                                                                    |          |
| 057869                                                                                                    | Trinity Ele Sch                                                | 18.31%                                                                                                    |                                                                                                    | х                                                                                                    |                                                                                                    |                                                | 1                                                                                                    | 142                                                                                                    |                                           |                                                    |                                                                                                    |                                                                                                    |          |
| 057943                                                                                                    | Tuscarawas Central Catholic Elementary School                  | 44.10%                                                                                                    | х                                                                                                    |                                                                                                    |                                                                                                    |                                                | 1                                                                                                    | 161                                                                                                    |                                           |                                                    |                                                                                                    |                                                                                                    |          |
|                                                                                                    | St Mary                                                        | 34.03%                                                                                                    | х                                                                                                    |                                                                                                    |                                                                                                    |                                                | 1                                                                                                    | 429                                                                                                    |                                           |                                                    |                                                                                                    |                                                                                                    |          |
|                                                                                                    | St Mary                                                        | 47.76%                                                                                                    | х                                                                                                    |                                                                                                    |                                                                                                    |                                                | 1                                                                                                    | 134                                                                                                    |                                           |                                                    |                                                                                                    |                                                                                                    |          |
|                                                                                                    | Notre Dame                                                     | 34.69%                                                                                                    | Х                                                                                                    |                                                                                                    |                                                                                                    |                                                |                                                                                                    | 271                                                                                                    |                                           |                                                    |                                                                                                    |                                                                                                    |          |
|                                                                                                    | St Mary Magdalene Bishop Fenwick School                        | 31.82%                                                                                                    | X                                                                                                    |                                                                                                    |                                                                                                    |                                                |                                                                                                    | 264                                                                                                    |                                           |                                                    |                                                                                                    |                                                                                                    |          |
|                                                                                                    | Bishop Fenwick School St Vincent De Paul                       | 26.92%<br>15.34%                                                                                                    | Х                                                                                                    |                                                                                                    |                                                                                                    |                                                |                                                                                                    | 494<br>176                                                                                                    |                                           |                                                    |                                                                                                    |                                                                                                    |          |
|                                                                                                    | St Benedict                                                    | 37.14%                                                                                                    | v                                                                                                    | X                                                                                                    |                                                                                                    |                                                | 1                                                                                                    | 70                                                                                                    |                                           |                                                    |                                                                                                    |                                                                                                    |          |
|                                                                                                    | Gesu Ele Sch                                                   | 44.06%                                                                                                    | x                                                                                                    |                                                                                                    |                                                                                                    |                                                | 1                                                                                                    | 286                                                                                                    |                                           |                                                    |                                                                                                    |                                                                                                    |          |
| 058677                                                                                                    | Our Lady Of Perpetual Help                                     | 41.05%                                                                                                    | x                                                                                                    |                                                                                                    |                                                                                                    |                                                | 1                                                                                                    | 229                                                                                                    |                                           |                                                    |                                                                                                    |                                                                                                    |          |
|                                                                                                    | CCMT Catholic School                                           | 69.44%                                                                                                    | х                                                                                                    |                                                                                                    | х                                                                                                    |                                                | 2                                                                                                    | 252                                                                                                    | 2                                         | 252                                                | A                                                                                                    |                                                                                                    |          |
| 058941                                                                                                    | St Gerard                                                      | 65.91%                                                                                                    | х                                                                                                    |                                                                                                    |                                                                                                    |                                                | 1                                                                                                    | 220                                                                                                    |                                           |                                                    | _                                                                                                    |                                                                                                    |          |
|                                                                                                    | St Joseph Catholic School                                      | 35.42%                                                                                                    | х                                                                                                    |                                                                                                    |                                                                                                    |                                                | 1                                                                                                    | 48                                                                                                    | -                                         | -                                                  | •                                                                                                    |                                                                                                    |          |
|                                                                                                    | St Joseph                                                      | 25.81%                                                                                                    | х                                                                                                    |                                                                                                    |                                                                                                    |                                                | 1                                                                                                    | 62                                                                                                    |                                           |                                                    |                                                                                                    |                                                                                                    |          |
|                                                                                                    | St Mary                                                        | 15.85%                                                                                                    |                                                                                                    | х                                                                                                    |                                                                                                    |                                                | 1                                                                                                    | 82                                                                                                    |                                           |                                                    |                                                                                                    |                                                                                                    |          |
|                                                                                                    | St Mary Catholic School                                        | 54.41%                                                                                                    | X                                                                                                    |                                                                                                    |                                                                                                    |                                                | 1                                                                                                    | 68                                                                                                    |                                           |                                                    |                                                                                                    |                                                                                                    |          |
|                                                                                                    | St Mary                                                        | 34.21%                                                                                                    | X                                                                                                    |                                                                                                    |                                                                                                    |                                                | 1                                                                                                    | 76<br>274                                                                                                    |                                           |                                                    |                                                                                                    |                                                                                                    |          |
|                                                                                                    | St Patrick Of Heatherdowns St Peter                            | 33.94%<br>21.49%                                                                                                    | Α                                                                                                    | x                                                                                                    |                                                                                                    |                                                | 1                                                                                                    | 121                                                                                                    |                                           |                                                    |                                                                                                    |                                                                                                    |          |
|                                                                                                    | St Peter                                                       | 53.51%                                                                                                    | x                                                                                                    | -                                                                                                    |                                                                                                    |                                                | 1                                                                                                    | 228                                                                                                    |                                           |                                                    |                                                                                                    |                                                                                                    |          |
|                                                                                                    | Sts Peter And Paul                                             | 77.78%                                                                                                    | x                                                                                                    |                                                                                                    |                                                                                                    |                                                | 1                                                                                                    | 18                                                                                                    |                                           |                                                    |                                                                                                    |                                                                                                    |          |
|                                                                                                    | Regina Coeli                                                   | 59.83%                                                                                                    | x                                                                                                    |                                                                                                    |                                                                                                    |                                                | 1                                                                                                    | 117                                                                                                    |                                           |                                                    |                                                                                                    |                                                                                                    |          |
|                                                                                                    | St Joseph The Provider                                         | 98.82%                                                                                                    | х                                                                                                    |                                                                                                    |                                                                                                    |                                                | 1                                                                                                    | 169                                                                                                    |                                           |                                                    |                                                                                                    |                                                                                                    |          |
| 059634                                                                                                    | Sts Philip And James                                           | 16.47%                                                                                                    |                                                                                                    | x                                                                                                    |                                                                                                    |                                                | 1                                                                                                    | 85                                                                                                    |                                           |                                                    |                                                                                                    |                                                                                                    |          |
|                                                                                                    | St Joan Of Arc                                                 | 95.83%                                                                                                    | х                                                                                                    | -                                                                                                    |                                                                                                    |                                                | 1                                                                                                    | 288                                                                                                    | -                                         |                                                    | -                                                                                                    |                                                                                                    |          |
| *****                                                                                                    | St Peter                                                       | 50.58%                                                                                                    | х                                                                                                    |                                                                                                    | х                                                                                                    |                                                | 1                                                                                                    | 172                                                                                                    | -                                         | 172                                                | A                                                                                                    |                                                                                                    |          |
|                                                                                                    | Our Lady Of Peace                                              | 78.67%                                                                                                    | х                                                                                                    |                                                                                                    | х                                                                                                    |                                                | 1                                                                                                    | 211                                                                                                    | 1                                         | 211                                                | A                                                                                                    |                                                                                                    |          |
|                                                                                                    | St Rose                                                        | 35.98%                                                                                                    | х                                                                                                    |                                                                                                    |                                                                                                    |                                                | -                                                                                                    | 264                                                                                                    |                                           |                                                    |                                                                                                    |                                                                                                    |          |
|                                                                                                    | St Mary                                                        | 15.18%                                                                                                    | _                                                                                                    | X                                                                                                    | _                                                                                                    |                                                | 1                                                                                                    | 224                                                                                                    |                                           |                                                    |                                                                                                    |                                                                                                    |          |
| 060004                                                                                                    | St Nicholas                                                    | 64.57%                                                                                                    | X.                                                                                                    |                                                                                                    | X.                                                                                                    |                                                | 1                                                                                                    | 175                                                                                                    | 1                                         | 175                                                | A                                                                                                    |                                                                                                    |          |

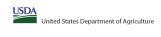

State agency: Ohio Department of Education & Workforce

Instructions:

In columns 1-3, enter the LEA ID, LEA name, and district-wide identified student percentage (ISPI for every LEA with at least one eligible school.

An "X" will appear in the appropriate columns 4 or 5 to indicate that the LEA is eligible or near eligible to participate in CEP. Only one column should be marked between columns 6-5.

Fillow the instructions in own 7 to complete columns 6-11.

An "X" will appear in columns 12 if the schools in the LEA in column 2 are participating in CEP (the 8 of schools entered in columns 10 and 10 thould match).

An "X" will appear in columns 12 if are or same schools in the LEA in column 2 are participating in CEP (the 8 of schools entered in columns 10 and 10 thould match).

An "X" will appear in columns 12 if are or same schools in the LEA in column 2 are participating in CEP (the 8 of schools entered in columns 10 and 10 thould match).

An "X" will appear in columns 12 if are or same schools in the LEA in column 2 are participating in CEP (the 8 of schools entered in columns 10 and 10 thould match).

An "X" will appear in column 12 if are or same schools in the LEA in column 12 are participating in CEP (the 8 of schools entered in columns 10 and 10 thould match).

An "X" will appear in columns 12 if are or same schools in the LEA in column 12 are participating in CEP (the 8 of schools entered in columns 10 and 10 thould match).

|                                                                                                    |                                                                                                    |                                                                                                    | COLUMNS 4 & 5 AUTOMATICALLY POPULATE<br>(Only One Column Should Be Marked per LEA)                                            |                                                                                                    |                                      |                                                                                                    | INFORMATIO                                                                                                    | INFORMATION FOR ENTIRE LEA ONLY                                                                     |                                                                                                    | INFORMATION FOR PARTICIPATING CEP SCHOOLS ONLY                                                                                                    |                                                                                       | FOR LEAS PARTICIPATING IN CEP IN AT LEAST ONE SCHOOL (Columns 12 & 13 Automatically Populate - Only One Column Should Be Marked per LEA)                                                                                                    |          |
|----------------------------------------------------------------------------------------------------|----------------------------------------------------------------------------------------------------|----------------------------------------------------------------------------------------------------|----------------------------------------------------------------------------------------------------|----------------------------------------------------------------------------------------------------|--------------------------------------|----------------------------------------------------------------------------------------------------|----------------------------------------------------------------------------------------------------|----------------------------------------------------------------------------------------------------|----------------------------------------------------------------------------------------------------|----------------------------------------------------------------------------------------------------|---------------------------------------------------------------------------------------|----------------------------------------------------------------------------------------------------|----------|
| 1                                                                                                    | 2                                                                                                    | 3                                                                                                    | 4                                                                                                    | 5                                                                                                    | 6                                    | 7                                                                                                    |                                                                                                    | 9                                                                                                   | 10                                                                                                    | 11                                                                                                    | 12                                                                                    | 13                                                                                                    | 14       |
| A ID                                                                                                    | LEA Name                                                                                                    | <u>District-wide</u> Identified Student Percentage (ISP)                                                                                                    | Eligible to Participate<br>District-wide                                                                                      | Near Eligible to<br>Participate District-wide                                                                                                | Currently Participating in CEP       | Participating and Eligible<br>for a Grace Year                                                                                                    | Total Number of Schools in<br>Participating, Eligible, and Near<br>Eligible LEAs                                                                                                    | Total Student Enrollment in<br>Participating and Eligible LEAs                                      | Total Number of CEP Schools in the<br>LEA                                                                                                    | Total Student Enrollment at CEP Schools                                                                                                    | District wide                                                                         | Currently Participating in CEP in One or Some<br>Schools<br>(Not District-wide)                                                                                                    | Comments |
| ter the LEA ID, as reported on the FNS-742, it each LEA with at least one school eligible to participate in GEP.  sering displace LEA Do will result in an error the displace LEA Do will result in an error the displace LEA Do will result in an error the displace cells will be philipshed in red unsit corrected. | Enter the name of each LEA, as reported on the FNS-742, with at least one CEP eligible school.  Yellow cells will clear once data is entered. | Enter the district-wide ISP as of Agril 1 of the current year. ISP = # of identified students divided by total errollment. Inter the ISP as a precreatage rounded to two decimals. Ex 0.250s.  1.250s. 1.250s. | An "X" will appear in the 12 in column 8 in the LEA in column 2 in eligible to participate in CEP. (GP in column 3 is 3=25%). | An "x" will appear in this column<br>if the LEA in column 2 is nearly<br>eligible to participate CEP.<br>(SP in column 3 >> 15% and<br>255%) | participating in CEP in at least one | the LEA in column 2 is currently<br>in its 4th year of CEP<br>participation and is eligible for<br>a Grace Year.<br>(ISP >=15% and <25%)<br>Note: The "X" is <u>not</u> case | If the LEA in column 2 is currently participating in CEP or eligible finar eligible to participating in CEP or eligible finar eligible to participate (finer is an 7% in column column finer in column finer i | A yellow cell in this column indicates missing<br>enrollment data. Enter the total # of CEP school: | participating in CEP (there is an "X" in<br>column 6), enter the total # of CEP schools.<br>For any participating LEA, if the # of CEP<br>schools entered in this column is greater<br>than the total # of schools entered in | If the LEA in column 2 is currently participating in CEP (there is an "X" in column 50, enter the 4 of cuberts enrolled and EVE-shoots. This is the same of the Teach of the Section 1. In all CEP schools not all CEP schools entered in column 10.  A yellow cell in this column indicates mixing enrollment of Lan from the total all enrollment of Lan CEP schools to clear the cell color. | schools in the LEA in column 2 are<br>participating in CEP. If the LEA in column 2 is | An "S" will appear in this column If ONE or SOME, but not all schools in the the LEA in column 2 are participating in 25°F if the LEA in column 2 are participating in 25°F in the LEA in column 2 are participating in 25°F in the LEA in column 2 are participating in 25°F in the LEA in Column 2 are participating in 25°F in the LEA in Column 25°F in the LEA in Column 25°F in the LEA in the LEA in |          |
| 0152                                                                                                    | St Christine                                                                                                    | 46.32%                                                                                                    | v                                                                                                    |                                                                                                    |                                      |                                                                                                    | 1                                                                                                    | 224                                                                                                 |                                                                                                    |                                                                                                    |                                                                                       |                                                                                                    |          |
|                                                                                                    | Rethany Lutheran                                                                                                    | 34.52%                                                                                                    | X X                                                                                                    |                                                                                                    |                                      |                                                                                                    | 1                                                                                                    | 252                                                                                                 |                                                                                                    |                                                                                                    |                                                                                       |                                                                                                    |          |
|                                                                                                    | Luther Memorial                                                                                                    | 59.24%                                                                                                    | x                                                                                                    |                                                                                                    |                                      |                                                                                                    |                                                                                                    | 184                                                                                                 |                                                                                                    |                                                                                                    |                                                                                       |                                                                                                    |          |
|                                                                                                    | Redeemer Lutheran                                                                                                    | 22.37%                                                                                                    |                                                                                                    | X                                                                                                    |                                      |                                                                                                    |                                                                                                    | 152                                                                                                 |                                                                                                    |                                                                                                    |                                                                                       |                                                                                                    |          |
| 384                                                                                                    | St John Lutheran                                                                                                    | 100.00%                                                                                                    | x                                                                                                    |                                                                                                    |                                      |                                                                                                    | 1                                                                                                    | 26                                                                                                  |                                                                                                    |                                                                                                    |                                                                                       |                                                                                                    |          |
| 0392                                                                                                    | St John Lutheran                                                                                                    | 39.47%                                                                                                    | x                                                                                                    |                                                                                                    |                                      |                                                                                                    | 1                                                                                                    | 76                                                                                                  |                                                                                                    |                                                                                                    |                                                                                       |                                                                                                    |          |
| 0541                                                                                                    | Trinity Lutheran                                                                                                    | 27.64%                                                                                                    | х                                                                                                    |                                                                                                    |                                      |                                                                                                    | 1                                                                                                    | 199                                                                                                 |                                                                                                    |                                                                                                    |                                                                                       |                                                                                                    |          |
| 50582                                                                                                    | Celeryville Christian                                                                                                    | 38.02%                                                                                                    | х                                                                                                    |                                                                                                    |                                      |                                                                                                    | 1                                                                                                    | 192                                                                                                 |                                                                                                    |                                                                                                    |                                                                                       |                                                                                                    |          |
| 60590                                                                                                    | Cincinnati Hebrew Day Chofetz                                                                                                    | 49.20%                                                                                                    | х                                                                                                    |                                                                                                    |                                      |                                                                                                    | 1                                                                                                    | 311                                                                                                 |                                                                                                    |                                                                                                    |                                                                                       |                                                                                                    |          |
| 50657                                                                                                    | Chapel Hill Christian North                                                                                                    | 33.33%                                                                                                    | x                                                                                                    |                                                                                                    |                                      |                                                                                                    | 2                                                                                                    | 435                                                                                                 |                                                                                                    |                                                                                                    |                                                                                       |                                                                                                    |          |
| 60863                                                                                                    | Solomon Lutheran                                                                                                    | 17.28%                                                                                                    |                                                                                                    | х                                                                                                    |                                      |                                                                                                    | 1                                                                                                    | 81                                                                                                  |                                                                                                    |                                                                                                    |                                                                                       |                                                                                                    |          |
| 061903                                                                                                    | Adams County/Ohio Valley                                                                                                    | 56.04%                                                                                                    | х                                                                                                    |                                                                                                    |                                      |                                                                                                    | 7                                                                                                    | 3417                                                                                                |                                                                                                    |                                                                                                    |                                                                                       |                                                                                                    |          |
| 62026                                                                                                    | Stark County Area                                                                                                    | 38.72%                                                                                                    | X                                                                                                    |                                                                                                    |                                      |                                                                                                    | 1                                                                                                    | 829                                                                                                 |                                                                                                    |                                                                                                    |                                                                                       |                                                                                                    |          |
| 162125 U                                                                                                    | Upper Valley                                                                                                    | 29.35%                                                                                                    | x                                                                                                    |                                                                                                    |                                      |                                                                                                    | 1                                                                                                    | 1029                                                                                                |                                                                                                    |                                                                                                    |                                                                                       |                                                                                                    |          |
| 062620                                                                                                    | Columbus Torah Academy                                                                                                    | 16.67%                                                                                                    |                                                                                                    | X                                                                                                    |                                      |                                                                                                    | 1                                                                                                    | 222                                                                                                 |                                                                                                    |                                                                                                    |                                                                                       |                                                                                                    |          |
|                                                                                                    | U S Grant                                                                                                    | 35.24%                                                                                                    | х                                                                                                    |                                                                                                    |                                      |                                                                                                    | 1                                                                                                    | 508                                                                                                 |                                                                                                    |                                                                                                    |                                                                                       |                                                                                                    |          |
|                                                                                                    | Lake Center Christian School                                                                                                    | 18.29%                                                                                                    |                                                                                                    | X                                                                                                    |                                      |                                                                                                    |                                                                                                    | 891                                                                                                 |                                                                                                    |                                                                                                    |                                                                                       |                                                                                                    |          |
|                                                                                                    | Heritage Christian                                                                                                    | 69.29%                                                                                                    | х                                                                                                    |                                                                                                    | х                                    |                                                                                                    | 1                                                                                                    | 254                                                                                                 | 1                                                                                                    | 254                                                                                                    | A                                                                                     |                                                                                                    |          |
|                                                                                                    | Coshocton County JVS                                                                                                    | 51.75%                                                                                                    | х                                                                                                    |                                                                                                    |                                      |                                                                                                    | 2                                                                                                    | 371                                                                                                 |                                                                                                    |                                                                                                    |                                                                                       |                                                                                                    |          |
|                                                                                                    | Tri-Rivers Jt Voc SD                                                                                                    | 45.99%                                                                                                    | х                                                                                                    |                                                                                                    |                                      |                                                                                                    | 1                                                                                                    | 648                                                                                                 |                                                                                                    |                                                                                                    |                                                                                       |                                                                                                    |          |
|                                                                                                    | Gallia County                                                                                                    | 60.38%                                                                                                    | х                                                                                                    |                                                                                                    | Х                                    |                                                                                                    | -                                                                                                    | 2248                                                                                                | 8                                                                                                    | 2248                                                                                                    | A                                                                                     |                                                                                                    |          |
|                                                                                                    | Athens County Board of DD                                                                                                    | 38.18%                                                                                                    | X                                                                                                    | 1                                                                                                    |                                      |                                                                                                    |                                                                                                    | 55                                                                                                  |                                                                                                    |                                                                                                    |                                                                                       |                                                                                                    |          |
|                                                                                                    | Columbiana County Board of DD                                                                                                    | 42.50%                                                                                                    | X                                                                                                    | -                                                                                                    | X                                    |                                                                                                    |                                                                                                    | 40                                                                                                  | 1                                                                                                    | 40                                                                                                    | A                                                                                     |                                                                                                    |          |
|                                                                                                    | Defiance County Board of DD                                                                                                    | 49.18%                                                                                                    | X                                                                                                    |                                                                                                    |                                      |                                                                                                    | -                                                                                                    | 61                                                                                                  |                                                                                                    |                                                                                                    |                                                                                       |                                                                                                    |          |
|                                                                                                    | Franklin County Board of DD                                                                                                    | 21.43%                                                                                                    | v                                                                                                    | X                                                                                                    |                                      |                                                                                                    |                                                                                                    | 98                                                                                                  |                                                                                                    |                                                                                                    |                                                                                       |                                                                                                    |          |
|                                                                                                    | Lorain County Board of DD  Mahoning County Board of DD                                                                                        | 52.76%<br>60.38%                                                                                                    | A                                                                                                    | 1                                                                                                    | v                                    |                                                                                                    | 1                                                                                                    | 127                                                                                                 | 1                                                                                                    | F2                                                                                                    |                                                                                       |                                                                                                    |          |
|                                                                                                    | Mahoning County Board of DD  Medina County Board of DD                                                                                        | 46.30%                                                                                                    | v                                                                                                    |                                                                                                    | A                                    |                                                                                                    | 1                                                                                                    | 54                                                                                                  | 1                                                                                                    | 33                                                                                                    | А                                                                                     |                                                                                                    |          |
|                                                                                                    | Medina County Board of DD Sandusky County Board of DD                                                                                         | 40.63%                                                                                                    | v<br>v                                                                                                    | 1                                                                                                    |                                      |                                                                                                    |                                                                                                    | 32                                                                                                  |                                                                                                    |                                                                                                    |                                                                                       |                                                                                                    |          |
|                                                                                                    | Trumbull County Board of DD                                                                                                    | 51.75%                                                                                                    | v v                                                                                                    | 1                                                                                                    |                                      |                                                                                                    |                                                                                                    | 228                                                                                                 |                                                                                                    |                                                                                                    |                                                                                       |                                                                                                    |          |
|                                                                                                    |                                                                                                    | 56.76%                                                                                                    | x                                                                                                    | -                                                                                                    | x                                    |                                                                                                    | 1                                                                                                    | 74                                                                                                  | 1                                                                                                    | 74                                                                                                    | A                                                                                     |                                                                                                    |          |
|                                                                                                    | Wood Co Bd Of DD                                                                                                    | 58.62%                                                                                                    | x                                                                                                    | -                                                                                                    | -                                    |                                                                                                    | 1                                                                                                    | 29                                                                                                  | -                                                                                                    |                                                                                                    |                                                                                       |                                                                                                    |          |
|                                                                                                    | Stark County Board of DD                                                                                                    | 34.64%                                                                                                    | x                                                                                                    | +                                                                                                    |                                      |                                                                                                    |                                                                                                    | 153                                                                                                 |                                                                                                    |                                                                                                    |                                                                                       |                                                                                                    |          |
|                                                                                                    | Muskingum County Board of DD                                                                                                    | 57.53%                                                                                                    | x                                                                                                    | 1                                                                                                    | x                                    |                                                                                                    | 1                                                                                                    | 72                                                                                                  | 1                                                                                                    | 72                                                                                                    | A                                                                                     |                                                                                                    |          |
|                                                                                                    | Legacy Christian Academy                                                                                                    | 21.86%                                                                                                    |                                                                                                    | x                                                                                                    |                                      |                                                                                                    | 1                                                                                                    | 590                                                                                                 |                                                                                                    |                                                                                                    |                                                                                       |                                                                                                    |          |
|                                                                                                    |                                                                                                    | 68.78%                                                                                                    | x                                                                                                    |                                                                                                    | х                                    |                                                                                                    | 1                                                                                                    | 189                                                                                                 | 1                                                                                                    | 189                                                                                                    | A                                                                                     |                                                                                                    |          |
| 58403                                                                                                    | Valley Christian School                                                                                                    | 93.60%                                                                                                    | x                                                                                                    |                                                                                                    |                                      |                                                                                                    | 3                                                                                                    | 609                                                                                                 |                                                                                                    |                                                                                                    |                                                                                       |                                                                                                    |          |
|                                                                                                    | Fairfield County Board of DD                                                                                                    | 42.86%                                                                                                    | x                                                                                                    |                                                                                                    |                                      |                                                                                                    | 1                                                                                                    | 49                                                                                                  |                                                                                                    |                                                                                                    |                                                                                       |                                                                                                    |          |
| 9625                                                                                                    | Ashland County Board of DD                                                                                                    | 46.51%                                                                                                    | x                                                                                                    |                                                                                                    |                                      |                                                                                                    | 1                                                                                                    | 43                                                                                                  |                                                                                                    |                                                                                                    |                                                                                       |                                                                                                    |          |
| 59682 I                                                                                                    | East Guernsey                                                                                                    | 42.33%                                                                                                    | v                                                                                                    |                                                                                                    |                                      |                                                                                                    | _                                                                                                    | 1063                                                                                                | 1                                                                                                    |                                                                                                    |                                                                                       |                                                                                                    |          |

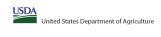

|                                                                                        |                                                                                                    |                                                                                                    |                                                                |                                                                                                   | State agency:                                                            |                                                                | Ohio Depa                                                                    | rtment of Education & Workforce                                                                                                    |                                                                                                    |                                                                                                    |                                                                                                    |                                                                                                    |          |    |
|----------------------------------------------------------------------------------------|----------------------------------------------------------------------------------------------------|----------------------------------------------------------------------------------------------------|----------------------------------------------------------------|---------------------------------------------------------------------------------------------------|--------------------------------------------------------------------------|----------------------------------------------------------------|------------------------------------------------------------------------------|----------------------------------------------------------------------------------------------------|----------------------------------------------------------------------------------------------------|----------------------------------------------------------------------------------------------------|----------------------------------------------------------------------------------------------------|----------------------------------------------------------------------------------------------------|----------|----|
| Instructions:                                                                          | me, and district-wide identified student percentage (ISP) for every LEA with a                     | nt lent one elinible school                                                                                                    |                                                                | •                                                                                                 |                                                                          | Į.                                                             |                                                                              |                                                                                                    |                                                                                                    | Į.                                                                                                    |                                                                                                    |                                                                                                    |          |    |
| . An "X" will appear in the appropriate colu                                           | umn 4 or 5 to indicate that the LEA is eligible or near eligible to participate in                 | in CEP. Only one column should be marked between columns 4-5.                                                                                                    |                                                                |                                                                                                   |                                                                          |                                                                |                                                                              |                                                                                                    |                                                                                                    |                                                                                                    |                                                                                                    |                                                                                                    |          |    |
| . Follow the instructions in row 7 to complet                                          | te columns 6-11.<br>schools in the LEA in column 2 are participating in CEP (the # of schools ente |                                                                                                    |                                                                |                                                                                                   |                                                                          |                                                                |                                                                              |                                                                                                    |                                                                                                    |                                                                                                    |                                                                                                    |                                                                                                    |          |    |
| · An "S" will appear in column 13 if one or                                            | some schools in the LEA in column 2 are participating in CEP (the # of school                      | ols entered in column 10 is less than the # of schools entered in column 8).                                                                                                    |                                                                |                                                                                                   |                                                                          |                                                                |                                                                              |                                                                                                    |                                                                                                    |                                                                                                    |                                                                                                    |                                                                                                    |          |    |
| Provide additional comments or clarificati     Submit completed template to SM FN core | ions in column 14.                                                                                 | eligibility notices on your website. This information will be linked to FNS' CEP web site. LEA                                                                                                    | As essentiane motions for district a                           | uida aliaihilitu murt ha ranartad i                                                               | in the columns heless                                                    |                                                                |                                                                              |                                                                                                    |                                                                                                    |                                                                                                    |                                                                                                    |                                                                                                    |          |    |
| Submit completed template to SWIPN.CEP                                                 | by May 1 to publish the list of LEAS receiving CEP 6                                               | engionity notices on your website. This injurnation will be linked to FNS CEP web site. LEP                                                                                                    | ns receiving notices for district-v                            | wide engibility must be reported i                                                                | in the columns below.                                                    |                                                                |                                                                              |                                                                                                    |                                                                                                    |                                                                                                    |                                                                                                    |                                                                                                    |          |    |
|                                                                                        |                                                                                                    |                                                                                                    |                                                                | COLUMNS 4 & 5 AUTOMATICALLY POPULATE                                                              |                                                                          |                                                                |                                                                              |                                                                                                    |                                                                                                    |                                                                                                    | FOR LEAS RADVISIONAL                                                                                                    | THE IN CO. III AT 15 ACT ON 5 CO. IOO.                                                                                                    |          |    |
|                                                                                        |                                                                                                    |                                                                                                    | (Only One Column Sho                                           | (Only One Column Should Be Marked per LEA)                                                        |                                                                          | INFORMATION FOR ENTIRE LEA ONLY INFORMATION                    |                                                                              | INFORMATION FOR PAR                                                                                                    | INFORMATION FOR PARTICIPATING CEP SCHOOLS ONLY                                                                                  |                                                                                                    | FOR LEAS PARTICIPATING IN CEP IN AT LEAST ONE SCHOOL (Columns 12 & 13 Automatically Populate - Only One Column Should Be Marked per LEA) |                                                                                                    |          |    |
|                                                                                        |                                                                                                    |                                                                                                    |                                                                |                                                                                                   |                                                                          |                                                                |                                                                              | 1                                                                                                    |                                                                                                    | T                                                                                                    |                                                                                                    |                                                                                                    |          |    |
|                                                                                        |                                                                                                    |                                                                                                    |                                                                |                                                                                                   |                                                                          |                                                                |                                                                              |                                                                                                    |                                                                                                    |                                                                                                    |                                                                                                    |                                                                                                    |          |    |
|                                                                                        |                                                                                                    |                                                                                                    |                                                                |                                                                                                   |                                                                          |                                                                |                                                                              |                                                                                                    |                                                                                                    |                                                                                                    |                                                                                                    |                                                                                                    |          |    |
| 1                                                                                      | 2                                                                                                  | 3                                                                                                    | 4                                                              | 5                                                                                                 | 6                                                                        | 7                                                              | 8                                                                            | 9                                                                                                    | 10                                                                                                    | 11                                                                                                    | 12                                                                                                    | 13                                                                                                    |          | 14 |
|                                                                                        |                                                                                                    |                                                                                                    |                                                                |                                                                                                   |                                                                          |                                                                | m . IV I 601 11                                                              |                                                                                                    |                                                                                                    |                                                                                                    |                                                                                                    | Currently Participating in CEP in One or Some                                                                                                    |          |    |
| LEA ID                                                                                 | LEA Name                                                                                           | <u>District-wide</u> Identified Student Percentage (ISP)                                                                                                    | Eligible to Participate<br>District-wide                       | Near Eligible to                                                                                  | Currently Participating in                                               | Participating and Eligible                                     | Participating, Eligible, and Near                                            | Total Student Enrollment in<br>Participating and Eligible LEAs                                                                                              | Total Number of CEP Schools in the<br>LEA                                                                                       | Total Student Enrollment at CEP Schools                                                                   | Currently Participating in CEP                                                                                                    | Schools                                                                                                    | Comments |    |
|                                                                                        |                                                                                                    | <u>District-wide</u> identified student referrage (13r)                                                                                                    | District-wide                                                  | r articipate District-wide                                                                        | CEF                                                                      | ioi a di ace reai                                              | Eligible LEAs                                                                | r at ticipating and Engine LEAS                                                                                                    | LEA                                                                                                    |                                                                                                    | District-wide                                                                                                    | (Not District-wide)                                                                                                    |          |    |
|                                                                                        |                                                                                                    |                                                                                                    |                                                                |                                                                                                   |                                                                          |                                                                |                                                                              |                                                                                                    |                                                                                                    |                                                                                                    |                                                                                                    |                                                                                                    |          |    |
| for each LEA with at least one school eligible to                                      | Enter the name of each LEA, as reported on the FNS-742, with at least one CEF eligible school.     | Enter the district-wide ISP as of April 1 of the current year. ISP = # of identified students<br>divided by total enrollment. Enter the ISP as a percentage rounded to two decimals. Ex:                                                                                                  | An "X" will appear in this<br>column if the LEA in column 2 is | An "X" will appear in this column<br>if the LEA in column 2 is nearly                             | Place an "X" in this column if the<br>LEA in column 2 is currently       | the LEA in column 2 is currently                               | If the LEA in column 2 is currently<br>participating in CEP or eligible/near | If the LEA in column 2 is currently participating<br>in CEP or eligible to participate (there is an "X" in<br>column 4 or 6), enter the total # of students | If the LEA in column 2 is currently<br>participating in CEP (there is an "X" in<br>column 6), enter the total # of CEP schools. | If the LEA in column 2 is currently participating in<br>CEP (there is an "X" in column 6), enter the # of | An "A" will appear in this column if ALL<br>schools in the LEA in column 2 are                                                           | An "S" will appear in this column if ONE or SOME, but no<br>all, schools in the the LEA in column 2 are participating ir<br>CEP. If the LEA in column 2 is participating in CEP in one of |          |    |
| participate in CEP.                                                                    | Yellow cells will clear once data is entered.                                                      | 62.50%                                                                                                    | eligible to participate in CEP.                                | if the LEA in column 2 is nearly<br>eligible to participate CEP.<br>(ISP in column 3 is >=15% and | participating in CEP in at least one<br>school.                          | in its 4th year of CEP<br>participation and is eligible for    | eligible to participate (there is an "X"                                     | column 4 or 6), enter the total # of students<br>enrolled at the LEA (denominator of ISP).                                                                  | column 6), enter the total # of CEP schools.<br>For any participating LEA, if the # of CEP                                      | students enrolled at all CEP schools. This is the                                                         | participating in CEP. If the LEA in column 2 is                                                                                          | CEP. If the LEA in column 2 is participating in CEP in one of                                                                                                    |          |    |
| Entering duplicate LEA IDs will result in an erro                                      | renow cells will clear office data is entered.                                                     | If using the FNS-742 to complete this column, note that data reported in Section 3 of the FNS                                                                                                    | (ISF III COIDIIII 3 IS 7-23/8).                                | (3F III COIGHIII 3 IS >-13 /s and<br><25%).                                                       |                                                                          | a Grace Year.                                                  | schools in the LEA.                                                          |                                                                                                    | schools entered in this column is greater                                                                                       | schools entered in column 10.                                                                             | of schools entered in column 8 should match                                                                                              | some schools, then the # of schools entered in column 8 should be more than the # of CEP schools entered in                                                                               |          |    |
| and the duplicate cells will be highlighted in re-<br>until corrected.                 | d                                                                                                  | 742 (Students approved as free eligible not subject to verification) does not include the<br>corresponding data for students in CEP schools or non-base-year Special Provision schools.                                                                                                   |                                                                |                                                                                                   | Note: The "X" is <u>not</u> case<br>sensitive. Using any other letter    | (ISP >=15% and <25%)                                           | A yellow cell in this column indicates                                       | A yellow cell in this column indicates missing<br>enrollment data. Enter the total # of CEP schools                                                         | than the total # of schools entered in column 8, this will result in an error in                                                | A yellow cell in this column indicates missing                                                            | the # of CEP schools entered in column 10.                                                                                               | column 10.                                                                                                    |          |    |
| Yellow cells will clear once data is entered.                                          |                                                                                                    | For a more accurate count of the # of identified students at the LEA-level, States are encouraged to combine the total # of students reported in Section 3 of the FNS-742 for that                                                                                                    |                                                                |                                                                                                   | or icon will result in an error and<br>the cells will be highlighted red | Note: The "X" is <u>not</u> case<br>sensitive. Using any other | missing data. Enter the total # of CEP schools to clear the cell color.      | to clear the cell color.                                                                                                    | columns 12 and 13 until corrected.                                                                                              | enrollment data. Enter the total # enrollment in al<br>CEP schools to clear the cell color.               |                                                                                                    |                                                                                                    |          |    |
| Yellow cells will clear once data is entered.                                          |                                                                                                    | encouraged to combine the total # of students reported in Section 3 of the FNS-742 for that<br>LEA plus the LEA-level data submitted for inclusion in Data Element #3 of the State-level FNS-<br>834 (The # of SNAP children in CEP schools and non-base-year Special Provision schools). |                                                                |                                                                                                   | the cells will be highlighted red<br>until corrected.                    | letter or icon will result in an                               | schools to clear the cell color.                                             |                                                                                                    | A yellow cell in this column indicates missing                                                                                  | CEP schools to clear the cell color.                                                                      |                                                                                                    |                                                                                                    |          |    |
|                                                                                        |                                                                                                    | 834 (The # of SNAP children in CEP schools and non-base-year Special Provision schools).                                                                                                    |                                                                |                                                                                                   |                                                                          | error and the cells will be<br>highlighted red until corrected |                                                                              |                                                                                                    | data. Enter the total # of CEP schools to clea<br>the cell color.                                                               |                                                                                                    |                                                                                                    |                                                                                                    |          |    |
|                                                                                        |                                                                                                    | DO NOT INCLUDE THE 1.6 MULTIPLIER                                                                                                    |                                                                |                                                                                                   |                                                                          |                                                                |                                                                              |                                                                                                    | tile tell color.                                                                                                    |                                                                                                    |                                                                                                    |                                                                                                    |          |    |
|                                                                                        |                                                                                                    | An ISP greater than 100.00% will result in an error and the cell will be highlighted red until                                                                                                    |                                                                |                                                                                                   |                                                                          |                                                                |                                                                              |                                                                                                    |                                                                                                    |                                                                                                    |                                                                                                    |                                                                                                    |          |    |
|                                                                                        |                                                                                                    | corrected. Yellow cells will clear once data is entered.                                                                                                    |                                                                |                                                                                                   |                                                                          |                                                                |                                                                              |                                                                                                    |                                                                                                    |                                                                                                    |                                                                                                    |                                                                                                    |          |    |
|                                                                                        |                                                                                                    |                                                                                                    |                                                                |                                                                                                   |                                                                          |                                                                |                                                                              |                                                                                                    |                                                                                                    |                                                                                                    |                                                                                                    |                                                                                                    |          |    |
|                                                                                        |                                                                                                    |                                                                                                    |                                                                |                                                                                                   |                                                                          |                                                                |                                                                              |                                                                                                    |                                                                                                    |                                                                                                    |                                                                                                    |                                                                                                    |          |    |
|                                                                                        |                                                                                                    |                                                                                                    |                                                                |                                                                                                   |                                                                          |                                                                |                                                                              |                                                                                                    |                                                                                                    |                                                                                                    |                                                                                                    |                                                                                                    |          |    |
|                                                                                        |                                                                                                    |                                                                                                    |                                                                |                                                                                                   |                                                                          |                                                                |                                                                              |                                                                                                    |                                                                                                    |                                                                                                    |                                                                                                    |                                                                                                    |          |    |
| 070383                                                                                 | Lake Co Juv Justice Ctr                                                                            | 100.00%                                                                                                    | х                                                              |                                                                                                   |                                                                          |                                                                | 1                                                                            | 30                                                                                                    |                                                                                                    |                                                                                                    |                                                                                                    |                                                                                                    |          |    |
| 070615                                                                                 | Gallia County Board of DD                                                                          | 57.14%                                                                                                    | X                                                              |                                                                                                   |                                                                          |                                                                | 1                                                                            | 42                                                                                                    |                                                                                                    |                                                                                                    |                                                                                                    |                                                                                                    |          |    |
| 071472                                                                                 | Lawrence County Board of DD                                                                        | 51.72%                                                                                                    | х                                                              |                                                                                                   | Х                                                                        |                                                                | 1                                                                            | 58                                                                                                    | 1                                                                                                    | 58                                                                                                    | A                                                                                                    |                                                                                                    |          |    |
| 083618                                                                                 | The Childrens Home-District                                                                        | 60.65%                                                                                                    | х                                                              |                                                                                                   | х                                                                        |                                                                | 2                                                                            | 371                                                                                                    | 2                                                                                                    | 371                                                                                                    | A                                                                                                    |                                                                                                    |          |    |
| 085662                                                                                 | Meigs County Board of DD                                                                           | 60.00%                                                                                                    | х                                                              |                                                                                                   | х                                                                        |                                                                | 1                                                                            | 45                                                                                                    | 1                                                                                                    | 45                                                                                                    | A                                                                                                    |                                                                                                    |          |    |
| 086389                                                                                 | One School Christian Academy                                                                       | 42.86%                                                                                                    | x                                                              |                                                                                                   |                                                                          |                                                                | 1                                                                            | 154                                                                                                    |                                                                                                    |                                                                                                    |                                                                                                    |                                                                                                    |          |    |
| 086678                                                                                 | Yeshiva Derech Hatorah                                                                             | 69.54%                                                                                                    | x                                                              |                                                                                                   | х                                                                        |                                                                | 2                                                                            | 870                                                                                                    | 2                                                                                                    | 870                                                                                                    | A                                                                                                    |                                                                                                    |          |    |
| 090456                                                                                 | Victory Christian                                                                                  | 22.38%                                                                                                    |                                                                | v                                                                                                 | -                                                                        |                                                                | 1                                                                            | 143                                                                                                    |                                                                                                    |                                                                                                    |                                                                                                    |                                                                                                    |          |    |
| 091397                                                                                 | Tri-County North                                                                                   | 35.84%                                                                                                    | v                                                              |                                                                                                   |                                                                          |                                                                | 1                                                                            | 798                                                                                                    |                                                                                                    |                                                                                                    |                                                                                                    |                                                                                                    |          | -  |
| 094268                                                                                 | Bethel Christian Academy                                                                           | 43.17%                                                                                                    | v                                                              |                                                                                                   |                                                                          |                                                                | 1                                                                            | 183                                                                                                    |                                                                                                    |                                                                                                    |                                                                                                    |                                                                                                    |          | -  |
| 113050                                                                                 | Arlington Christian Academy                                                                        | 61.18%                                                                                                    | v                                                              |                                                                                                   | v                                                                        |                                                                | 1                                                                            | 85                                                                                                    |                                                                                                    | or.                                                                                                    |                                                                                                    |                                                                                                    |          |    |
| 119198                                                                                 |                                                                                                    | 100.00%                                                                                                    | A                                                              |                                                                                                   | Α                                                                        |                                                                | 1                                                                            | 24                                                                                                    | 1                                                                                                    | 05                                                                                                    | A .                                                                                                    |                                                                                                    |          |    |
| 120865                                                                                 | Hocking Valley Commun Rest Dis                                                                     |                                                                                                    | X                                                              |                                                                                                   | -                                                                        |                                                                | 1                                                                            |                                                                                                    |                                                                                                    |                                                                                                    |                                                                                                    |                                                                                                    |          |    |
|                                                                                        | Emmanuel Christian Academy                                                                         | 53.26%                                                                                                    | Х                                                              |                                                                                                   | Х                                                                        |                                                                | 1                                                                            | 92                                                                                                    | 1                                                                                                    | 92                                                                                                    | A                                                                                                    |                                                                                                    |          |    |
| 121749                                                                                 | Oakview Juvenile Residential Center                                                                | 100.00%                                                                                                    | Х                                                              |                                                                                                   |                                                                          |                                                                | 1                                                                            | 11                                                                                                    |                                                                                                    |                                                                                                    |                                                                                                    |                                                                                                    |          |    |
| 122457                                                                                 | Brice Christian Academy                                                                            | 26.48%                                                                                                    | X                                                              |                                                                                                   | Х                                                                        |                                                                | 1                                                                            | 287                                                                                                    | 1                                                                                                    | 287                                                                                                    | A                                                                                                    |                                                                                                    |          |    |
| 123356                                                                                 | Pike Christian Academy                                                                             | 29.79%                                                                                                    | Х                                                              |                                                                                                   |                                                                          |                                                                | 1                                                                            | 141                                                                                                    |                                                                                                    |                                                                                                    |                                                                                                    |                                                                                                    |          |    |
| 126417                                                                                 | Sunrise Academy                                                                                    | 46.38%                                                                                                    | X                                                              |                                                                                                   |                                                                          |                                                                | 2                                                                            | 539                                                                                                    |                                                                                                    |                                                                                                    |                                                                                                    |                                                                                                    |          |    |
| 132498                                                                                 | Shepherd Christian School                                                                          | 45.00%                                                                                                    | X                                                              |                                                                                                   |                                                                          |                                                                | 1                                                                            | 240                                                                                                    |                                                                                                    |                                                                                                    |                                                                                                    |                                                                                                    |          |    |
| 132746                                                                                 | Summit Acdy Comm Schl for Alternative Learners of Middletown                                       | 41.33%                                                                                                    | x                                                              |                                                                                                   | х                                                                        |                                                                | 2                                                                            | 75                                                                                                    | 2                                                                                                    | 75                                                                                                    | A                                                                                                    |                                                                                                    |          |    |
| 132761                                                                                 | Summit Academy-Xenia                                                                               | 61.07%                                                                                                    | х                                                              |                                                                                                   | х                                                                        |                                                                | 1                                                                            | 131                                                                                                    | 1                                                                                                    | 131                                                                                                    | A                                                                                                    |                                                                                                    |          |    |
| 132779                                                                                 | Summit Academy Middle School-Akron                                                                 | 51.61%                                                                                                    | x                                                              |                                                                                                   | х                                                                        |                                                                | 1                                                                            | 62                                                                                                    | 1                                                                                                    | 62                                                                                                    | A                                                                                                    |                                                                                                    |          |    |
| 132795                                                                                 | Cliff Park High School                                                                             | 77.47%                                                                                                    | x                                                              |                                                                                                   | х                                                                        |                                                                | 1                                                                            | 395                                                                                                    | 1                                                                                                    | 395                                                                                                    | A                                                                                                    |                                                                                                    |          |    |
| 132803                                                                                 | Marshall High School                                                                               | 73.03%                                                                                                    | x                                                              |                                                                                                   | х                                                                        |                                                                | 2                                                                            | 697                                                                                                    | 2                                                                                                    | 697                                                                                                    | A                                                                                                    |                                                                                                    |          | -  |
| 132944                                                                                 | Miami Valley Academy                                                                               | 74.32%                                                                                                    | x                                                              |                                                                                                   | х                                                                        |                                                                | 1                                                                            | 148                                                                                                    | 1                                                                                                    | 148                                                                                                    | A                                                                                                    |                                                                                                    |          |    |
| 132951                                                                                 | Constellation Schools Lorain Community                                                             | 69.81%                                                                                                    | x                                                              |                                                                                                   | х                                                                        |                                                                | 1                                                                            | 106                                                                                                    | 1                                                                                                    | 106                                                                                                    | A                                                                                                    |                                                                                                    |          |    |
| 132969                                                                                 | Constellation Schools Elvria Community                                                             | 58.16%                                                                                                    | x                                                              |                                                                                                   |                                                                          |                                                                | 2                                                                            | 392                                                                                                    |                                                                                                    |                                                                                                    |                                                                                                    | 1                                                                                                    |          |    |
| 132985                                                                                 | Youthbuild Columbus Community                                                                      | 43.08%                                                                                                    | x                                                              |                                                                                                   | x                                                                        |                                                                | 1                                                                            | 253                                                                                                    | 1                                                                                                    | 253                                                                                                    | A                                                                                                    |                                                                                                    |          |    |
| 132993                                                                                 | Constellation Schools Westpark Community                                                           | 75.93%                                                                                                    | v                                                              | +                                                                                                 | v                                                                        |                                                                | 1                                                                            | 216                                                                                                    | 1                                                                                                    | 216                                                                                                    | A .                                                                                                    | 1                                                                                                    | 1        |    |
| 133215                                                                                 | Intergenerational School. The                                                                      | 65.17%                                                                                                    | v                                                              | +                                                                                                 | ^                                                                        |                                                                | 1                                                                            | 201                                                                                                    | *                                                                                                    | 210                                                                                                    |                                                                                                    | 1                                                                                                    | 1        |    |
| 133215                                                                                 |                                                                                                    | 57.50%                                                                                                    | v                                                              | <del>                                     </del>                                                  |                                                                          |                                                                |                                                                              | 1254                                                                                                    |                                                                                                    |                                                                                                    |                                                                                                    |                                                                                                    |          |    |
|                                                                                        | Parma Community                                                                                    |                                                                                                    | A                                                              | -                                                                                                 |                                                                          |                                                                | 7                                                                            |                                                                                                    |                                                                                                    | 545                                                                                                    |                                                                                                    | 1                                                                                                    |          |    |
| 133264                                                                                 | Dohn Community High School                                                                         | 53.66%                                                                                                    | A                                                              | -                                                                                                 | A                                                                        |                                                                |                                                                              | 545                                                                                                    | 0                                                                                                    |                                                                                                    | A .                                                                                                    | 1                                                                                                    |          |    |
| 133280                                                                                 | Washington Park Community                                                                          | 74.75%                                                                                                    | х                                                              | 1                                                                                                 | х                                                                        |                                                                | 1                                                                            | 198                                                                                                    | 1                                                                                                    | 198                                                                                                    | A                                                                                                    | 1                                                                                                    |          |    |
| 133306                                                                                 | Summit Academy-Canton                                                                              | 56.64%                                                                                                    | Х                                                              |                                                                                                   | Х                                                                        |                                                                | 1                                                                            | 113                                                                                                    | 1                                                                                                    | 113                                                                                                    | A                                                                                                    |                                                                                                    |          |    |
| 133322                                                                                 | Summit Academy-Lorain                                                                              | 73.08%                                                                                                    | x                                                              |                                                                                                   | Х                                                                        |                                                                | 1                                                                            | 78                                                                                                    | 1                                                                                                    | 78                                                                                                    | A                                                                                                    |                                                                                                    |          |    |
| 133330                                                                                 | T.C.P. World Academy                                                                               | 81.50%                                                                                                    | x                                                              |                                                                                                   |                                                                          |                                                                | 1                                                                            | 346                                                                                                    |                                                                                                    |                                                                                                    |                                                                                                    |                                                                                                    |          |    |
| 133348                                                                                 | Richard Allen Preparatory                                                                          | 77.09%                                                                                                    | x                                                              |                                                                                                   | х                                                                        |                                                                | 2                                                                            | 419                                                                                                    | 2                                                                                                    | 419                                                                                                    | A                                                                                                    |                                                                                                    |          |    |
| 133421                                                                                 | Graham School, The                                                                                 | 47.01%                                                                                                    | x                                                              |                                                                                                   |                                                                          |                                                                | 1                                                                            | 134                                                                                                    |                                                                                                    |                                                                                                    |                                                                                                    |                                                                                                    |          |    |
| 133439                                                                                 | Cornerstone Academy Community                                                                      | 51.95%                                                                                                    | x                                                              |                                                                                                   |                                                                          |                                                                | 2                                                                            | 1024                                                                                                    |                                                                                                    |                                                                                                    |                                                                                                    |                                                                                                    |          |    |
| 133454                                                                                 | Dayton Leadership Academies-Dayton View Campus                                                     | 67.28%                                                                                                    | x                                                              |                                                                                                   | х                                                                        |                                                                | 1                                                                            | 486                                                                                                    | 1                                                                                                    | 486                                                                                                    | A                                                                                                    |                                                                                                    |          |    |
| 133488                                                                                 | River Gate High School                                                                             | 79.31%                                                                                                    | x                                                              |                                                                                                   | х                                                                        |                                                                | 1                                                                            | 203                                                                                                    | 1                                                                                                    | 203                                                                                                    | A                                                                                                    |                                                                                                    |          |    |
| 1                                                                                      |                                                                                                    |                                                                                                    | 1                                                              | 1                                                                                                 | 1                                                                        | L                                                              |                                                                              | 1                                                                                                    | 1                                                                                                    | 1 ***                                                                                                    | ļ                                                                                                    | ļ                                                                                                    | -        |    |

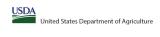

Community Eligibility Provision (CEP) Annual Notification of Local Educational Agencies (LEA) State agency: Ohio Department of Education & Workforce

|                                                                                                    |                                                                                                    |                                                                                                    |                                          |                                                                       | State agency:                                                            |                                                                 | Ohio Depa                                                                            | artment of Education & Workforce                                                                           |                                                                                                   |                                                                                                    |                                                                                           |                                                                                                    | I        |
|----------------------------------------------------------------------------------------------------|----------------------------------------------------------------------------------------------------|----------------------------------------------------------------------------------------------------|------------------------------------------|-----------------------------------------------------------------------|--------------------------------------------------------------------------|-----------------------------------------------------------------|--------------------------------------------------------------------------------------|----------------------------------------------------------------------------------------------------|---------------------------------------------------------------------------------------------------|----------------------------------------------------------------------------------------------------|-------------------------------------------------------------------------------------------|----------------------------------------------------------------------------------------------------|----------|
| Instructions:                                                                                                    | me, and district-wide identified student percentage (ISP) for every LEA with at                                  | It lenst one elinible school                                                                                                    |                                          | -11                                                                   |                                                                          | Į.                                                              |                                                                                      |                                                                                                    |                                                                                                   | Į.                                                                                                    |                                                                                           |                                                                                                    |          |
| An "X" will appear in the appropriate colu                                                                                                    | umn 4 or 5 to indicate that the LEA is eligible or near eligible to participate in                               |                                                                                                    |                                          |                                                                       |                                                                          |                                                                 |                                                                                      |                                                                                                    |                                                                                                   |                                                                                                    |                                                                                           |                                                                                                    | I        |
| <ul> <li>Follow the instructions in row 7 to comple</li> <li>An"A" will annear in column 12 if all the</li> </ul>                                                                                                    | ete columns 6-11.  schools in the LEA in column 2 are participating in CEP (the # of schools ente                | ered in columns 8 and 10 should match)                                                                                                    |                                          |                                                                       |                                                                          |                                                                 |                                                                                      |                                                                                                    |                                                                                                   |                                                                                                    |                                                                                           |                                                                                                    | l.       |
| * An 'S' will appear in column 13 if one or some schools in the LEA in column 2 are participating in CEP (the # of schools entered in column 10 is less than the # of schools entered in column 8).  **Provide additional comments or calculations in column 10.1 in a column 10.1 in a column 10.1 in |                                                                                                    |                                                                                                    |                                          |                                                                       |                                                                          |                                                                 |                                                                                      |                                                                                                    |                                                                                                   |                                                                                                    |                                                                                           | I.                                                                                                    |          |
| <ul> <li>Provide additional comments or clarification</li> <li>Submit completed template to <u>SM.FN.cep</u></li> </ul>                                                                                                    | nons in <b>column 14.</b><br><u>onotification@usda.gov</u> by May 1 to publish the list of LEAs receiving CEP ei | eligibility notices on your website. This information will be linked to FNS' CEP web site. LE                                                                                          | As receiving notices for district-       | wide eligibility must be reported                                     | n the columns below.                                                     |                                                                 |                                                                                      |                                                                                                    |                                                                                                   |                                                                                                    |                                                                                           |                                                                                                    | I.       |
|                                                                                                    |                                                                                                    |                                                                                                    |                                          |                                                                       |                                                                          |                                                                 |                                                                                      |                                                                                                    |                                                                                                   |                                                                                                    |                                                                                           |                                                                                                    |          |
|                                                                                                    |                                                                                                    | COLUMNS 4 & 5 AUT                                                                                                    | OMATICALLY POPULATE                      |                                                                       |                                                                          | INFORMATIO                                                      | ON FOR ENTIRE LEA ONLY                                                               | INFORMATION FOR PAR                                                                                        | TICIPATING CEP SCHOOLS ONLY                                                                       | FOR LEAS PARTICIPAT                                                                                       | ı                                                                                         |                                                                                                    |          |
|                                                                                                    |                                                                                                    |                                                                                                    | (Only One Column Sh                      | (Only One Column Should Be Marked per LEA)                            |                                                                          |                                                                 | THE CHINA TON ENTINE EER CHE                                                         |                                                                                                    | INFORMATION FOR PARTICIPATING CEP SCHOOLS UNLT                                                    |                                                                                                    | (Columns 12 & 13 Automatically Pop                                                        | I                                                                                                    |          |
|                                                                                                    |                                                                                                    |                                                                                                    |                                          |                                                                       |                                                                          |                                                                 |                                                                                      |                                                                                                    |                                                                                                   |                                                                                                    |                                                                                           |                                                                                                    |          |
|                                                                                                    |                                                                                                    |                                                                                                    |                                          |                                                                       |                                                                          |                                                                 |                                                                                      |                                                                                                    |                                                                                                   |                                                                                                    |                                                                                           |                                                                                                    | ĺ        |
| 1                                                                                                    | 2                                                                                                    | 3                                                                                                    | 4                                        | 5                                                                     | 6                                                                        | 7                                                               | 8                                                                                    | 9                                                                                                    | 10                                                                                                | 11                                                                                                    | 12                                                                                        | 13                                                                                                    | 14       |
|                                                                                                    |                                                                                                    |                                                                                                    |                                          |                                                                       |                                                                          |                                                                 |                                                                                      |                                                                                                    |                                                                                                   |                                                                                                    |                                                                                           |                                                                                                    | ĺ        |
| LEA ID                                                                                                    | LEA Name                                                                                                    | <u>District-wide</u> Identified Student Percentage (ISP)                                                                                                    | Eligible to Participate<br>District-wide | Near Eligible to                                                      | Currently Participating in                                               | Participating and Eligible                                      | Total Number of Schools in<br>Participating, Eligible, and Nea                       | Total Student Enrollment in<br>Participating and Eligible LEAs                                             | Total Number of CEP Schools in the<br>LEA                                                         | Total Student Enrollment at CEP Schools                                                                   | Currently Participating in CEP<br>District-wide                                           | Currently Participating in CEP in One or Some<br>Schools                                                                                                    | Comments |
|                                                                                                    |                                                                                                    | <u>District-wide</u> identified Student Percentage (ISP)                                                                                                    | District-wide                            | Participate District-wide                                             | CEP                                                                      | ior a Grace rear                                                | Eligible LEAs                                                                        | Participating and Engine LEAS                                                                              | LEA                                                                                               |                                                                                                    | District-wide                                                                             | (Not District-wide)                                                                                                    | ĺ        |
| C-1                                                                                                    |                                                                                                    |                                                                                                    | A - Bott - Ol                            | A - Bull - W                                                          | Manager Bull to the continue Water                                       | Nicos or Bull to this orbitor of                                | Material Services 2 Services                                                         | Make 154 to a long 2 to a second and the second                                                            | 164-154 had a 24-1                                                                                |                                                                                                    | 4-141-71                                                                                  | A MEN AND A COLUMN TO A COLUMN TO A COLUMN |          |
| for each LEA with at least one school eligible to                                                                                                    | Enter the name of each LEA, as reported on the FNS-742, with at least one CEP eligible school.                   | divided by total enrollment. Enter the ISP as a percentage rounded to two decimals. Ex:                                                                                                | column if the LEA in column 2 is         | An "X" will appear in this column<br>if the LEA in column 2 is nearly | LEA in column 2 is currently                                             | the LEA in column 2 is currently                                | participating in CEP or eligible/near                                                | If the LEA in column 2 is currently participating<br>in CEP or eligible to participate (there is an "X" in | participating in CEP (there is an "X" in                                                          | If the LEA in column 2 is currently participating in<br>CEP (there is an "X" in column 6), enter the # of | schools in the LEA in column 2 are                                                        | An "S" will appear in this column if ONE or SOME, but not<br>all, schools in the the LEA in column 2 are participating in                                                                                                    | ĺ        |
| participate in CEP.                                                                                                    | Yellow cells will clear once data is entered.                                                                    | 62.50%                                                                                                    |                                          | eligible to participate CEP.<br>(ISP in column 3 is >=15% and         | participating in CEP in at least one<br>school.                          | in its 4th year of CEP<br>participation and is eligible for     | eligible to participate (there is an "X"<br>in column 4. 5 or 6) enter the total # o | column 4 or 6), enter the total # of students                                                              | column 6), enter the total # of CEP schools.<br>For any participating LEA, if the # of CEP        |                                                                                                    | participating in CEP. If the LEA in column 2 is                                           | CEP. If the LEA in column 2 is participating in CEP in one or<br>some schools, then the # of schools entered in column 8                                                                                                    | ĺ        |
| Entering duplicate LEA IDs will result in an erro<br>and the duplicate cells will be highlighted in re                                                                                                    | or                                                                                                    | If using the FNS-742 to complete this column, note that data reported in Section 3 of the FN 742 (Students approved as free eligible not subject to verification) does not include the | 5                                        | <25%).                                                                | Note: The "X" is <u>not</u> case                                         | a Grace Year.<br>(ISP >=15% and <25%)                           | schools in the LEA.                                                                  | A yellow cell in this column indicates missing                                                             | schools entered in this column is greater<br>than the total # of schools entered in               | schools entered in column 10.                                                                             | of schools entered in column 8 should match<br>the # of CEP schools entered in column 10. | should be more than the # of CEP schools entered in                                                                                                    | ĺ        |
| and the duplicate cells will be highlighted in re-<br>until corrected.                                                                                                    |                                                                                                    | corresponding data for students in CEP schools or non-base-year Special Provision schools.                                                                                             |                                          |                                                                       | sensitive. Using any other letter                                        |                                                                 | A yellow cell in this column indicates                                               | enrollment data. Enter the total # of CEP schools                                                          | column 8, this will result in an error in                                                         | A yellow cell in this column indicates missing                                                            |                                                                                           | column 10.                                                                                                    | ĺ        |
| Yellow cells will clear once data is entered.                                                                                                    |                                                                                                    | For a more accurate count of the # of identified students at the LEA-level, States are<br>encouraged to combine the total # of students reported in Section 3 of the FNS-742 for that  |                                          |                                                                       | or icon will result in an error and<br>the cells will be highlighted red | Note: The "X" is <u>not</u> case<br>sensitive. Using any other  | missing data. Enter the total # of CEF<br>schools to clear the cell color.           | to clear the cell color.                                                                                   | columns 12 and 13 until corrected.                                                                | enrollment data. Enter the total # enrollment in all<br>CEP schools to clear the cell color.              |                                                                                           |                                                                                                    | ĺ        |
|                                                                                                    |                                                                                                    | LEA plus the LEA-level data submitted for inclusion in Data Element #3 of the State-level FNS                                                                                          | -                                        |                                                                       | until corrected.                                                         | letter or icon will result in an<br>error and the cells will be |                                                                                      |                                                                                                    | A yellow cell in this column indicates missing<br>data. Enter the total # of CEP schools to clear |                                                                                                    |                                                                                           |                                                                                                    | ĺ        |
|                                                                                                    |                                                                                                    | 834 (The # of SNAP children in CEP schools and non-base-year Special Provision schools).                                                                                               |                                          |                                                                       |                                                                          | highlighted red until corrected.                                |                                                                                      |                                                                                                    | the cell color.                                                                                   |                                                                                                    |                                                                                           |                                                                                                    | ĺ        |
|                                                                                                    |                                                                                                    | DO NOT INCLUDE THE 1.6 MULTIPLIER                                                                                                    |                                          |                                                                       |                                                                          |                                                                 |                                                                                      |                                                                                                    |                                                                                                   |                                                                                                    |                                                                                           |                                                                                                    |          |
|                                                                                                    |                                                                                                    | An ISP greater than 100.00% will result in an error and the cell will be highlighted red until                                                                                         |                                          |                                                                       |                                                                          |                                                                 |                                                                                      |                                                                                                    |                                                                                                   |                                                                                                    |                                                                                           |                                                                                                    | ĺ        |
|                                                                                                    |                                                                                                    | corrected. Yellow cells will clear once data is entered.                                                                                                    |                                          |                                                                       |                                                                          |                                                                 |                                                                                      |                                                                                                    |                                                                                                   |                                                                                                    |                                                                                           |                                                                                                    | ĺ        |
|                                                                                                    |                                                                                                    |                                                                                                    |                                          |                                                                       |                                                                          |                                                                 |                                                                                      |                                                                                                    |                                                                                                   |                                                                                                    |                                                                                           |                                                                                                    | ĺ        |
|                                                                                                    |                                                                                                    |                                                                                                    |                                          |                                                                       |                                                                          |                                                                 |                                                                                      |                                                                                                    |                                                                                                   |                                                                                                    |                                                                                           |                                                                                                    | ĺ        |
|                                                                                                    |                                                                                                    |                                                                                                    |                                          |                                                                       |                                                                          |                                                                 |                                                                                      |                                                                                                    |                                                                                                   |                                                                                                    |                                                                                           |                                                                                                    | ĺ        |
| 133504                                                                                                    | ReGeneration Schools Avondale Elementary                                                                         | 78.76%                                                                                                    | х                                        |                                                                       | x                                                                        |                                                                 | 2                                                                                    | 226                                                                                                    | 2                                                                                                 | 226                                                                                                    | A                                                                                         |                                                                                                    |          |
| 133512                                                                                                    |                                                                                                    | 91.59%                                                                                                    | x                                        |                                                                       | X                                                                        |                                                                 | 1                                                                                    | 951                                                                                                    | 1                                                                                                 | 951                                                                                                    | A                                                                                         |                                                                                                    |          |
| 133538                                                                                                    |                                                                                                    | 66.23%                                                                                                    | x                                        |                                                                       | х                                                                        |                                                                 | 1                                                                                    | 228                                                                                                    | 1                                                                                                 | 228                                                                                                    | A                                                                                         |                                                                                                    |          |
| 133561                                                                                                    |                                                                                                    | 94.26%                                                                                                    | x                                        |                                                                       | X                                                                        |                                                                 | 1                                                                                    | 470                                                                                                    | 1                                                                                                 | 470                                                                                                    | A                                                                                         |                                                                                                    |          |
| 133587                                                                                                    | Summit Academy Community School for Alt Learners of Akron                                                        | 66.36%                                                                                                    | x                                        |                                                                       | x                                                                        |                                                                 | 1                                                                                    | 110                                                                                                    | 1                                                                                                 | 110                                                                                                    | A                                                                                         |                                                                                                    |          |
| 133629                                                                                                    | Horizon Science Acad Cleveland                                                                                   | 64.54%                                                                                                    | x                                        |                                                                       | x                                                                        |                                                                 | 1                                                                                    | 282                                                                                                    | 1                                                                                                 | 282                                                                                                    | A                                                                                         |                                                                                                    |          |
| 133660                                                                                                    | Horizon Science Academy Columbus                                                                                 | 63.14%                                                                                                    | x                                        |                                                                       |                                                                          |                                                                 | 2                                                                                    | 586                                                                                                    |                                                                                                   |                                                                                                    |                                                                                           |                                                                                                    |          |
| 133678                                                                                                    |                                                                                                    | 75.96%                                                                                                    | x                                        |                                                                       | x                                                                        |                                                                 | 1                                                                                    | 183                                                                                                    | 1                                                                                                 | 183                                                                                                    | A                                                                                         |                                                                                                    |          |
| 133736                                                                                                    |                                                                                                    | 64.76%                                                                                                    | v                                        |                                                                       | v                                                                        |                                                                 | 1                                                                                    | 105                                                                                                    | 1                                                                                                 | 105                                                                                                    | Δ                                                                                         |                                                                                                    |          |
| 133785                                                                                                    | Queen City Career Prep High School                                                                               | 73.44%                                                                                                    | x                                        |                                                                       | x                                                                        |                                                                 | 1                                                                                    | 64                                                                                                    | 1                                                                                                 | 64                                                                                                    | A                                                                                         |                                                                                                    |          |
| 133835                                                                                                    |                                                                                                    | 62.92%                                                                                                    | x                                        |                                                                       | x                                                                        |                                                                 | 3                                                                                    | 240                                                                                                    | 3                                                                                                 | 240                                                                                                    | A                                                                                         |                                                                                                    |          |
| 133942                                                                                                    |                                                                                                    | 26.21%                                                                                                    | v                                        |                                                                       |                                                                          |                                                                 | 1                                                                                    | 725                                                                                                    |                                                                                                   | 2.10                                                                                                    |                                                                                           |                                                                                                    |          |
| 134072                                                                                                    |                                                                                                    | 86.57%                                                                                                    | v                                        |                                                                       | v                                                                        |                                                                 | 1                                                                                    | 350                                                                                                    | 1                                                                                                 | 350                                                                                                    | Α                                                                                         |                                                                                                    |          |
| 134098                                                                                                    |                                                                                                    | 70.99%                                                                                                    | v                                        |                                                                       | v                                                                        |                                                                 |                                                                                      | 355                                                                                                    | 1                                                                                                 | 355                                                                                                    | 4                                                                                         |                                                                                                    |          |
| 134197                                                                                                    |                                                                                                    |                                                                                                    | A v                                      |                                                                       | A                                                                        |                                                                 | 1                                                                                    | 144                                                                                                    | 1                                                                                                 | 333                                                                                                    | n                                                                                         |                                                                                                    |          |
| 134197                                                                                                    |                                                                                                    | 88.19%                                                                                                    | X<br>V                                   |                                                                       | v                                                                        |                                                                 | 1                                                                                    | 160                                                                                                    |                                                                                                   | 100                                                                                                    | 4                                                                                         |                                                                                                    |          |
| 134247                                                                                                    |                                                                                                    | 64.38%                                                                                                    | v                                        |                                                                       | v                                                                        |                                                                 | 1                                                                                    | 180                                                                                                    | 1                                                                                                 | 160<br>180                                                                                                | A .                                                                                       |                                                                                                    |          |
| 134353                                                                                                    |                                                                                                    | 71.11%                                                                                                    | v                                        |                                                                       | A                                                                        |                                                                 | 1                                                                                    | 156                                                                                                    | 1                                                                                                 | 180                                                                                                    | n                                                                                         |                                                                                                    |          |
| 137364                                                                                                    |                                                                                                    | 51.92%<br>67.42%                                                                                                    | v                                        |                                                                       |                                                                          |                                                                 | 1                                                                                    | 00                                                                                                    |                                                                                                   |                                                                                                    |                                                                                           | 1                                                                                                    |          |
|                                                                                                    |                                                                                                    |                                                                                                    | ^                                        |                                                                       |                                                                          |                                                                 | 2                                                                                    | 09                                                                                                    |                                                                                                   |                                                                                                    |                                                                                           |                                                                                                    |          |
| 139303<br>142901                                                                                                    |                                                                                                    | 22.24%<br>76.12%                                                                                                    | v                                        | Α                                                                     | v                                                                        |                                                                 | 1                                                                                    | 2941                                                                                                    | 1                                                                                                 | 201                                                                                                    | Α.                                                                                        |                                                                                                    |          |
| 142901                                                                                                    |                                                                                                    | 74.05%                                                                                                    | v v                                      |                                                                       | v                                                                        |                                                                 | 1                                                                                    | 185                                                                                                    | 1                                                                                                 |                                                                                                    | Δ                                                                                         |                                                                                                    |          |
| 142919                                                                                                    |                                                                                                    | 100.00%                                                                                                    | v                                        |                                                                       | v v                                                                      |                                                                 | 2                                                                                    | 677                                                                                                    | 2                                                                                                 | 185                                                                                                    | Δ                                                                                         | 1                                                                                                    | I        |
| 142943                                                                                                    |                                                                                                    |                                                                                                    | v                                        |                                                                       | v                                                                        |                                                                 | 1                                                                                    | 246                                                                                                    | 1                                                                                                 | ***                                                                                                    | Α.                                                                                        | +                                                                                                    |          |
| 142968                                                                                                    | · · · · · · · · · · · · · · · · · · ·                                                                            | 80.49%                                                                                                    | v                                        |                                                                       | v                                                                        |                                                                 | 1                                                                                    | 303                                                                                                    | 1                                                                                                 | 246<br>303                                                                                                | Α.                                                                                        | +                                                                                                    |          |
| 143172                                                                                                    |                                                                                                    | 80.20%<br>71.51%                                                                                                    | v                                        |                                                                       | v                                                                        |                                                                 | 1                                                                                    | 688                                                                                                    | 1                                                                                                 | 688                                                                                                    | Α.                                                                                        | +                                                                                                    |          |
| 143198                                                                                                    |                                                                                                    | 89.37%                                                                                                    | v                                        |                                                                       | v                                                                        |                                                                 | 1                                                                                    | 348                                                                                                    | 1                                                                                                 | 348                                                                                                    | Α.                                                                                        | +                                                                                                    |          |
| 143206                                                                                                    | · · · · · · · · · · · · · · · · · · ·                                                                            |                                                                                                    | ^<br>v                                   |                                                                       | A                                                                        |                                                                 | 1                                                                                    | 348                                                                                                    | 1                                                                                                 |                                                                                                    | n                                                                                         | 1                                                                                                    |          |
| 143214                                                                                                    | -                                                                                                    | 66.99%<br>74.85%                                                                                                    | v                                        |                                                                       | v                                                                        |                                                                 | 1                                                                                    | 167                                                                                                    | 1                                                                                                 | 306<br>167                                                                                                | A .                                                                                       | +                                                                                                    |          |
| 143313                                                                                                    | 1                                                                                                    | 74.83%                                                                                                    | v                                        |                                                                       | v                                                                        |                                                                 | 1                                                                                    | 143                                                                                                    | 1                                                                                                 | 143                                                                                                    | Α.                                                                                        | +                                                                                                    |          |
| 143479                                                                                                    |                                                                                                    | 70.34%                                                                                                    | v                                        |                                                                       | v                                                                        |                                                                 | 1                                                                                    | 118                                                                                                    | 1                                                                                                 | 118                                                                                                    | Α.                                                                                        | +                                                                                                    |          |
| 143487                                                                                                    | 1                                                                                                    | 70.34%<br>81.43%                                                                                                    | A V                                      |                                                                       | A                                                                        |                                                                 | 1                                                                                    | 533                                                                                                    | 1                                                                                                 | 533                                                                                                    | n                                                                                         | 1                                                                                                    |          |
| 143529                                                                                                    |                                                                                                    | 17.70%                                                                                                    | ^                                        | v                                                                     | Α                                                                        |                                                                 | 1                                                                                    | 533                                                                                                    | *                                                                                                 | 333                                                                                                    | n                                                                                         | 1                                                                                                    |          |
| 143610                                                                                                    |                                                                                                    | 100.00%                                                                                                    | v                                        | ^                                                                     | v                                                                        |                                                                 | 2                                                                                    |                                                                                                    | 2                                                                                                 | 207                                                                                                    |                                                                                           | 1                                                                                                    |          |
| 143644                                                                                                    |                                                                                                    |                                                                                                    | X.                                       |                                                                       | X                                                                        |                                                                 | 4                                                                                    | 386<br>91                                                                                                  | 2                                                                                                 | 386                                                                                                    | A                                                                                         | 1                                                                                                    |          |
|                                                                                                    |                                                                                                    | 56.04%                                                                                                    | A v                                      |                                                                       | v                                                                        |                                                                 | 1                                                                                    |                                                                                                    | 1                                                                                                 | 29/                                                                                                    |                                                                                           | 1                                                                                                    |          |
| 149302                                                                                                    |                                                                                                    | 74.47%                                                                                                    | X                                        |                                                                       | X.                                                                       |                                                                 | 1                                                                                    | 376                                                                                                    | 1                                                                                                 | 376                                                                                                    | A                                                                                         | 1                                                                                                    |          |
| 149328                                                                                                    |                                                                                                    | 93.00%                                                                                                    | X                                        |                                                                       | X.                                                                       |                                                                 | 1                                                                                    | 414                                                                                                    | 1                                                                                                 | 414                                                                                                    | A                                                                                         | 1                                                                                                    |          |
| 151183                                                                                                    | Lake Erie International HS                                                                                       | 81.59%                                                                                                    | X                                        |                                                                       | X                                                                        |                                                                 | 1                                                                                    | 201                                                                                                    | 1                                                                                                 | 201                                                                                                    | A                                                                                         |                                                                                                    |          |
| TOTAL                                                                                                    |                                                                                                    |                                                                                                    |                                          |                                                                       |                                                                          |                                                                 | 2,916                                                                                | 1,390,130                                                                                                  | 1,088                                                                                             | 409,898                                                                                                   |                                                                                           |                                                                                                    |          |
| TOTAL                                                                                                    |                                                                                                    |                                                                                                    |                                          |                                                                       |                                                                          |                                                                 | 2,916                                                                                | 1,390,130                                                                                                  | 1,088                                                                                             | 409,898                                                                                                   |                                                                                           |                                                                                                    |          |
|                                                                                                    |                                                                                                    |                                                                                                    |                                          |                                                                       |                                                                          |                                                                 | 1                                                                                    |                                                                                                    | 1                                                                                                 | 1                                                                                                    |                                                                                           |                                                                                                    |          |